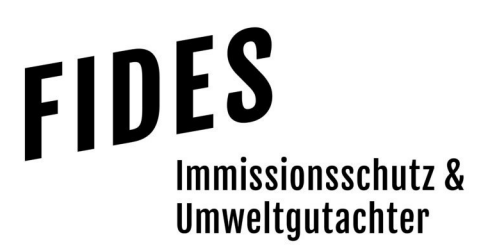

# Immissionsschutztechnischer Bericht Nr. GS23041.1+2/03

über die Ermittlung der Geruchs- und Luftschadstoffimmissionen in der Umgebung der geplanten Biogasanlage mit Gärrestverbrennung der Prokon Regenerative Energien eG in Geeste-Dalum

Auftraggeber Bearbeiter Prokon Regenerative Energien eG Kirchhoffstr. 3 25524 Itzehoe

Dipl.-Ing. Anke Hessler

Berichtsdatum 23.10.2023

Fides Immissionsschutz & Umweltgutachter GmbH Kiefernstr. 14-16, 49808 Lingen

0591 - 14 20 35 2-0 | 0591 - 14 20 35 2-9 (Fax) | info@fides-ingenieure.de

www.fides-ingenieure.de

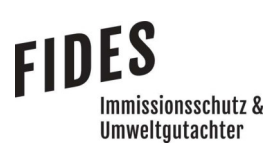

### Zusammenfassung der Ergebnisse

Die PROKON Regenerative Energien eG plant die Errichtung und den Betrieb einer Biogasanlage in Verbindung mit einer Gasaufbereitungsanlage zur Einspeisung von Biomethan in das Gasnetz und einer Gärrestverbrennung. Die Anlage soll innerhalb des Geltungsbereiches des Bebauungsplans Nr. 136 "SO Biomethananlage Dalum" in der Gemeinde Geeste errichtet werden. Der vorgesehene Anlagenstandort befindet sich westlich des Ortsteiles Dalum an der Moorbeeke im Außenbereich von Dalum. Nördlich und östlich des Bebauungsplanes Nr. 136 ist ein Gewerbe- /Industriegebiet der Gemeinde Geeste geplant. Eine Übersichtskarte ist in der Anlage 1 dargestellt.

Für das geplante Vorhaben sollte im Rahmen des Genehmigungsverfahrens eine immissionsschutztechnische Untersuchung zur Ermittlung der Gesamtzusatzbelastung und Gesamtbelastung an Geruchsimmissionen sowie Luftschadstoff- und Staubimmissionen erfolgen. Die Angaben zur Anlagenbeschreibung und technische Daten der Anlagen sollen einer vorgelegten Immissionsprognose entnommen werden.

Es ist geplant, die Abluft aus der Gärrestverbrennung und Gärresttrocknung (und Hackschnitzelheizung ohne Geruchsemissionen) über einen mehrzügigen Schornstein abzuleiten. Über einen zweiten Schornstein würde die gereinigte Abluft des Biofilters abgeleitet werden. Beide Schornsteine sind südlich der Betriebshalle geplant. Das Abgas des BHKW soll über einen Schornstein westlich der Betriebshalle abgeleitet werden.

Mit Hilfe der Schornsteinhöhenberechnung nach TA Luft wurden die folgenden Schornsteinhöhen ermittelt.

|                      | Erforderliche Höhe über Grund |
|----------------------|-------------------------------|
|                      | [m]                           |
| <b>BHKW</b>          | 28                            |
| Hackschnitzelheizung | 33                            |
| Gärresttrocknung     | 33                            |
| Gärrestverbrennung   | 33                            |

Tabelle 17 Erforderliche Schornsteinhöhen auf der Grundlage der Luftschadstoffemissionen und Gebäudeabmessungen

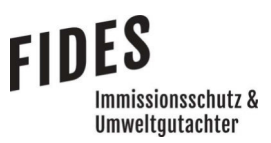

#### Seite 3 zum Bericht Nr. GS23041.1+2/03

In der Anlage 11 ist jeweils die Zusatzbelastung an Geruchsimmissionen, hervorgerufen durch die Geruchsstoffströme jedes Schornsteins dargestellt. Die Zusatzbelastung an Geruchsimmissionen hält jeweils die Anforderung des Schornsteinhöhenkriteriums des Anhang 7 der TA Luft (Zusatzbelastung ≤ 6 %) ein.

Entsprechend den Messungen zur Vorbelastung an Geruchsimmissionen und den Ausführungen im Kapitel 2.1 darf die Gesamtzusatzbelastung an Geruchsimmissionen, hervorgerufen durch die geplante Biogasanlage mit Gärrestverbrennung der Prokon Regenerative Energien eG im Nahbereich maximal 17 % und im östlichen Bereich des geplanten Gewerbe-/Industriegebietes "IG Dalum 3" maximal 5 % betragen.

In der Anlage 13 ist die Gesamtzusatzbelastung an Geruchsimmissionen, hervorgerufen durch die geplante Biogasanlage mit Gärrestverbrennung der Prokon Regenerative Energien eG dargestellt. Die Gesamtbelastung an Geruchsimmissionen beträgt maximal 1 % und ist damit irrelevant im Sinne des Anhangs 7 der TA Luft. Eine Ermittlung der Gesamtbelastung an Geruchsimmissionen ist daher nicht erforderlich.

Mit der maximalen Gesamtzusatzbelastung von 1 % ist jedoch ebenfalls sichergestellt, dass der Immissionswert für die Gesamtbelastung von maximal 25 % für Gewerbe-/Industriegebiete ohne Wohnnutzung eingehalten wird (Nahbereich: Vorbelastung: 8 % + Gesamtzusatzbelastung Legehennenanlage: 0 % + Gesamtzusatzbelastung Biogasanlage: 1 % = 9 %; östlicher Bereich: Vorbelastung: 20 % + Gesamtzusatzbelastung Legehennenanlage: 0 % + Gesamtzusatzbelastung Biogasanlage: 1 % = 21 % ).

Somit sind aus geruchstechnischer Sicht keine unzulässigen Beeinträchtigungen der Nachbarschaft durch die geplante Biogasanlage mit Gärrestverbrennung der Prokon Regenerative Energien eG im Bebauungsplan Nr. 136 in Dalum zu erwarten.

Entsprechend den Ausführungen im Kapitel 6.2 kann angegeben werden, dass aus der Sicht der Luftschadstoffe ebenfalls keine unzulässigen Beeinträchtigungen der Nachbarschaft durch die geplante Biogasanlage mit Gärrestverbrennung der Prokon Regenerative Energien eG im Bebauungsplan Nr. 136 in Dalum zu erwarten sind.

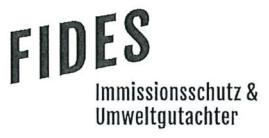

Seite 4 zum Bericht Nr. GS23041.1+2/03

Der nachstehende immissionsschutztechnische Bericht wurde nach bestem Wissen und Gewissen mit größter Sorgfalt erstellt und besteht aus 49 Seiten und 15 Anlagen (Gesamtseitenzahl: 231 Seiten).

Lingen, den 23.10.2023 AH/Co

Fides Immissionsschutz & Umweltgutachter GmbH

geprüft durch:

Dipl.-Ing. Thomas Drosten

erstellt durch:

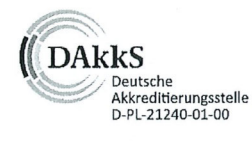

Akkreditierung nach DIN EN ISO/IEC 17025:2018 für die Ermittlung der Emissionen und Immissionen von Gerüchen sowie Immissionsprognosen nach TA Luft und GIRL

Bekannt gegebene Messstelle nach § 29b BlmSchG für die Ermittlung der Emissionen und Immissionen von Gerüchen

(Nr. IST398)

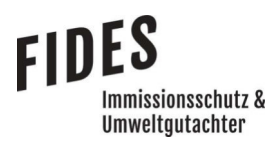

# **INHALTSVERZEICHNIS**

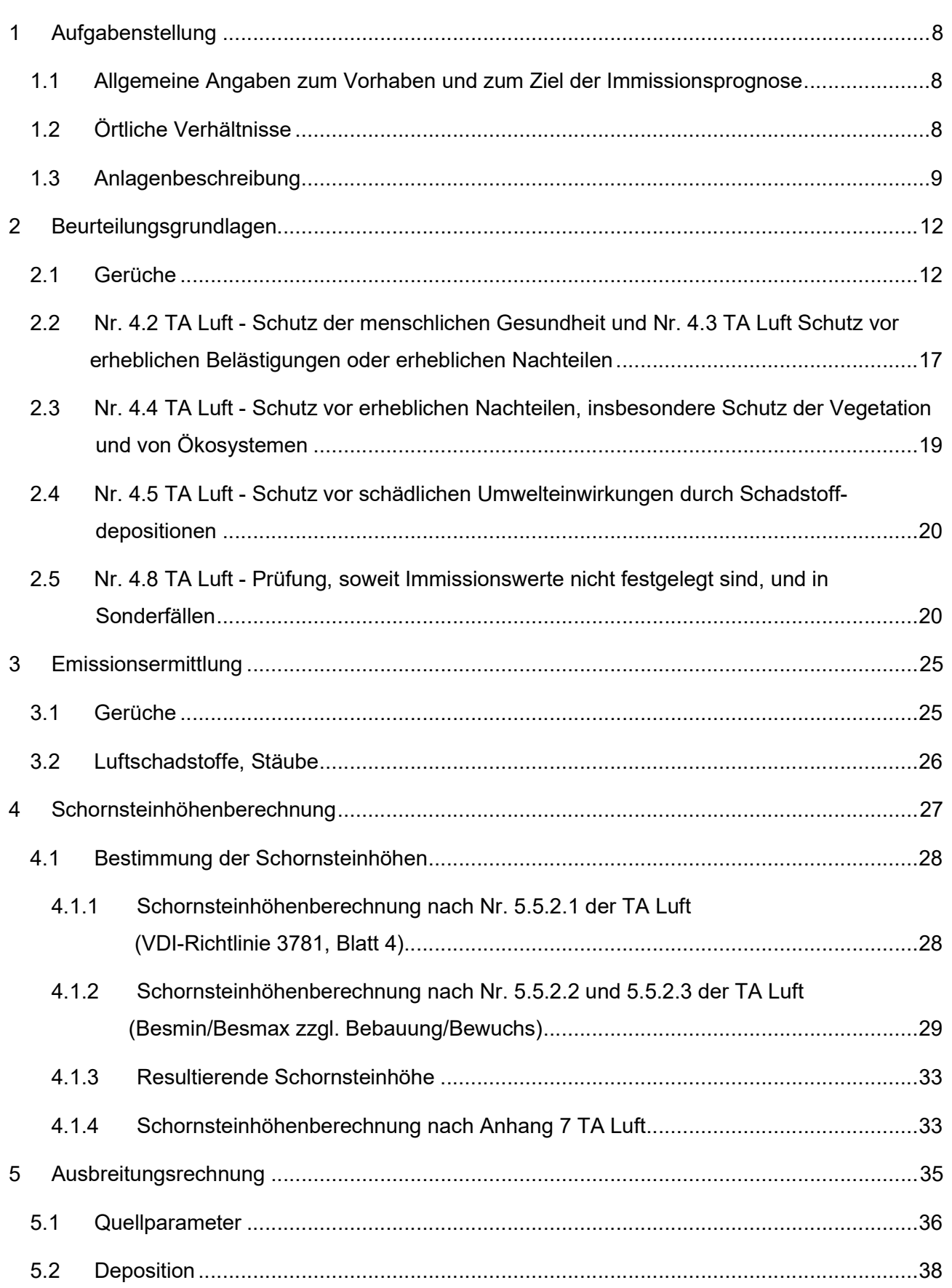

# Seite 6 zum Bericht Nr. GS23041.1+2/03

**FIDES** 

–<br>Immissionsschutz &<br>Umweltgutachter

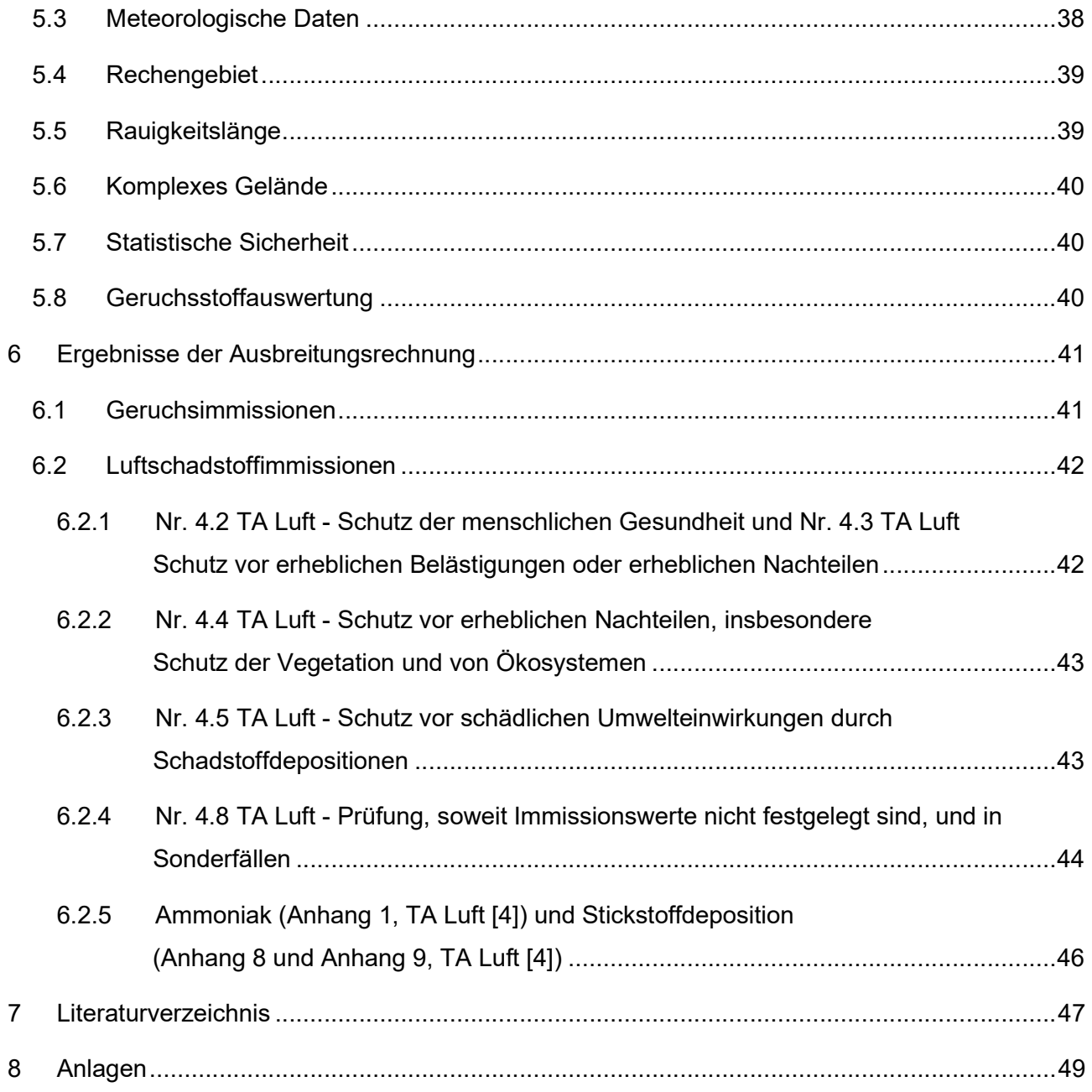

# TABELLENVERZEICHNIS

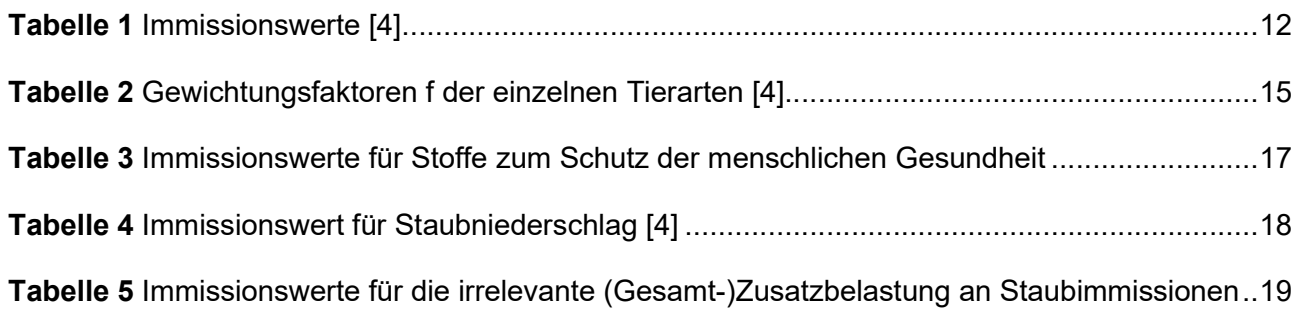

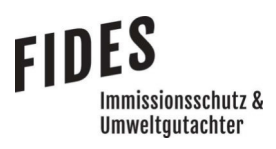

# Seite 7 zum Bericht Nr. GS23041.1+2/03

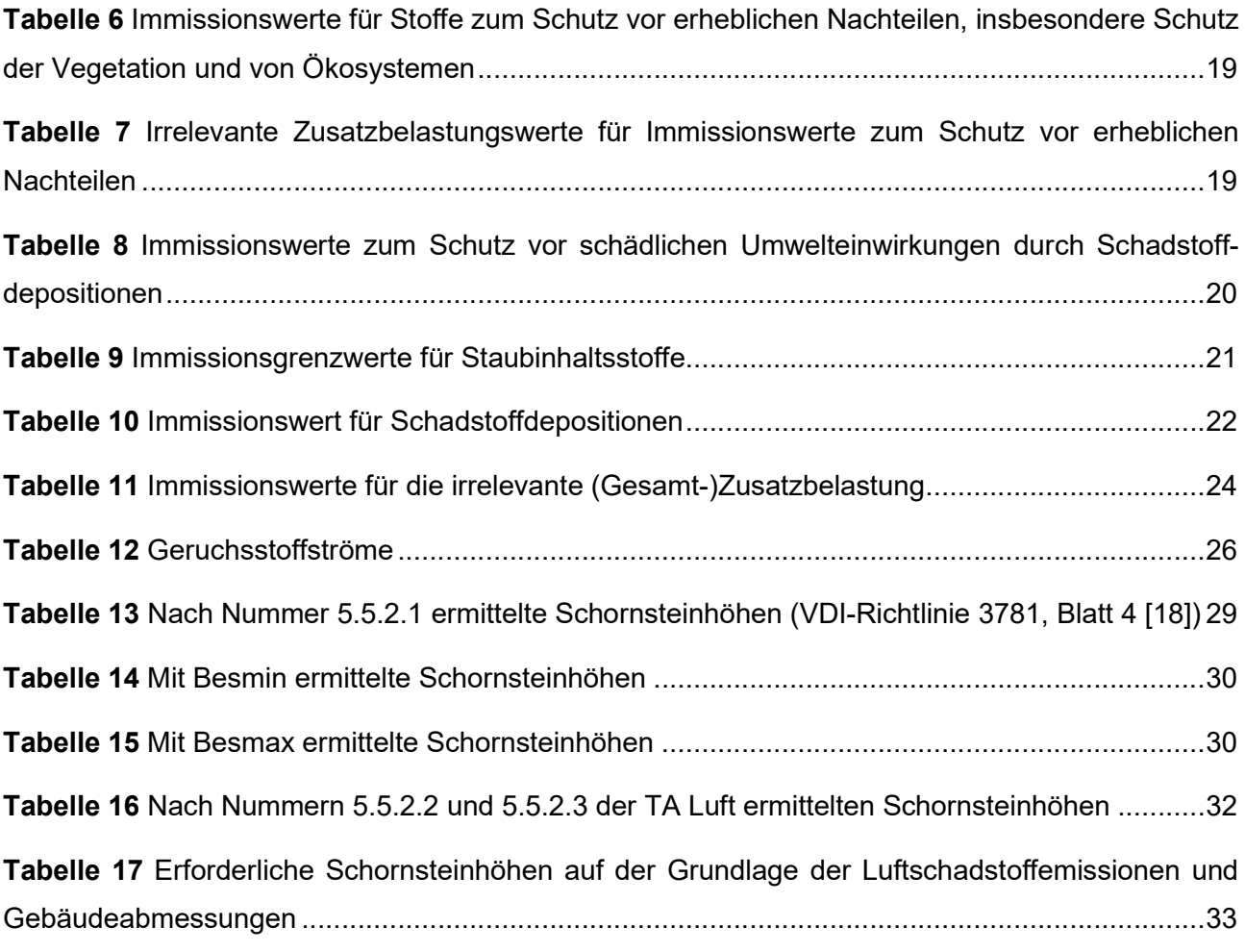

# ÄNDERUNGSVERZEICHNIS/BERICHTSHISTORIE

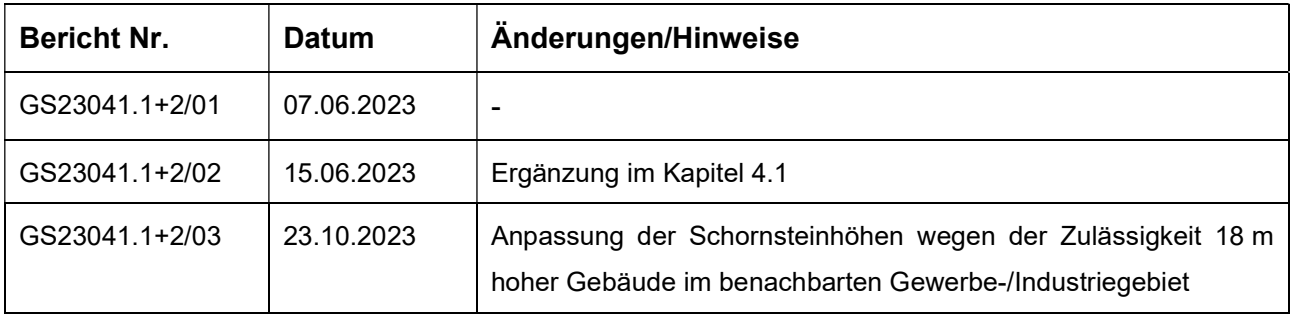

# 1 Aufgabenstellung

# 1.1 Allgemeine Angaben zum Vorhaben und zum Ziel der Immissionsprognose

Die PROKON Regenerative Energien eG plant die Errichtung und den Betrieb einer Biogasanlage in Verbindung mit einer Gasaufbereitungsanlage zur Einspeisung von Biomethan in das Gasnetz und einer Gärrestverbrennung. Die Anlage soll innerhalb des Geltungsbereiches des Bebauungsplans Nr. 136 "SO Biomethananlage Dalum" in der Gemeinde Geeste errichtet werden. Der vorgesehene Anlagenstandort befindet sich westlich des Ortsteiles Dalum an der Moorbeeke im Außenbereich von Dalum. Nördlich und östlich des Bebauungsplanes Nr. 136 ist ein Gewerbe- /Industriegebiet der Gemeinde Geeste geplant. Eine Übersichtskarte ist in der Anlage 1 dargestellt.

Für das geplante Vorhaben soll im Rahmen des Genehmigungsverfahrens eine immissionsschutztechnische Untersuchung zur Ermittlung der Gesamtzusatzbelastung und Gesamtbelastung an Geruchsimmissionen sowie Luftschadstoff- und Staubimmissionen erfolgen. Die Angaben zur Anlagenbeschreibung und technische Daten der Anlagen sollen einer vorgelegten Immissionsprognose entnommen werden [1].

In dieser Untersuchung wird die Vorgehensweise bei der Ermittlung der Emissionen und Immissionen erläutert. Dabei werden die Anforderungen an Immissionsprognosen gemäß den Vorgaben der VDI-Richtlinie 3783, Blatt 13 [2] berücksichtigt (Anlage 15).

# 1.2 Örtliche Verhältnisse

Die örtlichen Gegebenheiten sind durch die im Vorfeld durchgeführte Rasterbegehung zur Ermittlung der Vorbelastung an Geruchsimmissionen bekannt. Derzeit befinden sich in der Umgebung der geplanten Anlage vorwiegend landwirtschaftlich genutzte Flächen. Östlich der geplanten Anlage soll ein Gewerbe- und Industriegebiet entwickelt werden (Anlage 1). Es sind keine besonderen geografischen und orografischen Gegebenheiten vorhanden, die zu meteorologischen Besonderheiten (Kaltluftabflüsse, relevantes Flusstal usw.) führen können. Dabei handelt es sich vorwiegend um ebene Flächen, deren Höhenunterschiede für die Ausbreitungsrechnung nicht relevant sind.

### Seite 9 zum Bericht Nr. GS23041.1+2/03

# mmissionsschutz & **Umweltautachter**

# 1.3 Anlagenbeschreibung

Die Planung sieht den Bau einer Biogasanlage zur Vergärung von Geflügelkot, Hühnertrockenkot, Rindermist, Rindergülle, Schweinegülle und Grünschnitt mit einem täglichen Substrateinsatz von ca. 99,5 t vor. In der Anlage 2 ist ein Betriebslageplan der geplanten Anlage beigefügt.

Die Anlage bzw. die einzelnen Anlagenteile fallen unter Nrn. 1.16V, 1.2.1V, 8.10.2.2V, 8.1.1.4V und 9.36V des Anhang 1 der 4. BImSchV. Zusätzlich sind für die Errichtung der Gärrestverbrennung die Anforderungen der 17. BImSchV [3] zu betrachten.

Zur Fermentation in der Biogasanlage sind ausschließlich Wirtschaftsdünger (Geflügelkot, Hühnertrockenkot, Rindermist, Rindergülle und Schweinegülle) und nachwachsende Rohstoffe, bzw. Reststoffe in Form von Grünschnitt vorgesehen. Die festen Wirtschaftsdünger und Pflanzenreste werden innerhalb der Betriebshalle gelagert und von dort über Feststoffdosierer i. V. mit einem Pumpsystem den Fermentern zugeführt. Die Halle soll abgesaugt werden und die Abluft soll einem Biofilter zur Geruchsminderung zugeführt werden.

Die flüssigen Wirtschaftsdünger werden über eine Befüllstation dem Vorlagebehälter zugeführt und über eine Mischpumpe mit den festen Eintragsstoffen vermischt und dem Fermentationsprozess zugeführt.

Die Fermenter aus Stahlbeton sind mit einer Wandheizung ausgeführt. Die in die Fermenter zugeführten organischen Rohstoffe werden bei ca. 38 bis 40 °C mit Hilfe von Mikroorganismen biologisch abgebaut. Das Stoffwechselprodukt dieses Vorgangs ist ein methanhaltiges Gasgemisch, auch Biogas genannt. Nach seiner Entstehung in den Gärbehältern steigt das Biogas in die kuppelförmigen Foliengasspeicher und wird über Gasleitungen zu den Gasverbrauchern geführt.

Zwecks Erzielung einer höheren Gasausbeute werden die Substrate nach den Fermentern in den ebenfalls mit einem Heizsystem ausgeführten Nachgärer gepumpt. Beim Nachgärer wie auch beim Gärrestlager handelt es sich um Stahlbetonbehälter mit Gasspeicherdächern, die als Tragluftdächer ausgeführt werden und damit auch der Gasspeicherung dienen. Aus dem Nachgärer entnommenes Substrat wird der Separation zugeführt. Der Separator trennt den Gärrest in eine flüssige und eine feste Phase.

# mmissionsschutz & Umweltautachter

#### Seite 10 zum Bericht Nr. GS23041.1+2/03

Die flüssige Phase gelangt in einen Dekanter. Diese Zentrifuge trennt aus der Flüssigkeit nochmals eine feste Phase heraus, die zusammen mit den Feststoffen aus der Separation einer Gärresttrocknung zugeführt wird. Die übriggebliebene flüssige Phase gelangt zu einer Strippanlage, die den Ammoniumstickstoff herauslöst. Die an Ammoniumstickstoff reduzierte flüssige Phase wird zum größten Teil als Rezirkulat dem Fermentationsprozess zugeführt und verbleibt in der Anlage. Ein kleinerer Teil der flüssigen Phase wird einer Vorklärung und anschließend der öffentlichen Kanalisation zugeführt. Die Vorklärung ist geschlossen ausgeführt.

Die feste Phase des Gärrestes wird mit der Abwärme aus der Heizungsverteilung in einem Bandtrockner zur weiteren Reduktion von Wasser behandelt. Das bei der Gärresttrocknung produzierte, trockene Substrat wird für die Gärrestverbrennung im Drehrohrkessel genutzt. Die Abluft des Bandtrockners wird zur Vermeidung von Geruchs-, Ammoniak- und Staubemissionen über einen Abluftwäscher gefiltert und anschließend über 8 Schornsteine abgeleitet.

Der überwiegende Teil des erzeugten Biogases wird einer Aufbereitung auf Erdgasqualität unterzogen und mit einer Biomethaneinspeiseanlage in das öffentliche Gasnetz eingespeist.

Zur Wärmeversorgung der Biogasanlage (Fermenterheizung sowie Heizung Nachgärer) dient u. a. ein Blockheizkraftwerk (BHKW). Dabei handelt es sich um einen sogenannten Gas-Otto-Motor, der mit Biogas betrieben wird. Der vom BHKW über einen Generator produzierte Strom wird zur Eigenversorgung der Biogasanlage genutzt, kann aber auch in das öffentliche Stromnetz eingespeist werden.

Weiterhin sind neben dem BHKW weitere Anlagenteile wie die Gasaufbereitung, die Gärrestverbrennung und eine Hackschnitzelheizung zwecks Wärmeversorgung an die Heizungsverteilung angeschlossen.

Die geplante Anlage besteht aus den folgenden relevanten Emissionsquellen:

- Hackschnitzelheizung
- BHKW
- Gärresttrockner 1 bis 8
- Gärrestverbrennung
- Biofilter

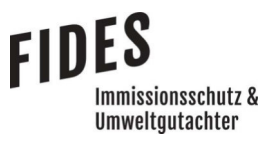

Seite 11 zum Bericht Nr. GS23041.1+2/03

Der Schornstein des BHKW soll westlich des Betriebshalle errichtet werden. Der Schornstein der Hackschnitzelheizung, der Gärresttrockner 1 bis 8, der Gärrestverbrennung sowie der Schornstein des Biofilters sollen südlich der Betriebshalle errichtet werden.

### Seite 12 zum Bericht Nr. GS23041.1+2/03

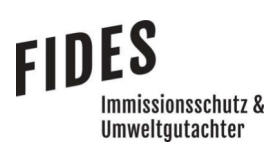

# 2 Beurteilungsgrundlagen

### Begriffsbestimmungen

Gemäß TA Luft [4] kennzeichnen die Immissionskenngrößen die Höhe der Belastung durch einen luftverunreinigenden Stoff. Dabei sind Vorbelastung, Zusatzbelastung, Gesamtzusatzbelastung und Gesamtbelastung zu unterscheiden.

Diese werden in der TA Luft [4] wie folgt definiert:

- Vorbelastung ist die vorhandene Belastung
- Zusatzbelastung ist der Immissionsbeitrag des Vorhabens
- Gesamtzusatzbelastung ist der Immissionsbeitrag, der durch die gesamte Anlage hervorgerufen wird. Bei Neugenehmigungen entspricht die Zusatzbelastung der Gesamtzusatzbelastung.
- Gesamtbelastung ist die Summe der Vorbelastung und der Zusatzbelastung

# 2.1 Gerüche

Geruchsimmissionen werden anhand des Anhangs 7 der TA Luft [4] ermittelt und beurteilt. Eine Geruchsimmission ist zu beurteilen, wenn sie nach ihrer Herkunft aus Anlagen erkennbar, d. h. abgrenzbar gegenüber Gerüchen aus dem Kraftfahrzeugverkehr, dem Hausbrandbereich, der Vegetation, landwirtschaftlichen Düngemaßnahmen oder ähnlichem ist. Als erhebliche Belästigung gilt eine Geruchsimmission dann, wenn die in der nachfolgenden Tabelle angegebenen Immissionswerte überschritten werden. Die Immissionswerte werden als relative flächenbezogene Häufigkeiten der Geruchsstunden bezogen auf ein Jahr angegeben.

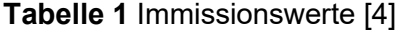

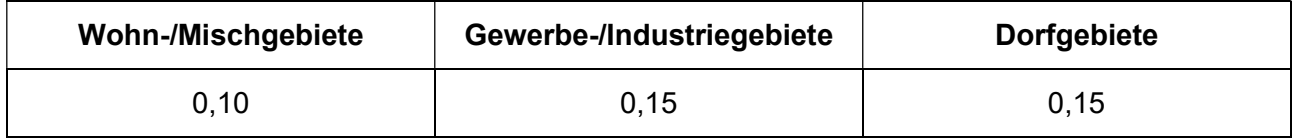

Sonstige Gebiete, in denen sich Personen nicht nur vorübergehend aufhalten, sind entsprechend den Grundsätzen des Planungsrechtes den Nutzungsgebieten in der o. a. Tabelle zuzuordnen.

Im Anhang 7 der TA Luft [4] wird angegeben:

" Der Immissionswert von 0,15 für Gewerbe- und Industriegebiete bezieht sich auf Wohnnutzung im Gewerbe- bzw. Industriegebiet (beispielsweise Betriebsinhaberinnen und Betriebsinhaber, die auf dem Firmengelände wohnen). Aber auch Beschäftigte eines anderen Betriebes sind Nachbarinnen und Nachbarn mit einem Schutzanspruch vor erheblichen Belästigungen durch Geruchsimmissionen. Aufgrund der grundsätzlich kürzeren Aufenthaltsdauer (ggf. auch der Tätigkeitsart) benachbarter Arbeitnehmerinnen und Arbeitnehmer können in der Regel höhere Immissionen zumutbar sein. Die Höhe der zumutbaren Immissionen ist im Einzelfall zu beurteilen. Ein Immissionswert von 0,25 soll nicht überschritten werden."

Somit ist für eine geplante gewerbliche Nutzung ohne Wohnnutzung ein Immissionswert von maximal 0,25 - entsprechend einer relativen flächenbezogenen Häufigkeit von 25 % der Jahresstunden - zulässig.

Die Immissionswerte beziehen sich auf die Gesamtbelastung  $(1)$  an Geruchsimmissionen, welche sich aus der Summe der vorhandenen Belastung  $(IV)$  und der Gesamtzusatzbelastung  $(IZ)$  der untersuchten Anlage ergibt:

$$
IG = IV + IZ
$$

Wird die zu beurteilende Geruchsimmission durch Tierhaltungsanlagen verursacht, wird eine belästigungsrelevante Kenngröße  $IG<sub>b</sub>$  berechnet und mit den Immissionswerten aus Tabelle 1 verglichen. Die Berechnung der belästigungsrelevanten Kenngröße  $IG<sub>h</sub>$  erfolgt durch die Multiplikation der Gesamtbelastung  $IG$  mit dem Faktor  $f_{gesamt}$ :

$$
IG_b = IG \times f_{gesamt}
$$

Der Faktor  $f_{\text{desamt}}$  berechnet sich aus:

$$
f_{ges} = \left(\frac{1}{H_1 + H_2 + \dots + H_n}\right) \times (H_1 \times f_1 + H_2 \times f_2 + \dots + H_n \times f_n)
$$

Dabei ist  $n = [1, 2, 3, 4]$  und

**FIDES** 

Immissionsschutz & Umweltgutachter

$$
H_1 = r_1
$$
  
\n
$$
H_2 = \min (r_2, r - H_1)
$$
  
\n
$$
H_3 = \min (r_3, r - H_1 - H_2)
$$
  
\n
$$
H_4 = \min (r_4, r - H_1 - H_2 - H_3)
$$

mit

- $r \triangleq$  Geruchshäufigkeit aus Summe aller Emissionen (unbewertete Geruchshäufigkeit)
- $r_1 \triangleq$  Geruchshäufigkeit für die Tierart Mastgeflügel
- $r_2 \triangleq$  Geruchshäufigkeit für sonstige Tierarten
- $r_3 \triangleq$  Geruchshäufigkeit für die Tierart Mastschweine; Sauen
- $r_4 \triangleq$  Geruchshäufigkeit für die Tierart Milchkühe mit Jungtieren, Mastbullen, Pferde, Milch-/Mutterschafe, Milchziegen

und

- $f_1 \triangleq$  Gewichtungsfaktor für die Tierart Mastgeflügel
- $f_2 \triangleq$  Gewichtungsfaktor 1 (sonstige Tierarten)
- $f_3$   $\triangleq$  Gewichtungsfaktor für die Tierart Mastschweine; Sauen
- $f_4 \triangleq$  Gewichtungsfaktor für die Tierart Milchkühe mit Jungtieren, Mastbullen, Pferde, Milch-/Mutterschafe, Milchziegen. Die Gewichtungsfaktoren der einzelnen Tierarten sind in der folgenden Tabelle aufgeführt. Für die Tierarten, für die in dieser Tabelle kein Gewichtungsfaktor dargestellt ist, ist die tierartspezifische Geruchshäufigkeit ohne Gewichtungsfaktor zu berücksichtigen.

### Seite 15 zum Bericht Nr. GS23041.1+2/03

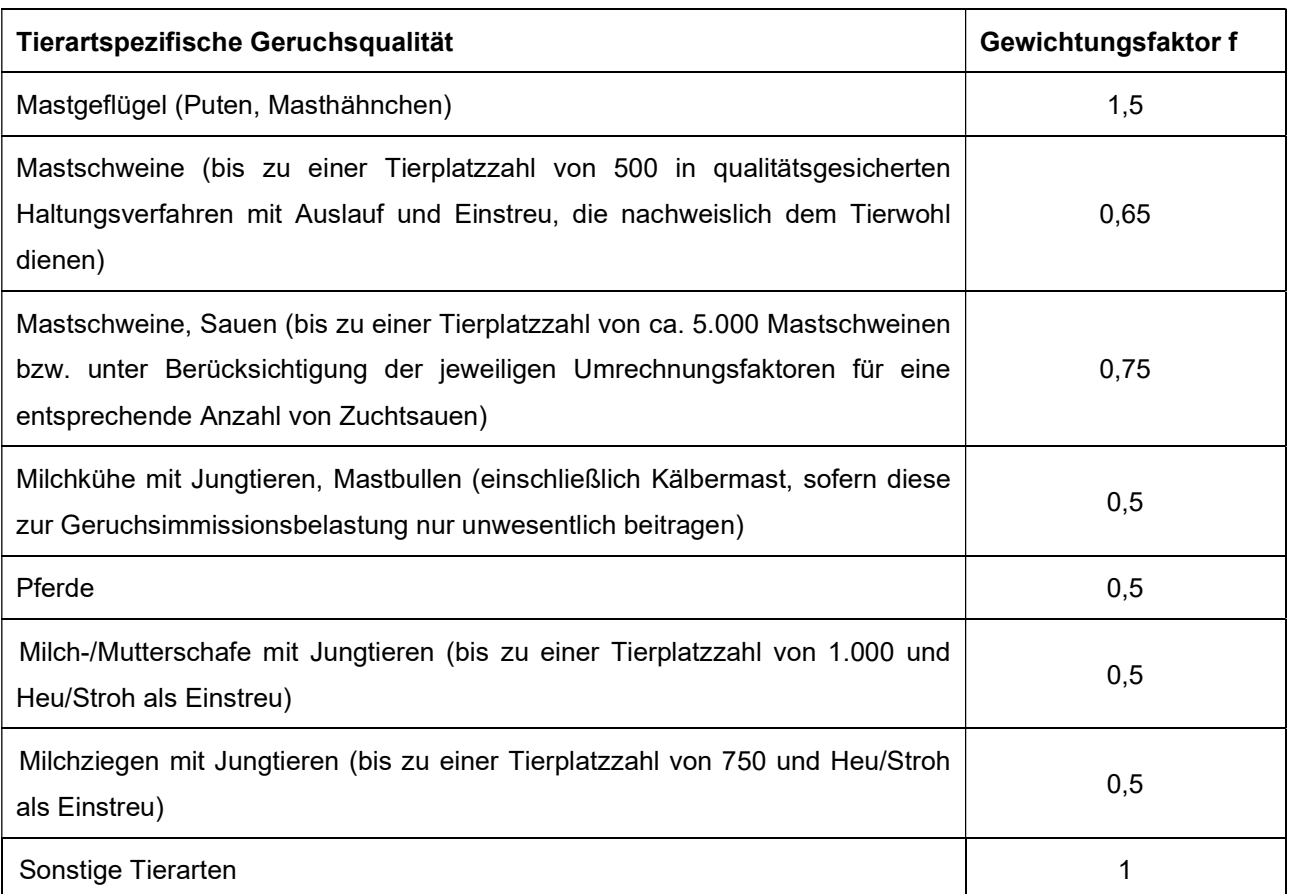

### Tabelle 2 Gewichtungsfaktoren f der einzelnen Tierarten [4]

Für Güllebehälter, Maissilage und Festmistlager wird der jeweilige tierartspezifische Gewichtungsfaktor berücksichtigt. Aufgrund der Nähe zu den Stallgebäuden ist eine Überlagerung der Geruchsfahnen zu erwarten, sodass keine Unterscheidung der Geruchsquellen möglich ist. Da bei den Untersuchungen zur Festlegung der Gewichtungsfaktoren keine Angaben zum Vorkommen von Grassilagen vorlagen, wird für Grassilage kein tierartspezifischer Gewichtungsfaktor berücksichtigt.

Weiterhin ist unter Punkt 3.3 des Anhangs 7 der TA Luft [4] die Erheblichkeit der Immissionsbeiträge beschrieben. Demnach soll eine Genehmigung der Anlage auch bei Überschreitung der Immissionswerte nicht wegen der Geruchsimmissionen versagt werden, wenn der von dem zu beurteilenden Vorhaben zu erwartende Immissionsbeitrag (Kenngröße der Zusatzbelastung nach Nummer 4.5 des Anhangs 7) auf keiner Beurteilungsfläche, auf der sich Personen nicht nur vorübergehend aufhalten (vgl. Nummer 3.1 des Anhangs 7), den Wert 0,02 überschreitet. Bei Einhaltung dieses Wertes ist davon auszugehen, dass das Vorhaben die belästigende Wirkung der Vorbelastung nicht relevant erhöht (Irrelevanzkriterium). Die tierartspezifischen Gewichtungsfaktoren finden bei der Prüfung auf Irrelevanz keine Anwendung.

# mmissionsschutz & **Umweltautachter**

#### Seite 16 zum Bericht Nr. GS23041.1+2/03

In Fällen, in denen übermäßige Kumulationen durch bereits vorhandene Anlagen befürchtet werden, ist zusätzlich zu den erforderlichen Berechnungen auch die Gesamtbelastung im Istzustand in die Beurteilung einzubeziehen. D. h. es ist zu prüfen, ob bei der Vorbelastung noch ein zusätzlicher Beitrag von 0,02 toleriert werden kann. Eine Gesamtzusatzbelastung von 0,02 ist auch bei übermäßiger Kumulation als irrelevant anzusehen.

Die Vorbelastung an Geruchsimmissionen im Bereich des geplanten benachbarten Gewerbe- /Industriegebietes "IG Dalum 3" wurde im Rahmen einer Rastermessung auf der Grundlage des Anhang 7 der TA Luft [4] nach der DIN EN 16841, Blatt 1 [5] ermittelt [6]. Das Ergebnis der Rastermessung ist im Lageplan in der Anlage 3.1 grafisch dargestellt. Im direkten Nahbereich zur geplanten Anlage wurde eine Vorbelastung an Geruchsimmissionen von 8 % der Jahresstunden ermittelt. Die maximale Vorbelastung an Geruchsimmissionen beträgt 20 % im östlichen Bereich des geplanten benachbarten Gewerbe-/Industriegebietes "IG Dalum 3".

Westlich der geplanten gewerblichen Flächen waren zwei Legehennenställe genehmigt, die aber beim Start der Rasterbegehung noch nicht errichtet bzw. betrieben wurden. Die beiden Ställe wurden am 17.08.2022 nach Angaben der Gemeinde Geeste in Betrieb genommen.

Ergänzend dazu ist die zu erwartende Gesamtzusatzbelastung an Geruchsimmissionen dieser Anlage zu ermitteln und zu der ermittelten Vorbelastung zu addieren.

In der Anlage 3.2 sind die auf der Grundlage des Tierbestandes ermittelten Geruchsstoffströme aufgeführt. Die Gesamtzusatzbelastung an Geruchsimmissionen, hervorgerufen durch die beiden Legehennenställe, ist in der Anlage 3.3 dargestellt.

Die Gesamtzusatzbelastung an Geruchsimmissionen beträgt maximal 1 % im nordwestlichen Randbereich des geplanten Gewerbe-/Industriegebietes "IG Dalum 3"; im Nahbereich zur geplanten Biogasanlage mit Gärrestverbrennung der Prokon Regenerative Energien eG werden keine Geruchsimmissionen hervorgerufen (Gesamtzusatzbelastung an Geruchsimmissionen: 0 %).

Im geplanten benachbarten Gewerbe-/Industriegebiet "IG Dalum 3" soll das Wohnen ausgeschlossen werden, sodass ein Immissionswert für die Gesamtbelastung an Geruchsimmissionen von bis zu 25 % berücksichtigt werden kann. Damit darf die

Gesamtzusatzbelastung an Geruchsimmissionen, hervorgerufen durch die geplante Biogasanlage mit Gärrestverbrennung der Prokon Regenerative Energien eG im Nahbereich maximal 17 % und im östlichen Bereich des geplanten Gewerbe-/Industriegebietes "IG Dalum 3" maximal 5 % betragen.

# 2.2 Nr. 4.2 TA Luft - Schutz der menschlichen Gesundheit und Nr. 4.3 TA Luft Schutz vor erheblichen Belästigungen oder erheblichen Nachteilen

Die Beurteilung von Luftschadstoffimmissionen zum Schutz der menschlichen Gesundheit erfolgt gemäß Punkt 4.2 der TA Luft [4].

Gemäß TA Luft [4] werden beim Feinstaub die Staubfraktionen Feinstaub PM 10 und Feinstaub PM 2,5 unterschieden. PM 10 sind per Definition Partikel, die einen größenselektierenden Lufteinlass passieren, der für einen aerodynamischen Durchmesser von 10 µm einen Abscheidegrad von 50 % aufweist. Gleiches gilt für PM 2,5 Partikel bei einem Durchmesser von 2,5 µm. Die Konzentration an PM 10 wird als Immissions-Jahresmittelwert und als Immissions-Tageswert, der an nicht mehr als an 35 Tagen im Jahr überschritten werden darf, angegeben. Für Feinstaub PM 2,5 ist ein Immissions-Jahreswert festgelegt.

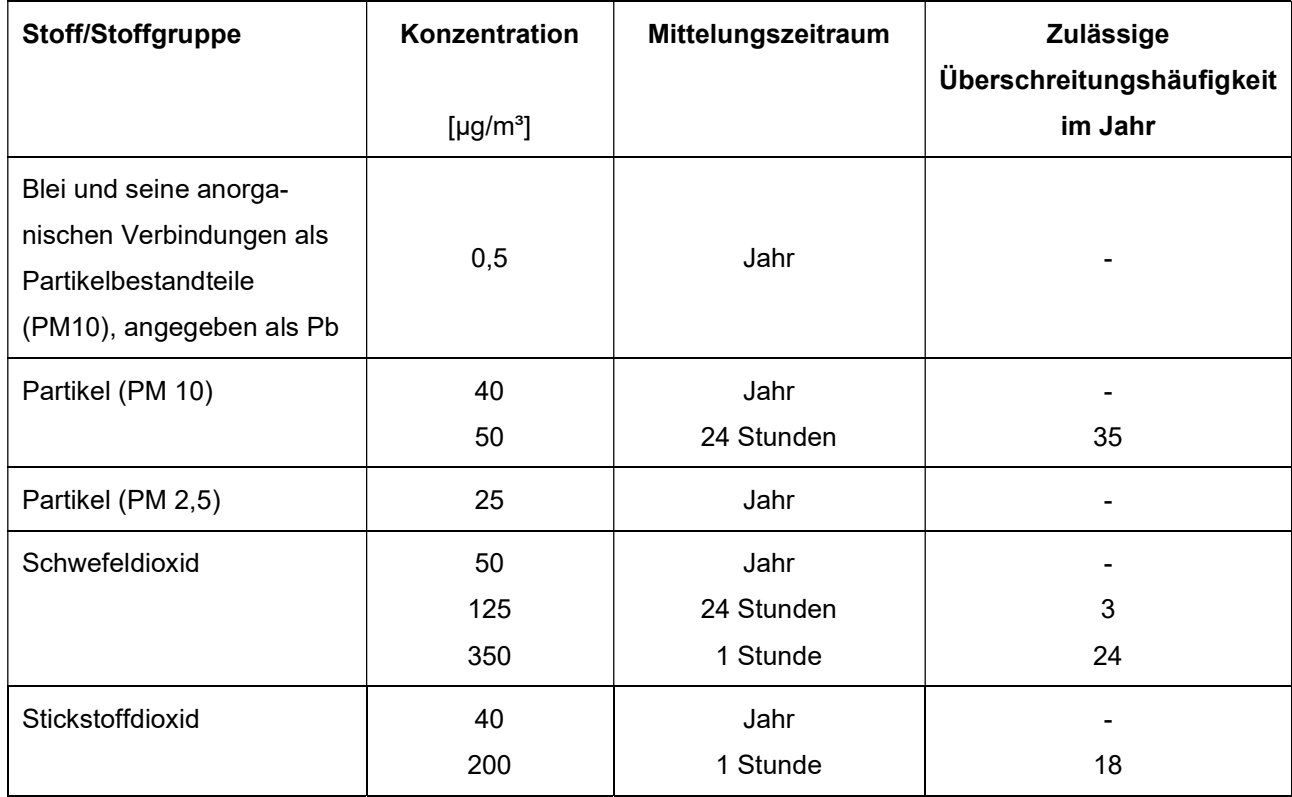

# Tabelle 3 Immissionswerte für Stoffe zum Schutz der menschlichen Gesundheit

nmissionsschutz & Umweltautachter

Die Beurteilung von Staubimmissionen zum Schutz vor erheblichen Belästigungen oder erheblichen Nachteilen erfolgt gemäß Punkt 4.3 der TA Luft [4].

# Tabelle 4 Immissionswert für Staubniederschlag [4]

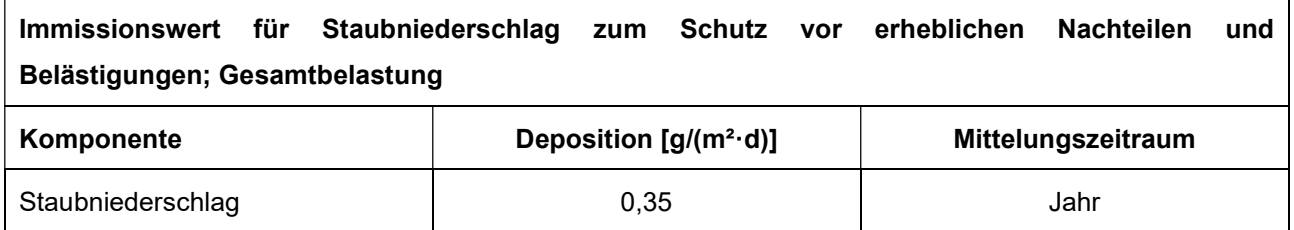

In der TA Luft [4] ist zur Bewertung von Staubimmissionen eine Vereinfachung zur Bewertung kleinerer Immissionsbeiträge, die von einer einzelnen Anlage hervorgerufen werden, enthalten. Sofern die Gesamtzusatzbelastung (Anteil aus vorhandener und geplanter Anlage an der Gesamtemission) an Staubimmissionen PM 10, PM 2,5 und Staubniederschlag an einem Immissionsort nicht mehr als 3 % des Immissions-Jahreswertes beträgt, gilt der Immissionsbeitrag der Anlage an dem Immissionsort als irrelevant. Sofern der Immissionsbeitrag der Anlage (Gesamtzusatzbelastung) am Immissionsort irrelevant ist, ist keine Ermittlung der Gesamtbelastung erforderlich.

Ferner ist die Erweiterung einer Anlage genehmigungsfähig, wenn die durch die Erweiterung hervorgerufene Zusatzbelastung irrelevant ist und - sofern die Immissionswerte bereits durch die Vorbelastung überschritten werden - durch eine Auflage sichergestellt wird, dass weitere Maßnahmen zur Luftreinhaltung, insbesondere Maßnahmen, die über den Stand der Technik hinausgehen, durchgeführt werden (siehe Nr. 4.2.2 der TA Luft [4]).

Die Kenngrößen für die Gesamtzusatzbelastung oder Zusatzbelastung werden rechnerisch ermittelt (Immissionsprognose). Dabei wird eine repräsentative Jahreszeitreihe von Windrichtung, Windgeschwindigkeit und Ausbreitungsklasse für den Anlagenstandort verwendet. In der folgenden Tabelle sind die Immissionswerte für die irrelevante (Gesamt-)Zusatzbelastung an Staubimmissionen dargestellt.

# Seite 19 zum Bericht Nr. GS23041.1+2/03

#### Tabelle 5 Immissionswerte für die irrelevante (Gesamt-)Zusatzbelastung an Staubimmissionen

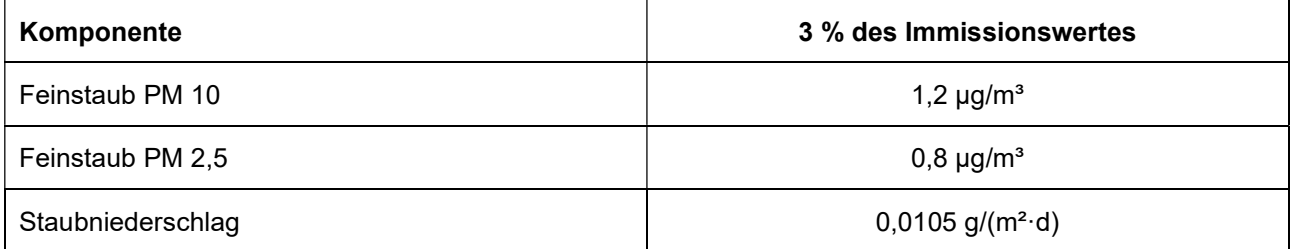

# 2.3 Nr. 4.4 TA Luft - Schutz vor erheblichen Nachteilen, insbesondere Schutz der Vegetation und von Ökosystemen

Tabelle 6 Immissionswerte für Stoffe zum Schutz vor erheblichen Nachteilen, insbesondere Schutz der Vegetation und von Ökosystemen

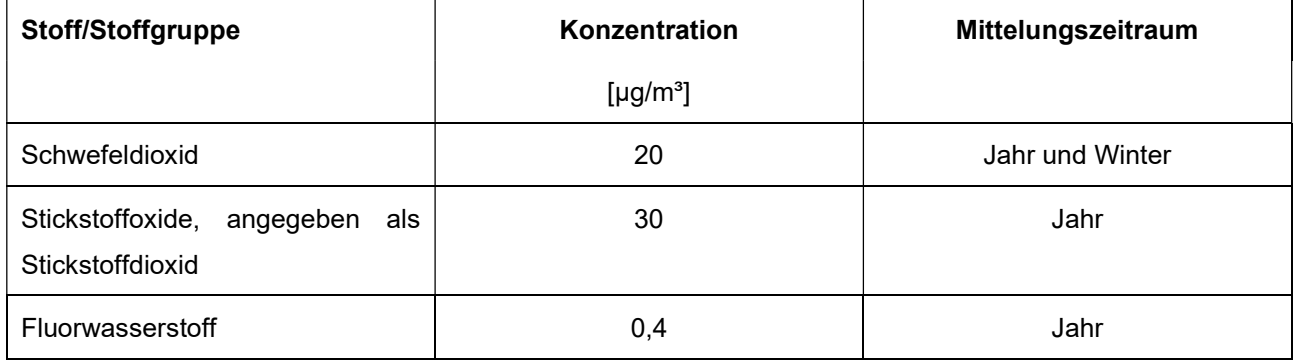

In der nachfolgenden Tabelle sind die Immissionswerte für die irrelevanten Zusatzbelastungen aufgeführt.

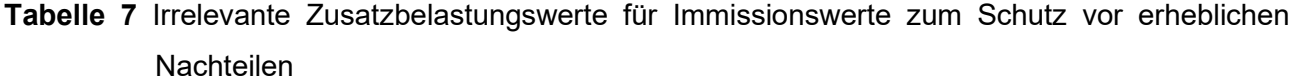

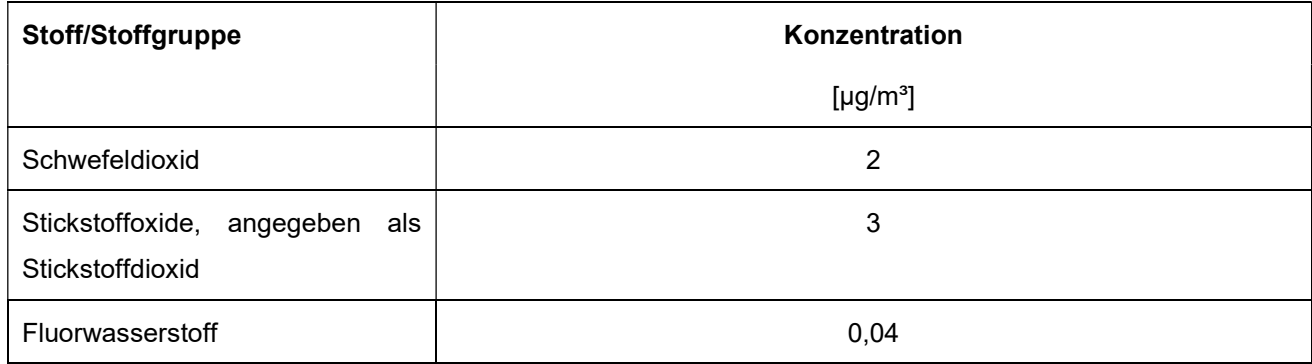

# 2.4 Nr. 4.5 TA Luft - Schutz vor schädlichen Umwelteinwirkungen durch Schadstoffdepositionen

Tabelle 8 Immissionswerte zum Schutz vor schädlichen Umwelteinwirkungen durch Schadstoff-

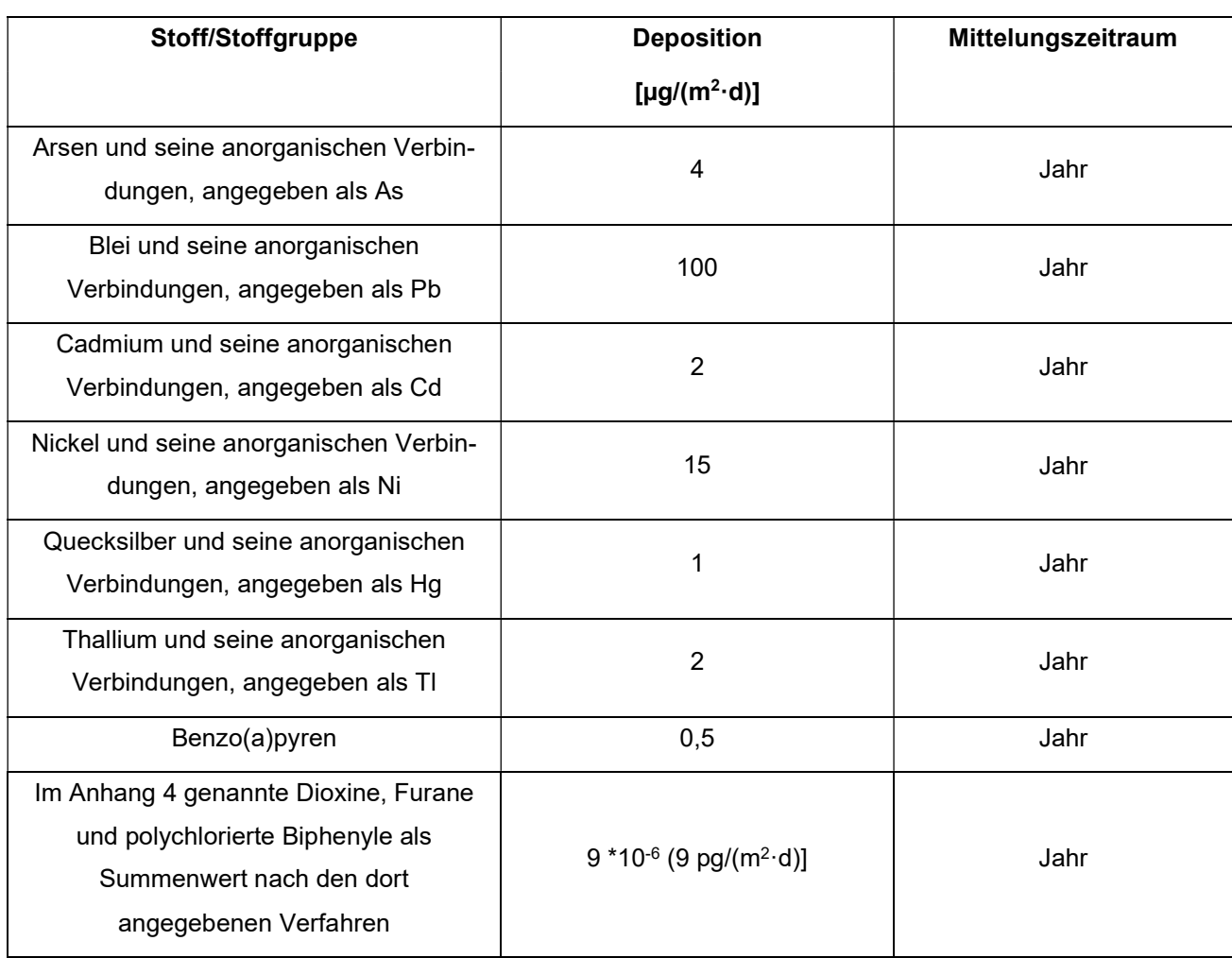

depositionen

Die Irrelevanzgrenzen für die Schadstoffdepositionen sind laut TA Luft mit 5 % des Immissionswertes definiert.

# 2.5 Nr. 4.8 TA Luft - Prüfung, soweit Immissionswerte nicht festgelegt sind, und in **Sonderfällen**

In der TA Luft und der 39. BImSchV [7] sind zum Schutz vor partikelförmigen oder in Partikeln enthaltenen Schadstoffen Immissionswerte festgelegt. Für Schadstoffe, für die keine Immissionswerte festgelegt sind, werden zur Beurteilung die Orientierungswerte des LAI [8], Literaturwerte oder alternativ 1/100 des jeweiligen MAK-Wertes [9] oder TRGS 900-Wertes [10] herangezogen.

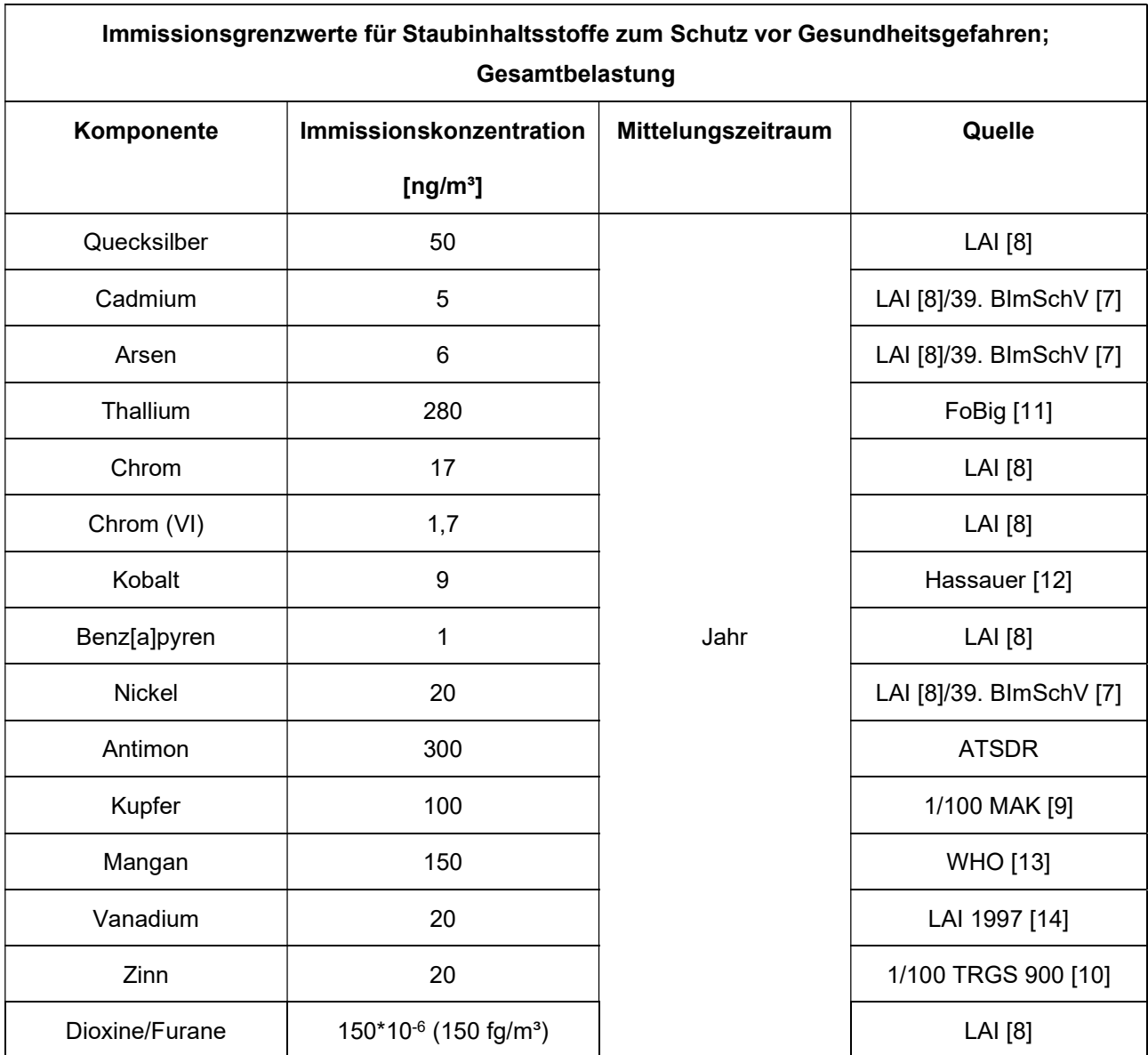

### Tabelle 9 Immissionsgrenzwerte für Staubinhaltsstoffe

Für Stoffe ohne Immissionswert nach TA Luft kann das 3,0 %-Irrelevanzkriterium nicht herangezogen werden; hier kann die Zusatzbelastung als irrelevant angesehen werden, wenn diese kleiner 1 % des Beurteilungswertes beträgt.

Sofern die anlagenbezogene Zusatzbelastung das Irrelevanzkriterium für einen Schadstoff überschreitet, muss für den jeweiligen Schadstoff die Gesamtbelastung an Schadstoffimmissionen ermittelt und mit dem Immissions-, bzw. Beurteilungswert verglichen werden.

#### Seite 22 zum Bericht Nr. GS23041.1+2/03

Zur Beurteilung der Immissionen kanzerogener Luftschadstoffe können nach dem unit-risk-Konzept gemäß LAI [8] zunächst die Einzelrisiken der relevanten Stoffe durch Multiplikation der Immissionszusatzbeiträge mit den stoffbezogenen unit-risks errechnet und anschließend zu einem Gesamtrisiko aufsummiert werden.

Sofern nach den Bewertungsmaßstäben des LAI [8] ein erhöhtes Risiko kanzerogener Stoffe nicht ausgeschlossen werden kann, oder sofern - wie im vorliegenden Fall - Beurteilungen der Immissionen von Stoffen, für die keine Bewertungsmaßstäbe des LAI [8] vorliegen, erfolgen sollen, muss die Gesamtbelastung an Schadstoffimmissionen ermittelt und mit den Immissions-, bzw. Beurteilungswerten verglichen werden.

Für Stoffe, für die keine Beurteilungswerte des LAI [8] vorliegen, werden zur Beurteilung hilfsweise Literaturwerte oder alternativ 1/100 des jeweiligen MAK-Wertes [9] herangezogen. Beim Stoff Zinn wird dabei der niedrigste in der TRGS 900-Wert für Zinnverbindungen (Triphenylzinnverbindungen, 2 µg/m<sup>3</sup>) angegebene Grenzwert angesetzt.

In der TA Luft [4] sowie der Bundes-Bodenschutz- und Altlastenverordnung (BBodSchV) [15] sind zum Schutz vor schädlichen Umwelteinwirkungen durch die Deposition luftverunreinigender Stoffe, einschließlich dem Schutz vor schädlichen Bodenveränderungen die in der nachfolgenden Tabelle aufgeführten Immissionswerte genannt.

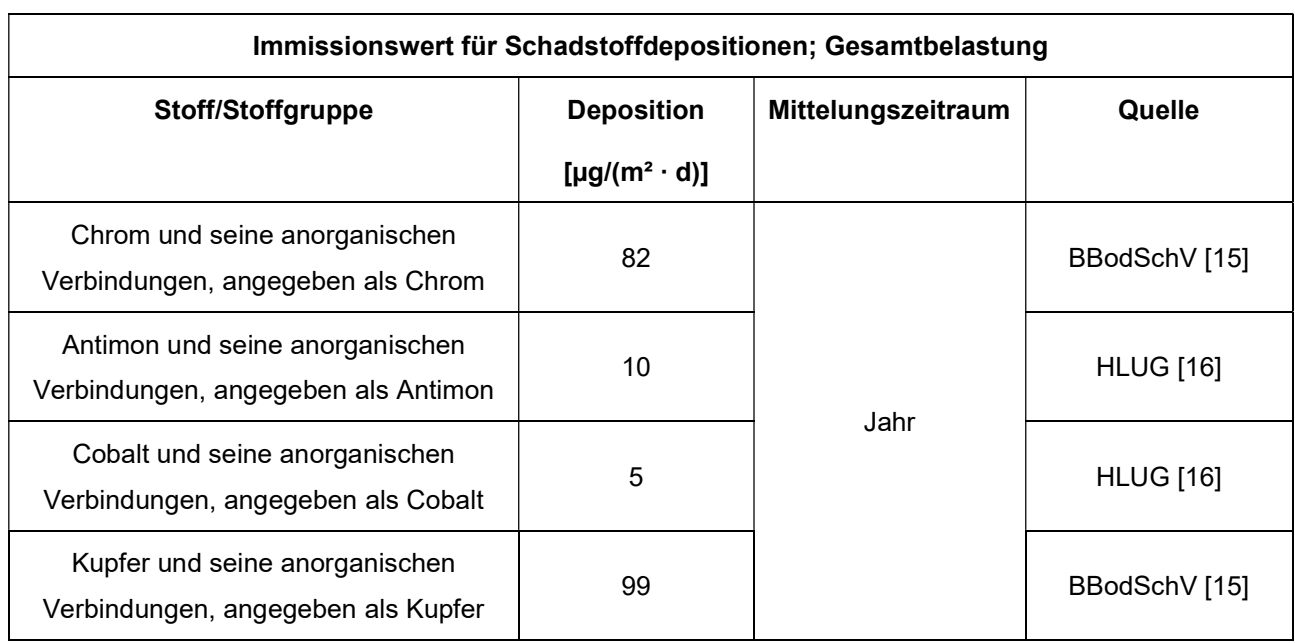

### Tabelle 10 Immissionswert für Schadstoffdepositionen

#### Seite 23 zum Bericht Nr. GS23041.1+2/03

Zur Beurteilung der anlagenbezogenen Luftschadstoffdeposition von Stoffen, für die ein Immissionswert in der TA Luft angegeben ist, kann das Irrelevanzkriterium der TA Luft von 5 % des Immissionswertes herangezogen werden.

Sofern die anlagenbezogene Zusatzbelastung das Irrelevanzkriterium für einen Schadstoff überschreitet, muss für den jeweiligen Schadstoff die Gesamtbelastung an Schadstoffimmissionen ermittelt und mit dem Immissions-, bzw. Beurteilungswert verglichen werden.

Die Prüfung, ob der Schutz vor erheblichen Nachteilen durch Schädigung empfindlicher Pflanzen und Ökosysteme durch die Einwirkung von Ammoniak gewährleistet wird, erfolgt anhand Anhang 1. Die Prüfung der Verträglichkeit von Stickstoffeinträgen erfolgt anhand der Anhänge 8 (Gebiete gemeinschaftlicher Bedeutung) und 9 (sonstige empfindliche Pflanzen und Ökosysteme) der TA Luft [4].

# Ammoniak (Anhang 1, TA Luft [4]) und Stickstoffdeposition (Anhang 8 und Anhang 9, TA Luft [4])

Mit einer Ausbreitungsrechnung nach Anhang 2 der TA Luft [4] kann unter Berücksichtigung der Ableitbedingungen die Gesamtzusatzbelastung an Ammoniakimmissionen berechnet werden. Wird eine maximale Gesamtzusatzbelastung an Ammoniakkonzentration von 2  $\mu q/m<sup>3</sup>$  überschritten, gibt dies einen Anhaltspunkt auf Vorliegen erheblicher Nachteile durch Schädigung empfindlicher Pflanzen und Ökosysteme aufgrund der Einwirkung von Ammoniak.

Ist eine erhebliche Beeinträchtigung eines Gebietes von gemeinschaftlicher Bedeutung (FFH-Gebiete) nicht offensichtlich ausgeschlossen, soll gemäß Anhang 8 der TA Luft [4] geprüft werden, ob sich dieses im Einwirkbereich um den Emissionsschwerpunkt befindet, in dem die Zusatzbelastung mehr als 0,3 kg/(ha·a) beträgt. Liegen Gebiete von gemeinschaftlicher Bedeutung innerhalb des Einwirkbereichs, so ist mit Blick auf diese Gebiete eine Prüfung gemäß § 34 BNatSchG durchzuführen.

Außerhalb von Gebieten von gemeinschaftlicher Bedeutung ist für die Prüfung, ob der Schutz vor erheblichen Nachteilen durch Schädigung empfindlicher Pflanzen und Ökosysteme durch Stickstoffdeposition gewährleistet ist, Anhang 9 heranzuziehen. Dabei soll geprüft werden, ob die Anlage in erheblichem Maße zur Stickstoffdeposition beiträgt [4].

#### Seite 24 zum Bericht Nr. GS23041.1+2/03

Zuerst ist daher zu prüfen, ob sich empfindliche Pflanzen und Ökosysteme im Beurteilungsgebiet befinden Das Beurteilungsgebiet ist aus der Kreisfläche um den Emissionsschwerpunkt zu ermitteln, die dem 50-fachen Radius der tatsächlichen Schornsteinhöhe entspricht und in der die Gesamtzusatzbelastung der Anlage mehr als 5 kg/(ha· a) beträgt. Bei Schornsteinhöhen von weniger als 20 m über Flur soll der Radius mindestens 1.000 m betragen [4].

Weiterhin wird im Anhang 9 der TA Luft [4] folgendes aufgeführt:

"Liegen empfindliche Pflanzen und Ökosysteme im Beurteilungsgebiet, so sind geeignete Immissionswerte heranzuziehen, deren Überschreitung durch die Gesamtbelastung hinreichende Anhaltspunkte für das Vorliegen erheblicher Nachteile durch Schädigung empfindlicher Pflanzen und Ökosysteme wegen Stickstoffdeposition liefert. Überschreitet die Gesamtbelastung an mindestens einem Beurteilungspunkt die Immissionswerte, so ist der Einzelfall zu prüfen.

Beträgt die Kenngröße der Gesamtzusatzbelastung durch die Emission der Anlage an einem Beurteilungspunkt weniger als 30 Prozent des anzuwendenden Immissionswertes, so ist in der Regel davon auszugehen, dass die Anlage nicht in relevantem Maße zur Stickstoffdeposition beiträgt. Die Prüfung des Einzelfalles kann dann unterbleiben."

Der Einwirkbereich auf Gebiete von gemeinschaftlicher Bedeutung (FFH-Gebiete) ist durch die Zusatzbelastung an Stickstoffdeposition von 0,3 kg/(ha·a) definiert.

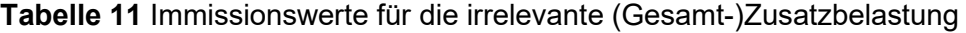

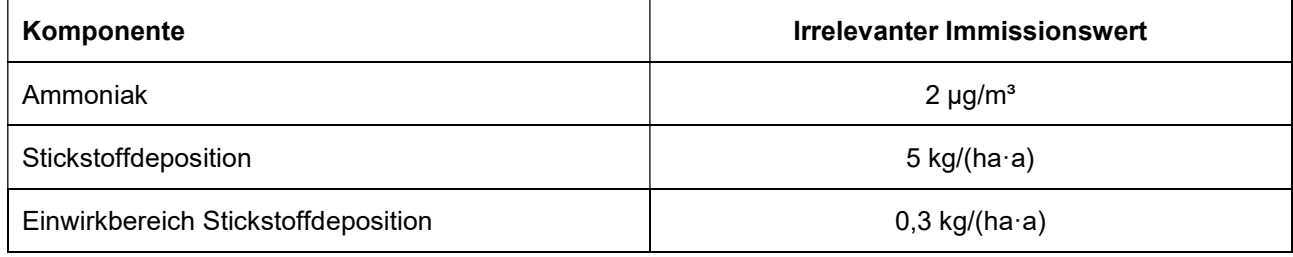

Anlage 1 zeigt eine Übersichtskarte mit Darstellung der umliegenden Immissionspunkte.

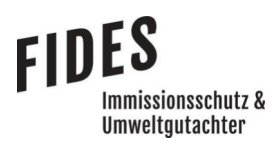

### 3 Emissionsermittlung

### 3.1 Gerüche

Die Geruchsemissionen von Biogasanlagen gehen größtenteils von der Substratlagerung aus. Auf der vorliegenden Anlage werden sämtliche geruchsrelevanten Substrate innerhalb der geschlossenen Betriebshalle gelagert und umgeschlagen. Die Halle soll mit einer aktiven Absaugung ausgestattet werden und die Abluft einem Biofilter zur Geruchsminderung zugeführt werden.

Entsprechend dem Kommentar zu TA Luft [17] können Abluftreinigungsanlagen von Industrieanlagen in Immissionsprognosen ab einem Abstand von ≥ 200 m zum nächstgelegenen Immissionsort unberücksichtigt bleiben. Da der Abstand des Biofilters (Lage gemäß aktuellem Planungsstand) zu den zukünftigen gewerblichen und industriellen Nutzungen deutlich geringer ist, sind die Geruchsemissionen des Biofilters in der Ausbreitungsrechnung zu berücksichtigen. Die Abluft des Biofilters soll gefasst und über einen Schornstein abgeleitet werden.

Nach Betreiberangaben ist die Absaugung eines Abluftvolumenstroms von 20.000 m<sup>3</sup>/h geplant, der dem Biofilter zugeführt wird. Entsprechend der TA Luft [4] ist eine Geruchsstoffkonzentration von 500 GE/m<sup>3</sup> im Reingas des Biofilters einzuhalten. Der Geruchsstoffstrom beträgt somit 10 MGE/h, entsprechend 2.778 GE/s.

Geruchsemissionen aus der Holzhackschnitzelheizung werden nicht berücksichtigt, da sie hinsichtlich ihrer Geruchsqualität im Sinne des Anhang 7 der TA Luft nicht abgrenzbar sind gegenüber Hausbrandgerüchen.

Für die übrigen Quellen werden die in der nachfolgenden Tabelle aufgeführten Geruchsstoffströme berücksichtigt [1].

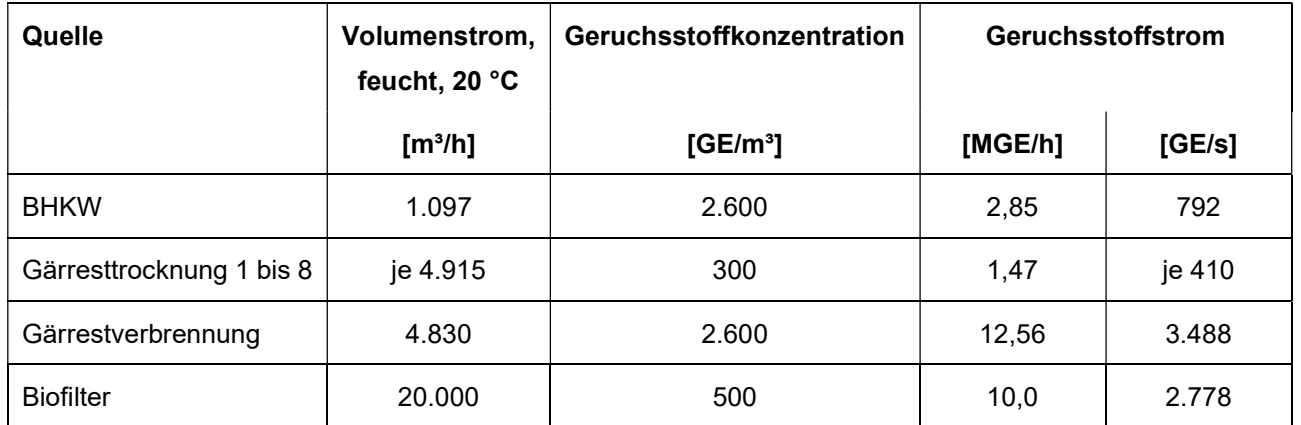

# Tabelle 12 Geruchsstoffströme

# 3.2 Luftschadstoffe, Stäube

Die Luftschadstoff- und Staubemissionen wurden auf der Grundlage der TA Luft [4], der 17. BImSchV [3] in Verbindung mit Angaben des Anlagenplaners [1] ermittelt und sind in der Anlage 4 aufgeführt.

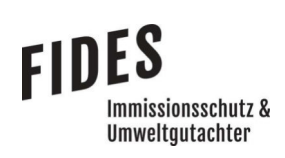

# 4 Schornsteinhöhenberechnung

Die Vorgaben zur Ableitung von Abgasen sind in der TA Luft [4] formuliert. Danach sollen ein ungestörter Abtransport mit der freien Luftströmung und eine ausreichende Verdünnung ermöglicht werden. In der Regel ist eine Ableitung über Schornsteine erforderlich, deren Höhe vorbehaltlich besserer Erkenntnisse nach der Nummer 5.5.2 TA Luft [4] zu bestimmen ist. In Nr. 5.5.2 der TA Luft [4] ist unter anderem Nachfolgendes festgelegt:

Die Lage und Höhe der Schornsteinmündung soll den Anforderungen der Richtlinie VDI 3781, Blatt 4 [18] genügen. Danach soll der Schornstein mindestens

- a) eine Höhe von 10 m über dem Grund und
- b) eine den Dachfirst um 3 m überragende Höhe haben und

c) die Oberkanten von Zuluftöffnungen, Fenstern und Türen der zum ständigen Aufenthalt von Menschen bestimmten Räume in einem Umkreis von 50 m um 5 m überragen.

Bei einer Dachneigung von weniger als 20° ist die Höhe des Dachfirstes unter Zugrundelegen einer Neigung von 20° zu berechnen; die Schornsteinhöhe soll jedoch das 2-fache der Gebäudehöhe nicht übersteigen. Darüber hinaus muss die Schornsteinhöhe den Anforderungen der Nummern 5.5.2.2 und 5.5.2.3 TA Luft [4] genügen.

Bei Emissionsquellen mit geringen Emissionsmassenströmen sowie in den Fällen, in denen nur innerhalb weniger Stunden eines Jahres aus Sicherheitsgründen Abgase emittiert werden, kann die erforderliche Schornsteinhöhe im Einzelfall festgelegt werden. Dabei sind eine ausreichende Verdünnung und ein ungestörter Abtransport der Abgase mit der freien Luftströmung anzustreben.

Bezüglich der Anforderungen an die Begrenzung und Ableitung der Geruchsemissionen wird im Anhang 7 der TA Luft [4] unter Pkt. 2.1 ausgeführt:

"Die Schornsteinhöhe ist in der Regel so zu bemessen, dass die relative Häufigkeit der Geruchsstunden bezogen auf ein Jahr (vgl. Nummer 4.5 dieses Anhangs) auf keiner Beurteilungsfläche, für die Immissionswerte gelten, den Wert 0,06 überschreitet."

Diese Regelung bezieht sich entsprechend dem Kommentar zum Anhang 7 der TA Luft [17] auf den einzelnen Schornstein.

### 4.1 Bestimmung der Schornsteinhöhen

4.1.1 Schornsteinhöhenberechnung nach Nr. 5.5.2.1 der TA Luft (VDI-Richtlinie 3781, Blatt 4)

Eine ausreichende Verdünnung und ein ungestörter Abtransport der Abgase mit der freien Luftströmung ist gegeben, sofern die Anforderungen an die erforderlichen Ableitbedingungen gemäß der VDI-Richtlinie 3781, Blatt 4 [18] erfüllt werden. Die Berechnung der erforderlichen Schornsteinhöhe erfolgt mit dem Programm WinStACC [19], in welchem die Festlegungen der VDI-Richtlinie 3781, Blatt 4 umgesetzt sind.

Die nach dieser Richtlinie bestimmte Mindesthöhe für einen Schornstein genügt

"… den Anforderungen zum ungestörten Abtransport der Abgase mit der freien Luftströmung und zur ausreichenden Verdünnung der Abgase, um nach dem Stand der Technik vermeidbare schädliche Umwelteinwirkungen zu verhindern und nach dem Stand der Technik unvermeidbare schädliche Umwelteinwirkungen auf ein Mindestmaß zu beschränken."

Zur besseren Verteilung der Abgase ist eine Austrittsgeschwindigkeit von mindestens 7 m/s senkrecht nach oben anzustreben.

Der Schornstein des BHKW soll westlich des Betriebshalle errichtet werden. Die Schornsteine der Hackschnitzelheizung, der Gärresttrockner 1 bis 8, der Gärrestverbrennung sowie des Biofilters sollen südlich der Betriebshalle errichtet werden.

In der Anlage 5 ist die Lage des geplanten Schornsteins des BHKW aufgeführt. Des Weiteren sind die Lage und Höhe der Gebäude dargestellt, die einen Einfluss auf die Ableitung der Emissionen haben. Wie aus den Darstellungen zu entnehmen ist, liegt der geplante Schornstein des BHKW westlich der Betriebshalle, die eine Gebäudehöhe von 13,25 m aufweisen soll. Die berücksichtigten Gebäude sind ebenfalls dreidimensional dargestellt. Auf der Basis der Gebäudegeometrien wurde mit WinStACC [19] die erforderliche Schornsteinhöhe für den Schornstein des BHKW mit 21,9 m über Grund berechnet. Die Log-Datei der Berechnung ist in der Anlage 5.3 angefügt.

In der Anlage 6 ist die Lage der geplanten Schornsteine der Hackschnitzelheizung, der Gärresttrockner 1 bis 8, der Gärrestverbrennung sowie des Biofilters aufgeführt. Des Weiteren sind die Lage und Höhe der Gebäude dargestellt, die einen Einfluss auf die Ableitung der Emissionen

### Seite 29 zum Bericht Nr. GS23041.1+2/03

haben. Wie aus den Darstellungen zu entnehmen ist, liegen die geplanten Schornsteine der Hackschnitzelheizung, der Gärresttrockner 1 bis 8, der Gärrestverbrennung sowie des Biofilters südlich der Betriebshalle, die eine Gebäudehöhe von 13,25 m aufweisen soll. Die berücksichtigten Gebäude sind ebenfalls dreidimensional dargestellt. Auf der Basis der Gebäudegeometrien wurde mit WinStACC [19] die erforderliche Schornsteinhöhe für die Schornstein der Hackschnitzelheizung, der Gärresttrockner 1 bis 8, der Gärrestverbrennung sowie des Biofilters mit 23,6 m über Grund berechnet. Die Log-Datei der Berechnung ist in der Anlage 6.2 angefügt.

Tabelle 13 Nach Nummer 5.5.2.1 ermittelte Schornsteinhöhen (VDI-Richtlinie 3781, Blatt 4 [18])

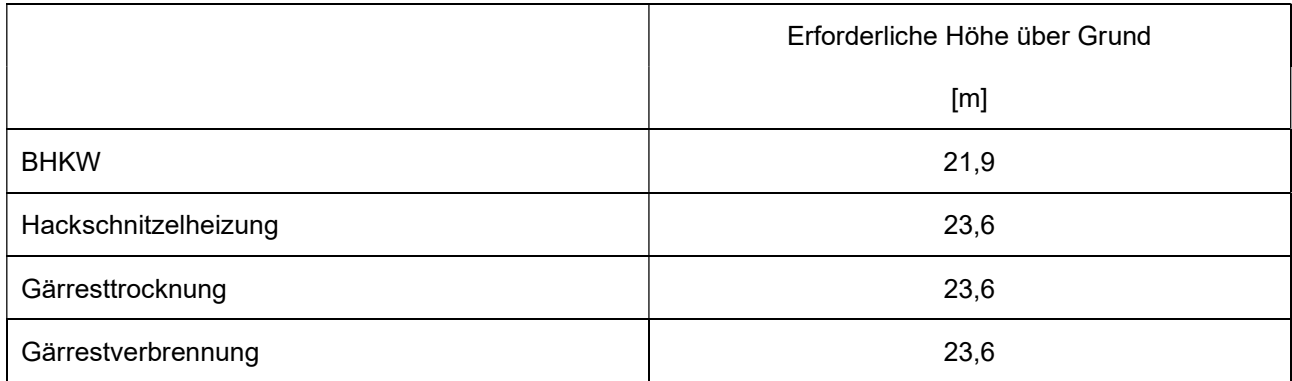

# 4.1.2 Schornsteinhöhenberechnung nach Nr. 5.5.2.2 und 5.5.2.3 der TA Luft (Besmin/Besmax zzgl. Bebauung/Bewuchs)

In der Nr. 5.5.2.2 der TA Luft [4] wird als Maßstab für eine ausreichende Verdünnung die maximale bodennahe Konzentration jedes Luftschadstoffes herangezogen. Dazu ist mit einer Ausbreitungsrechnung zunächst die mindestens erforderliche Schornsteinhöhe des geplanten Schornsteins für jeden Abgasinhaltsstoff zu ermitteln. Anschließend werden alle Emissionsquellen der Anlage mit den gleichen Abgasinhaltsstoffen und der geplante Schornstein gemeinsam in einer weiteren Ausbreitungsrechnung betrachtet. Dabei sind entsprechend der TA Luft [4] bestehende Schornsteine der Anlage bei der Überlagerung mit dem halben Emissionsmassenstrom zu berücksichtigen.

Zur Vereinfachung der Ermittlung wurden vom Ingenieurbüro Janicke im Auftrag des Umweltbundesamtes zwei Programme entwickelt (Besmin = Bestimmung der minimalen Schornsteinhöhe und Besmax = Bestimmung der maximalen Konzentration - Vergleich mit S-Wert), um diese Vorgaben einheitlich umzusetzen.

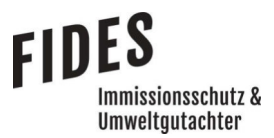

#### Seite 30 zum Bericht Nr. GS23041.1+2/03

Die ermittelten Luftschadstoffemissionen für das BHKW, die Hackschnitzelheizung, die Gärresttrocknung und die Gärrestverbrennung sind in der Anlage 7 aufgeführt. Die Luftschadstoffemissionen der Gärrestverbrennung, die zur Schornsteinhöhenberechnung herangezogen werden, wurden im Sinne einer konservativen Betrachtung auf der Grundlage der höheren maximal zulässigen Halbstundenmittelwerte der 17. BImSchV [3] - und nicht auf der Grundlage der maximal zulässigen Tagemittelwerte, wie die Luftschadstoffemissionen, die bei der Immissionsprognose verwendet wurden - berechnet.

In der Anlage 8 sind die Log-Dateien der Berechnungen mit Besmin für die geplanten Schornsteine des BHKW, der Hackschnitzelheizung, der Gärresttrocknung und der Gärrestverbrennung aufgeführt. Mit Besmin wurde die nachfolgend aufgeführten Schornsteinhöhen berechnet.

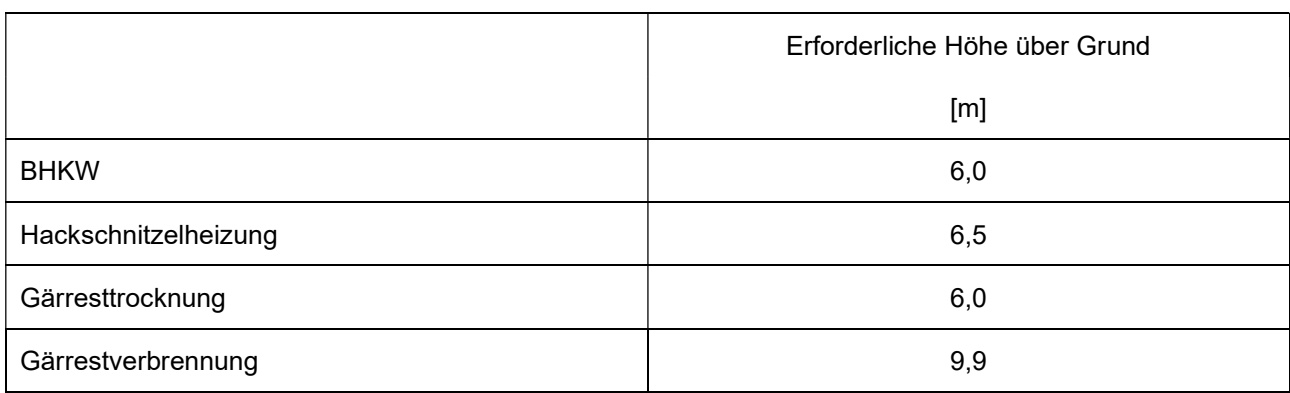

Tabelle 14 Mit Besmin ermittelte Schornsteinhöhen

In der Anlage 9 ist die Log-Datei der Berechnung mit Besmax unter Berücksichtigung der iterativ ermittelten Schornsteinhöhen zur Einhaltung der S-Werte für die geplanten Schornsteine aufgeführt. Mit Besmax wurde die nachfolgend aufgeführten Schornsteinhöhen berechnet.

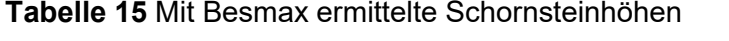

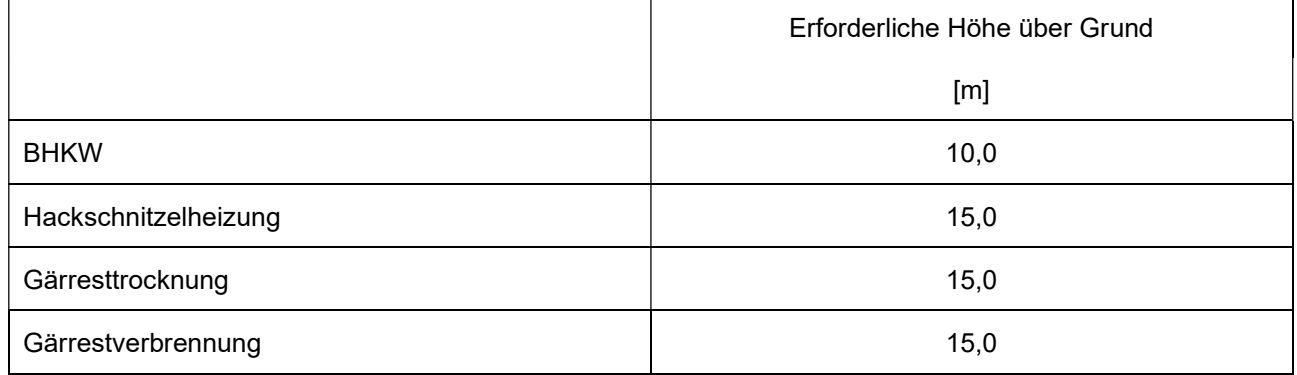

# **FIDES** mmissionsschutz & Umweltautachter

#### Seite 31 zum Bericht Nr. GS23041.1+2/03

In den Fällen, in denen das Windfeld bei der Anströmung des Schornsteins nach Nr. 5.5.2.2 der TA Luft [4] durch geschlossene Bebauung oder geschlossenen Bewuchs nach oben verdrängt wird oder die Schornsteinmündung in einer geländebedingten Kavitätszone des Windfelds liegt, ist die nach Nr. 5.5.2.2 TA Luft bestimmte Schornsteinhöhe um die mittlere Höhe von geschlossener vorhandener Bebauung oder geschlossenem Bewuchs zu erhöhen.

Innerhalb eines Kreises um den Schornstein mit dem Radius der 15-fachen Schornsteinhöhe gemäß Nr. 5.5.2.2 der TA Luft - mindestens aber mit einem Radius von 150 m - ist der Bereich mit geschlossener vorhandener Bebauung oder geschlossenem Bewuchs zu ermitteln, der 5 Prozent der Fläche des Kreises aufweist. Einzelstehende höhere Objekte werden hierbei nicht berücksichtigt. Soweit ein solcher Bereich vorliegt, ist die in Nummer 5.5.2.2 der TA Luft bestimmte Schornsteinhöhe um diese größte mittlere Höhe der Bebauung oder des Bewuchses zu erhöhen.

In unebenem Gelände wird der Schornstein mit der nach Nummer 5.5.2.2 der TA Luft [4] bestimmten, ggf. um Bebauung und Bewuchs korrigierten Schornsteinhöhe betrachtet. Liegt der Landschaftshorizont, von der Mündung des Schornsteins aus betrachtet, über der Horizontalen und ist sein Winkel zur Horizontalen in einem mindestens 20 Grad breiten Richtungssektor größer als 15 Grad, soll die Schornsteinhöhe so weit erhöht werden, bis dieser Winkel kleiner oder gleich 15 Grad ist.

Im vorliegenden Fall ist ein Kreis mit dem Radius von 150 m für den Schornstein des BHKW und ein Kreis mit einem Radius von 225 m (15-faches der Schornsteinhöhe von 15 m) für die Schornsteine der Hackschnitzelheizung, der Gärresttrocknung und der Gärrestverbrennung zu betrachten.

In der Anlage 10 ist der Radius von 150 m bzw. 225 m um den Standort der geplanten Schornsteine dargestellt. Die Fläche der Kreise weisen 70.686 m² bzw. 159.043 m² auf. Somit ist zusammenhängende Bebauung zu betrachten, die eine Fläche von mindestens 3.534 m² bzw. 7.952 m² (entsprechend 5 % der Kreisfläche) aufweist.

Die in der Anlage 10 dargestellte Betriebshalle weist eine Grundfläche von ca. 4.000 m² auf. Damit beträgt der Anteil - bezogen auf den Schornstein des BHKW - mehr als 5 % der Kreisfläche, sodass die mit Besmax (Nr. 5.5.2.5 der TA Luft) ermittelte Schornsteinhöhe um die mittlere Höhe der Betriebshalle zu erhöhen ist. Die mittlere Höhe beträgt 10 m (Pultdach mit Firsthöhe von 6,77 m bis 13,25 m). Im Bereich des geplanten benachbarten Gewerbe-/Industriegebietes wird die Bauhöhe

### Seite 32 zum Bericht Nr. GS23041.1+2/03

auf 18 m begrenzt. Der Anteil der Fläche beträgt ebenfalls mehr als 5 % der Kreisfläche (Anlage 10), sodass die Schornsteinhöhe um die Höhe der im benachbarten Bebauungsplan zulässige Bauhöhe von 18 m zu erhöhen ist. Somit ist für das BHKW eine Schornsteinhöhe von 28 m (10 m + 18 m) erforderlich. Diese Schornsteinhöhe liegt oberhalb der Schornsteinhöhe, die auf der Grundlage der VDI-Richtlinie 3781, Blatt 4 [18] mit 21,9 m berechnet wurde.

Die mit Besmax ermittelten Schornsteinhöhen von 15 m für die Schornsteine der Hackschnitzelheizung, der Gärresttrocknung und der Gärrestverbrennung sind ebenfalls um die Höhe der im benachbarten Bebauungsplan zulässigen Bauhöhe von 18 m zu erhöhen. Somit sind für die Schornsteine der Hackschnitzelheizung, der Gärresttrocknung und der Gärrestverbrennung Schornsteinhöhen von 33 m (15 m + 18 m) erforderlich.

Im Beurteilungsradius liegt ausschließlich eine lichte Baumreihe vor; geschlossener Bewuchs, der Berücksichtigung finden müsste, ist nicht vorhanden. Das Gelände ist eben; eine Korrektur der Schornsteinhöhe ist daher nicht erforderlich.

In der nachfolgenden Tabelle sind die nach Nummern 5.5.2.2 und 5.5.2.3 der TA Luft [4] ermittelten Schornsteinhöhen aufgeführt.

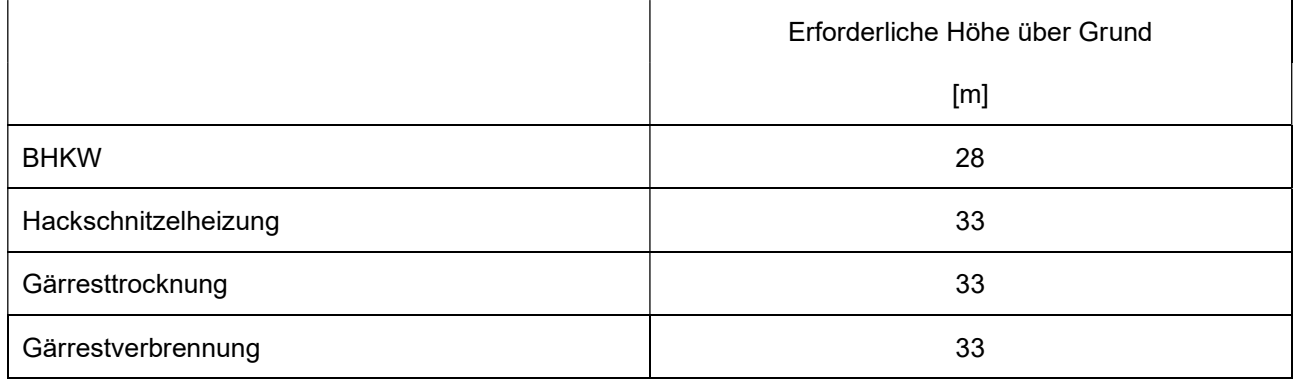

# Tabelle 16 Nach Nummern 5.5.2.2 und 5.5.2.3 der TA Luft ermittelte Schornsteinhöhen

### 4.1.3 Resultierende Schornsteinhöhe

Es ist die höhere Schornsteinhöhe der nach den Nummern 5.5.2.1 und 5.5.2.2/5.5.2.3 der TA Luft [4] ermittelten Schornsteinhöhen zu berücksichtigen.

# Tabelle 17 Erforderliche Schornsteinhöhen auf der Grundlage der Luftschadstoffemissionen und Gebäudeabmessungen

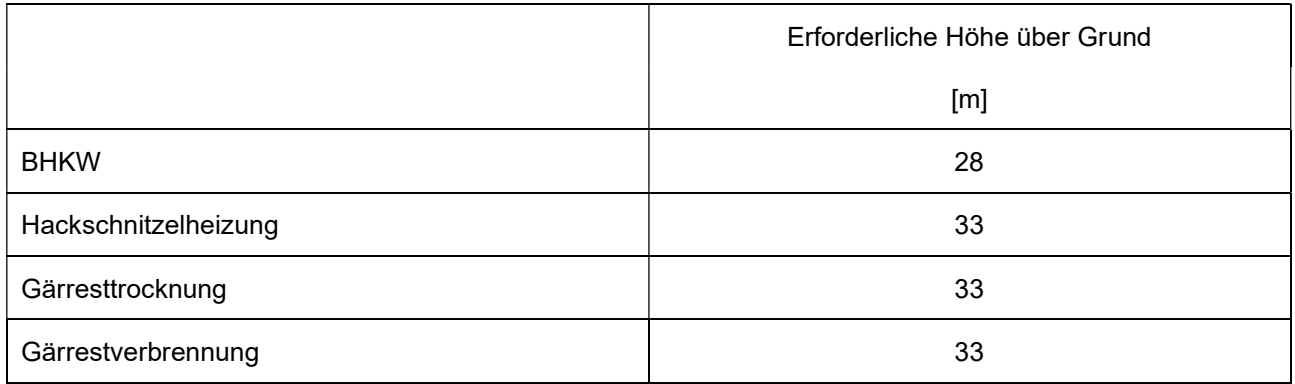

# 4.1.4 Schornsteinhöhenberechnung nach Anhang 7 TA Luft

Auf der Grundlage der in der vorstehenden Tabelle aufgeführten Schornsteinhöhen wurden Ausbreitungsrechnungen zur Überprüfung des Schornsteinhöhenkriteriums des Anhang 7 der TA Luft durchgeführt. Bezüglich der Anforderungen an die Begrenzung und Ableitung der Geruchsemissionen wird im Anhang 7 der TA Luft [4] unter Pkt. 2.1 ausgeführt:

"Die Schornsteinhöhe ist in der Regel so zu bemessen, dass die relative Häufigkeit der Geruchsstunden bezogen auf ein Jahr (vgl. Nummer 4.5 dieses Anhangs) auf keiner Beurteilungsfläche, für die Immissionswerte gelten, den Wert 0,06 überschreitet."

Es ist geplant, die Abluft aus der Gärrestverbrennung und Gärresttrocknung (und Hackschnitzelheizung ohne Geruchsemissionen) über einen mehrzügigen Schornstein abzuleiten. Über einen zweiten Schornstein würde die gereinigte Abluft des Biofilters abgeleitet werden. Beide Schornsteine sind südlich der Betriebshalle geplant. Das Abgas des BHKW soll über einen Schornstein westlich der Betriebshalle abgeleitet werden.

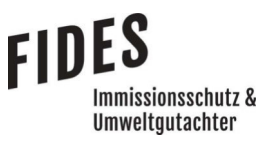

Seite 34 zum Bericht Nr. GS23041.1+2/03

In der Anlage 11 ist jeweils die Zusatzbelastung an Geruchsimmissionen, hervorgerufen durch die Geruchsstoffströme jedes Schornsteins dargestellt. Die Zusatzbelastung an Geruchsimmissionen hält jeweils die Anforderung des Schornsteinhöhenkriteriums des Anhang 7 der TA Luft (Zusatzbelastung ≤ 6 %) ein.

### Seite 35 zum Bericht Nr. GS23041.1+2/03

# Immissionsschutz & **Umweltautachter**

### 5 Ausbreitungsrechnung

Die Ausbreitungsrechnungen werden mit dem Modell Austal [20] durchgeführt. Die Berechnung der flächenbezogenen Häufigkeiten erfolgt mit dem Programm A2KArea (Programm AustalView, Version 10.3.0 TG,I). Dabei handelt es sich um die programmtechnische Umsetzung des im Anhang 2 der TA Luft [4] festgelegten Partikelmodells der VDI-Richtlinie 3945, Blatt 3 [21].

Gemäß den Vorgaben der TA Luft [4] werden bei der Ermittlung von Staubimmissionen die Korngrößenklassen 1 bis 4 unterschieden. Für die Berechnung des Staubniederschlags werden die Staubemissionen der Korngrößenklassen 3 und 4 zusammengefasst - da im Regelfall die Aufteilung dieser beiden Korngrößenfraktionen nicht bekannt ist - und dem Luftschadstoffparameter pm-u zugeordnet. Mit diesem Parameter sind gemäß der Vorgabe des Ausbreitungsprogramms die deponierenden Stäube erfasst.

Der Feinstaubanteil PM 10 (ohne den Anteil PM 2,5) wird im Berechnungsmodell dem Luftschadstoffparameter pm-2 (Klasse 2) zugeordnet. Für den Feinstaubanteil PM 2,5 wird der Parameter pm-1 (Klasse 1) verwendet. Damit das Berechnungsergebnis der Feinstaubimmissionen vom Modell in die beiden Feinstaubfraktionen PM 10 und PM 2,5 aufgesplittet werden kann, wird der Feinstaubanteil zusätzlich dem Parameter pm25-1 zugeordnet.

Es wurde eine Ausbreitungsrechnung zur Berechnung der Gesamtzusatzbelastung an Geruchsimmissionen, hervorgerufen durch die Legehennenställe durchgeführt. Zur Berechnung der Gesamtzusatzbelastungen an Geruchs- und Luftschadstoffimmissionen durch die geplante Biogasanlage mit Gärrestverbrennung wurden zwei Ausbreitungsrechnungen durchgeführt, wobei in der ersten Berechnung Chlorwasserstoff als gasförmiger Stoff XX berücksichtigt wurde. In einer zweiten Berechnung wurden die Kohlenmonoxidemissionen dem gasförmigen Stoff XX zugeordnet. Da nicht für alle Luftschadstoffe im Model Austal Stoffe festgelegt sind, erfolgte die Berücksichtigung dieser Luftschadstoffe über die Stoffe Blei (für partikelförmige Stoffe) und Chlorwasserstoff (für gasförmige Stoffe). Für Luftschadstoffe ist in der Anlage 4 angegeben, als welcher Stoff sie bei der Ausbreitungsrechnung verwendet wurden und inwiefern ggf. eine Umrechnung anhand der Emissionsmassenströme erfolgte.

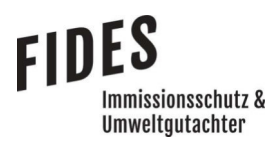

### 5.1 Quellparameter

Gemäß Anhang 2, Kapitel 11 TA Luft [4] sind Einflüsse von Bebauung auf die Immissionen im Rechengebiet zu berücksichtigen. Dabei ist in der TA Luft für gerichtete Quellen (Schornsteine) festgelegt, dass Einflüsse von Gebäuden in einer Entfernung bis zum 6-fachen der Quellhöhe und bis zum 6-fachen der jeweiligen Gebäudehöhe zu berücksichtigen sind. Die Lage und Höhe der berücksichtigten Gebäude sind in Anlage 12 grafisch dargestellt.

"Beträgt die Schornsteinbauhöhe dabei mehr als das 1,7-fache der Gebäudehöhen, ist die Berücksichtigung der Bebauung durch eine geeignet gewählte Rauigkeitslänge und Verdrängungshöhe ausreichend. Bei geringerer Schornsteinbauhöhe kann folgendermaßen verfahren werden:

Befinden sich die immissionsseitig relevanten Aufpunkte außerhalb des unmittelbaren Einflussbereiches der quellnahen Gebäude (beispielsweise außerhalb der Rezirkulationszonen, siehe Richtlinie VDI 3781 Blatt 4 (Ausgabe Juli 2017)), können die Einflüsse der Bebauung auf das Windfeld und die Turbulenzstruktur mit Hilfe des im Abschlussbericht\* zum UFOPLAN Vorhaben FKZ 203 43 256 dokumentierten diagnostischen Windfeldmodells für Gebäudeumströmung berücksichtigt werden. Anderenfalls sollte hierfür der Einsatz eines prognostischen Windfeldmodells für Gebäudeumströmung, das den Anforderungen der Richtlinie VDI 3783 Blatt 9 (Ausgabe Mai 2017) genügt, geprüft werden."

Die nächstgelegenen Immissionspunkte befinden sich außerhalb der Rezirkulationszonen der quellnahen Gebäude, sodass der Einsatz eines prognostischen Windfeldmodells nicht erforderlich ist.

Entsprechend der VDI-Richtlinie 3783, Blatt 13 [2] "kann in der Ausbreitungsrechnung unter pragmatischen Gesichtspunkten der Einfluss der Gebäude auf die bodennahe Immission statt durch explizite Modellierung durch Verwendung einer vertikal ausgedehnten Ersatzquelle abgeschätzt werden. Hierbei wird der verstärkten vertikalen Durchmischung in Lee eines Gebäudes Rechnung getragen. Eine in der Regel konservative Abschätzung der bodennahen Immission wird mit dem Ansatz einer Ersatzquelle ohne Überhöhung mit einer Vertikalausdehnung vom Erdboden bis zur Quellhöhe hq erzielt. In vielen Fällen wird hiermit die Immission im Nahbereich stark überschätzt".
Zur Berücksichtigung der Gebäudeeinflüsse auf die Ausbreitung der Emissionen der Biogasanlage mit Gärrestverbrennung wurde die Gebäudeumströmung mit dem Windfeldmodell TALdia berechnet.

Die Ausbreitungsrechnung wurde unter Berücksichtigung des thermischen und dynamischen Impulses der Abluftfahnen durchgeführt, da folgende Bedingungen gegeben sind:

- Die Schornsteinbauhöhen betragen mindestens 10 m über Grund und mindestens 3 m über Gebäude.
- Für eine freie Ableitung des Abluftstromes ist eine freie Anströmung gewährleistet. In der Umgebung ist eine Beeinflussung durch Strömungshindernisse (z. B. höhere Bebauung oder Vegetation) gemäß Kapitel 4.5.3.2 der VDI-Richtlinie 3783, Blatt 13 [2] ausgeschlossen.

Die Einhaltung der o. g. Anforderungen ist bei der Ausführung der Lüftungstechnik sicherzustellen.

Der Einfluss der Bebauung auf die Quellen der Legehennenställe wird über die Modellierung der Quellen als Volumen- bzw. vertikale Linienquellen berücksichtigt. Dabei wird wie folgt vorgegangen:

- Beträgt die Quellhöhe demnach weniger als das 1,2-fache der Gebäudehöhe, ist die Quelle vom Erdboden bis zur Quellhöhe anzusetzen.
- Beträgt die Quellhöhe mehr als das 1,2-fache, ist eine Berücksichtigung von der halben Quellhöhe bis zur Quellhöhe ausreichend. Mehrere gleichartige benachbarte Quellen werden zusammengefasst.

Beträgt die Quellhöhe mehr als das 1,7-fache der Gebäudehöhe, besteht kein Gebäudeeinfluss und es wird eine Punktquelle modelliert.

Die Ausbreitungsrechnung wurde unter Berücksichtigung des dynamischen Impulses der Abluftfahnen für die Schornsteine der Stallgebäude durchgeführt, da folgende Bedingungen gegeben sind:

- Die Schornsteinbauhöhen betragen mindestens 10 m über Grund und mindestens 3 m über Gebäude.

- Für eine freie Ableitung des Abluftstromes ist eine freie Anströmung gewährleistet. In der Umgebung ist eine Beeinflussung durch Strömungshindernisse (z. B. höhere Bebauung oder Vegetation) gemäß Kapitel 4.5.3.2 der VDI-Richtlinie 3783, Blatt 13 [2] ausgeschlossen.

In Anlage 12 sind alle relevanten Quellparameter (Abmessungen, Größe etc.) angegeben.

## 5.2 Deposition

Bei der Berechnung der Luftschadstoffimmissionen wurden die Depositionsgeschwindigkeiten und Auswaschraten gemäß Anhang 2 der TA Luft [4] berücksichtigt.

Bei der Berechnung der Staubimmissionen wurden die Sedimentationsgeschwindigkeiten, Depositionsgeschwindigkeiten, Auswaschfaktoren und Auswaschexponenten gemäß Anhang 2 der TA Luft [4] berücksichtigt.

Bei der Berechnung von Geruchsimmissionen wird die Häufigkeit einer definierten Geruchsstoffkonzentration in der Luft bewertet. Eine Deposition wurde gemäß Anhang 2 der TA Luft [4] bei der Berechnung von Geruchsimmissionen nicht berücksichtigt.

## 5.3 Meteorologische Daten

Die Ausbreitungsrechnung wurde gemäß Anhang 2 der TA Luft [4] als Zeitreihenberechnung über ein Jahr auf Basis einer repräsentativen Jahreszeitreihe durchgeführt. Für den Standort Dalum liegen keine meteorologischen Daten vor. Deshalb wird auf die Daten einer Messtation zurückgegriffen, deren meteorologischen Bedingungen vergleichbar sind. Im Rahmen einer Übertragbarkeitsprüfung [22] wurde ermittelt, dass die Daten der Messstation Meppen für den Standort in Dalum angewendet werden können.

Die zeitliche Repräsentanz für die Station Meppen wurde anhand einer SRJ (Selektion Repräsentatives Jahr) ermittelt [23]. Für die Station Meppen wurde aus mehrjährigen Zeitreihen-Daten (Bezugszeitraum 2008 - 2017) das repräsentative Jahr ermittelt. Anhand der Windrichtungssektoren und der Windgeschwindigkeitsklassen erfolgt eine Normierung und Sortierung. Das Jahr, welches den mittleren Verhältnissen in Bezug auf die betrachteten Jahre am besten entspricht, kann bezüglich der Windrichtung bzw. Windgeschwindigkeit als repräsentativ

#### Seite 39 zum Bericht Nr. GS23041.1+2/03

angesehen werden. Für die Station Meppen wurde aus dem o. g. Bezugszeitraum das Jahr 2009 als repräsentativ ermittelt. Die Häufigkeitsverteilung der Windrichtungen ist in Anlage 12 grafisch dargestellt.

Gemäß TA Luft [4] ist für die Berechnung der nassen Deposition die Ausbreitungsrechnung als Zeitreihenberechnung durchzuführen. Als Niederschlagszeitreihe sind die für das Bezugsjahr der meteorologischen Daten und den Standort der Anlage vom Umweltbundesamt zur Verfügung gestellten Daten zu verwenden.

Für den Standort Dalum wurden die standortbezogenen Niederschlagsdaten als Zeitreihe für das Jahr 2009 verwendet.

## 5.4 Rechengebiet

Gemäß Anhang 2 der TA Luft [4] ist das Rechengebiet ausreichend groß und das Raster so zu wählen, dass Ort und Betrag der Immissionsmaxima mit hinreichender Sicherheit bestimmt werden können. In dieser Untersuchung wurde ein Rechengebiet von 2.560 m x 2.432 m berücksichtigt. Die Kantenlänge des Austal Rechengitters wurde an die Lage der Immissionspunkte angepasst (4 m, 8 m, 16 m, 32 m, 64 m).

## 5.5 Rauigkeitslänge

Die Bodenrauigkeit des Geländes wird durch die mittlere Rauigkeitslänge  $z_0$  beschrieben. Gemäß Anhang 2 der TA Luft [4] ist die Rauigkeitslänge für ein kreisförmiges Gebiet um den Schornstein festzulegen, dessen Radius das 15-fache der Freisetzungshöhe (tatsächlichen Bauhöhe des Schornsteins), mindestens aber 150 m, beträgt. Setzt sich dieses Gebiet aus Flächenstücken mit unterschiedlicher Bodenrauigkeit zusammen, so ist eine mittlere Rauigkeitslänge durch arithmetische Mittelung mit Wichtung entsprechend dem jeweiligen Flächenanteil zu bestimmen und anschließend auf den nächstgelegenen Tabellenwert zu runden.

Die Berechnung der Rauigkeitslänge erfolgt anhand der Landnutzungsklassen des Landbedeckungsmodells Deutschland (LBM-DE). Die Landnutzungsklasse wurde durch Inaugenscheinnahme und Luftbildvergleich sowie unter Berücksichtigung der geplanten Nutzungen mit einer Rauigkeitslänge  $z_0$  von 1,00 m ermittelt

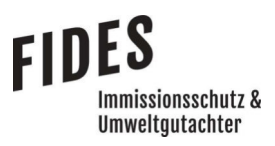

## 5.6 Komplexes Gelände

Das Beurteilungsgebiet ist eben. Die Berücksichtigung eines Windfeldmodelles ist daher nicht erforderlich.

## 5.7 Statistische Sicherheit

Gemäß Anhang 2 der TA Luft [4] ist in einer Ausbreitungsrechnung sicherzustellen, dass die modellbedingte statistische Unsicherheit, berechnet als statistische Streuung des berechneten Werts, bei einem Jahres-Immissionskennwert maximal 3 % vom Jahres-Immissionswert und maximal 30 % des Tages-Immissionswertes beträgt. Um dies zu gewährleisten, wurde bei der Ausbreitungsrechnung eine ausreichende Partikelzahl (Qualitätsstufe qs=2, entsprechend einer Partikelzahl von 8 s<sup>-1</sup>) berücksichtigt. Zum Nachweis wurden im Bereich der umliegenden Immissionspunkte Analysepunkte festgelegt, die u. a. die statistische Unsicherheit ausweisen (Anlage 12).

## 5.8 Geruchsstoffauswertung

Die Beurteilungsflächen der Geruchsstoffauswertung (A2KArea Rechengitter) gemäß Anhang 7 der TA Luft [4] wurden mit einer Kantenlänge von 50 m berücksichtigt.

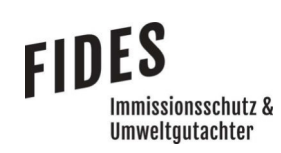

## 6 Ergebnisse der Ausbreitungsrechnung

## 6.1 Geruchsimmissionen

Entsprechend den Messungen zur Vorbelastung an Geruchsimmissionen [6] und den Ausführungen im Kapitel 2.1 darf die Gesamtzusatzbelastung an Geruchsimmissionen, hervorgerufen durch die geplante Biogasanlage mit Gärrestverbrennung der Prokon Regenerative Energien eG im Nahbereich maximal 17 % und im östlichen Bereich des geplanten Gewerbe-/Industriegebiet "IG Dalum 3" maximal 5 % betragen.

In der Anlage 13 ist die Gesamtzusatzbelastung an Geruchsimmissionen, hervorgerufen durch die geplante Biogasanlage mit Gärrestverbrennung der Prokon Regenerative Energien eG dargestellt. Die Gesamtbelastung an Geruchsimmissionen beträgt maximal 1 % und ist damit irrelevant im Sinne des Anhangs 7 der TA Luft. Eine Ermittlung der Gesamtbelastung an Geruchsimmissionen ist daher nicht erforderlich.

Mit der maximalen Gesamtzusatzbelastung von 1 % ist jedoch ebenfalls sichergestellt, dass der Immissionswert für die Gesamtbelastung von maximal 25 % für Gewerbe-/Industriegebiete ohne Wohnnutzung eingehalten wird (Nahbereich: Vorbelastung: 8 % + Gesamtzusatzbelastung Legehennenanlage: 0 % + Gesamtzusatzbelastung Biogasanlage: 1 % = 9 %; östlicher Bereich: Vorbelastung: 20 % + Gesamtzusatzbelastung Legehennenanlage: 0 % + Gesamtzusatzbelastung Biogasanlage: 1 % = 21 % ).

Somit sind aus geruchstechnischer Sicht keine unzulässigen Beeinträchtigungen der Nachbarschaft durch die geplante Biogasanlage mit Gärrestverbrennung der Prokon Regenerative Energien eG im Bebauungsplan Nr. 136 in Dalum zu erwarten.

## 6.2 Luftschadstoffimmissionen

6.2.1 Nr. 4.2 TA Luft - Schutz der menschlichen Gesundheit und Nr. 4.3 TA Luft Schutz vor erheblichen Belästigungen oder erheblichen Nachteilen

In der Anlage 14 ist die Gesamtzusatzbelastung an Blei, Feinstaub (PM 10 und PM 2,5), Schwefeldioxid, Stickstoffdioxid und Staubniederschlag aufgeführt. Des Weiteren ist angegeben, an welchem Analysepunkt oder Analysepunkten die maximalen Immissionen auftreten.

Die Gesamtzusatzbelastungen halten dabei die Irrelevanzgrenze (3 % des Immissionswertes) ein, sodass eine Ermittlung der Gesamtbelastung nicht erforderlich ist.

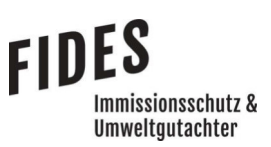

# 6.2.2 Nr. 4.4 TA Luft - Schutz vor erheblichen Nachteilen, insbesondere Schutz der Vegetation und von Ökosystemen

In der Anlage 14 ist die Gesamtzusatzbelastung an Schwefeldioxid, Stickstoffdioxid und Fluor aufgeführt. Da der Schutz vor erheblichen Nachteilen, insbesondere Schutz der Vegetation und von Ökosystemen nicht im Bereich des geplanten Gewerbe-/Industriegebietes zu überprüfen ist, ist die Belastung ausschließlich im Bereich der westlich gelegenen Waldfläche (Analysepunkt ANP\_1) zu beurteilen.

Die Gesamtzusatzbelastungen an Schwefeldioxid, Stickstoffdioxid und Fluor Ammoniak halten die irrelevanten Zusatzbelastungswerte für Immissionswerte ein, sodass eine Ermittlung der Gesamtbelastung nicht erforderlich ist.

6.2.3 Nr. 4.5 TA Luft - Schutz vor schädlichen Umwelteinwirkungen durch Schadstoffdepositionen

In der Anlage 14 ist die Gesamtzusatzbelastung an Arsen, Blei, Cadmium, Nickel, Quecksilber, Thallium, Benzoapyren und Dioxine/Furane aufgeführt. Des Weiteren ist angegeben, an welchem Analysepunkt oder Analysepunkten die maximalen Immissionen auftreten.

Die Gesamtzusatzbelastungen an Arsen-, Blei-, Cadmium-, Nickel-, Thallium- und Dioxine/Furane-Depositionen halten dabei die Irrelevanzgrenze (5 % des Immissionswertes) ein, sodass eine Ermittlung der Gesamtbelastung nicht erforderlich ist.

Zur Vorbelastung an Quecksilber- und Benzoapyren-Deposition liegen keine Messdaten an der lokalen Messstation Emsland DENI043 des Luftqualitäts-Überwachungssystems Niedersachsen (LÜN) [24] vor. Dies ist auch darin begründet, dass keine relevante Vorbelastung an diesen Stoffen vorliegt. Der Ansatz, dass in der Abluft die Emissionsbegrenzungen der TA Luft [4] bzw. 17. BImSchV [3] für diese Stoffe voll ausgeschöpft wird, ist als höchst konservativ bis völlig unrealistisch zu bewerten, da in den Einsatzstoffen diese Stoffe nicht oder nur untergeordnet enthalten sind. Daher und da sich keine weiteren Emittenten dieser Luftschadstoffe im Einwirkungsbereich befinden, ist davon auszugehen, dass die Immissionswerte für die Gesamtbelastung eingehalten werden.

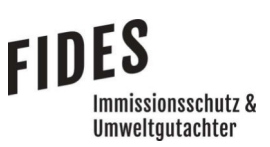

## 6.2.4 Nr. 4.8 TA Luft - Prüfung, soweit Immissionswerte nicht festgelegt sind, und in Sonderfällen

## 6.2.4.1 Schadstoffkonzentrationen

In der Anlage 14 ist die Gesamtzusatzbelastung an Chlorwasserstoff-Konzentration aufgeführt; die maximalen Immissionen wurden am Analysepunkt ANP\_9 berechnet. Da für Quecksilber keine Konzentration an Quecksilberimmissionen berechnet wird, wurde die Konzentration an Quecksilberimmissionen aus der Chlorwasserstoff-Konzentration unter Berücksichtigung der Verhältnisse der jeweiligen Emissionsmassenströme berechnet. Diese Umrechnung ist zulässig, da es sich jeweils um Luftschadstoffe ohne eine Depositionsgeschwindigkeit handelt. Sowohl die Gesamtzusatzbelastungen der berechneten Konzentrationen an Chlorwasserstoff, als auch an Quecksilber schöpfen weniger als 1 % des jeweiligen Immissionswertes aus.

Zur Vorbelastung an Chlorwasserstoff- und Quecksilberkonzentration liegen keine Messdaten vor. Dies ist auch darin begründet, dass keine relevante Vorbelastung an diesen Stoffen vorliegt. Der Ansatz, dass in der Abluft die Emissionsbegrenzungen der TA Luft [4] bzw. 17. BImSchV [3] für diese Stoffe voll ausgeschöpft wird, ist als höchst konservativ bis völlig unrealistisch zu bewerten, da in den Einsatzstoffen diese Stoffe nicht oder nur untergeordnet enthalten sind. Daher und da sich keine weiteren Emittenten dieser Luftschadstoffe im Einwirkungsbereich befinden, ist davon auszugehen, dass die Immissionswerte für die Gesamtbelastung eingehalten werden.

Die in der Anlage 14 aufgeführten Gesamtbelastungen an Kohlenmonoxidkonzentration schöpfen die Immissionswerte um maximal 1 % aus und sind damit als irrelevant zu bewerten. Eine Ermittlung der Gesamtbelastung ist damit nicht erforderlich.

Für die Luftschadstoffe Cadmium, Arsen, Thallium, Chrom, Chrom VI, Cobalt, Benzoapyren, Nickel, Antimon, Kupfer, Mangan, Vanadium, Zinn und Dioxine/Furane werden keine Immissions-Konzentrationen berechnet. Daher werden diese Immissions-Konzentrationen aus der Blei-Konzentration unter Berücksichtigung der Verhältnisse der jeweiligen Emissionsmassenströme berechnet. Diese Umrechnung ist zulässig, da es sich jeweils um an Staub gebundene Luftschadstoffe handelt und die Depositionsgeschwindigkeiten dementsprechend vergleichbar sind (Blei wurde als Stoff pb-1 und pb-2 bei der Ausbreitungsrechnung berücksichtigt).

## Seite 45 zum Bericht Nr. GS23041.1+2/03

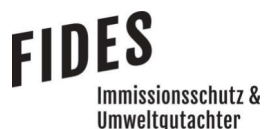

Die Vorbelastung am Anlagenstandort in Dalum wird auf der Grundlage der Messdaten der lokalen Messstation Osnabrück DENI038 des Luftqualitäts-Überwachungssystems Niedersachsen (LÜN) [24] ermittelt, da keine Messungen an der Messstation Emsland DENI043 - vermutlich wegen der geringen Vorbelastung - durchgeführt werden. Es werden die Daten des Jahres 2021, da Messdaten aus dem Jahr 2022 noch nicht vorlagen. Auch an der Messstation Osnabrück lagen nur Messdaten für die Stoffe Cadmium, Arsen, Benzoapyren und Nickel vor.

Die maximale Ausschöpfung des Immissionswertes wurde für den Stoff Benzoapyren mit 36 % des Immissionswertes berechnet. Der Ansatz, dass in der Abluft die Emissionsbegrenzungen der TA Luft [4] bzw. 17. BImSchV [3] für diesen Stoff dauerhaft voll ausgeschöpft wird, ist als höchst konservativ bis völlig unrealistisch zu bewerten, da in den Einsatzstoffen Benzoapyren nicht oder nur untergeordnet enthalten ist und in der geplanten Anlage nicht von maßgeblichen unvollständigen Verbrennungsprozessen des organischen Brennstoffes auszugehen ist. Daher und da sich keine weiteren Emittenten dieser Luftschadstoffe im Einwirkungsbereich befinden, ist davon auszugehen, dass die Immissionswerte für die Gesamtbelastung von Benzoapyren und die übrigen Luftschadstoffe eingehalten werden.

# 6.2.4.2 Schadstoffdepositionen

Für die Schadstoffe Chrom, Antimon, Cobald und Kupfer werden keine Immissions-Depositionen berechnet. Daher werden diese Immissions-Depositionen aus der Blei-Deposition unter Berücksichtigung der Verhältnisse der jeweiligen Emissionsmassenströme berechnet. Diese Umrechnung ist zulässig, da es sich jeweils um an Staub gebundene Luftschadstoffe handelt und die Depositionsgeschwindigkeiten dementsprechend vergleichbar sind (Blei wurde als Stoff pb-1 und pb-2 bei der Ausbreitungsrechnung berücksichtigt).

Die maximale Ausschöpfung des Immissionswertes durch die Gesamtzusatzbelastung der Anlage wurde für den Stoff Antimon mit 4 % des Immissionswertes berechnet. Für die übrigen Stoffe liegt die Gesamtzusatzbelastung in nicht relevanter Höhe von maximal 3 % des Immissionswertes. Zur Vorbelastung an Chrom, Antimon, Cobald und Kupfer-Deposition liegen weder an der Messtation im Emsland noch an der Messtation in Osnabrück Messdaten vor. Dies ist auch darin begründet, dass keine relevante Vorbelastung an diesen Stoffen vorliegt. Der Ansatz, dass in der Abluft die Emissionsbegrenzungen der TA Luft [4] bzw. 17. BImSchV [3] für diese Stoffe, insbesondere für Antimon, voll ausgeschöpft wird, ist als höchst konservativ bis völlig unrealistisch zu bewerten, da in den Einsatzstoffen diese Stoffe nicht oder nur untergeordnet enthalten sind. Daher und da sich keine weiteren Emittenten dieser Luftschadstoffe im Einwirkungsbereich befinden, ist davon auszugehen, dass die Immissionswerte für die Gesamtbelastung eingehalten werden.

# 6.2.5 Ammoniak (Anhang 1, TA Luft [4]) und Stickstoffdeposition (Anhang 8 und Anhang 9, TA Luft [4])

Im Bereich der westlich gelegenen Waldfläche (Analysepunkt ANP\_1) wurde zusätzlich die Gesamtzusatzbelastung an Ammoniak und Stickstoffdeposition berechnet. Es werden jeweils die Werte für die irrelevanten Gesamtzusatzbelastungen eingehalten. Die Waldfläche liegt zudem außerhalb des Einwirkbereichs auf Gebiete von gemeinschaftlicher Bedeutung (FFH-Gebiete) (Zusatzbelastung bzw. Gesamtzusatzbelastung < 0,3 kg/(ha·a).

Zusammenfassend kann angegeben werden, dass aus der Sicht der Luftschadstoffe keine unzulässigen Beeinträchtigungen der Nachbarschaft durch die geplante Biogasanlage mit Gärrestverbrennung der Prokon Regenerative Energien eG im Bebauungsplan Nr. 136 in Dalum zu erwarten sind.

## 7 Literaturverzeichnis

- [1] uppenkamp + partner Sachverständige für Immissionsschutz GmbH , Immissionsschutz-Gutachten zum Schutz vor schädlichen Umwelteinwirkungen durch die geplante Biogasanlage mit angeschlossener Gärrestverbrennung der PROKON Regenerative Energien eG am Standort Geeste OT Dalum, 26.07.2021.
- [2] VDI-Richtlinie 3783, Blatt 13, Umweltmeteorologie, Qualitätssicherung in der Immissionsprognose, Januar 2010.
- [3] 1. BImSchV, 17. Verordnung zur Durchführung des Bundes-Immissionsschutzgesetzes, Verordnung über die Verbrennung und die Mitverbrennung von Abfällen.
- [4] TA Luft Technische Anleitung zur Reinhaltung der Luft, Gemeinsames Ministerialblatt -Neufassung der 1. Allgemeinen Verwaltungsvorschrift zum Bundes-Immissionsschutzgesetz vom 18.08.2021, in Kraft getreten am 01.12.2021.
- [5] DIN EN 16841-1, Außenluft-Bestimmung von Geruchsstoffimmissionen durch Begehungen, Teil 1: Rastermessung, DIN Deutsches Institut für Normung e. V., März 2017.
- [6] Fides Immissionsschutz & Umweltgutachter GmbH, "Messbericht Nr. G22029.1/01 über die Durchführung von Immissionsmessungen (Rasterbegehung) im Bereich der geplanten gewerblichen Nutzungen "IG 3" in Dalum - Entwurf," 23.01.2023.
- [7] 39. BlmSchV, Neununddreißigste Verordnung zur Durchführung des Bundes-Immissionsschutzgesetzes (Verordnung über Luftqualitätsstandards und Emissionshöchstmengen), 02.08.2010.
- [8] (LAI), Länderausschuss für Immissionsschutz, "Bewertung von Schadstoffen, für die keine Immissionswerte festgelegt sind, September 2004".
- [9] Ständige Senatskommission zur Prüfung gesundheitsschädlicher Arbeitsstoffe der Deutschen Forshcungsgemeinschaft , MAK-und BAT-Werte-Liste 2020, 2020.
- [10] Bundesanstalt für Arbeitsschutz und Arbeitsmedizin (BAuA), Technische Regeln für Gefahrstoffe TRGS 900, Januar 2018.
- [11] Forschungs- und Beratungsinstitut Gefahrstoffe GmbH, Gefährdungsabschätzung von Umweltschadstoffen, Toxikologische Basisdaten und ihre Bedeutung, Erich Schmidt Verlag.

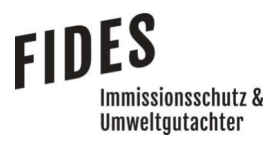

- [12] Hassauer; Forschungs- und Beratungsinstitut Gefahrstoffe GmbH, Gefährdungsabschätzung von Umweltschadstoffen, Toxikologische Basisdaten und ihre Bedeutung, Erich schmidt Verlag.
- [13] Weltgesundheitsorganisation, WHO Air Quality Guidelines for Europe, 2nd ed. 2000, 2000.
- [14] Länderausschuss für Immissionsschutz (LAI), Bewertung von Vanadium-Immissionen, 92. Sitzung des LAI vom 12. - 14. Mai 1997, 1997.
- [15] Bodenschutzverordnung, BBodSchV -, "Bundes-Bodenschutz- und Altlastenverordnung; BGBl, 24.02.2012".
- [16] Hessisches Landesamt für Umwelt und Geologie, Immissionsvergleichswerte Immissionsbericht Hessen, Schriftenreihe Heft 210, 1997.
- [17] Expertengremium Geruchsimmissions-Richtlinie, Kommentar zu Anhang 7 TA Luft 2021, 08.02.2022.
- [18] VDI-Richtlinie 3781, Blatt 4, Ausbreitung luftfremder Stoffe in der Atmosphäre, Juli 2017.
- [19] Ingenieurbüro Lohmeyer GmbH & Co. KG, WinSTACC softwaretechnischen Umsetzung der Richtlinie VDI 3781 Blatt 4 (Ausgabedatum: Juli 2017), Version 1.0.6.0.
- [20] Austal, Version 3.2.1-WI-x, Ingenieurbüro Janicke GbR, 88662 Überlingen und Umweltbundesamt, 06813 Dessau-Roßlau, 01.08.2023.
- [21] VDI-Richtlinie 3945, Blatt 3, Umweltmeteorologie Atmosphärische Ausbreitungsmodelle -Partikelmodell, September 2000.
- [22] argusim Umwelt Consult, Fachliche Empfehlung zur Übertragbarkeit von Daten der meteorologischen Ausbreitungsbedingungen von einem vorgegebenen Messort auf den Anlagenstandort Geeste-Dalum, 21.02.2023.
- [23] ArguSoft GmbH & Co. KG, AUSTAL Met SRJ Station Meppen, 20.07.2018.
- [24] LÜN Lufthygienisches Überwachungsnetz Niedersachsen, Jahresberichte, Hildesheim.

## 8 Anlagen

Anlage 1: Übersichtslageplan mit Analysepunkten

Detaildarstellung ANP 3 bis ANP 10

## Anlage 2: Betriebslageplan

- Anlage 3: Vorbelastung an Geruchsimmissionen Ergebnis der Rastermessung Geruchsemissionen der Legehennenställe Gesamtzusatzbelastung an Geruchsimmissionen hervorgerufen durch die Legehennenställe
- Anlage 4: Luftschadstoffemissionen

## Anlage 5: Schornsteinhöhenberechnung nach VDI-Richtlinie 3781, Blatt 4 - BHKW - Lageplan

- Dreidimensionale Darstellung
- Log-Datei der Schornsteinhöhenberechnung
- Anlage 6: Schornsteinhöhenberechnung nach VDI-Richtlinie 3781, Blatt 4 Schornsteine der Hackschnitzelheizung, Gärresttrocknung, Gärrestverbrennung und Reingas des **Biofilters** 
	- Dreidimensionale Darstellung
	- Log-Datei der Schornsteinhöhenberechnung

## Anlage 7: Luftschadstoffemissionen für die Schornsteinhöhenberechnungen - BHKW

- Hackschnitzelheizung
- Gärresttrocknung
- Gärrestverbrennung

#### Anlage 8: Besmin-Berechnungen

- BHKW
- Hackschnitzelheizung
- Gärresttrocknung
- Gärrestverbrennung
- Anlage 9: Besmax-Berechnung
- Anlage 10: Radius um die Schornsteine für Schornsteinhöhenberechnungen

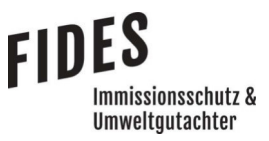

Seite 50 zum Bericht Nr. GS23041.1+2/03

## Anlage 11: Schornsteinhöhenberechnungen Geruch; Zusatzbelastungen an Geruchsimmissionen

- Schornstein BHKW
- Schornstein Hackschnitzelheizung, Gärresttrocknung, Gärrestverbrennung
- Schornstein Reingas Biofilter

## Anlage 12: Lageplan mit Kennzeichnung der Quellen

- Übersichtsplan
- Detaildarstellung westlich der Betriebshalle
- Berechnung Legehennenställe

## Quellen-Parameter

- Berechnung 1
- Berechnung 2
- Berechnung Legehennenställe

## Emissionen

- Berechnung 1
- Berechnung 2
- Berechnung Legehennenställe

## Windrichtungs- und Geschwindigkeitsverteilung

 Auszüge der Quell- und Eingabedateien der Ausbreitungsrechnung mit allen relevanten Quellparametern

- Berechnung 1
- Berechnung 2
- Berechnung Legehennenställe

## Auswertung der Analysepunkte

- Berechnung 1
- Berechnung 2
- Anlage 13: Gesamtzusatzbelastung an Geruchsimmissionen
- Anlage 14: Gesamtzusatzbelastung und ggf. Gesamtbelastung an Luftschadstoffimmissionen
- Anlage 15: Prüfliste für die Immissionsprognose [2]

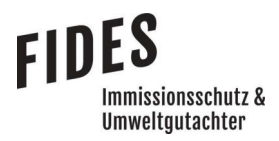

Anlage 1: Übersichtslageplan mit Analysepunkten Detaildarstellung ANP\_3 bis ANP\_10

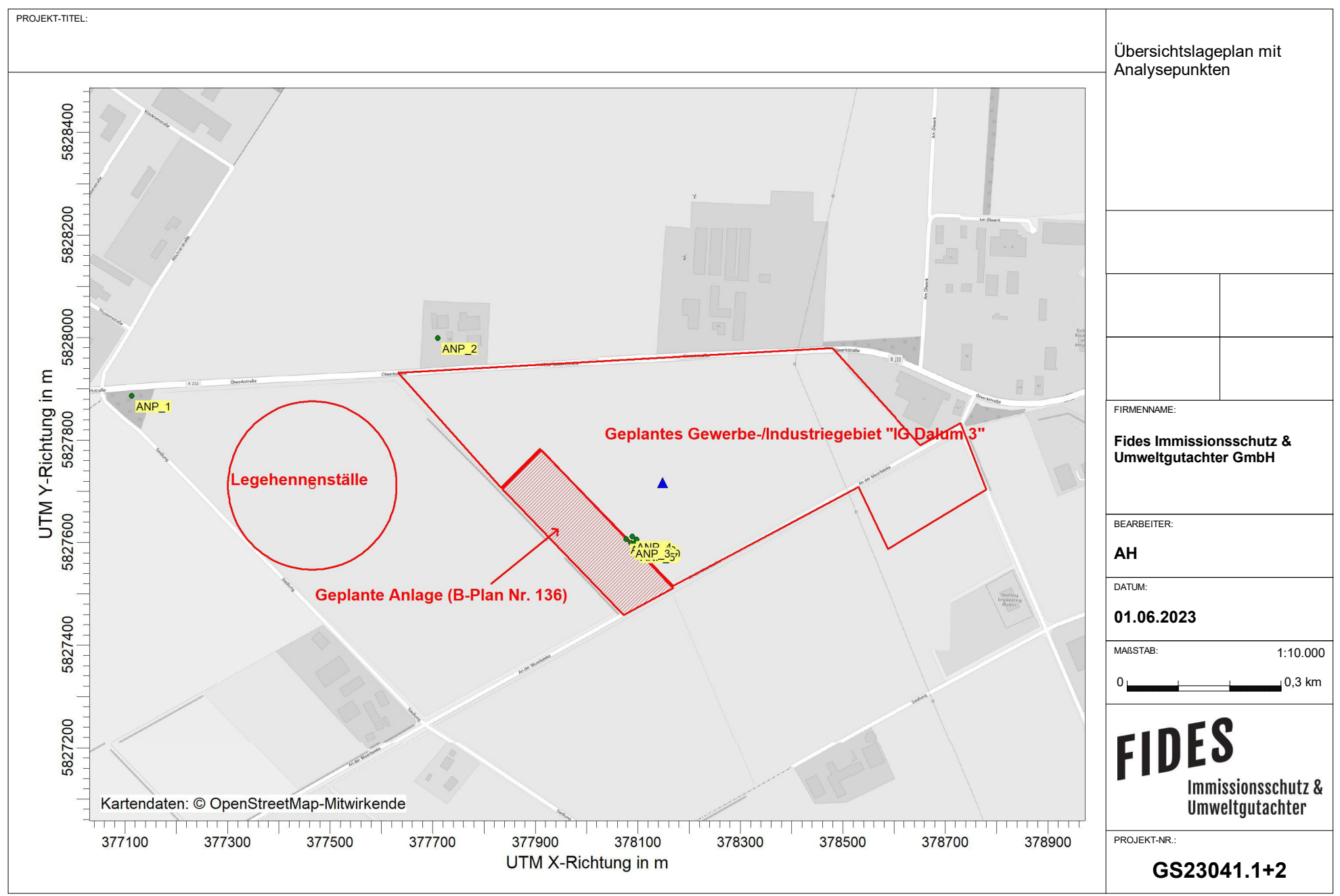

View - Lakes Environmental Software & ArguSoft C:\Projekte\Projekte\_Austal3\Prokon\Prokon\_opt\_27m\_alleStoffeV1\Prokon\_opt\_27m\_alleStoffeV1\Prokon\_opt\_27m\_alleStoffeV1.aus

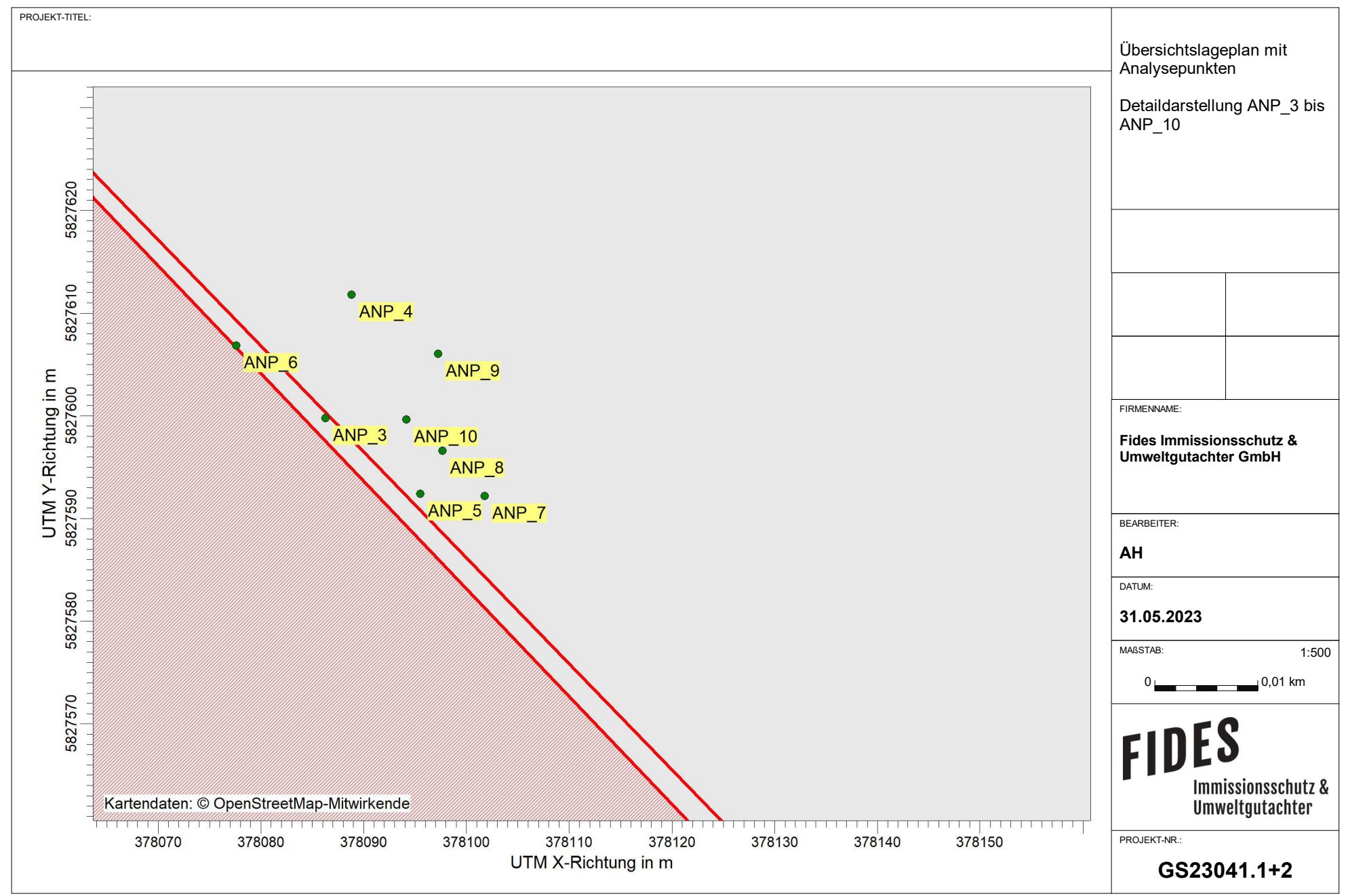

AUSTAL View - Lakes Environmental Software & ArguSoft C:\Projekte\Projekte\Projekte\Projekte\Projekte\Projekte\Projekte\Projekte\Projekte\Projekte\Projekte\Projekte\Projekte\Projekte\Projekte\Projekte\Projekte\Projekte\Pro

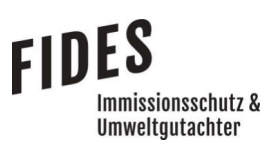

Anlage 2: Betriebslageplan

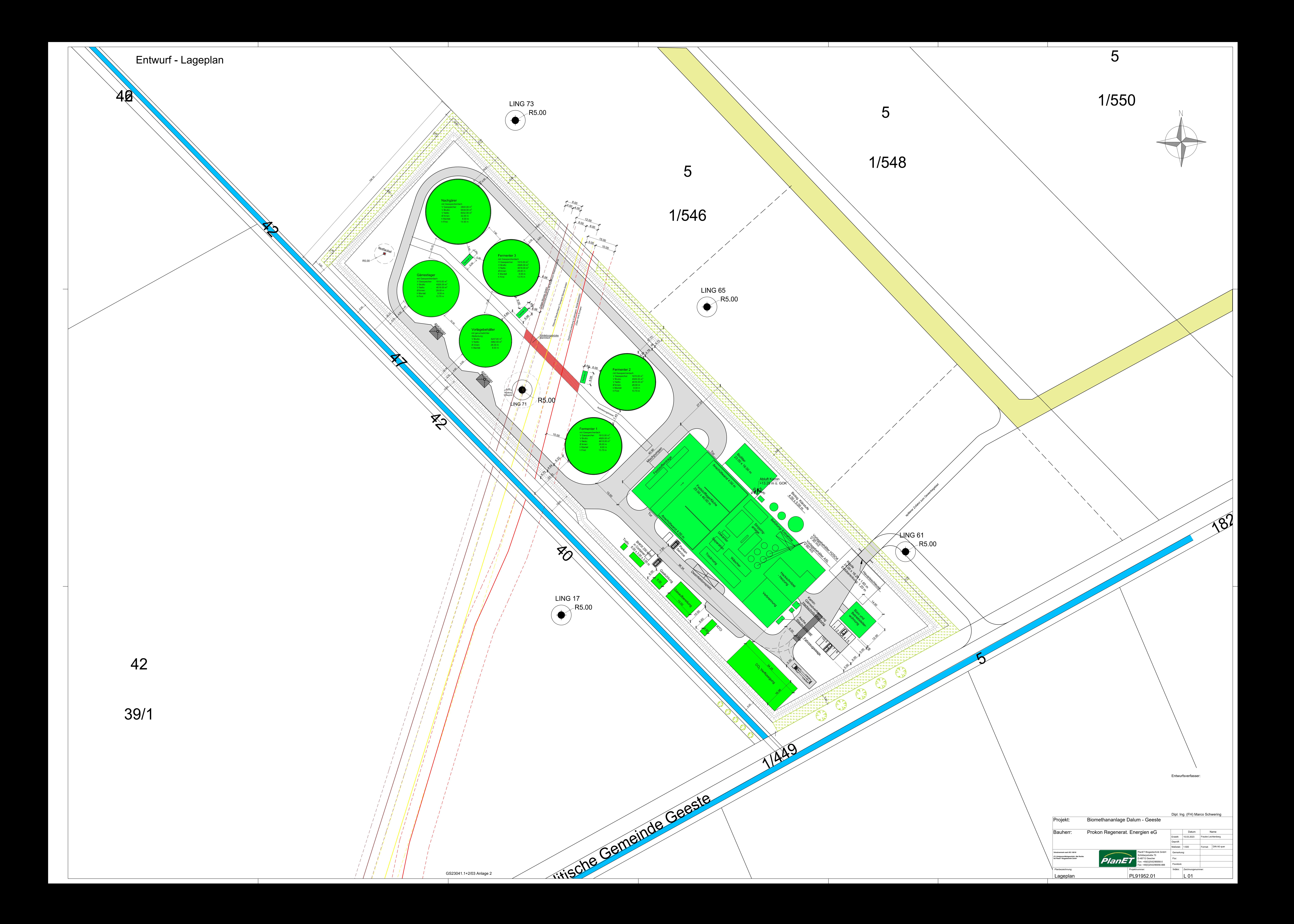

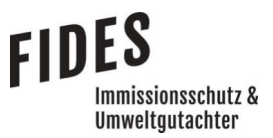

Anlage 3: Vorbelastung an Geruchsimmissionen - Ergebnis der Rastermessung Geruchsemissionen der Legehennenställe

 Gesamtzusatzbelastung an Geruchsimmissionen hervorgerufen durch die Legehennenställe

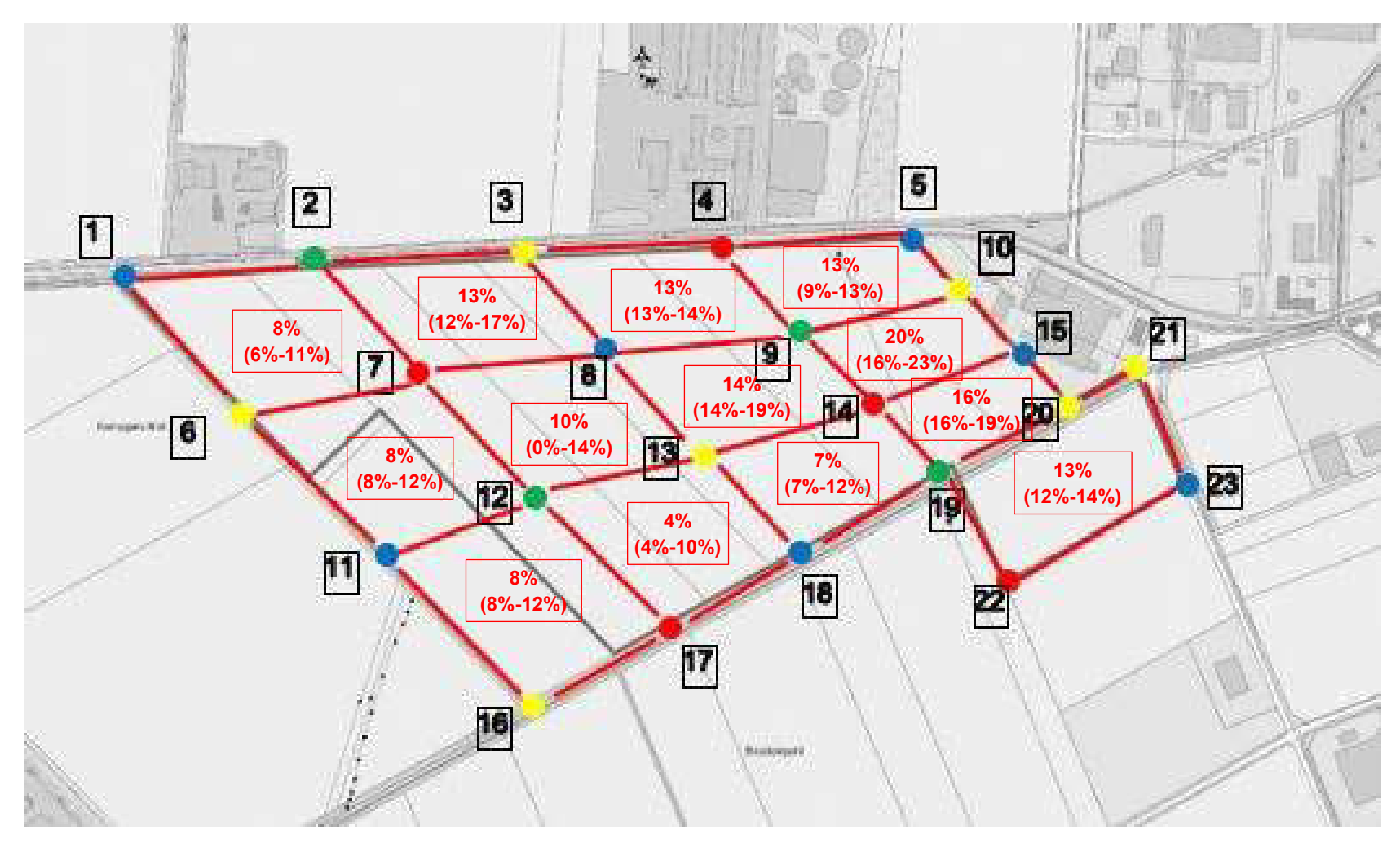

Ermittelte Geruchsstundenhäufigkeiten

(Mittelwert mit Angabe der unteren und oberen Grenze)

GS23041.1+2/03 Anlage 3.1

# FIDES Umweltgutachter

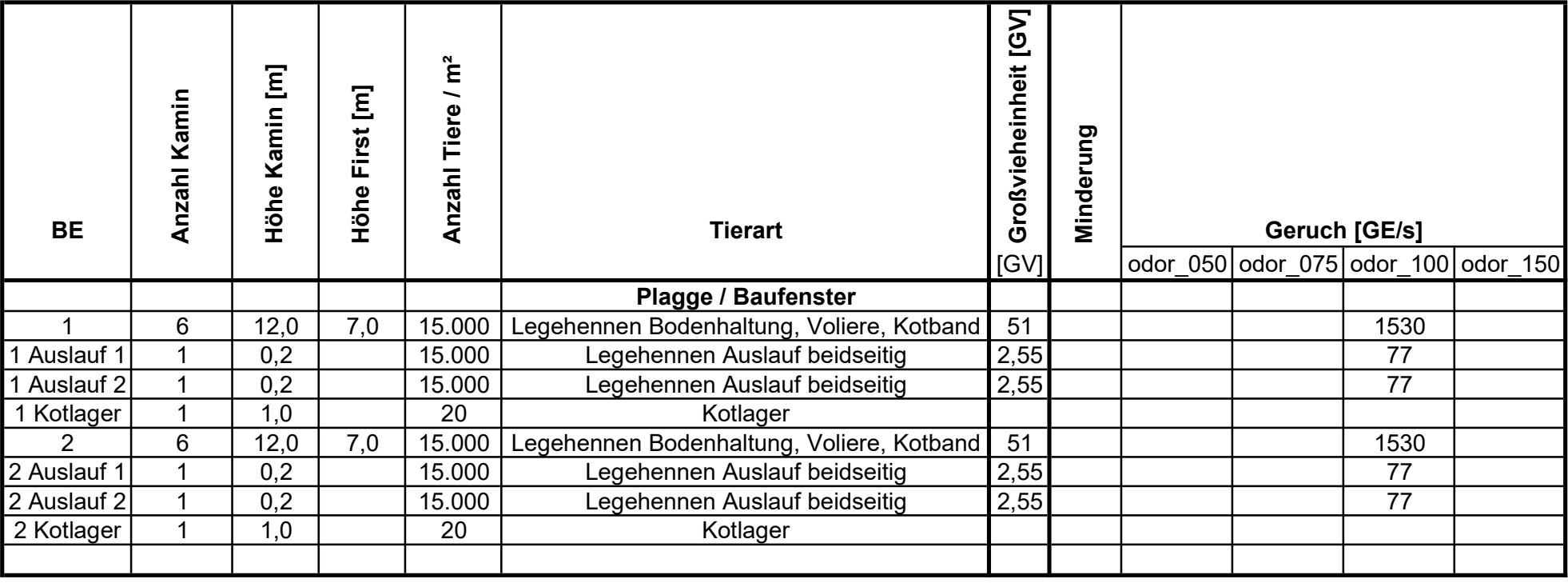

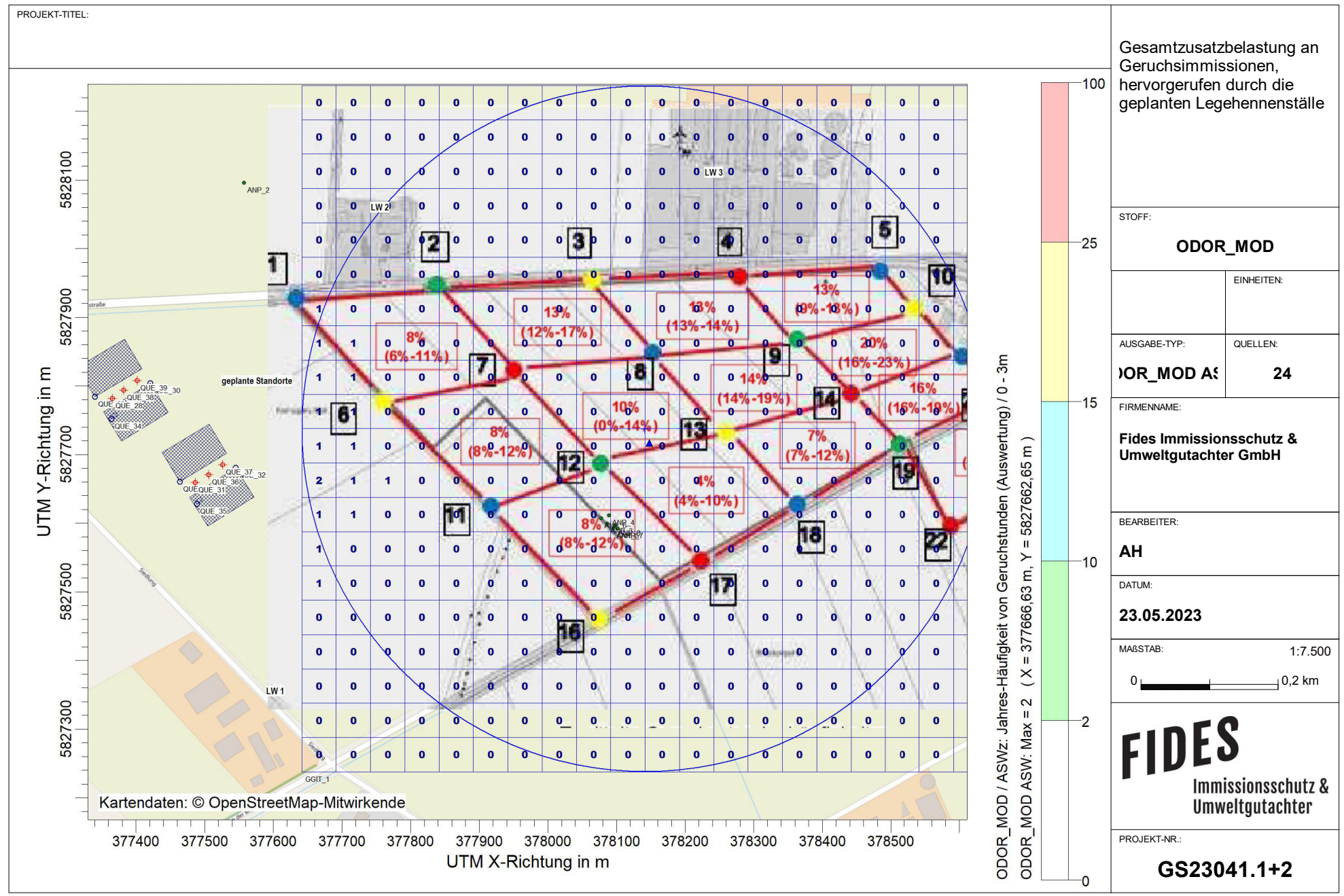

mental Software & ArguSoft C:\Projekte\Projekte\Projekte\Projekte\Projekte\Projekte\Projekte\Projekte\Projekte\Projekte\Projekte\Projekte\Projekte\Projekte\Projekte\Projekte\Projekte\Projekte\Projekte\Projekte\Projekte\Pro

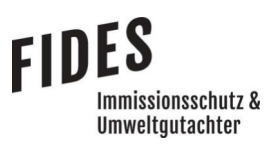

Anlage 4: Luftschadstoffemissionen

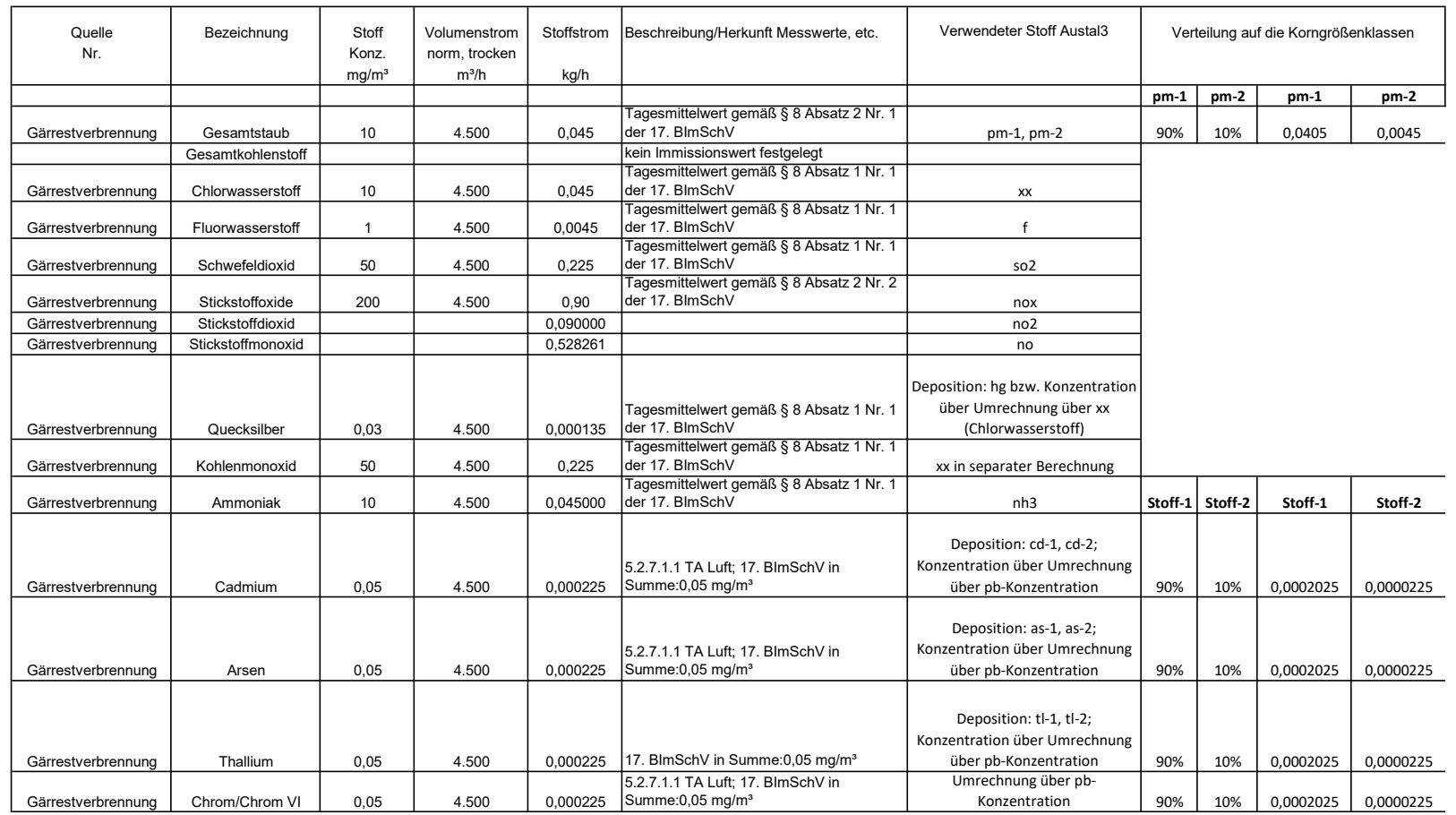

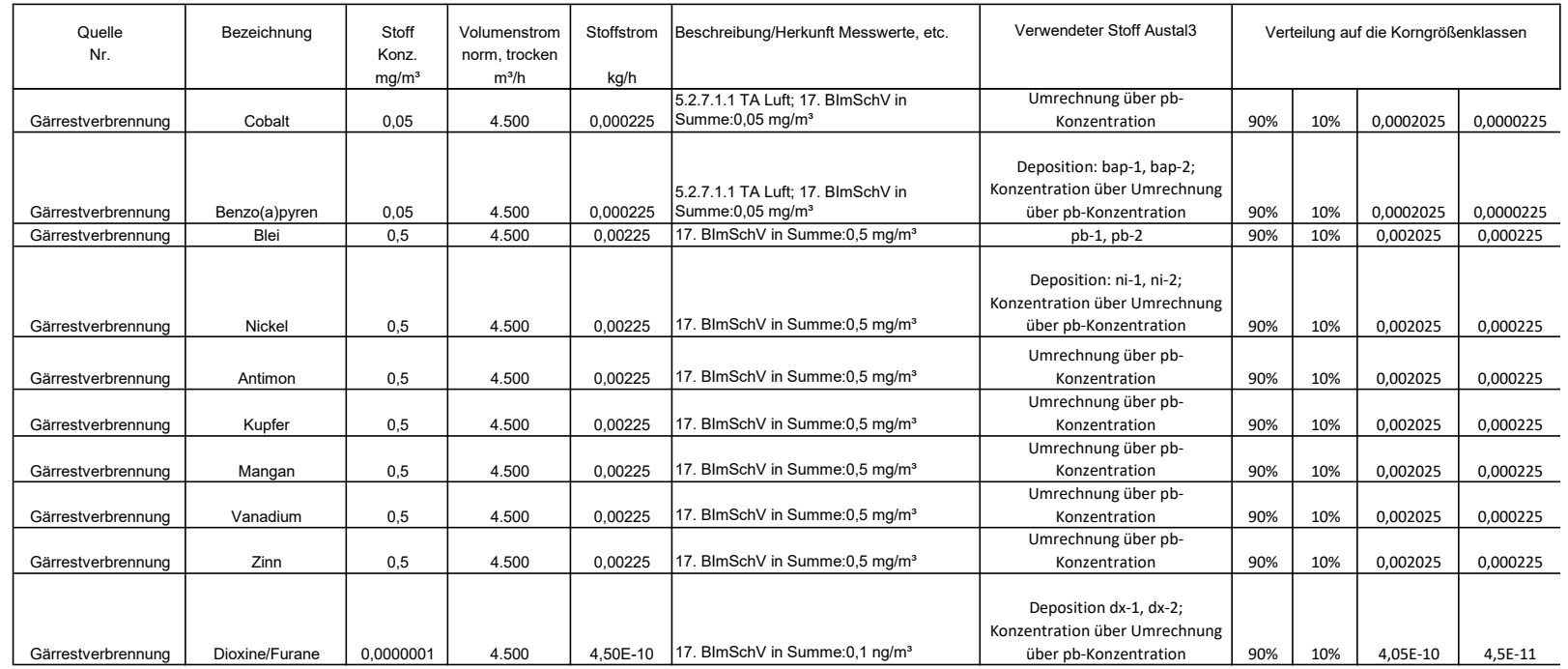

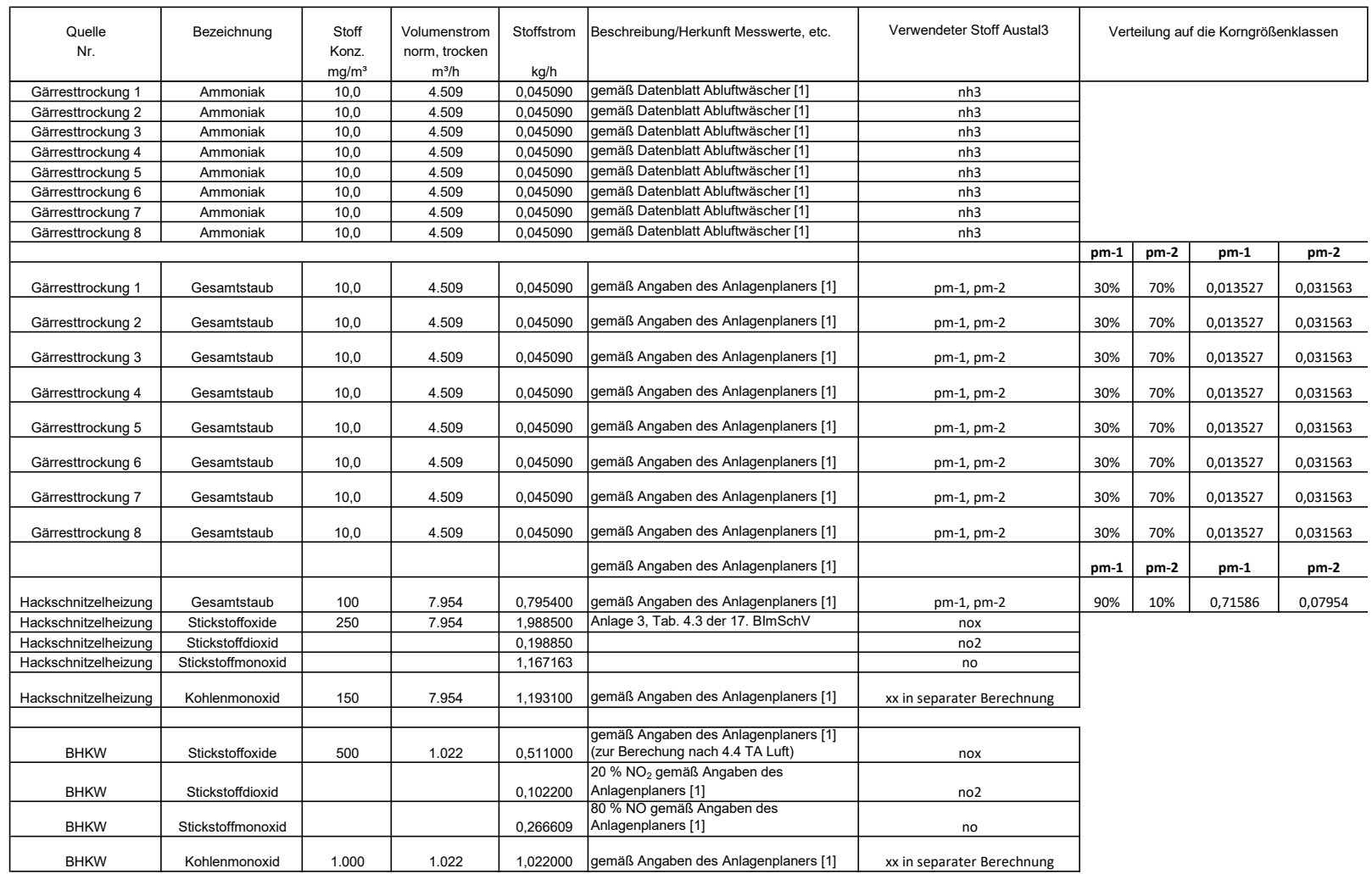

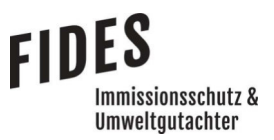

- Anlage 5: Schornsteinhöhenberechnung nach VDI-Richtlinie 3781, Blatt 4 BHKW
	- Lageplan
	- Dreidimensionale Darstellung
	- Log-Datei der Schornsteinhöhenberechnung

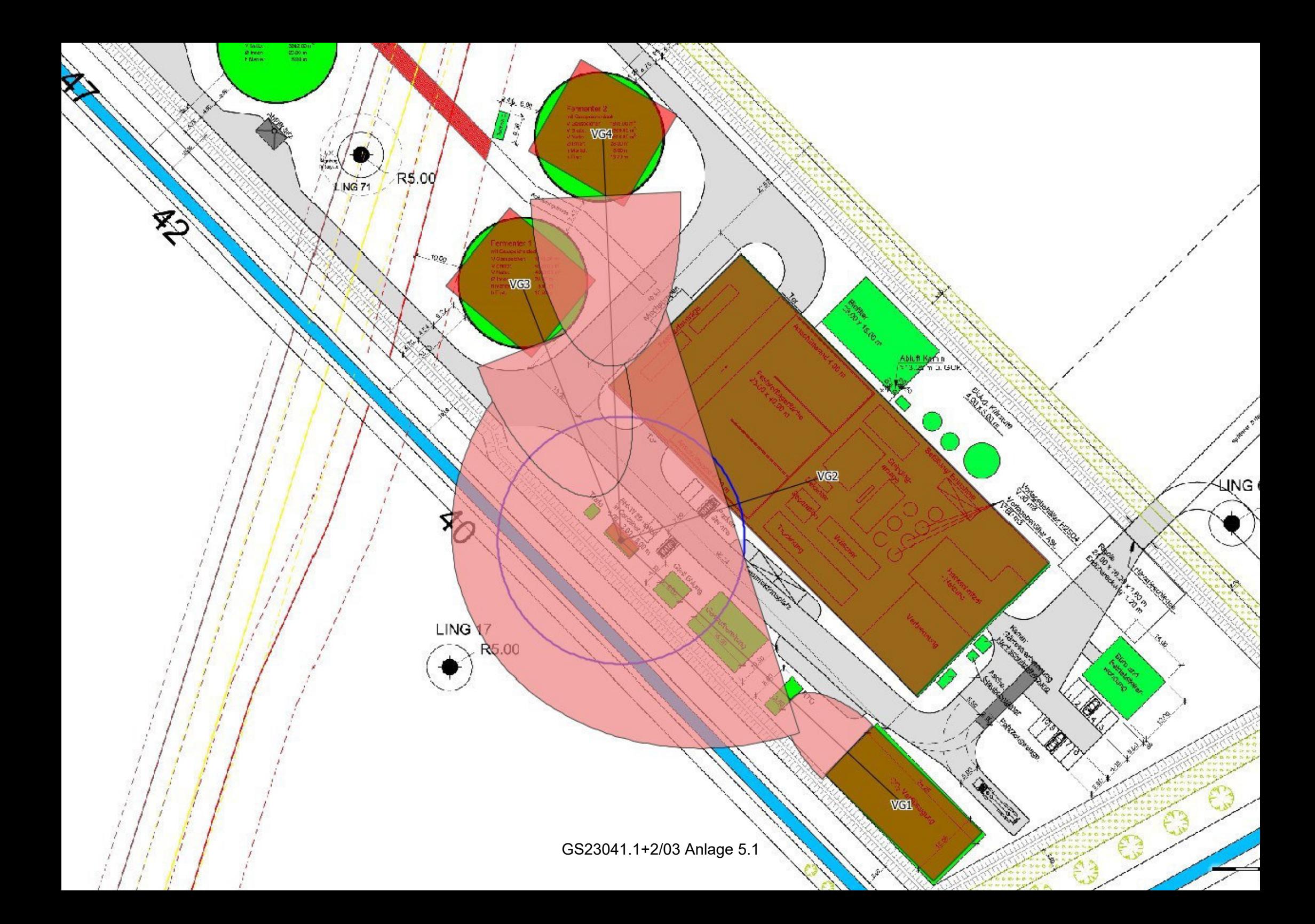

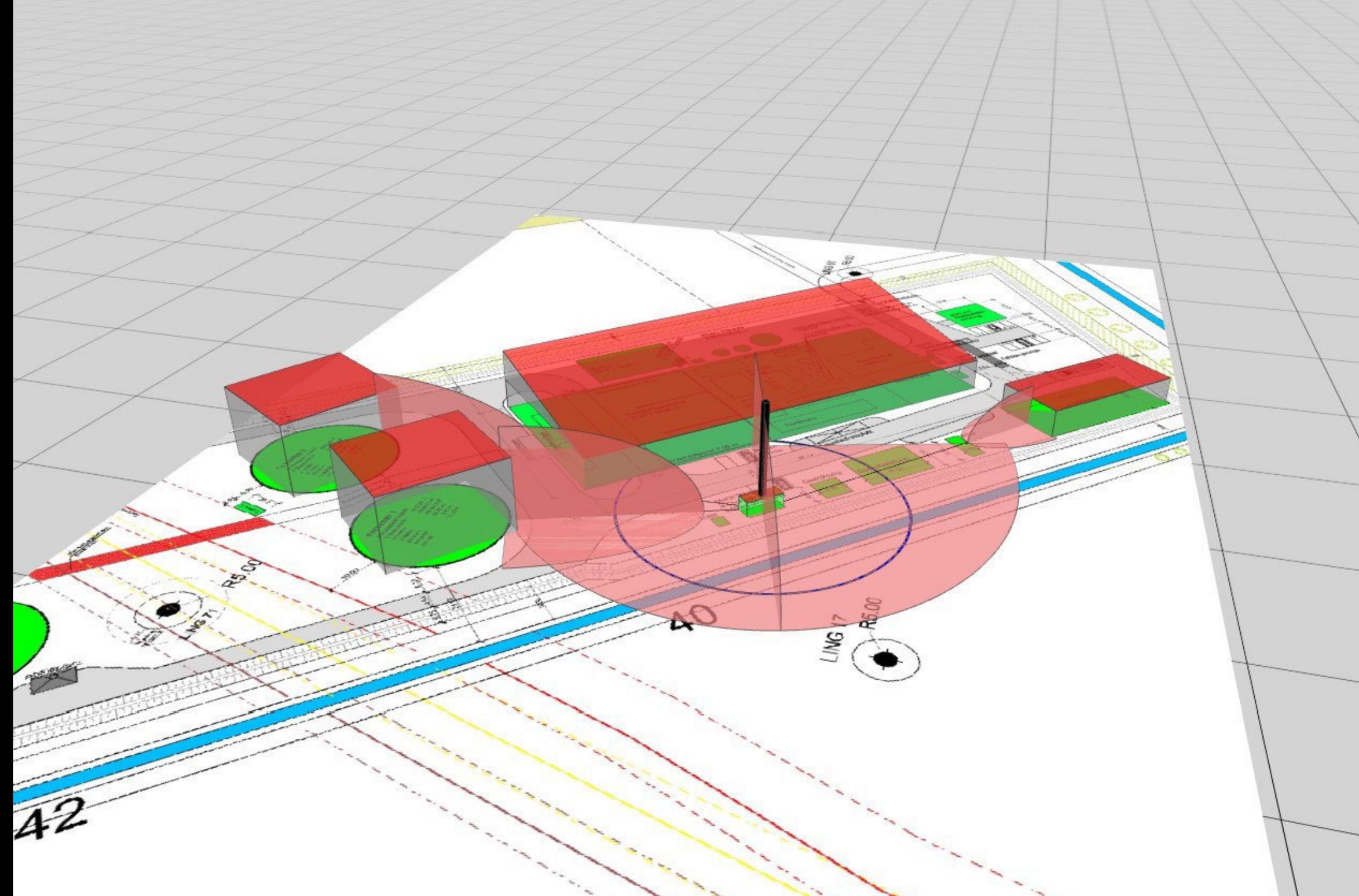

\*\*\*\*\*\*\*\* WinSTACC - Ingenieurbüro Lohmeyer GmbH & Co.KG \*\*\*\*\*\*\*\*\*\*\*\*\*\*\*\*\*\*\*\*\*\*\*\*\*\*\*\*\*\*\*\*\*\*\*\*\*\*\*\*\*\*\*\*\* \*\*\*\*\*\*\*\* Programmbibliothek VDI 3781 Blatt 4 - Ableitbedingungen für Abgase \*\*\*\*\*\*\*\*\*\*\*\*\*\*\*\*\*\*\*\*\*\*\*\*\* Programmversion  $= 1.0.6.0$ <br>dll-Version  $= 1.0.4.5$ dll-Version [Start]<br>Datum Rechnung  $= 12.10.2023$  11:03<br> $=$ Steuerdatei C:\LOHMEYER\WinSTACC\VDI\_Input.ini Längenangaben = Meter<br>Winkelangaben = Grad = Grad Winkelangaben = Grad Leistungsangaben [EmittierendeAnlage]<br>Anlagentyp Anlagentyp = Feuerungsanlage<br>Brennstoff =  $q$ asförmig  $=$  gasförmig<br> $=$  1000 Nennwärmeleistung\_Q\_N = 1000 Feuerungswärmeleistung Q F H\_Ü aus Tabelle 1 Abschnitt 5.2 (Feuerungsanlage)<br>  $\overline{H}$  U = 3  $H_U$  = 3 Radius des Einwirkungsbereichs R für flüssige und gasförmige Brennstoffe aus Tabelle 4 Abschnitt 6.3.2 R  $= 27$ [Einzelgebäude] Länge\_1  $= 7.6$ <br>Breite b  $= 2.9$  $Breite_b$  = 2<br>Traufhöhe H Traufe = 3 Traufhöhe\_H\_Traufe =  $3 = 3$ <br>Firsthöhe\_H\_First = 3 Firsthöhe\_H\_First<br>Dachform  $=$  Flachdach<br> $= 0$  $Dachhöhe_H_Dach$  = 0<br>BreiteGiebelseite b = 2.9 BreiteGiebelseite\_b  $= 2.9$ <br>HorizontalerAbstandMündungFirst a  $= 1.2$  HorizontalerAbstandMündungFirst\_a = 1.2 Berechnung von H\_A1... Glg. 8<br>H A1F  $H_A1F = 5.7$ a  $= 0$ alpha  $= 0$ Glg.  $5$ <br>H  $1$  $H_1$  = 0.5 Glg.  $7 \frac{f}{f}$ f  $= 0$ Glg.  $6$ <br> $H_2$  $H_2$  = 0.5 Glg. 3<br>H S1  $H_S1 = 0.5$ Glg.  $4$ <br>H Al $\cdot$  $H_A1'$  = 3.5 H\_A1 ist größer als die Höhe von Einzelgebäude und wird daher auf diese Höhe begrenzt:  $H_A1 = 3$ Berechnung von H\_E1...  $Q_F < 1$  MW  $H_E1 = 0$ [VorgelagertesGebäude1] Länge $\begin{array}{ccc} 1 & = & 33.2 \\ \text{Breite b} & = & 15 \end{array}$ Breite b

 $\begin{array}{rcl} \texttt{Traufhibhe} & H\_ \texttt{Traufe} & = & 6 \\ \texttt{Firsthöhe} & \texttt{First} & = & 6 \end{array}$ Firsthöhe H First  $\begin{aligned} \text{Dachform} \qquad &= \text{Flachdach} \\ \text{Dachhöhe H Dach} \qquad & \qquad = \text{O} \end{aligned}$ Dachhöhe\_H\_Dach = 0<br>BreiteGiebelseite b = 15 BreiteGiebelseite\_b = 15<br>
H 2V mit H A1F begrenzen = nein  $H_2V_m$ nit\_H\_A1F\_begrenzen = ne<br>HöheObersteFensterkante H F = 0  $H\ddot{o}heObersteFensterkante_H_F = 0$ <br>WinkelGebäudeMündung beta = 2  $WinkelGebäudeMündung_beta = 2$ <br>AbstandGebäudeMündung 1 A = 67.5 AbstandGebäudeMündung $l_A$  = 67.5<br>  $r = 67.5$ <br>  $r = 61.5$ Hanglage HöhendifferenzZumEinzelgebäude Delta h = 0 GeschlosseneBauweise = nein Berechnung von H\_A2 Glg. 16  $l_{\text{eff}}$  = 16.1 Glg. 15<br>1 RZ  $l_R$ z = 16.9 VorgelagertesGebäude1 wird nicht berücksichtigt, da Abstand zur Mündung größer gleich Länge seiner RZ. H E für VorgelagertesGebäude1 wird nicht berücksichtigt, da das Gebäude außerhalb des Einwirkungsbereichs des Schornsteins liegt.<br>  $\begin{array}{rcl} \text{H} & \text{E2} & = & 0 \end{array}$  $H_E^2$  = 0 alpha  $= 0$ Glg. 7  $_f$ f  $= 0$ Glg. 6<br>H 2V  $H_2V = 2.7$ [VorgelagertesGebäude2] Länge $\begin{array}{ccc} \text{Länge} & = & 95.1 \\ \text{Breite} & = & 40.9 \end{array}$ Breite\_b  $= 40.$ <br>Traufhöhe H Traufe  $= 6.8$  $\begin{array}{rcl} \texttt{Traufhibhe} & H\_ \texttt{Traufe} & = & 6.8 \\ \texttt{Firsthibhe} & H\_ \texttt{First} & = & 13.2 \\ \end{array}$ Firsthöhe\_H\_First<br>Dachform = Pultdach<br>=  $6.4$ Dachhöhe\_H\_Dach =  $6.4$ <br>BreiteGiebelseite b =  $40.9$  BreiteGiebelseite\_b = 40.9  $H\ddot{o}heObersteFensterkante_H_F = 0$ <br>WinkelGebäudeMündung beta = 63  $WinkelGebäudeMündung_beta$  = 63<br>AbstandGebäudeMündung 1 A = 24.5 AbstandGebäudeMündung 1 A Hanglage = nein<br>HöhendifferenzZumEinzelgebäude Delta h = 0  $HöhendiffferenzZumEinzelgebäude_Delta_h = 0$ <br>GeschlosseneBauweise = nein GeschlosseneBauweise Berechnung von H\_A2 Glg. 16<br>1 eff  $l_{\text{eff}}$  = 103.3 Glg. 15<br>1 RZ  $l_R$ z = 61.1 Glg. 18  $p = 0.92$ Glg. 10<br>H 2V  $H_2V = 7.4$ Glg.  $17$ <br>H S2  $H_S^2$  = 15.9 Glg. 19<br>H A2  $H_A2 = 18.9$ H E für VorgelagertesGebäude2 wird nicht berücksichtigt, da für die oberste Fensterkante Null eingegeben wurde. Es wird damit für VorgelagertesGebäude2 kein Fenster oder Lüftungsschlitz im Einwirkungsbereichs berücksichtigt.  $H_E^2$  = 0

[VorgelagertesGebäude3] Länge $\begin{array}{rcl} 1 & = & 24.3 \\ \text{Breite b} & = & 21.9 \end{array}$ Breite\_b  $= 21$ <br>Traufhöhe H Traufe  $= 15$ Traufhöhe\_H\_Traufe = 15<br>Firsthöhe H First = 15 Firsthöhe\_H\_First<br>Dachform  $=$  Flachdach<br>=  $0$ Dachhöhe $H$ Dach = 0<br>BreiteGiebelseite b = 21.9 BreiteGiebelseite\_b = 21.9  $H_2V_m$ nit\_H\_A1F\_begrenzen = ne<br>HöheObersteFensterkante H F = 0  $HöheObersteFensterkante_H_F$  = 0<br>WinkelGebäudeMündung beta = 29  $WinkelGebäudeMündung_beta = 29$ <br>AbstandGebäudeMündung 1 A = 46.5 AbstandGebäudeMündung $l_A$  = 46.5 = 46.5 = 46.5 = hein  $H$ anglage = ne<br>HöhendifferenzZumEinzelgebäude Delta h = 0 HöhendifferenzZumEinzelgebäude\_Delta\_h = 0 GeschlosseneBauweise = nein Berechnung von H\_A2 Glg. 16<br>l eff  $l_{\text{eff}}$  = 30.9 Glg.  $15$ <br> $1 RZ$  $l_R$ z = 35.7 VorgelagertesGebäude3 wird nicht berücksichtigt, da Abstand zur Mündung größer gleich Länge seiner RZ. H E für VorgelagertesGebäude3 wird nicht berücksichtigt, da das Gebäude außerhalb des Einwirkungsbereichs des Schornsteins liegt.<br>  $\begin{aligned} \text{H} \text{ E2} \quad = \, 0 \end{aligned}$  $H_E^2$  = 0 alpha  $= 0$ Glg. 7  $f$ f  $= 0$ Glg.  $6$ <br>H  $2V$  $H_2V = 4$ [VorgelagertesGebäude4] Länge<sup>1</sup> = 24.1<br>Breite b = 23 Breite\_b  $= 23$ <br>Traufhöhe H Traufe  $= 15$  $\begin{array}{rcl} \texttt{Traufhibhe} & H\_ \texttt{Traufe} & = & 15 \\ \texttt{Firsthibhe} & H\_ \texttt{First} & = & 15 \end{array}$ Firsthöhe\_H\_First<br>Dachform  $=$  Flachdach<br> $= 0$ Dachhöhe\_H\_Dach  $= 0$ <br>BreiteGiebelseite b  $= 23$ BreiteGiebelseite\_b = 23<br>
H 2V mit H A1F begrenzen = nein H\_2V\_mit\_H\_A1F\_begrenzen = ne<br>HöheObersteFensterkante H F = 0 = 0 HöheObersteFensterkante\_H\_F = 0 WinkelGebäudeMündung\_beta  $= 57$ <br>AbstandGebäudeMündung 1 A  $= 75.2$ AbstandGebäudeMündung $l_A$  = 75.2<br>Hanglage = nein Hanglage HöhendifferenzZumEinzelgebäude\_Delta\_h = 0<br>GeschlosseneBauweise = nein GeschlosseneBauweise Berechnung von H\_A2 Glg. 16  $l_{\text{eff}}$  = 32.7 Glg. 15<br>1 RZ  $l_R$ z = 37.1 VorgelagertesGebäude4 wird nicht berücksichtigt, da Abstand zur Mündung größer gleich Länge seiner RZ. H E für VorgelagertesGebäude4 wird nicht berücksichtigt, da das Gebäude außerhalb des Einwirkungsbereichs des Schornsteins liegt.  $H_E$ 2 = 0 alpha  $= 0$ Glg. 7  $f$ f  $= 0$ 

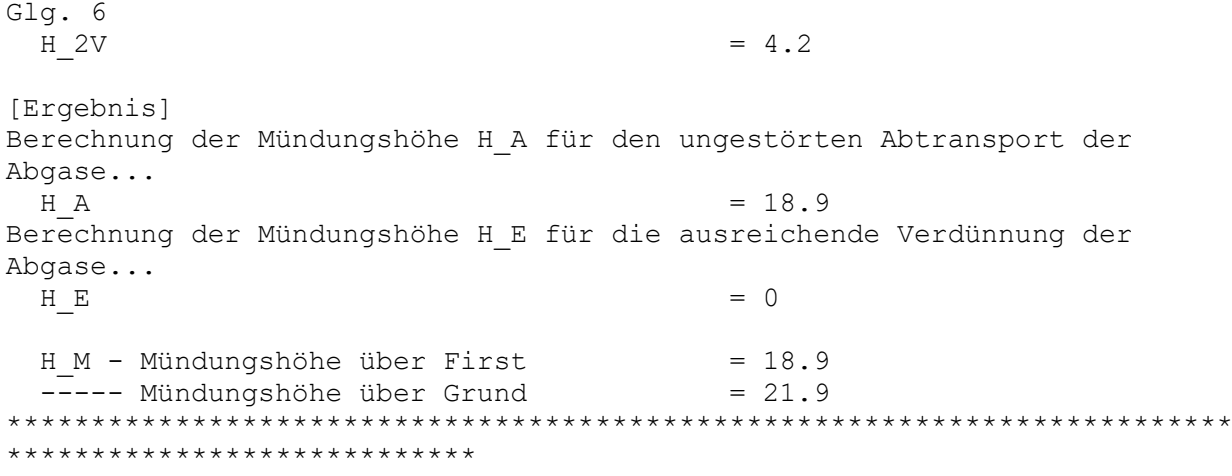

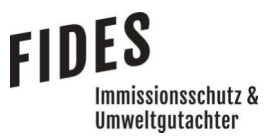

- Anlage 6: Schornsteinhöhenberechnung nach VDI-Richtlinie 3781, Blatt 4 Schornsteine der Hackschnitzelheizung, Gärresttrocknung, Gärrestverbrennung und Reingas des **Biofilters** 
	- Dreidimensionale Darstellung
	- Log-Datei der Schornsteinhöhenberechnung

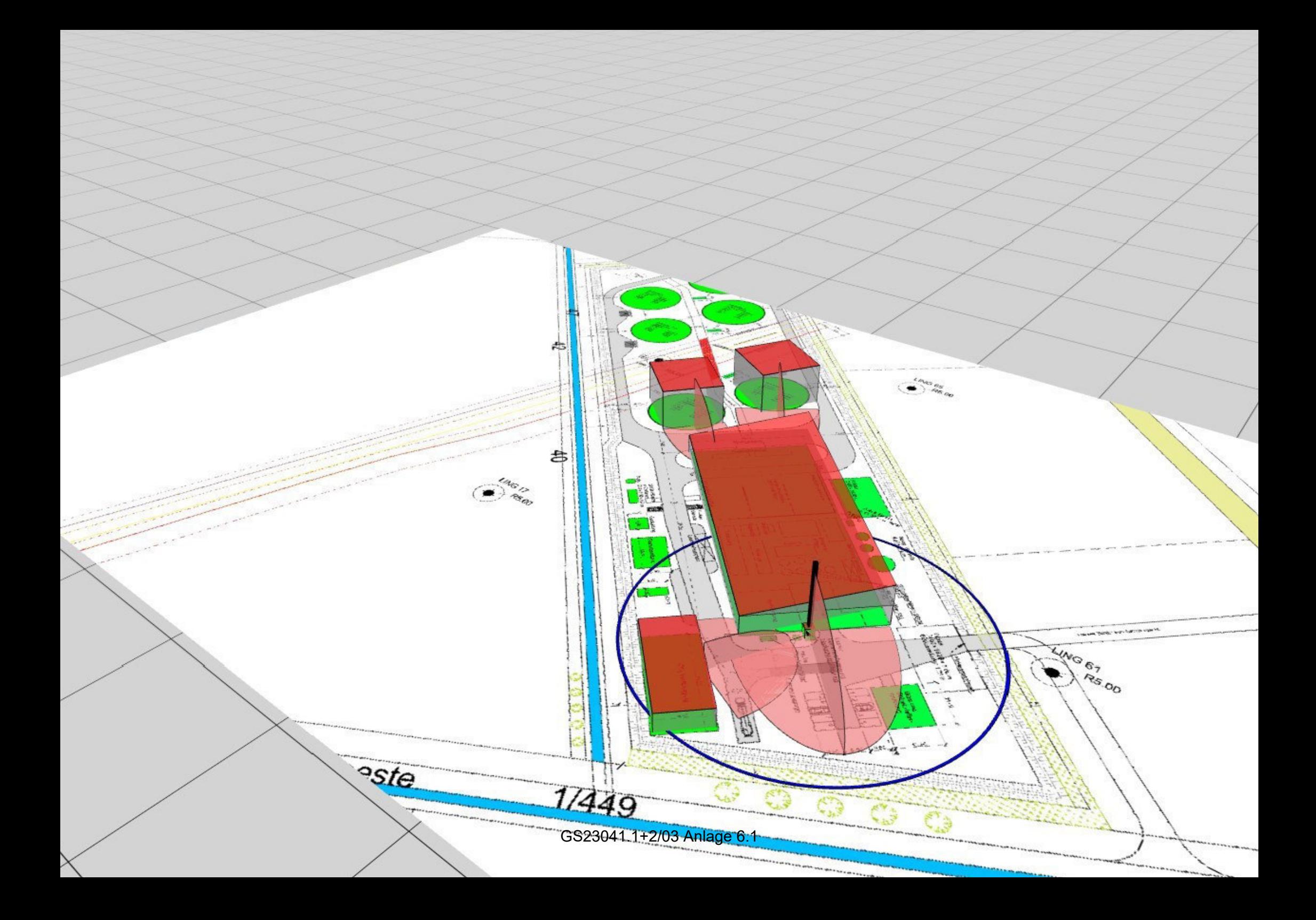
\*\*\*\*\*\*\*\* WinSTACC - Ingenieurbüro Lohmeyer GmbH & Co.KG \*\*\*\*\*\*\*\*\*\*\*\*\*\*\*\*\*\*\*\*\*\*\*\*\*\*\*\*\*\*\*\*\*\*\*\*\*\*\*\*\*\*\*\*\* \*\*\*\*\*\*\*\* Programmbibliothek VDI 3781 Blatt 4 - Ableitbedingungen für Abgase \*\*\*\*\*\*\*\*\*\*\*\*\*\*\*\*\*\*\*\*\*\*\*\*\* Programmversion  $= 1.0.6.0$ <br>dll-Version  $= 1.0.4.5$ dll-Version [Start]<br>Datum Rechnung  $= 12.10.2023$  11:01<br> $=$ Steuerdatei C:\LOHMEYER\WinSTACC\VDI\_Input.ini Längenangaben = Meter<br>Winkelangaben = Grad = Grad Winkelangaben = Grad Leistungsangaben [EmittierendeAnlage]<br>Anlagentyp = Keine Feuerungsanlage<br>=  $50$  $Input_R$  = 5<br>  $Input_H R$  = 5  $Input-H_B$  = 5<br>  $Input H IBe$  = 3 Input H Ue H\_Ü durch Benutzer vorgegeben (keine Feuerungsanlage / andere Anlage)<br>  $\overline{H}$  Ü = 3  $H_U$  = 3 R durch Benutzer vorgegeben (keine Feuerungsanlage / andere Anlage) R  $= 50$ [Einzelgebäude] Länge\_1  $= 2.7$ <br>Breite b  $= 2.6$ Breite\_b  $= 2$ .<br>Traufhöhe H Traufe  $= 3$  $\begin{array}{rcl} \text{Train} & \text{Time} \\ \text{First} & \text{Time} \\ \text{First} & \text{First} \\ \end{array}$ Firsthöhe\_H\_First<br>Dachform  $=$  Flachdach<br> $= 0$ Dachhöhe $H$ Dach = 0<br>BreiteGiebelseite b = 2.6 BreiteGiebelseite\_b  $= 2.6$ <br>HorizontalerAbstandMündungFirst a  $= 1.3$  HorizontalerAbstandMündungFirst\_a = 1.3 Berechnung von H\_A1... Glg. 8<br>H A1F  $H_A1F = 5.7$ a  $= 0$ alpha  $= 0$ Glg.  $5$ <br>H  $1$  $H_1$  = 0.5 Glg.  $7 \frac{f}{f}$ f  $= 0$ Glg.  $6$ <br>H 2  $H_2$  = 0.5 Glg.  $3$ <br>H S1  $H_S1 = 0.5$ Glg. 4  $H_A1'$  = 3.5 H\_A1 ist größer als die Höhe von Einzelgebäude und wird daher auf diese Höhe begrenzt:  $H_A1 = 3$ Berechnung von H\_E1...<br>H E1  $H_E1 = 0$ [VorgelagertesGebäude1] Länge $\begin{array}{ccc} 1 & = & 33.2 \\ \text{Breite} & = & 15 \end{array}$ Breite\_b  $= 1$ <br>Traufhöhe H Traufe  $= 6$  $\begin{array}{rcl} \text{Traufhöhe} & \text{H}_1 \text{Traufe} \\ \text{Firsthöhe} & \text{H}_2 \text{First} \\ \end{array} = 6$ Firsthöhe H First

 $Dachform = Flachdach$ <br>  $Dachhöhe H Dach$   $= 0$ Dachhöhe\_H\_Dach = 0<br>BreiteGiebelseite b = 15 BreiteGiebelseite\_b = 15 H\_2V\_mit\_H\_A1F\_begrenzen = nein<br>HöheObersteFensterkante H\_F = 0 = 0  $H\ddot{o}he\overline{O}ber\overline{steF}ensterkante_H_F = 0$ <br>WinkelGebäudeMündung beta = 72  $WinkelGebäudeMündung_beta = 72$ <br>AbstandGebäudeMündung 1 A  $= 31$ AbstandGebäudeMündung $l_A$  = 31 = 31 = nein  $Hanglage$  = ne<br>  $HöhendifferenzZumEinzelgebäude Delta h$  = 0 HöhendifferenzZumEinzelgebäude\_Delta\_h = 0 GeschlosseneBauweise Berechnung von H\_A2 Glg. 16<br>l\_eff  $l_{\text{eff}}$  = 36.2 Glg. 15  $l_R$ z = 25.3 VorgelagertesGebäude1 wird nicht berücksichtigt, da Abstand zur Mündung größer gleich Länge seiner RZ. H E für VorgelagertesGebäude1 wird nicht berücksichtigt, da für die oberste Fensterkante Null eingegeben wurde. Es wird damit für VorgelagertesGebäude1 kein Fenster oder Lüftungsschlitz im Einwirkungsbereichs berücksichtigt.  $H_E^2$  = 0 alpha  $= 0$ Glg. 7<br>f f  $= 0$ Glg.  $6$ <br>H  $2V$  $H_2V = 2.7$ [VorgelagertesGebäude2] Länge $\begin{array}{ccc} \text{Länge} \end{array}$  = 95.1 = 95.1 = 95.1 = 95.1 = 40.9 Breite\_b  $= 40.$ <br>Traufhöhe H Traufe  $= 6.8$  $\begin{array}{rcl} \texttt{Traufhibhe} & H\_ \texttt{Traufe} & = & 6.8 \\ \texttt{Firsthibhe} & H\_ \texttt{First} & = & 13.2 \\ \end{array}$ Firsthöhe\_H\_First<br>Dachform = Pultdach<br>=  $6.4$ Dachhöhe\_H\_Dach =  $6.4$ <br>BreiteGiebelseite b =  $40.9$ BreiteGiebelseite\_b  $= 40$ <br>HöheObersteFensterkante H F  $= 0$  $H\ddot{o}heObersteFensterkante_H_F = 0$ <br>WinkelGebäudeMündung beta = 2  $WinkelGebäudeMündung_beta = 2$ <br>AbstandGebäudeMündung 1 A =  $1.5$ AbstandGebäudeMündung 1 A Hanglage = nein<br>HöhendifferenzZumEinzelgebäude Delta h = 0  $HöhendiffferenzZumEinzelgebäude_Delta_h = 0$ <br>GeschlosseneBauweise = nein GeschlosseneBauweise Berechnung von H\_A2 Glg. 16<br>1 eff  $l_{\text{eff}}$  = 44.2 Glg. 15  $l_R$ z = 42.1 Glg. 18  $p = 1$ Glg. 10<br>H 2V  $H_2V = 7.4$ Glg.  $17$ <br>H S2  $H_S2 = 17.6$ Glg. 19<br>H A2  $H_A^2$  = 20.6 H E für VorgelagertesGebäude2 wird nicht berücksichtigt, da für die oberste Fensterkante Null eingegeben wurde. Es wird damit für VorgelagertesGebäude2 kein Fenster oder Lüftungsschlitz im Einwirkungsbereichs berücksichtigt.  $H_E^2$  = 0

[VorgelagertesGebäude3] Länge $\begin{array}{rcl} 1 & = & 24.3 \\ \text{Breite b} & = & 21.9 \end{array}$ Breite\_b  $= 21$ <br>Traufhöhe H Traufe  $= 15$ Traufhöhe\_H\_Traufe = 15<br>Firsthöhe H First = 15 Firsthöhe\_H\_First<br>Dachform  $=$  Flachdach<br> $= 0$ Dachhöhe $H$ Dach = 0<br>BreiteGiebelseite b = 21.9 BreiteGiebelseite\_b = 21.9  $H_2V_m$ nit\_H\_A1F\_begrenzen = n<br>HöheObersteFensterkante H F = 0  $H\ddot{o}heObersteFensterkante_H_F = 0$ <br>WinkelGebäudeMündung beta  $= 2$ WinkelGebäudeMündung\_beta  $= 2$ <br>AbstandGebäudeMündung 1 A  $= 115.7$ AbstandGebäudeMündung $l_A$  = 115.<br>Hanglage = nein  $H$ anglage = ne<br>HöhendifferenzZumEinzelgebäude Delta h = 0 HöhendifferenzZumEinzelgebäude\_Delta\_h = 0 GeschlosseneBauweise = nein Berechnung von H\_A2 Glg. 16<br>l eff  $l_{\text{eff}}$  = 22.7 Glg.  $15$ <br> $1 RZ$  $l_R$ z = 28.9 VorgelagertesGebäude3 wird nicht berücksichtigt, da Abstand zur Mündung größer gleich Länge seiner RZ. H E für VorgelagertesGebäude3 wird nicht berücksichtigt, da das Gebäude außerhalb des Einwirkungsbereichs des Schornsteins liegt.<br>  $\begin{aligned} \text{H} \text{ E2} \quad = \, 0 \end{aligned}$  $H_E^2$  = 0 alpha  $= 0$ Glg. 7  $f$ f  $= 0$ Glg.  $6$ <br>H  $2V$  $H_2V = 4$ [VorgelagertesGebäude4] Länge<sup>1</sup> = 24.1<br>Breite b = 23 Breite\_b  $= 23$ <br>Traufhöhe H Traufe  $= 15$  $\begin{array}{rcl} \texttt{Traufhibhe} & H\_ \texttt{Traufe} & = & 15 \\ \texttt{Firsthibhe} & H\_ \texttt{First} & = & 15 \end{array}$ Firsthöhe\_H\_First<br>Dachform  $=$  Flachdach<br> $= 0$ Dachhöhe\_H\_Dach  $= 0$ <br>BreiteGiebelseite b  $= 23$ BreiteGiebelseite\_b = 23<br>
H 2V mit H A1F begrenzen = nein H\_2V\_mit\_H\_A1F\_begrenzen = ne<br>HöheObersteFensterkante H F = 0 = 0  $H\ddot{o}heObersteFensterkante_H_F = 0$ <br>WinkelGebäudeMündung beta = 23 WinkelGebäudeMündung\_beta  $= 23$ <br>AbstandGebäudeMündung 1 A  $= 125.6$ AbstandGebäudeMündung $l_A$  = 125.<br>Hanglage = nein  $Hanglage$  = neinerglage = neinerglage = neinerglage = neinerglage = neinerglage = neinerglage = neinerglage = neinerglage = neinerglage = neinerglage = neinerglage = neinerglage = neinerglage = neinerglage = neinerglage = nei HöhendifferenzZumEinzelgebäude\_Delta\_h = 0<br>GeschlosseneBauweise = nein GeschlosseneBauweise Berechnung von H\_A2 Glg. 16  $l_{\text{eff}}$  = 30.6 Glg. 15<br>1 RZ  $l_R$ z = 35.5 VorgelagertesGebäude4 wird nicht berücksichtigt, da Abstand zur Mündung größer gleich Länge seiner RZ. H E für VorgelagertesGebäude4 wird nicht berücksichtigt, da das Gebäude außerhalb des Einwirkungsbereichs des Schornsteins liegt.  $H_E$ 2 = 0 alpha  $= 0$ Glg. 7  $f$ f  $= 0$ 

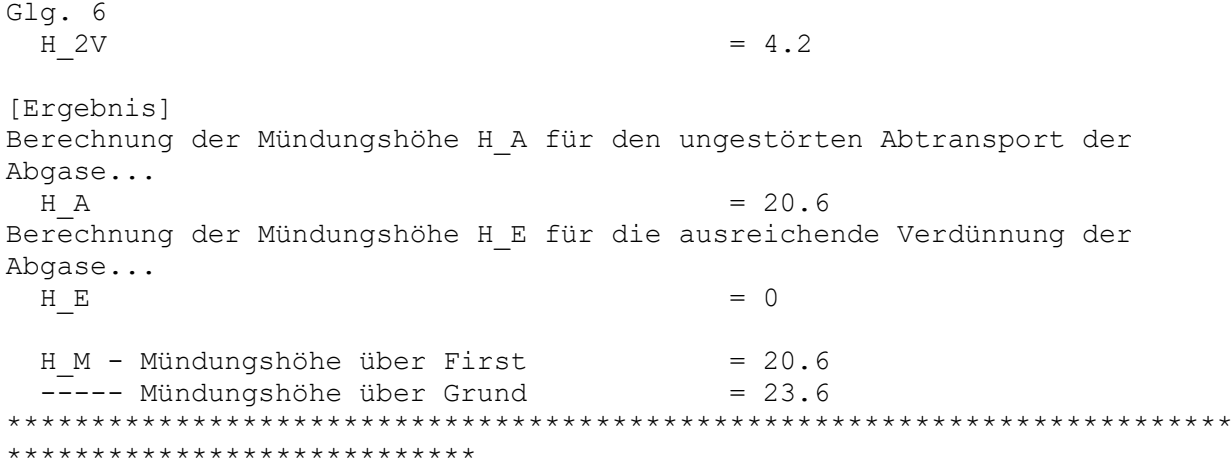

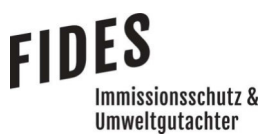

- Anlage 7: Luftschadstoffemissionen für die Schornsteinhöhenberechnungen
	- BHKW
	- Hackschnitzelheizung
	- Gärresttrocknung
	- Gärrestverbrennung

# **FIDES** Immissionsschutz &<br>Umweltgutachter

#### BHKW

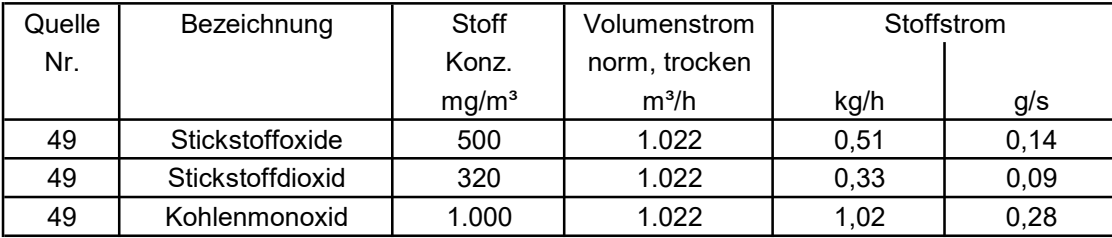

# **FIDES** Immissionsschutz &<br>Umweltgutachter

#### Hackschnitzelheizung

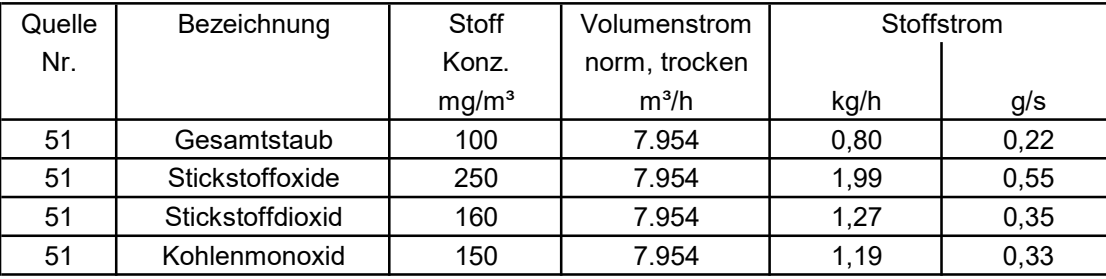

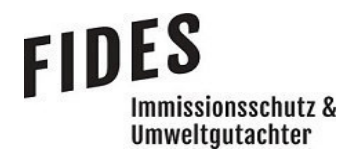

#### Gärresttrocknung

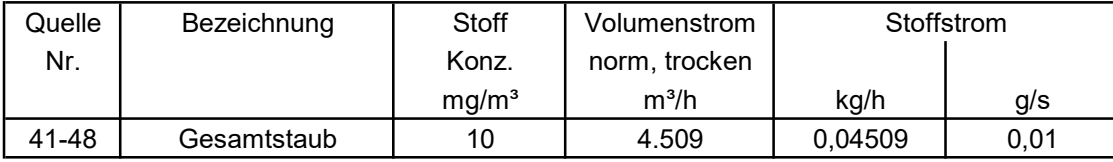

# **FIDES** Immissionsschutz &<br>Umweltgutachter

#### Gärrestverbrennung

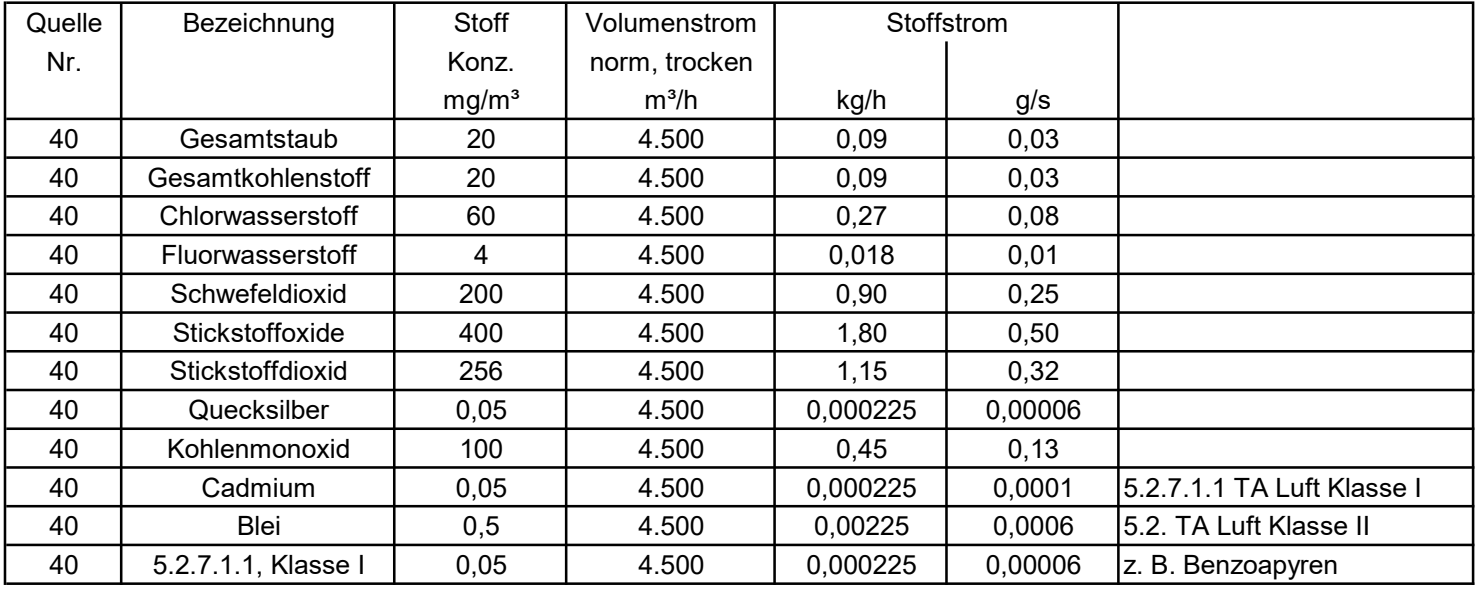

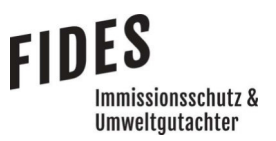

#### Anlage 8: Besmin-Berechnungen

- BHKW
- Hackschnitzelheizung
- Gärresttrocknung
- Gärrestverbrennung

BHKW

2023-05-11 11:07:59 BESMIN Version 0.4.0 IBJpluris Version 3.1.4 Berechnete Schornsteinhöhen hb (in m):

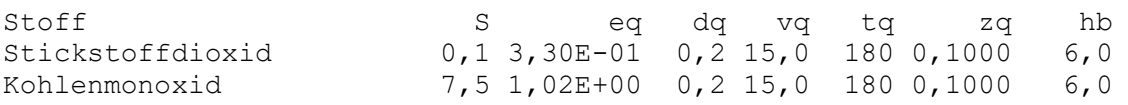

#### Hackschnitzelheizung

2023-05-11 10:04:21 BESMIN Version 0.4.0 IBJpluris Version 3.1.4 Berechnete Schornsteinhöhen hb (in m):

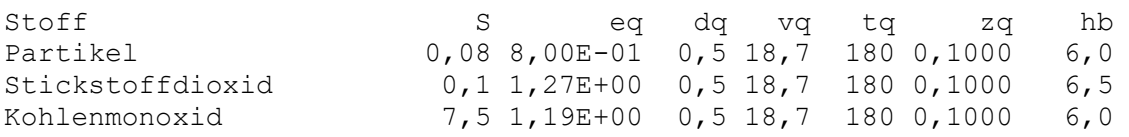

Gärresttrocknung

2023-05-11 10:06:53 BESMIN Version 0.4.0 IBJpluris Version 3.1.4 Berechnete Schornsteinhöhen hb (in m):

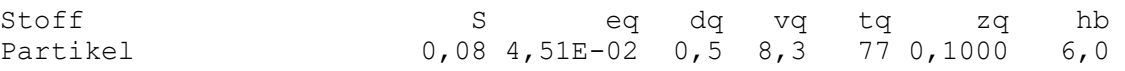

#### Gärrestverbrennung

2023-05-11 09:02:09 BESMIN Version 0.4.0 IBJpluris Version 3.1.4 Berechnete Schornsteinhöhen hb (in m):

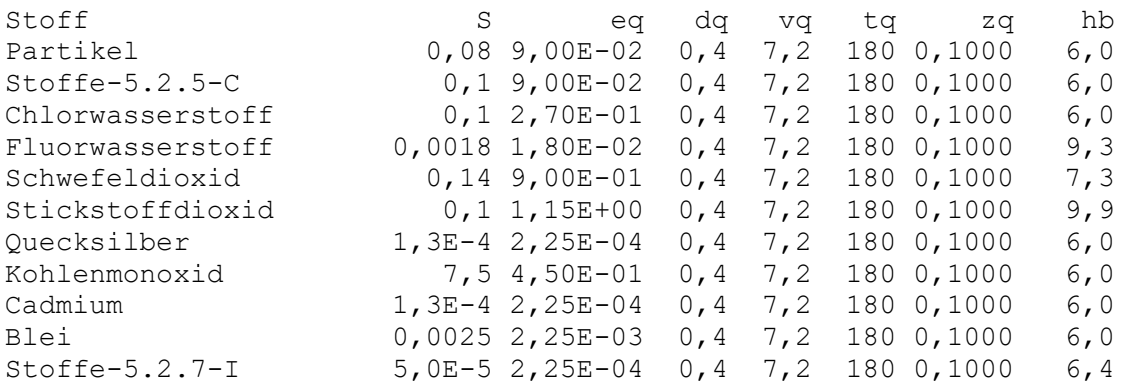

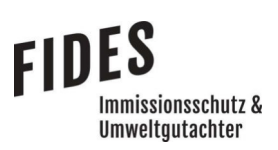

Anlage 9: Besmax-Berechnung

Project: Prokon\_Besmax

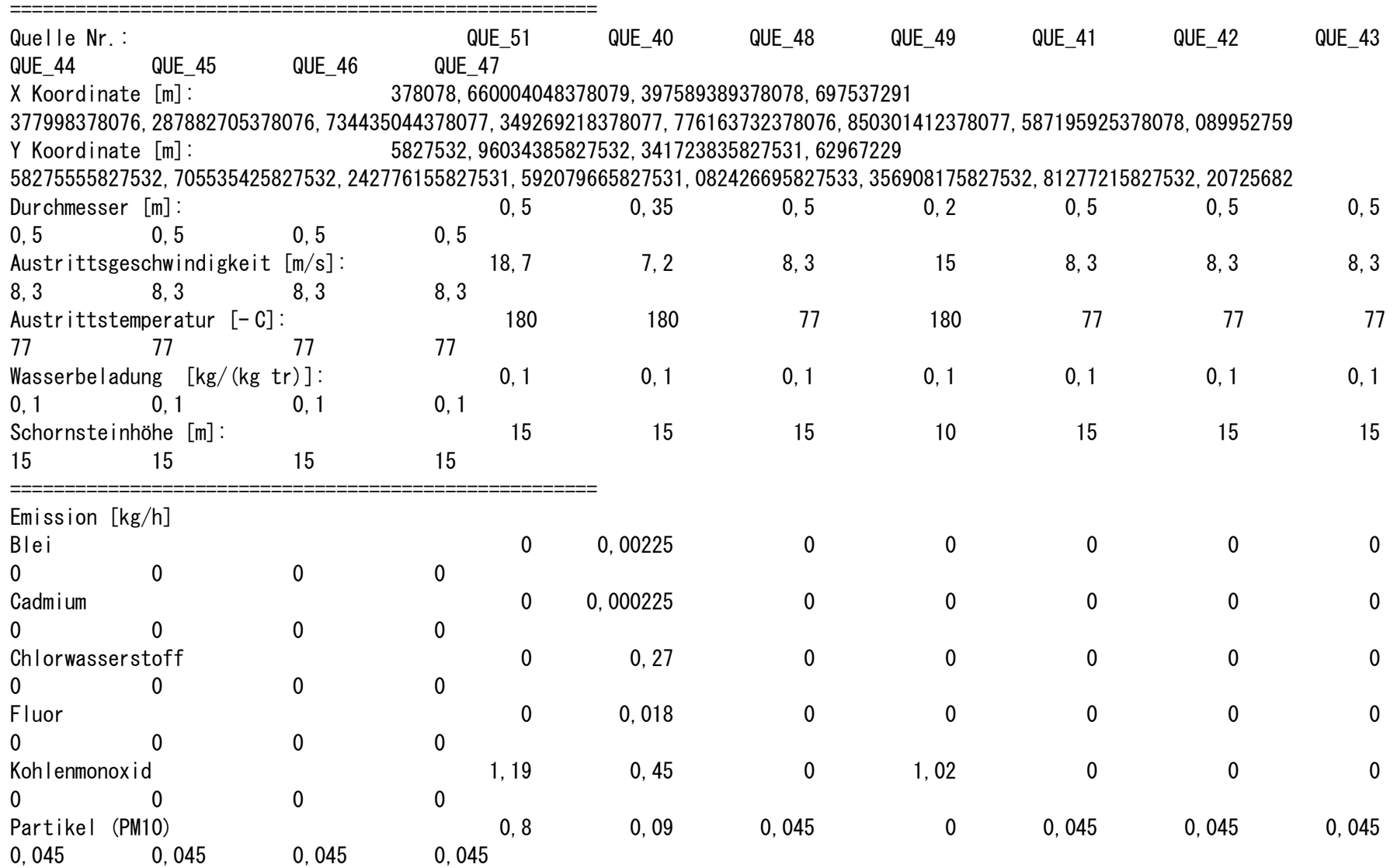

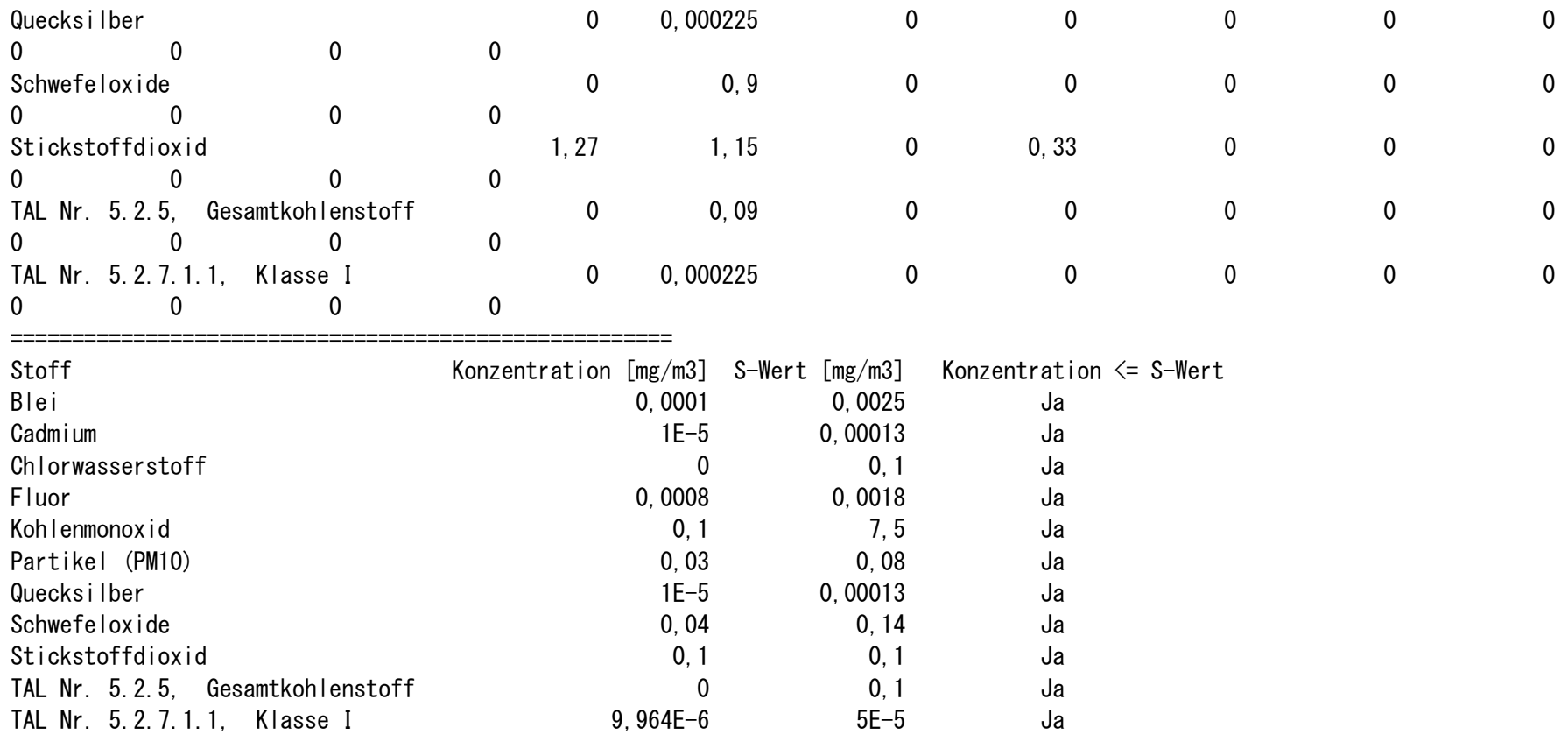

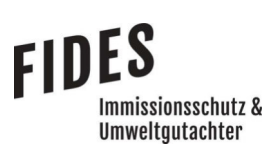

### Anlage 10: Radius um die Schornsteine für Schornsteinhöhenberechnungen

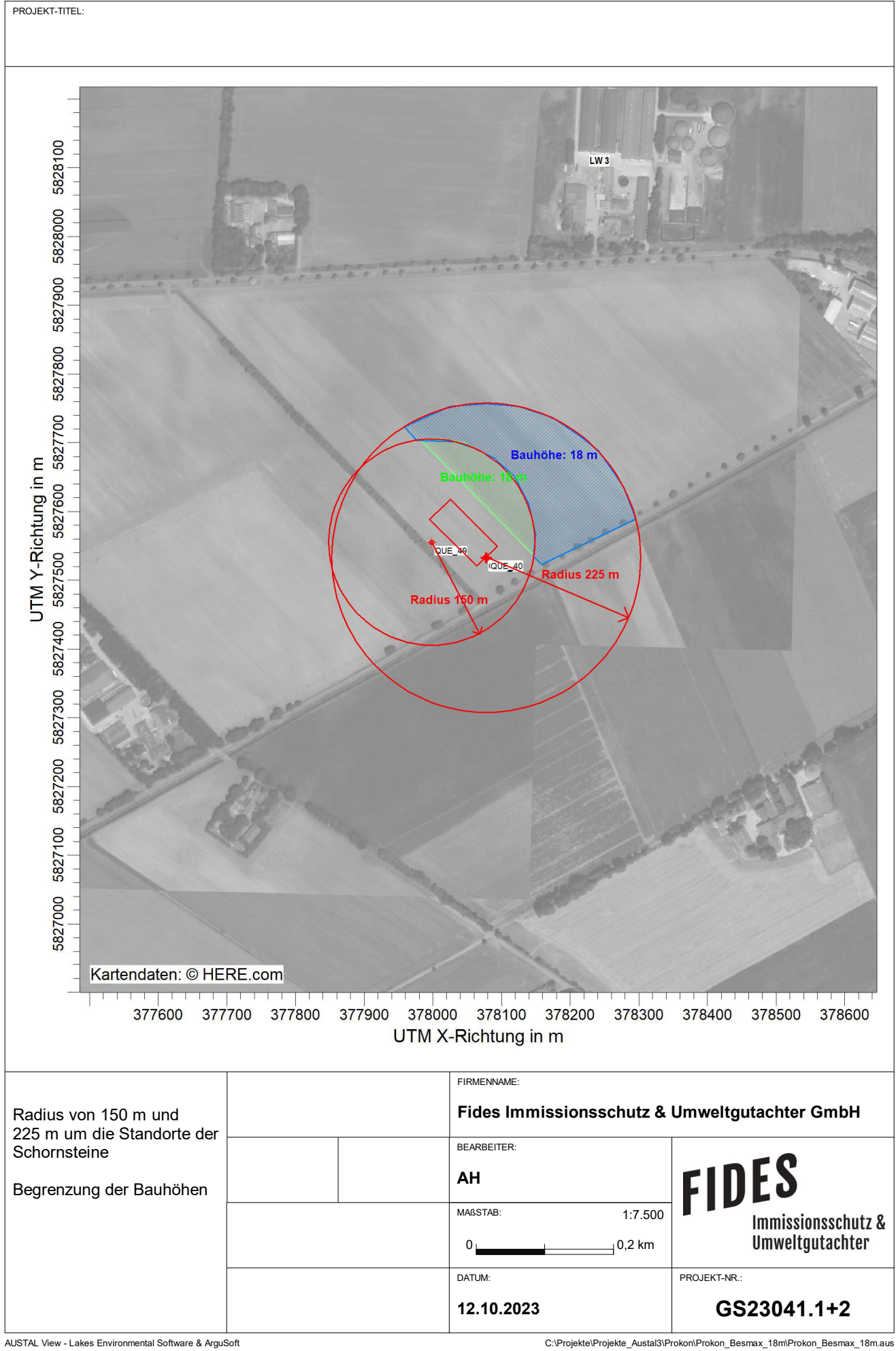

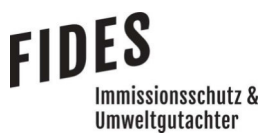

- Anlage 11: Schornsteinhöhenberechnungen Geruch; Zusatzbelastungen an Geruchsimmissionen
	- Schornstein BHKW
	- Schornstein Hackschnitzelheizung, Gärresttrocknung, Gärrestverbrennung
	- Schornstein Reingas Biofilter

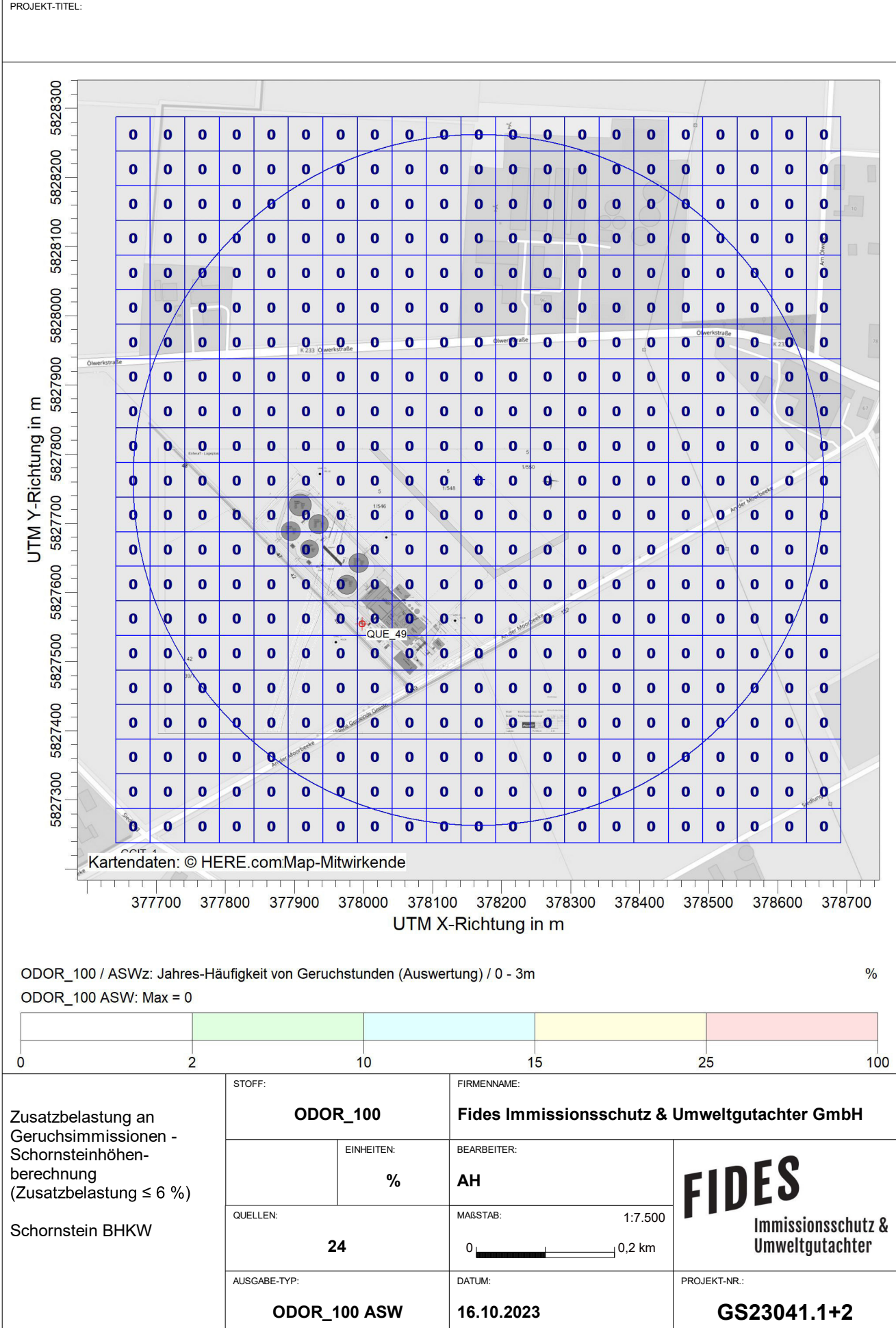

AUSTAL View - Lakes Environmental Software & ArguSoft C:\Projekte\Projekte\_Austal3\Prokon\Prokon\_nurBHKW28m\Prokon\_nurBHKW28m.aus

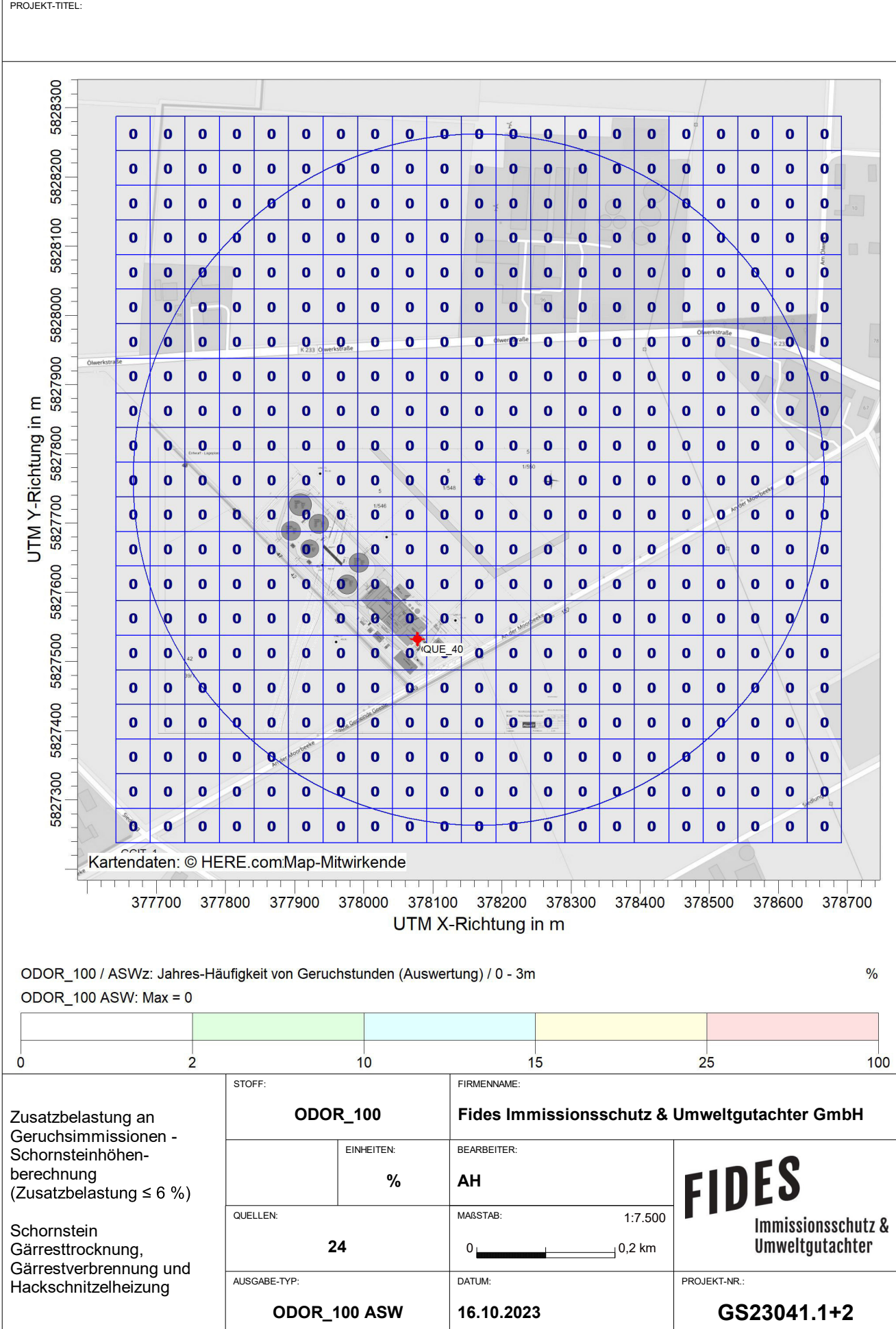

AUSTAL View - Lakes Environmental Software & ArguSoft C:\Projekte\Projekte\_Austal3\Prokon\Prokon\_nurTrock\_Verbrenn33m\Prokon\_nurTrock\_Verbrenn33m.aus

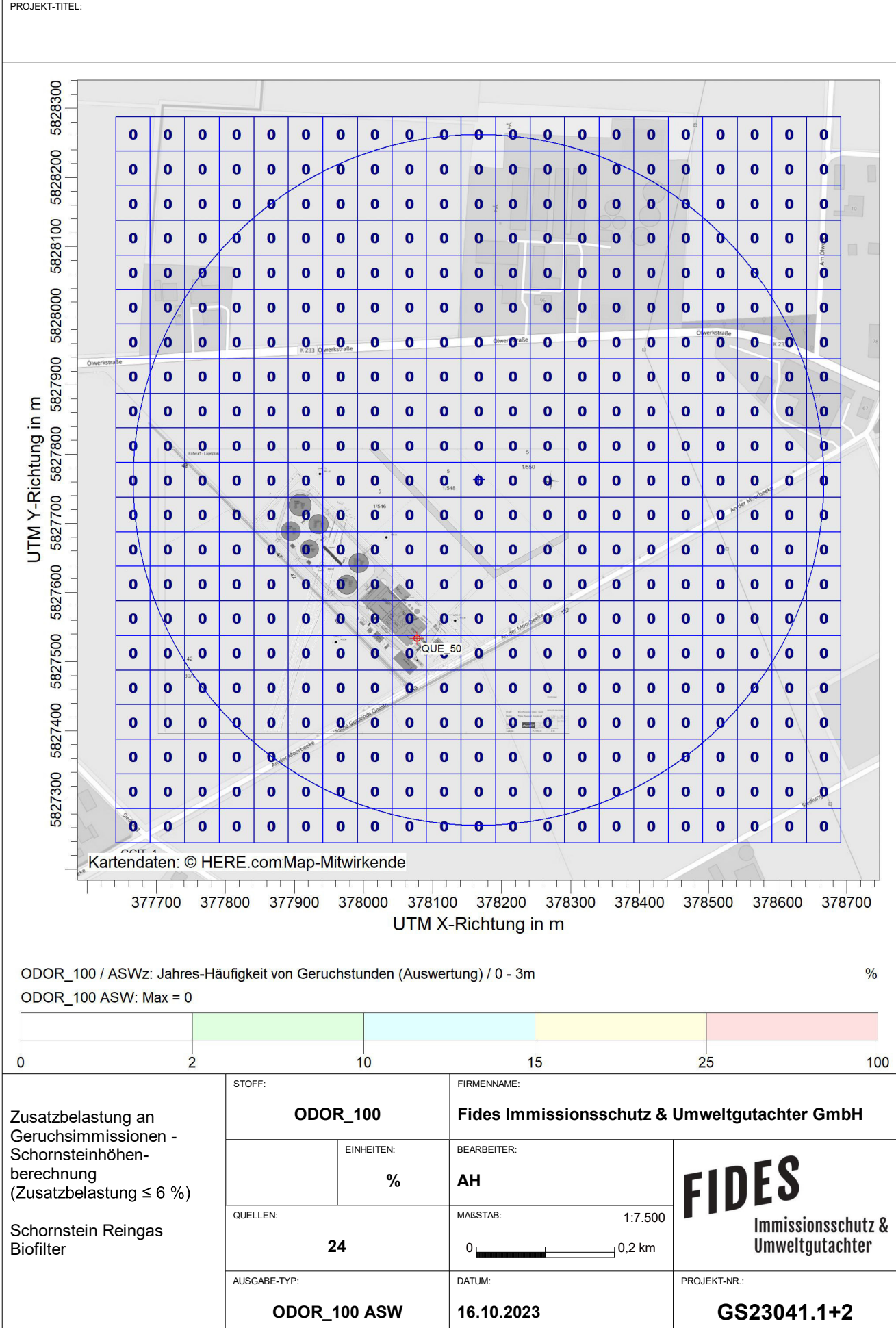

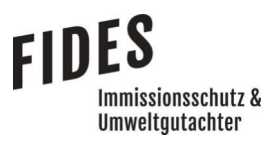

#### Anlage 12: Lageplan mit Kennzeichnung der Quellen

- Übersichtsplan
- Detaildarstellung westlich der Betriebshalle

#### Quellen-Parameter

- Berechnung 1
- Berechnung 2

#### Emissionen

- Berechnung 1
- Berechnung 2

#### Windrichtungs- und Geschwindigkeitsverteilung

 Auszüge der Quell- und Eingabedateien der Ausbreitungsrechnung mit allen relevanten Quellparametern

- Berechnung 1
- Berechnung 2

#### Auswertung der Analysepunkte

- Berechnung 1
- Berechnung 2

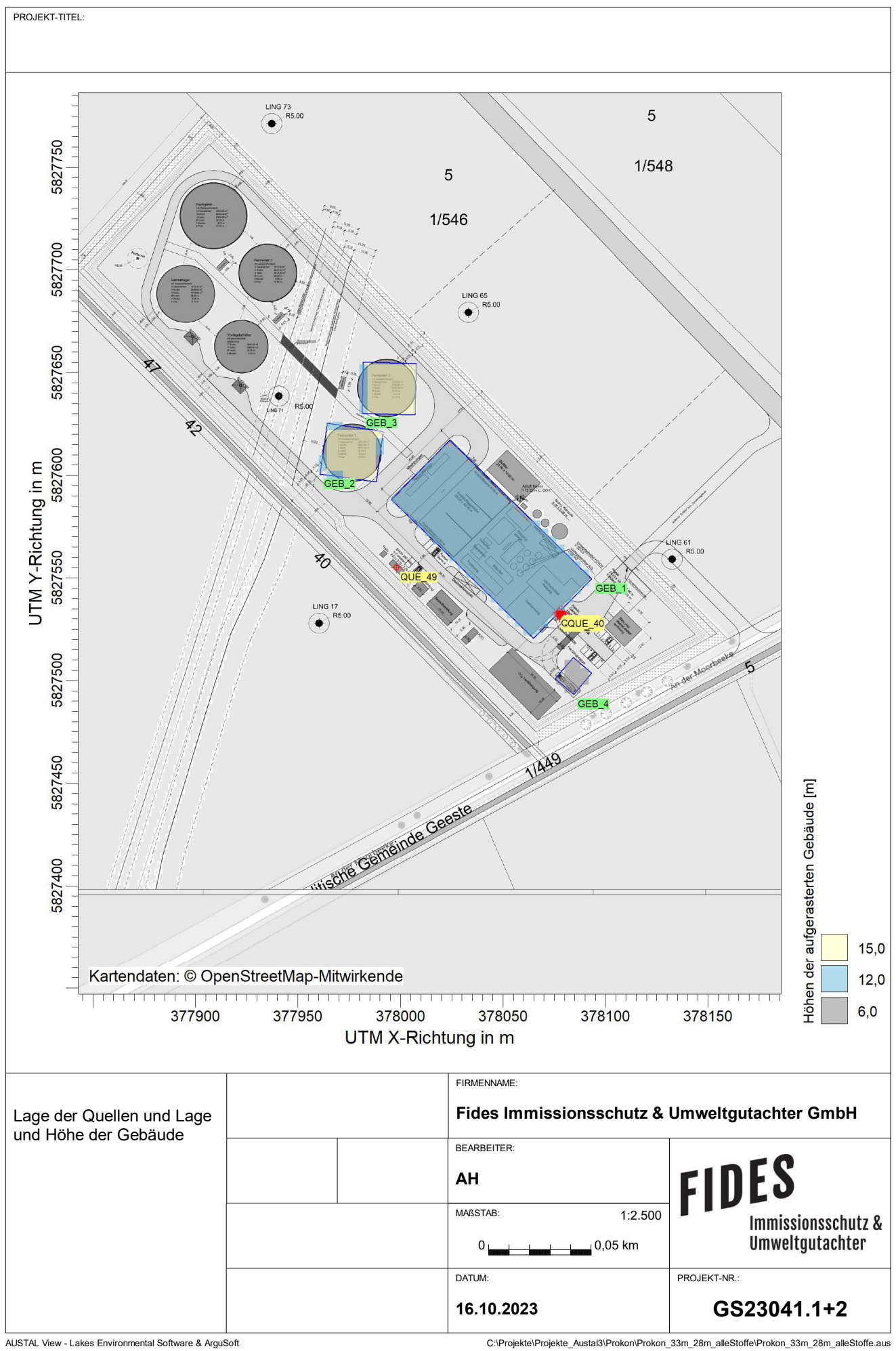

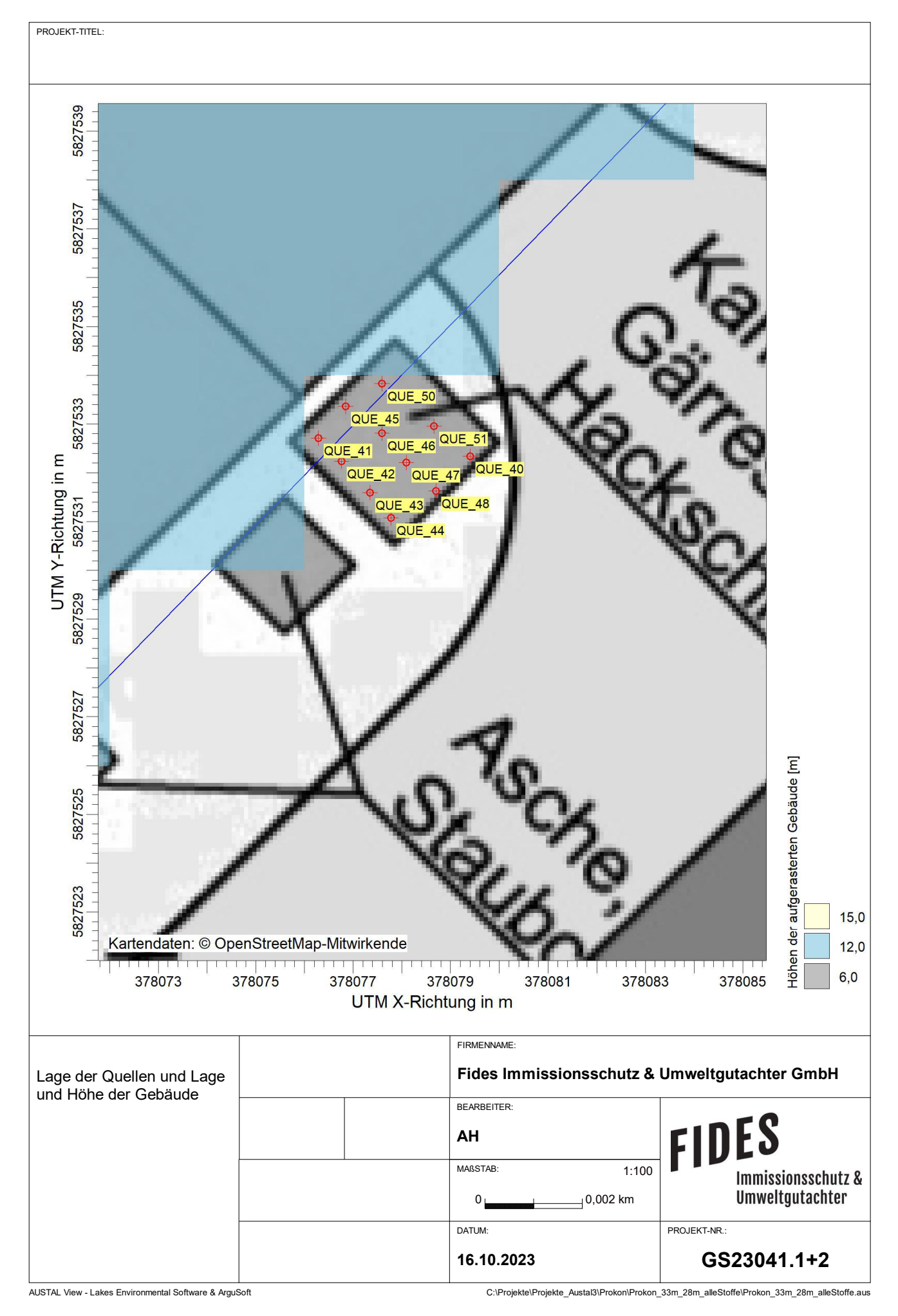

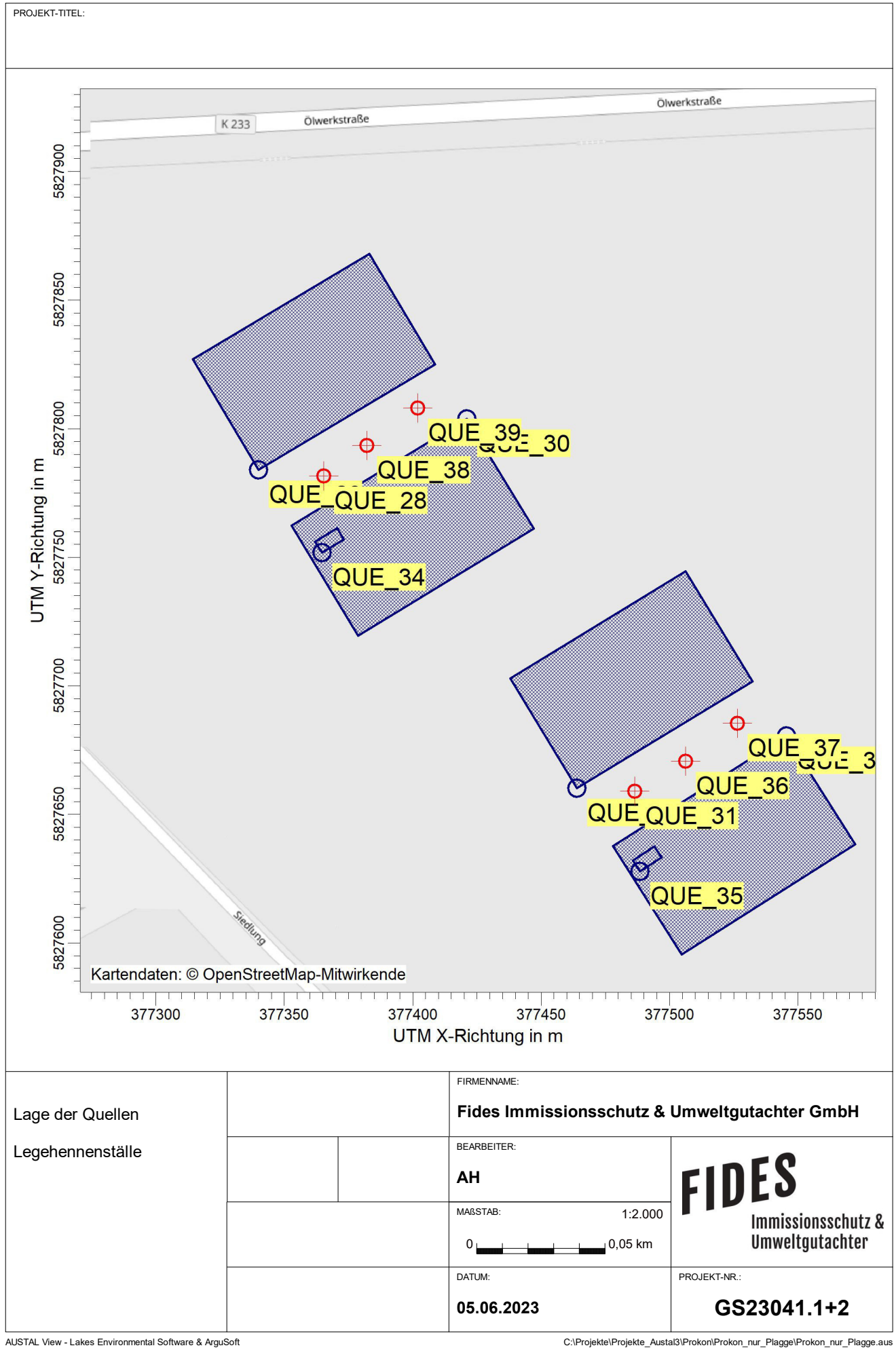

#### Projekt: Prokon\_33m\_28m\_alleStoffe

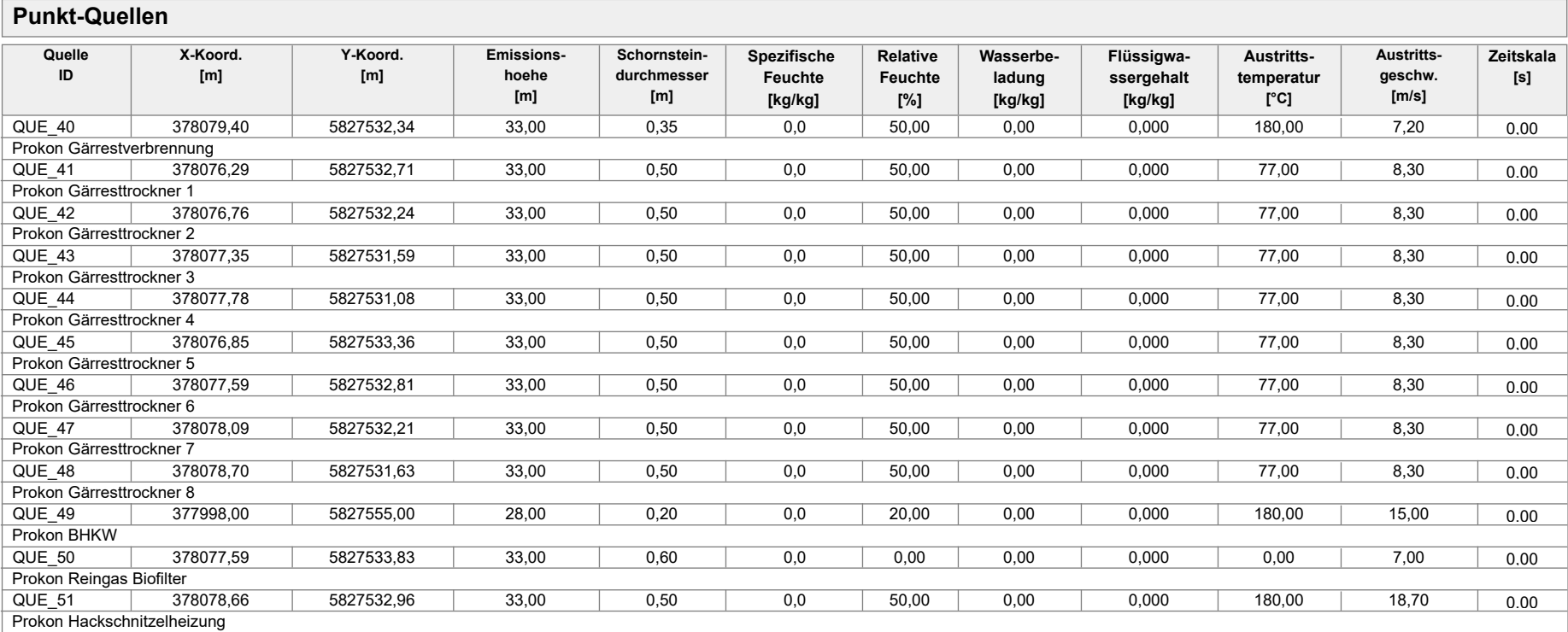

Projekt: Prokon\_33m\_28m\_nurXX\_CO

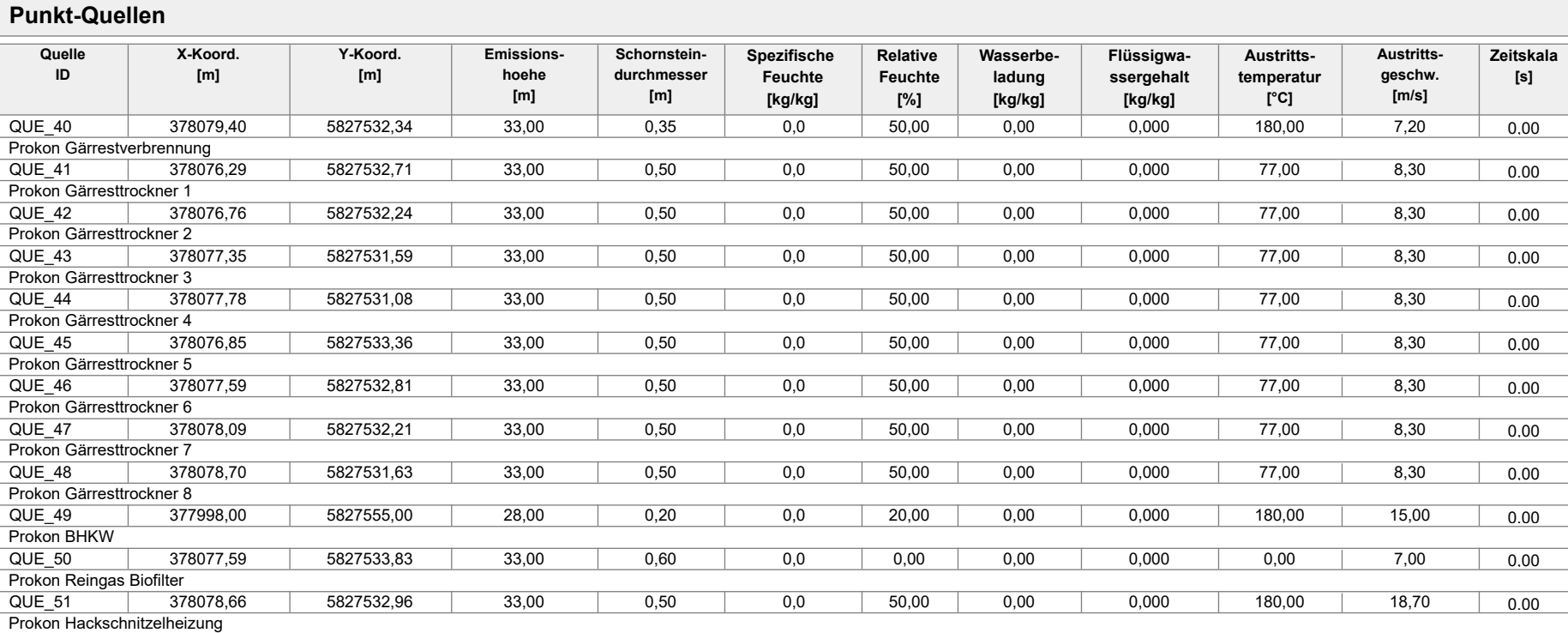

Projektdatei: C:\Projekte\Projekte\_Austal3\Prokon\Prokon\_33m\_28m\_nurXX\_CO\Prokon\_33m\_28m\_nurXX\_CO.aus

Projekt: Prokon\_nur\_Plagge

#### **Punkt-Quellen**

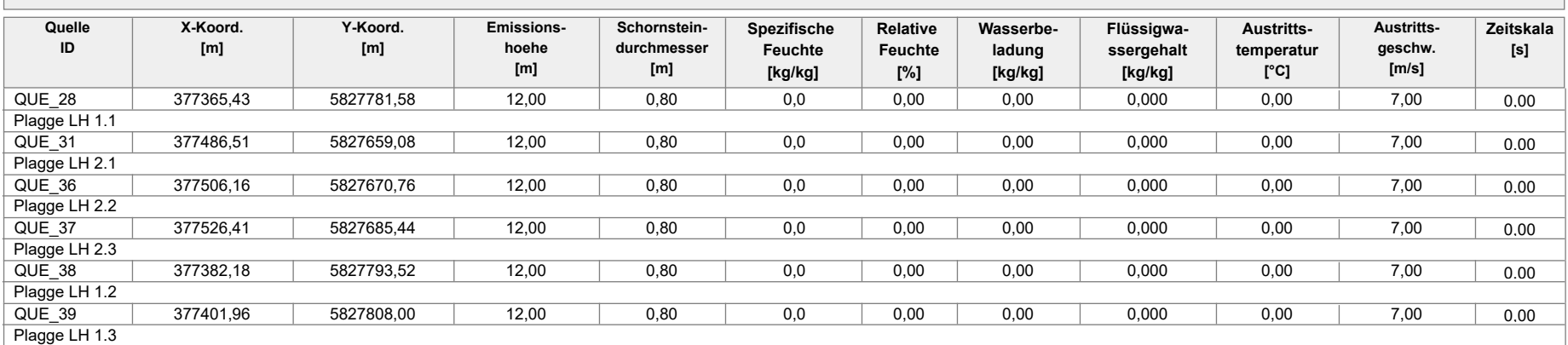

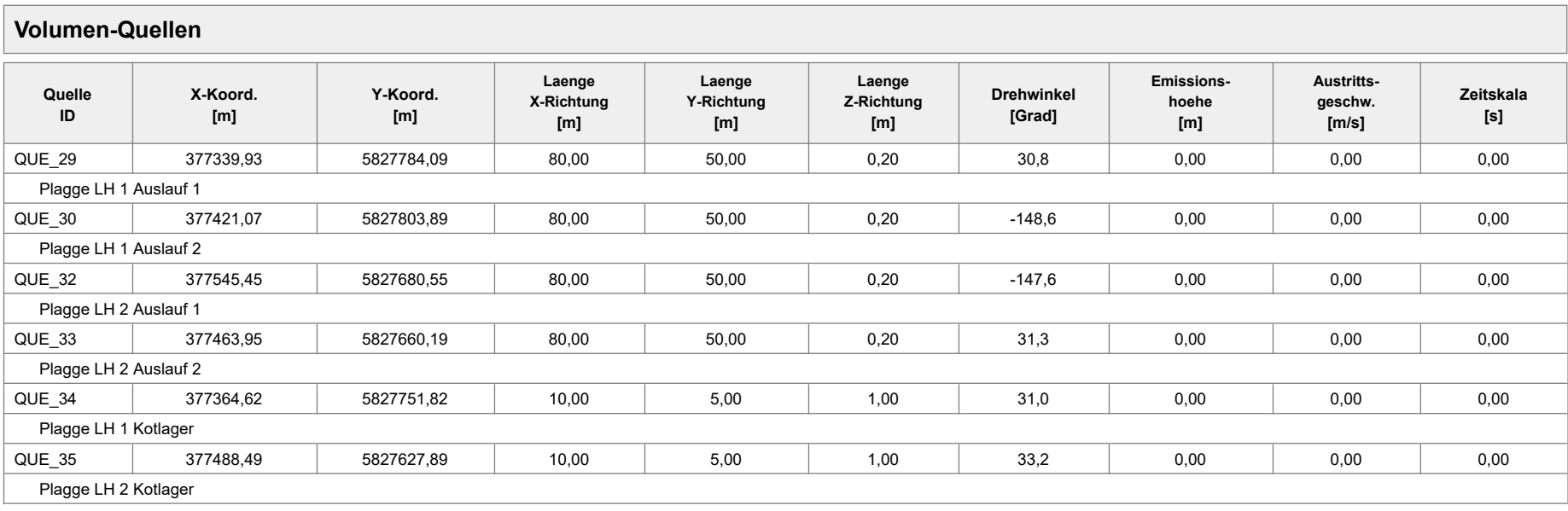

Projektdatei: C:\Projekte\Projekte\_Austal3\Prokon\Prokon\_nur\_Plagge\Prokon\_nur\_Plagge.aus

AUSTAL View - Lakes Environmental Software & ArguSoft **Cause Account 2018** Seite 1 von 2

Projekt: Prokon\_nur\_Plagge

Projektdatei: C:\Projekte\Projekte\_Austal3\Prokon\Prokon\_nur\_Plagge\Prokon\_nur\_Plagge.aus

#### Projekt: Prokon\_33m\_28m\_alleStoffe

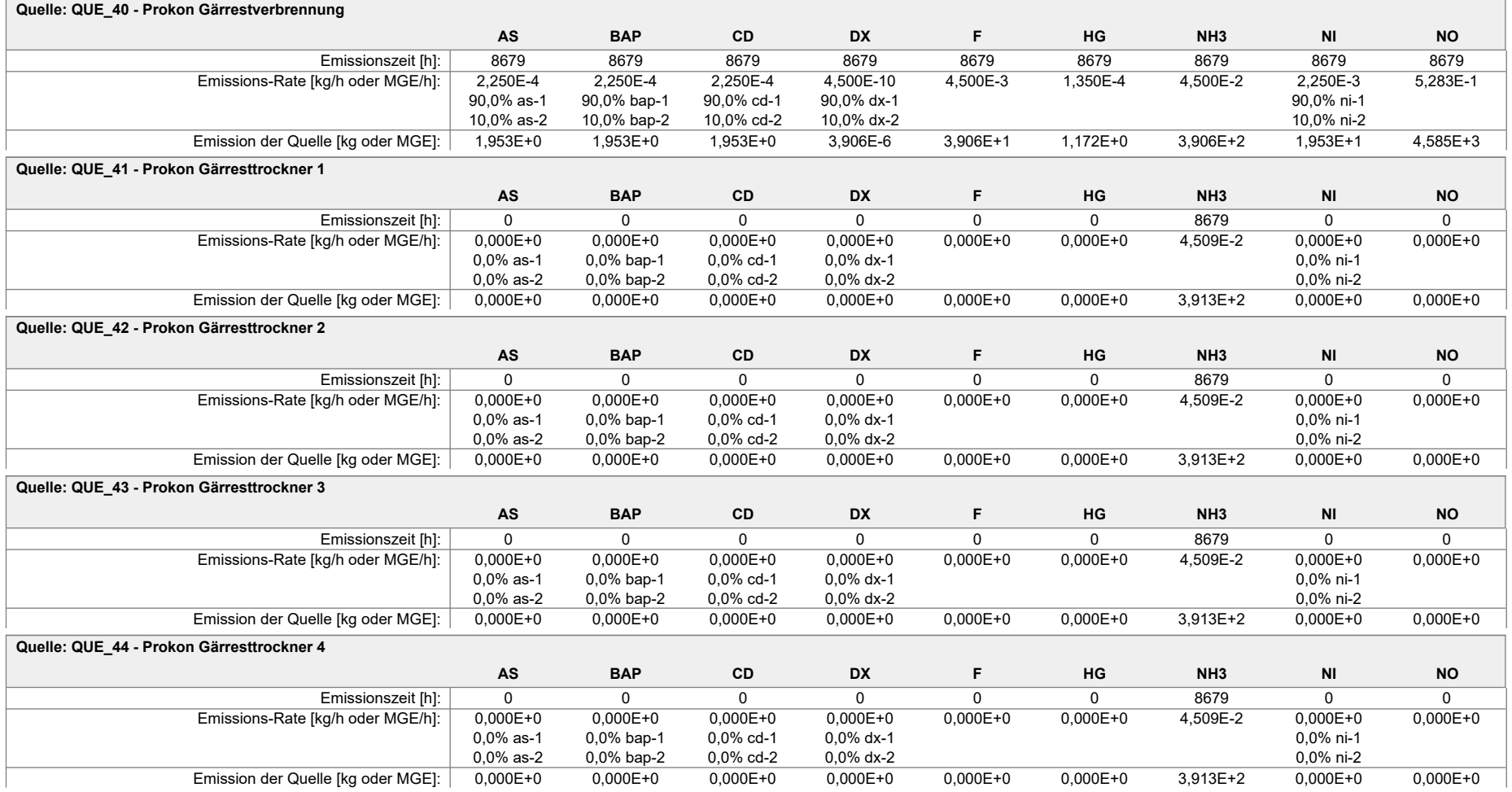

#### Projekt: Prokon\_33m\_28m\_alleStoffe

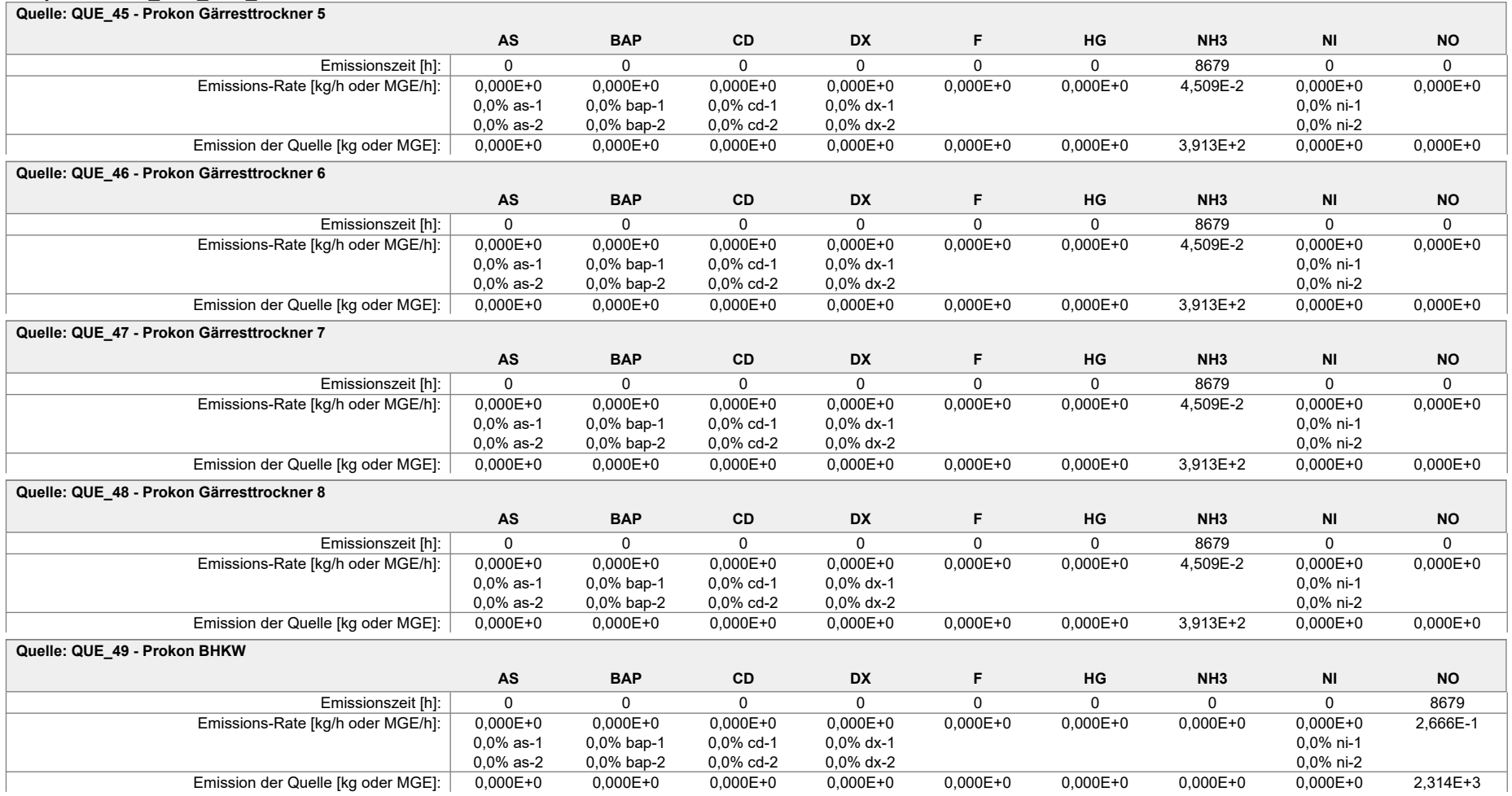

#### Projekt: Prokon\_33m\_28m\_alleStoffe

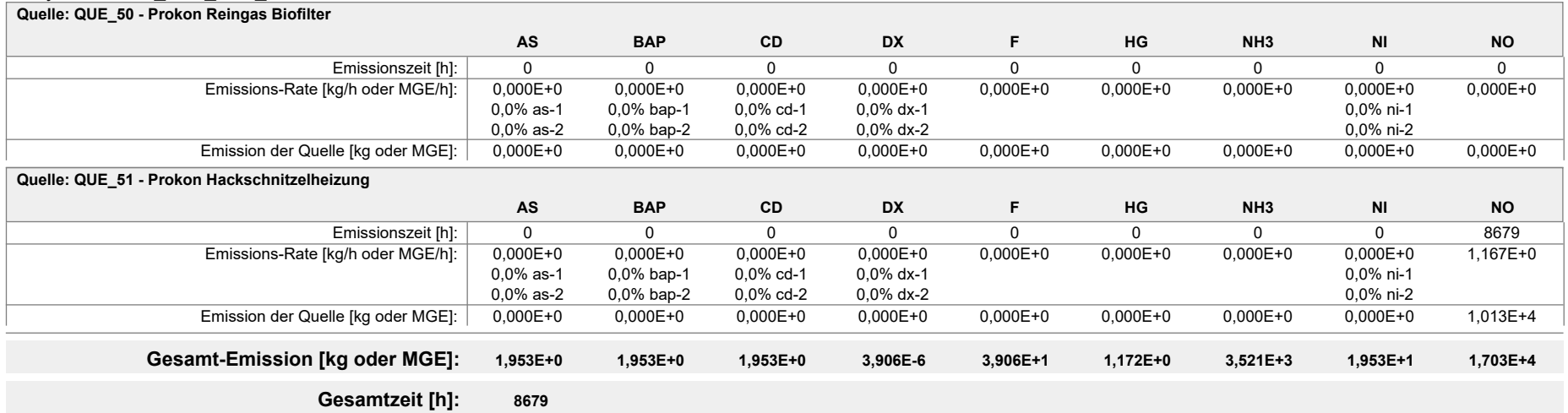

#### Projekt: Prokon\_33m\_28m\_alleStoffe

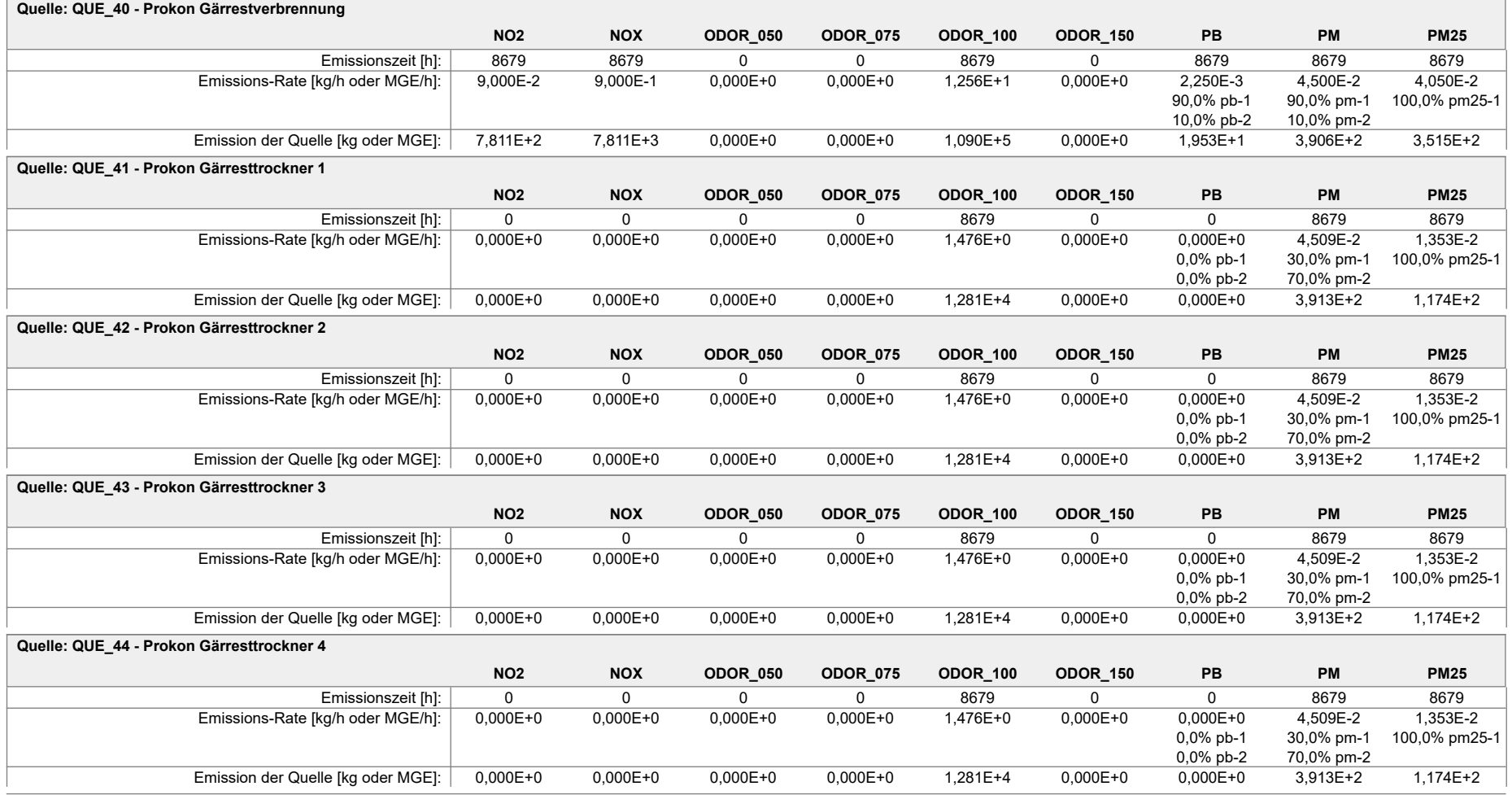

#### Projekt: Prokon\_33m\_28m\_alleStoffe

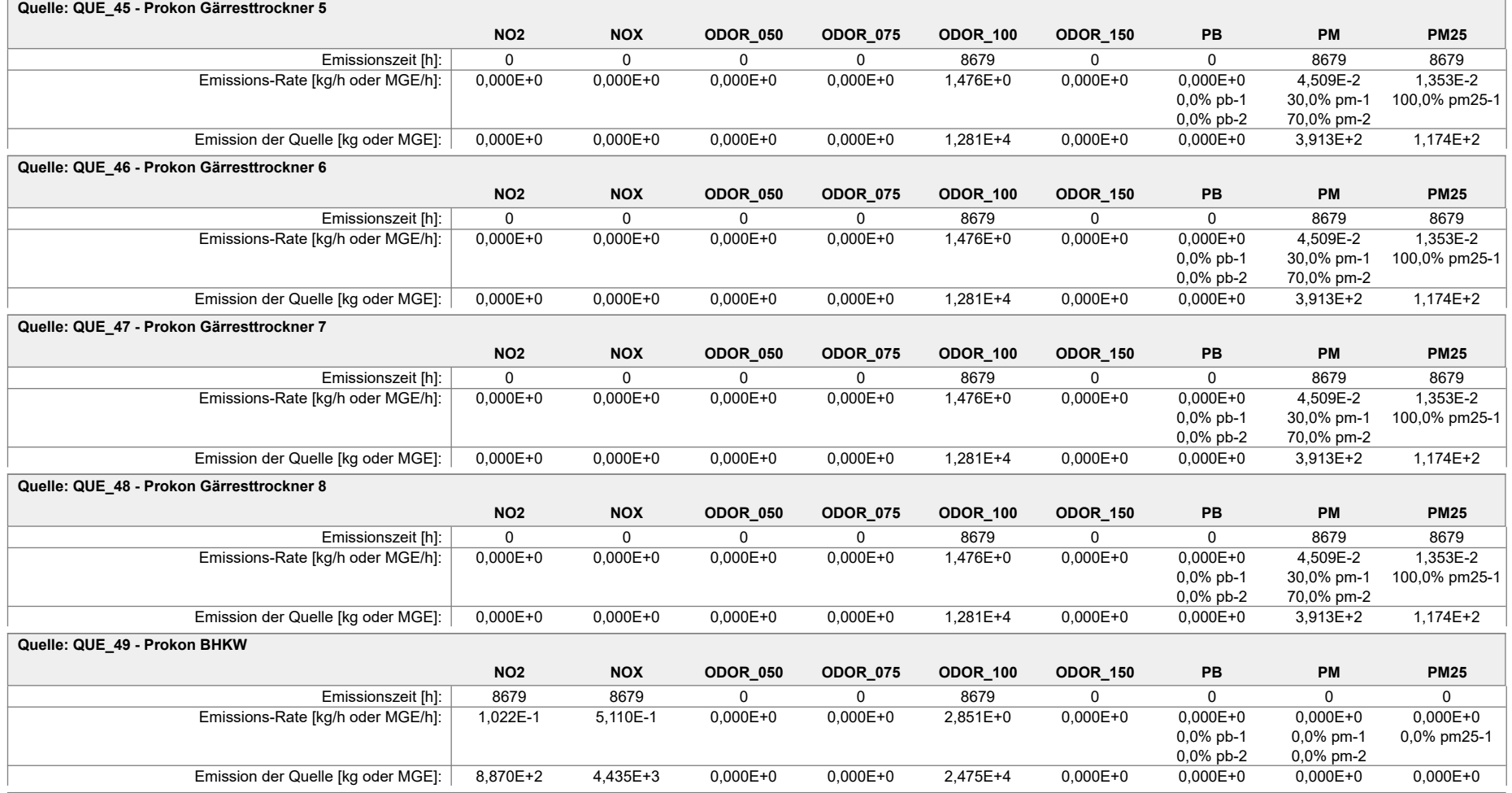
### Projekt: Prokon\_33m\_28m\_alleStoffe

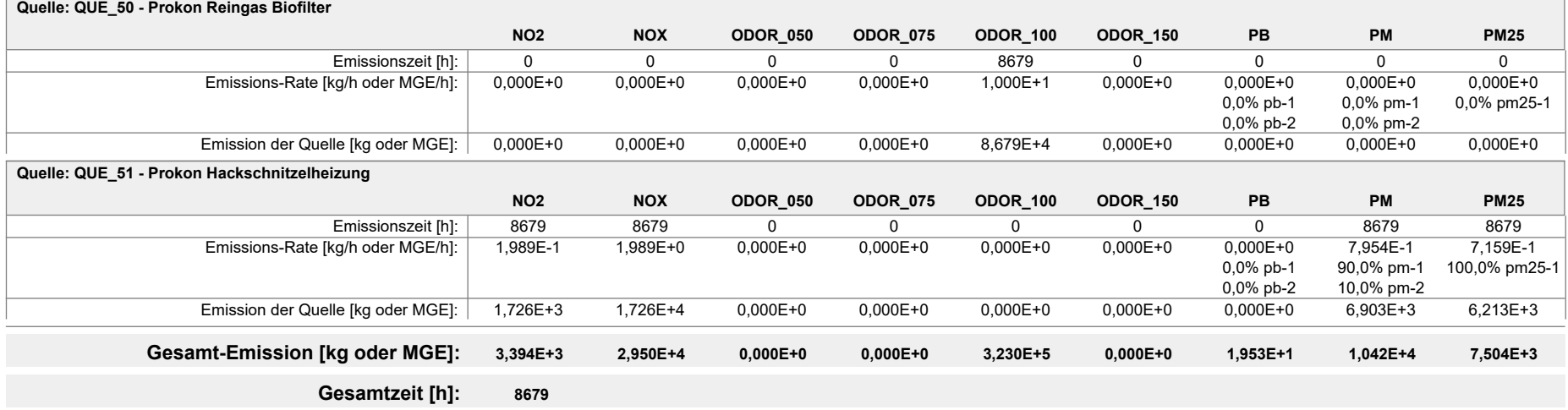

### Projekt: Prokon 33m 28m alleStoffe

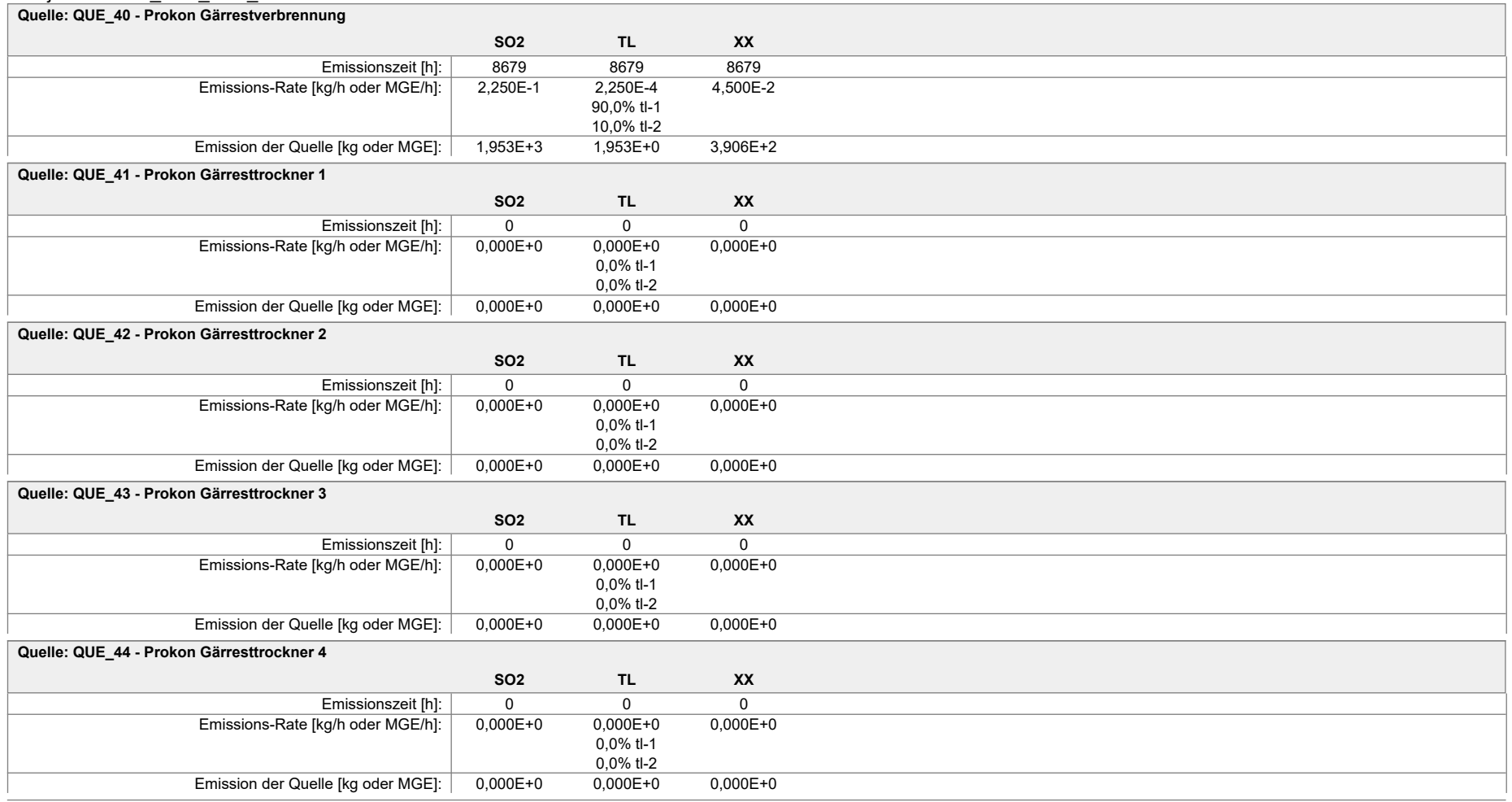

### Projekt: Prokon\_33m\_28m\_alleStoffe

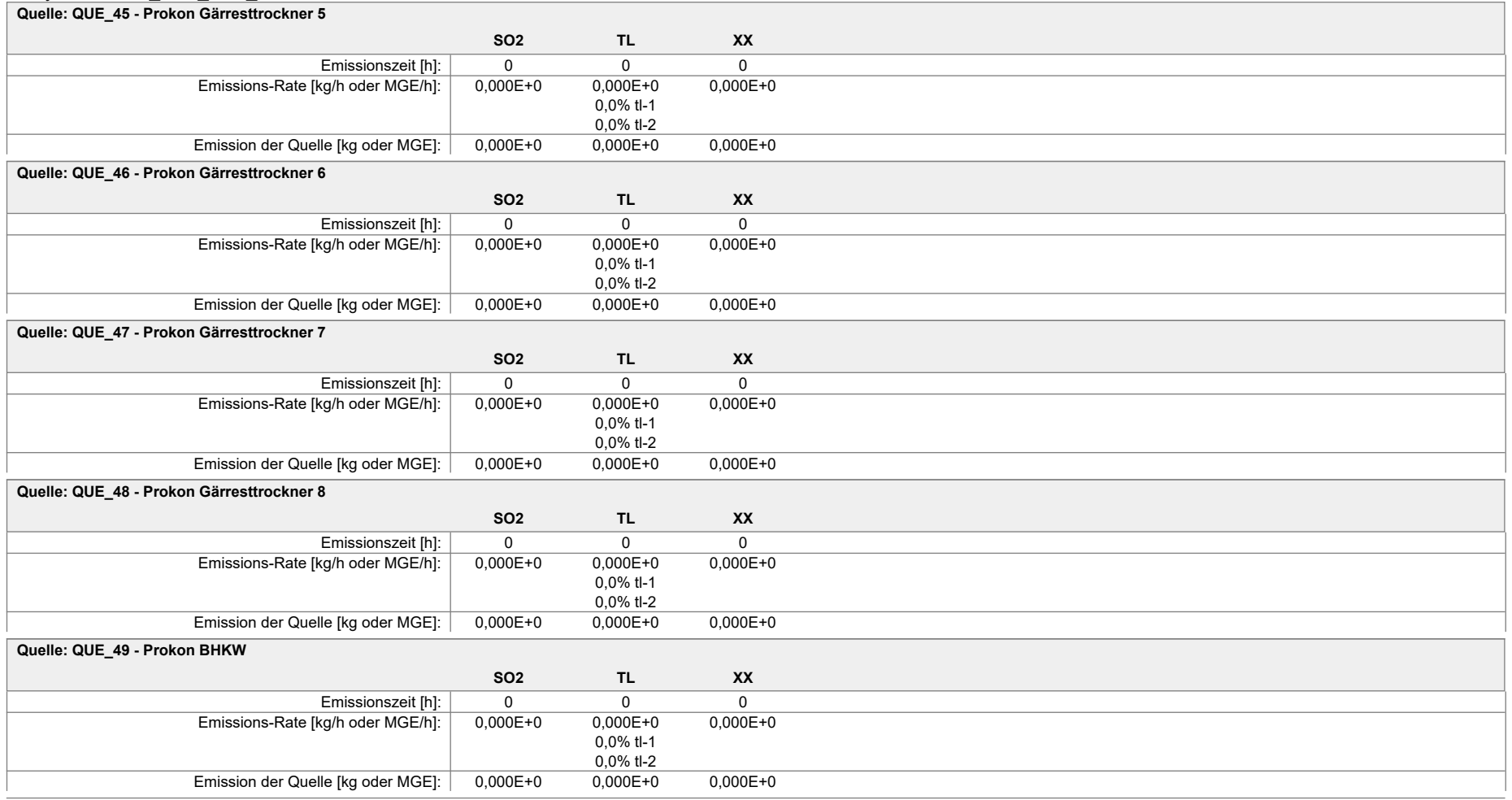

### Projekt: Prokon 33m 28m alleStoffe

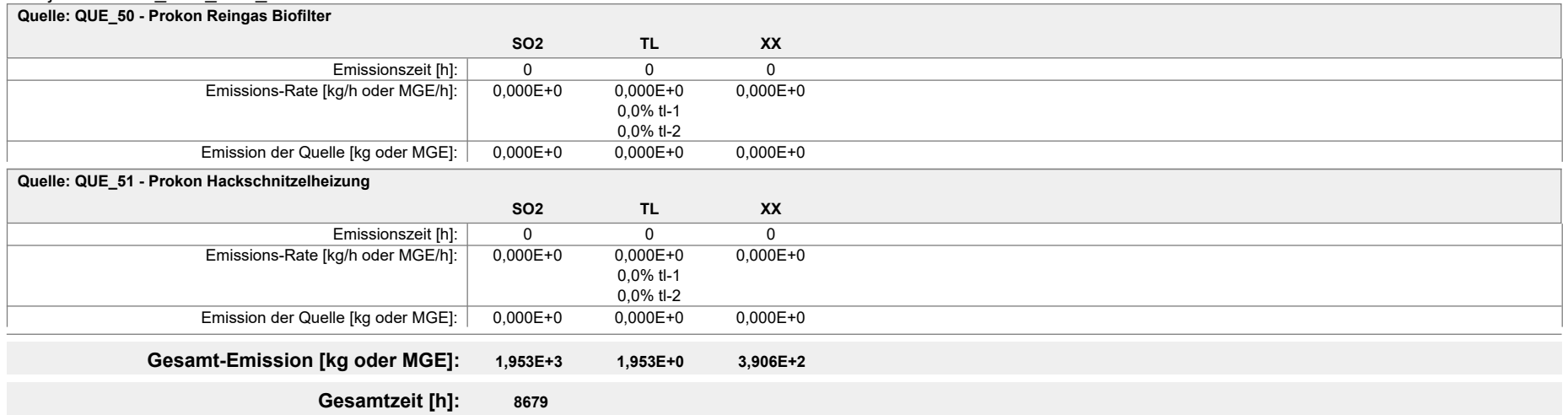

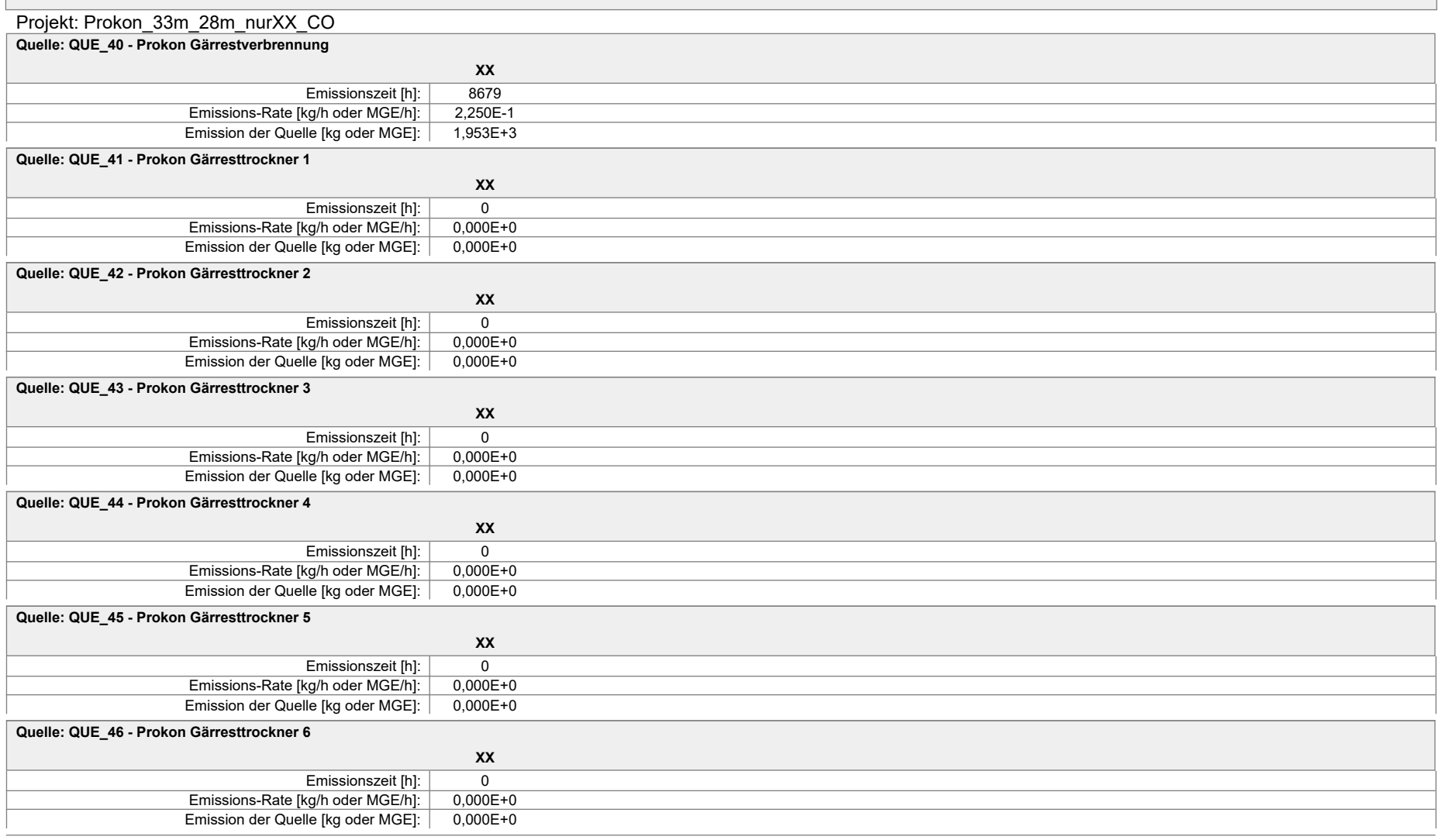

Projektdatei: C:\Projekte\Projekte\_Austal3\Prokon\Prokon\_33m\_28m\_nurXX\_CO\Prokon\_33m\_28m\_nurXX\_CO.aus

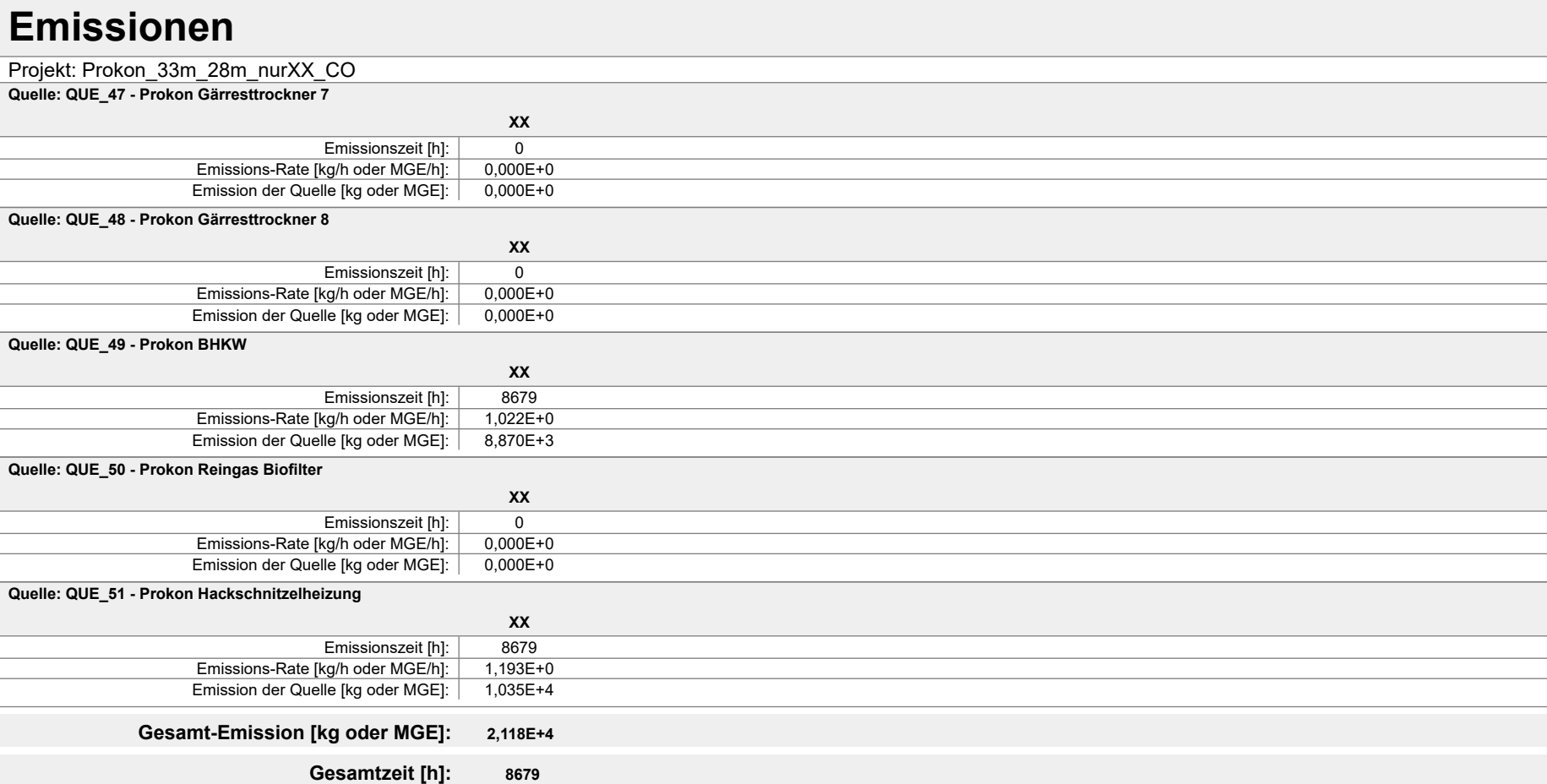

Projektdatei: C:\Projekte\Projekte\_Austal3\Prokon\Prokon\_33m\_28m\_nurXX\_CO\Prokon\_33m\_28m\_nurXX\_CO.aus

#### Projekt: Prokon\_nur\_Plagge

**Quelle: QUE\_28 - Plagge LH 1.1**

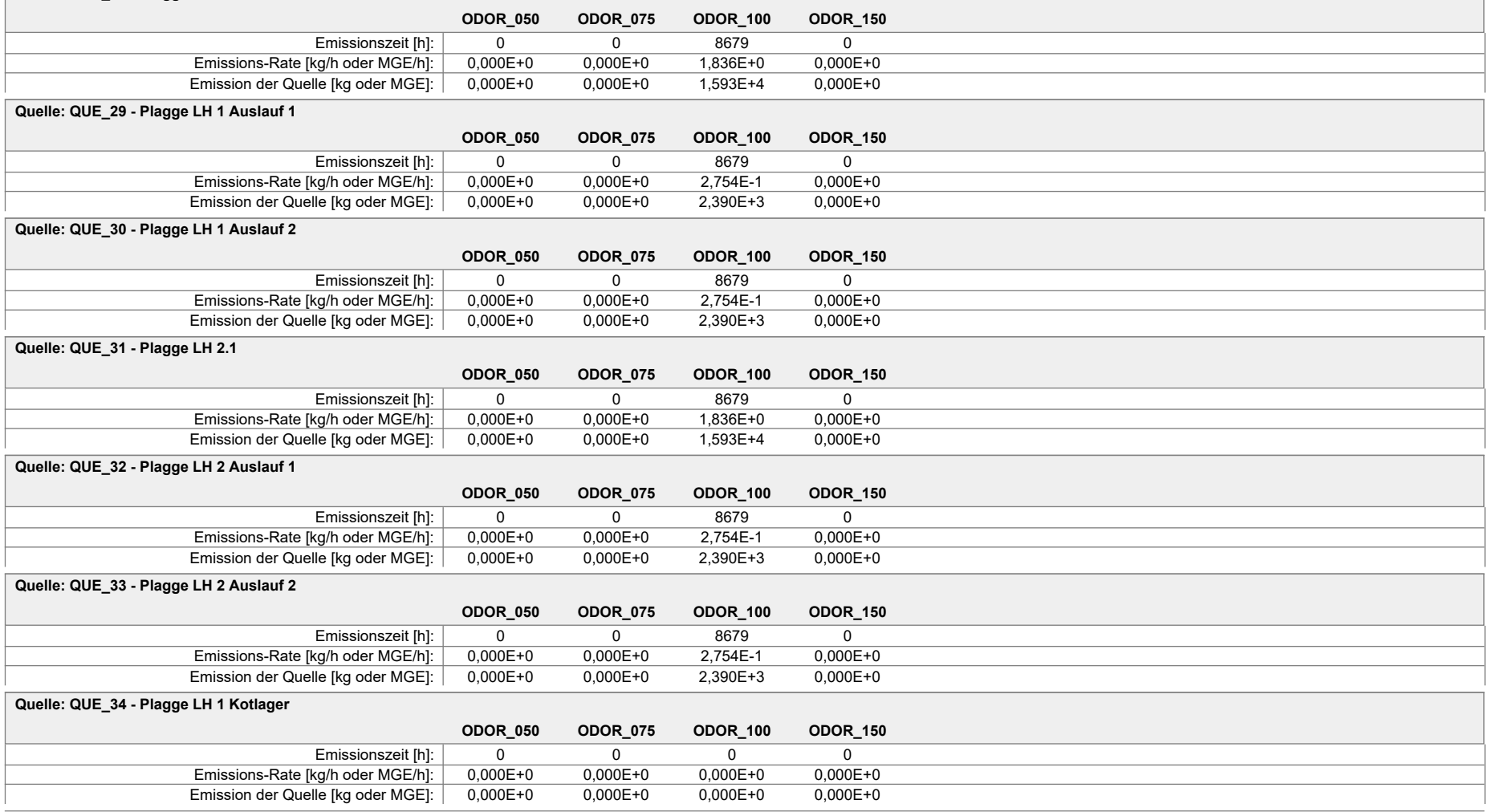

Projektdatei: C:\Projekte\Projekte\_Austal3\Prokon\Prokon\_nur\_Plagge\Prokon\_nur\_Plagge.aus

### Projekt: Prokon\_nur\_Plagge

**Quelle: QUE\_35 - Plagge LH 2 Kotlager**

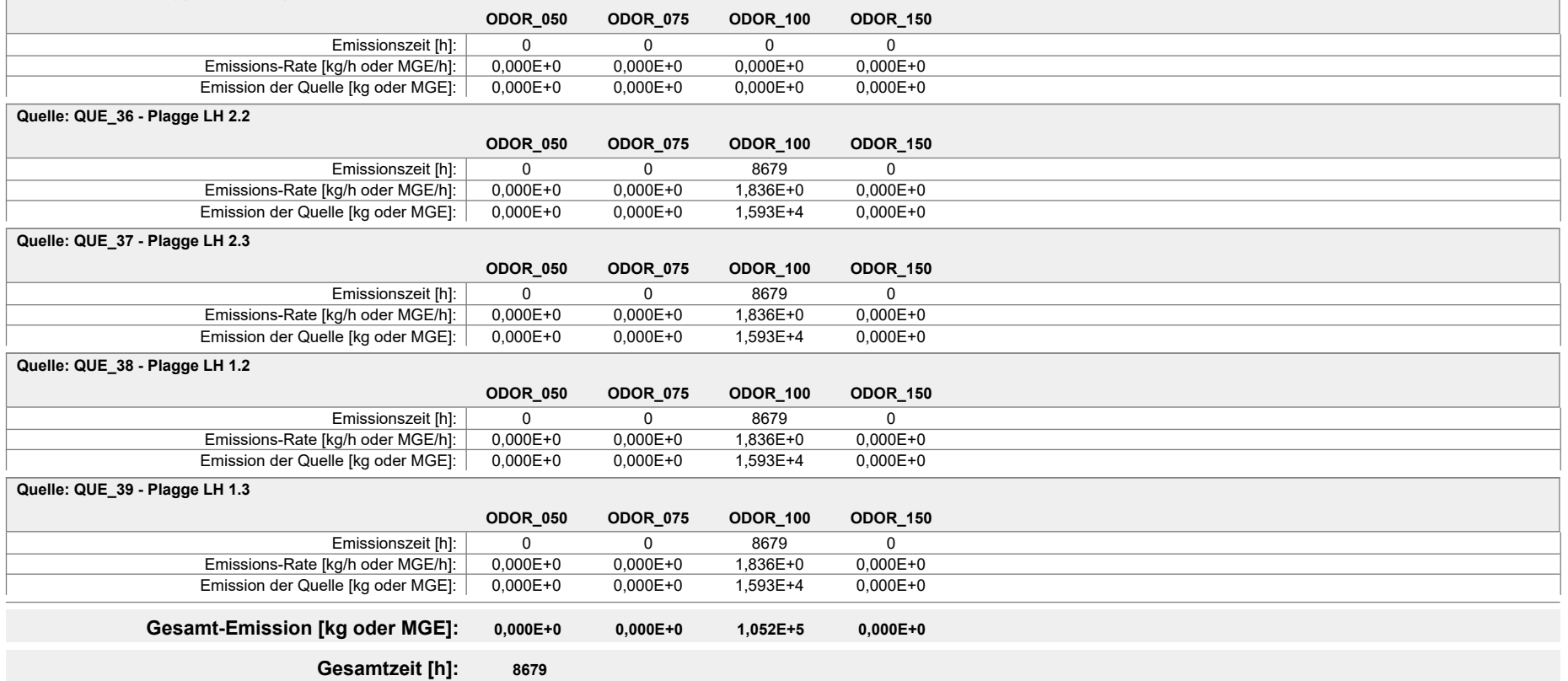

Projektdatei: C:\Projekte\Projekte\_Austal3\Prokon\Prokon\_nur\_Plagge\Prokon\_nur\_Plagge.aus

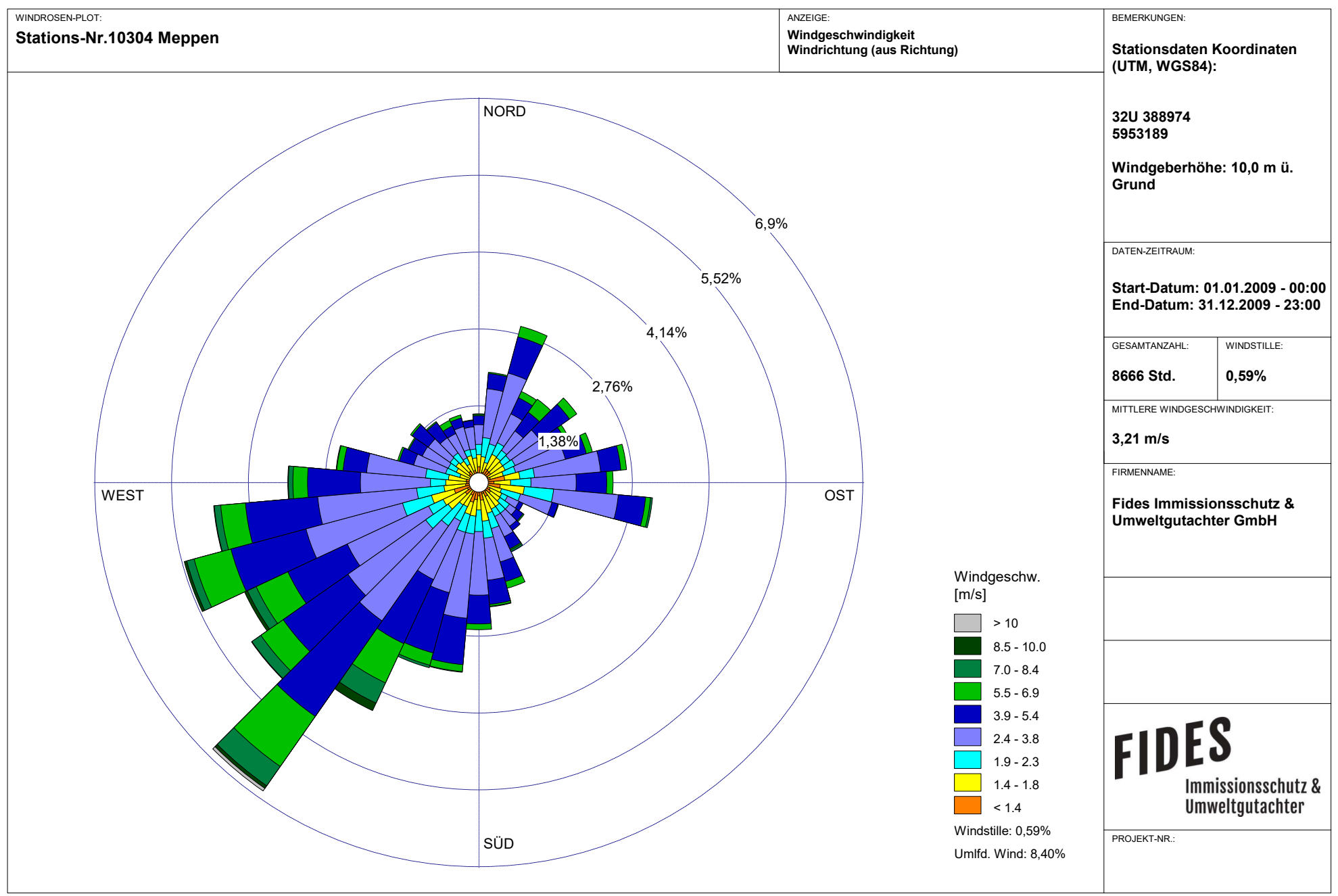

Meteo View - Lakes Environmental Software & ArguSoft

 $2023-10-12$   $13:29:29$  ----------------- TalServer:C:\Projekte\Projekte Austal3\AH\Prokon 33m 28m alleStoffe Ausbreitungsmodell AUSTAL, Version 3.2.1-WI-x Copyright (c) Umweltbundesamt, Dessau-Roßlau, 2002-2023 Copyright (c) Ing.-Büro Janicke, Überlingen, 1989-2023 Arbeitsverzeichnis: C:/Projekte/Projekte\_Austal3/AH/Prokon\_33m\_28m\_alleStoffe Erstellungsdatum des Programms: 2023-08-01 07:39:04 Das Programm läuft auf dem Rechner "PC-WINMISKAM". ============================= Beginn der Eingabe ============================ > ti "Prokon\_33m\_28m\_alleStoffe" 'Projekt-Titel 'x-Koordinate des Bezugspunktes<br>> uy 5826294 'y-Koordinate des Bezugspunktes<br>> z0 1.00 > z0 1.00 'Rauigkeitslänge 'Qualitätsstufe > az "C:\Projekte\Akterm\Doerpen\_DWD\_06159\_2012.akterm" 'AKT-Datei 'x-Koordinate des Anemometers > ya 1423.00 'y-Koordinate des Anemometers > ri ?<br>> dd 4.0 > dd 4.0 8.0 16.0 32.0 64.0 'Zellengröße (m)  $> x0 -864.0 -944.0 -1088.0 -1472.0 -1920.0$  $x-Koordinate$  der l.u. Ecke des Gitters<br>> nx 74 56 50 > nx 74 56 50 48 40 'Anzahl Gitterzellen in X-Richtung > y0 1144.0 1072.0 864.0 512.0 0.0 'y-Koordinate der l.u. Ecke des Gitters > ny 76 56 50 48 38 'Anzahl Gitterzellen in Y-Richtung  $>$  nz 10 24 24 24 24 24 24 'Anzahl Gitterzellen in Z-Richtung > os +NOSTANDARD > hh 0 3.0 6.0 9.0 12.0 15.0 18.0 21.0 24.0 27.0 31.0 40.0 65.0 100.0 150.0 200.0 300.0 400.0 500.0 600.0 700.0 800.0 1000.0 1200.0 1500.0  $>$  xq -664.60 -667.71 -667.24 -666.65 -666.22 -667.15  $-666.41$   $-665.91$   $-665.30$   $-746.00$   $-666.41$   $-665.34$ > yq 1238.34 1238.71 1238.24 1237.59 1237.08 1239.36 1238.81 1238.21 1237.63 1261.00 1239.83 1238.96 > hq 33.00 33.00 33.00 33.00 33.00 33.00 33.00 33.00 33.00 28.00 33.00 33.00 > aq 0.00 0.00 0.00 0.00 0.00 0.00 0.00 0.00 0.00 0.00 0.00 0.00 > bq 0.00 0.00 0.00 0.00 0.00 0.00 0.00 0.00 0.00 0.00 0.00 0.00 > cq 0.00 0.00 0.00 0.00 0.00 0.00 0.00 0.00 0.00 0.00 0.00 0.00  $>$  wq 0.00  $>$  0.00  $>$  0.00  $>$  0.00  $>$  0.00  $>$  0.00  $>$  0.00  $>$  0.00  $>$  0.00  $>$  0.00  $>$  0.00  $>$  0.00  $>$  0.00  $>$  0.00  $>$  0.00  $>$  0.00  $>$  0.00  $>$  0.00  $>$  0.00  $>$  0.00  $>$  0.00  $>$  0.00  $>$  0.00  $>$  0.00  $>$ 0.00 0.00 0.00 0.00 0.00 0.00 > dq 0.35 0.50 0.50 0.50 0.50 0.50 0.50 0.50 0.50 0.20 0.60 0.50

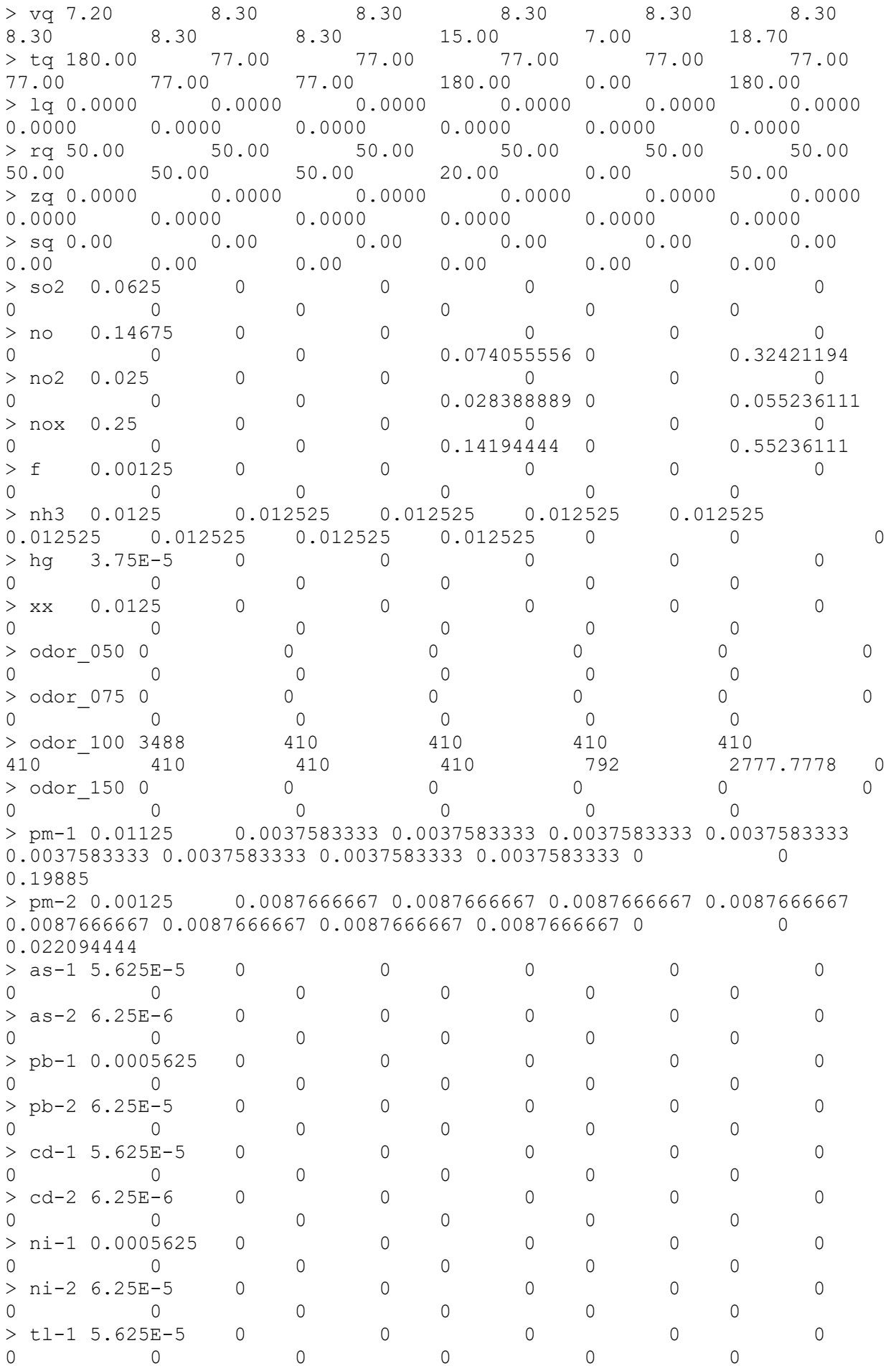

 $\begin{array}{cccccccc} > \texttt{tl-2} & 6.25\texttt{E-6} & 0 & 0 & 0 & 0 & 0 \ 0 & 0 & 0 & 0 & 0 & 0 \end{array}$ 0 0 0 0 0 0 > pm25-1 0.01125 0.0037583333 0.0037583333 0.0037583333 0.0037583333 0.0037583333 0.0037583333 0.0037583333 0.0037583333 0 0 0.19885 > bap-1 5.625E-5 0 0 0 0 0 0 0 0 0 0 0 > bap-2 6.25E-6 0 0 0 0 0 0 0 0 0 0 0  $> dx - 1$  1.125E-10 0 0 0 0 0 0 0 0 0 0 0 0  $> dx-2$  1.25E-11 0 0 0 0 0 0 0 0 0 0 0 0 0 > xb -650.82 -783.23 -762.82 -659.58 % yb 1255.60 1306.67 1336.23 1199.35<br>
> ab 96.66 27.66 25.85 13.56 > ab 96.66 27.66 25.85 13.56 2 bb 40.52 24.82 24.97 11.7<br>
2 cb 13.25 13.70 13.70 6.00 > cb 13.25 13.70 13.70 6.00<br>> wb 135.76 351.95 358.28 49.64  $>$  wb 135.76 ============================== Ende der Eingabe ============================= >>> Abweichung vom Standard (Option NOSTANDARD)! Die maximale Gebäudehöhe beträgt 13.7 m. AKTerm "C:/Projekte/Akterm/Doerpen\_DWD\_06159\_2012.akterm" mit 8784 Zeilen, Format 3 Niederschlags-Datei C:/Projekte/Projekte\_Austal3/AH/Prokon\_33m\_28m\_alleStoffe/niederschlag.dm na eingelesen  $[1,8784]$ . Es wird die Anemometerhöhe ha=11.3 m verwendet. Verfügbarkeit der AKTerm-Daten 98.5 %. Prüfsumme AUSTAL d4279209<br>Prüfsumme TALDIA 7502b53c Prüfsumme TALDIA Prüfsumme SETTINGS d0929e1c Prüfsumme AKTerm bedcd4d3 Gesamtniederschlag 730 mm in 956 h. Bibliotheksfelder "zusätzliches K" werden verwendet (Netze 1,2). Bibliotheksfelder "zusätzliche Sigmas" werden verwendet (Netze 1,2). =========================================================================  $=$ TMT: Auswertung der Ausbreitungsrechnung für "so2" TMT: 366 Mittel (davon ungültig: 0) TMT: Datei "C:/Projekte/Projekte\_Austal3/AH/Prokon\_33m\_28m\_alleStoffe/so2-j00z01" ausgeschrieben. TMT: Datei "C:/Projekte/Projekte\_Austal3/AH/Prokon\_33m\_28m\_alleStoffe/so2-j00s01" ausgeschrieben. TMT: Datei "C:/Projekte/Projekte\_Austal3/AH/Prokon\_33m\_28m\_alleStoffe/so2-t03z01" ausgeschrieben. TMT: Datei "C:/Projekte/Projekte\_Austal3/AH/Prokon\_33m\_28m\_alleStoffe/so2-t03s01" ausgeschrieben.

TMT: Datei "C:/Projekte/Projekte\_Austal3/AH/Prokon\_33m\_28m\_alleStoffe/so2-t03i01" ausgeschrieben. TMT: Datei "C:/Projekte/Projekte\_Austal3/AH/Prokon\_33m\_28m\_alleStoffe/so2-t00z01" ausgeschrieben. TMT: Datei "C:/Projekte/Projekte\_Austal3/AH/Prokon\_33m\_28m\_alleStoffe/so2-t00s01" ausgeschrieben. TMT: Datei "C:/Projekte/Projekte\_Austal3/AH/Prokon\_33m\_28m\_alleStoffe/so2-t00i01" ausgeschrieben. TMT: Datei "C:/Projekte/Projekte\_Austal3/AH/Prokon\_33m\_28m\_alleStoffe/so2-depz01" ausgeschrieben. TMT: Datei "C:/Projekte/Projekte\_Austal3/AH/Prokon\_33m\_28m\_alleStoffe/so2-deps01" ausgeschrieben. TMT: Datei "C:/Projekte/Projekte\_Austal3/AH/Prokon\_33m\_28m\_alleStoffe/so2-wetz01" ausgeschrieben. TMT: Datei "C:/Projekte/Projekte\_Austal3/AH/Prokon\_33m\_28m\_alleStoffe/so2-wets01" ausgeschrieben. TMT: Datei "C:/Projekte/Projekte\_Austal3/AH/Prokon\_33m\_28m\_alleStoffe/so2-dryz01" ausgeschrieben. TMT: Datei "C:/Projekte/Projekte\_Austal3/AH/Prokon\_33m\_28m\_alleStoffe/so2-drys01" ausgeschrieben. TMT: Datei "C:/Projekte/Projekte\_Austal3/AH/Prokon\_33m\_28m\_alleStoffe/so2-j00z02" ausgeschrieben. TMT: Datei "C:/Projekte/Projekte\_Austal3/AH/Prokon\_33m\_28m\_alleStoffe/so2-j00s02" ausgeschrieben. TMT: Datei "C:/Projekte/Projekte\_Austal3/AH/Prokon\_33m\_28m\_alleStoffe/so2-t03z02" ausgeschrieben. TMT: Datei "C:/Projekte/Projekte\_Austal3/AH/Prokon\_33m\_28m\_alleStoffe/so2-t03s02" ausgeschrieben. TMT: Datei "C:/Projekte/Projekte\_Austal3/AH/Prokon\_33m\_28m\_alleStoffe/so2-t03i02" ausgeschrieben. TMT: Datei "C:/Projekte/Projekte\_Austal3/AH/Prokon\_33m\_28m\_alleStoffe/so2-t00z02" ausgeschrieben. TMT: Datei "C:/Projekte/Projekte\_Austal3/AH/Prokon\_33m\_28m\_alleStoffe/so2-t00s02" ausgeschrieben. TMT: Datei "C:/Projekte/Projekte\_Austal3/AH/Prokon\_33m\_28m\_alleStoffe/so2-t00i02" ausgeschrieben. TMT: Datei "C:/Projekte/Projekte\_Austal3/AH/Prokon\_33m\_28m\_alleStoffe/so2-depz02" ausgeschrieben. TMT: Datei "C:/Projekte/Projekte\_Austal3/AH/Prokon\_33m\_28m\_alleStoffe/so2-deps02" ausgeschrieben.

TMT: Datei "C:/Projekte/Projekte\_Austal3/AH/Prokon\_33m\_28m\_alleStoffe/so2-wetz02" ausgeschrieben. TMT: Datei "C:/Projekte/Projekte\_Austal3/AH/Prokon\_33m\_28m\_alleStoffe/so2-wets02" ausgeschrieben. TMT: Datei "C:/Projekte/Projekte\_Austal3/AH/Prokon\_33m\_28m\_alleStoffe/so2-dryz02" ausgeschrieben. TMT: Datei "C:/Projekte/Projekte\_Austal3/AH/Prokon\_33m\_28m\_alleStoffe/so2-drys02" ausgeschrieben. TMT: Datei "C:/Projekte/Projekte\_Austal3/AH/Prokon\_33m\_28m\_alleStoffe/so2-j00z03" ausgeschrieben. TMT: Datei "C:/Projekte/Projekte\_Austal3/AH/Prokon\_33m\_28m\_alleStoffe/so2-j00s03" ausgeschrieben. TMT: Datei "C:/Projekte/Projekte\_Austal3/AH/Prokon\_33m\_28m\_alleStoffe/so2-t03z03" ausgeschrieben. TMT: Datei "C:/Projekte/Projekte\_Austal3/AH/Prokon\_33m\_28m\_alleStoffe/so2-t03s03" ausgeschrieben. TMT: Datei "C:/Projekte/Projekte\_Austal3/AH/Prokon\_33m\_28m\_alleStoffe/so2-t03i03" ausgeschrieben. TMT: Datei "C:/Projekte/Projekte\_Austal3/AH/Prokon\_33m\_28m\_alleStoffe/so2-t00z03" ausgeschrieben. TMT: Datei "C:/Projekte/Projekte\_Austal3/AH/Prokon\_33m\_28m\_alleStoffe/so2-t00s03" ausgeschrieben. TMT: Datei "C:/Projekte/Projekte\_Austal3/AH/Prokon\_33m\_28m\_alleStoffe/so2-t00i03" ausgeschrieben. TMT: Datei "C:/Projekte/Projekte\_Austal3/AH/Prokon\_33m\_28m\_alleStoffe/so2-depz03" ausgeschrieben. TMT: Datei "C:/Projekte/Projekte\_Austal3/AH/Prokon\_33m\_28m\_alleStoffe/so2-deps03" ausgeschrieben. TMT: Datei "C:/Projekte/Projekte\_Austal3/AH/Prokon\_33m\_28m\_alleStoffe/so2-wetz03" ausgeschrieben. TMT: Datei "C:/Projekte/Projekte\_Austal3/AH/Prokon\_33m\_28m\_alleStoffe/so2-wets03" ausgeschrieben. TMT: Datei "C:/Projekte/Projekte\_Austal3/AH/Prokon\_33m\_28m\_alleStoffe/so2-dryz03" ausgeschrieben. TMT: Datei "C:/Projekte/Projekte\_Austal3/AH/Prokon\_33m\_28m\_alleStoffe/so2-drys03" ausgeschrieben. TMT: Datei "C:/Projekte/Projekte\_Austal3/AH/Prokon\_33m\_28m\_alleStoffe/so2-j00z04" ausgeschrieben. TMT: Datei "C:/Projekte/Projekte\_Austal3/AH/Prokon\_33m\_28m\_alleStoffe/so2-j00s04" ausgeschrieben.

TMT: Datei "C:/Projekte/Projekte\_Austal3/AH/Prokon\_33m\_28m\_alleStoffe/so2-t03z04" ausgeschrieben. TMT: Datei "C:/Projekte/Projekte\_Austal3/AH/Prokon\_33m\_28m\_alleStoffe/so2-t03s04" ausgeschrieben. TMT: Datei "C:/Projekte/Projekte\_Austal3/AH/Prokon\_33m\_28m\_alleStoffe/so2-t03i04" ausgeschrieben. TMT: Datei "C:/Projekte/Projekte\_Austal3/AH/Prokon\_33m\_28m\_alleStoffe/so2-t00z04" ausgeschrieben. TMT: Datei "C:/Projekte/Projekte\_Austal3/AH/Prokon\_33m\_28m\_alleStoffe/so2-t00s04" ausgeschrieben. TMT: Datei "C:/Projekte/Projekte\_Austal3/AH/Prokon\_33m\_28m\_alleStoffe/so2-t00i04" ausgeschrieben. TMT: Datei "C:/Projekte/Projekte\_Austal3/AH/Prokon\_33m\_28m\_alleStoffe/so2-depz04" ausgeschrieben. TMT: Datei "C:/Projekte/Projekte\_Austal3/AH/Prokon\_33m\_28m\_alleStoffe/so2-deps04" ausgeschrieben. TMT: Datei "C:/Projekte/Projekte\_Austal3/AH/Prokon\_33m\_28m\_alleStoffe/so2-wetz04" ausgeschrieben. TMT: Datei "C:/Projekte/Projekte\_Austal3/AH/Prokon\_33m\_28m\_alleStoffe/so2-wets04" ausgeschrieben. TMT: Datei "C:/Projekte/Projekte\_Austal3/AH/Prokon\_33m\_28m\_alleStoffe/so2-dryz04" ausgeschrieben. TMT: Datei "C:/Projekte/Projekte\_Austal3/AH/Prokon\_33m\_28m\_alleStoffe/so2-drys04" ausgeschrieben. TMT: Datei "C:/Projekte/Projekte\_Austal3/AH/Prokon\_33m\_28m\_alleStoffe/so2-j00z05" ausgeschrieben. TMT: Datei "C:/Projekte/Projekte\_Austal3/AH/Prokon\_33m\_28m\_alleStoffe/so2-j00s05" ausgeschrieben. TMT: Datei "C:/Projekte/Projekte\_Austal3/AH/Prokon\_33m\_28m\_alleStoffe/so2-t03z05" ausgeschrieben. TMT: Datei "C:/Projekte/Projekte\_Austal3/AH/Prokon\_33m\_28m\_alleStoffe/so2-t03s05" ausgeschrieben. TMT: Datei "C:/Projekte/Projekte\_Austal3/AH/Prokon\_33m\_28m\_alleStoffe/so2-t03i05" ausgeschrieben. TMT: Datei "C:/Projekte/Projekte\_Austal3/AH/Prokon\_33m\_28m\_alleStoffe/so2-t00z05" ausgeschrieben. TMT: Datei "C:/Projekte/Projekte\_Austal3/AH/Prokon\_33m\_28m\_alleStoffe/so2-t00s05" ausgeschrieben. TMT: Datei "C:/Projekte/Projekte\_Austal3/AH/Prokon\_33m\_28m\_alleStoffe/so2-t00i05" ausgeschrieben.

TMT: Datei "C:/Projekte/Projekte\_Austal3/AH/Prokon\_33m\_28m\_alleStoffe/so2-depz05" ausgeschrieben. TMT: Datei "C:/Projekte/Projekte\_Austal3/AH/Prokon\_33m\_28m\_alleStoffe/so2-deps05" ausgeschrieben. TMT: Datei "C:/Projekte/Projekte\_Austal3/AH/Prokon\_33m\_28m\_alleStoffe/so2-wetz05" ausgeschrieben. TMT: Datei "C:/Projekte/Projekte\_Austal3/AH/Prokon\_33m\_28m\_alleStoffe/so2-wets05" ausgeschrieben. TMT: Datei "C:/Projekte/Projekte\_Austal3/AH/Prokon\_33m\_28m\_alleStoffe/so2-dryz05" ausgeschrieben. TMT: Datei "C:/Projekte/Projekte\_Austal3/AH/Prokon\_33m\_28m\_alleStoffe/so2-drys05" ausgeschrieben. TMT: Auswertung der Ausbreitungsrechnung für "nox" TMT: 366 Mittel (davon ungültig: 0) TMT: Datei "C:/Projekte/Projekte\_Austal3/AH/Prokon\_33m\_28m\_alleStoffe/nox-j00z01" ausgeschrieben. TMT: Datei "C:/Projekte/Projekte\_Austal3/AH/Prokon\_33m\_28m\_alleStoffe/nox-j00s01" ausgeschrieben. TMT: Datei "C:/Projekte/Projekte\_Austal3/AH/Prokon\_33m\_28m\_alleStoffe/nox-j00z02" ausgeschrieben. TMT: Datei "C:/Projekte/Projekte\_Austal3/AH/Prokon\_33m\_28m\_alleStoffe/nox-j00s02" ausgeschrieben. TMT: Datei "C:/Projekte/Projekte\_Austal3/AH/Prokon\_33m\_28m\_alleStoffe/nox-j00z03" ausgeschrieben. TMT: Datei "C:/Projekte/Projekte\_Austal3/AH/Prokon\_33m\_28m\_alleStoffe/nox-j00s03" ausgeschrieben. TMT: Datei "C:/Projekte/Projekte\_Austal3/AH/Prokon\_33m\_28m\_alleStoffe/nox-j00z04" ausgeschrieben. TMT: Datei "C:/Projekte/Projekte\_Austal3/AH/Prokon\_33m\_28m\_alleStoffe/nox-j00s04" ausgeschrieben. TMT: Datei "C:/Projekte/Projekte\_Austal3/AH/Prokon\_33m\_28m\_alleStoffe/nox-j00z05" ausgeschrieben. TMT: Datei "C:/Projekte/Projekte\_Austal3/AH/Prokon\_33m\_28m\_alleStoffe/nox-j00s05" ausgeschrieben. TMT: Auswertung der Ausbreitungsrechnung für "no2" TMT: 366 Mittel (davon ungültig: 0) TMT: Datei "C:/Projekte/Projekte\_Austal3/AH/Prokon\_33m\_28m\_alleStoffe/no2-j00z01" ausgeschrieben. TMT: Datei "C:/Projekte/Projekte\_Austal3/AH/Prokon\_33m\_28m\_alleStoffe/no2-j00s01" ausgeschrieben.

TMT: Datei "C:/Projekte/Projekte\_Austal3/AH/Prokon\_33m\_28m\_alleStoffe/no2-depz01" ausgeschrieben. TMT: Datei "C:/Projekte/Projekte\_Austal3/AH/Prokon\_33m\_28m\_alleStoffe/no2-deps01" ausgeschrieben. TMT: Datei "C:/Projekte/Projekte\_Austal3/AH/Prokon\_33m\_28m\_alleStoffe/no2-wetz01" ausgeschrieben. TMT: Datei "C:/Projekte/Projekte\_Austal3/AH/Prokon\_33m\_28m\_alleStoffe/no2-wets01" ausgeschrieben. TMT: Datei "C:/Projekte/Projekte\_Austal3/AH/Prokon\_33m\_28m\_alleStoffe/no2-dryz01" ausgeschrieben. TMT: Datei "C:/Projekte/Projekte\_Austal3/AH/Prokon\_33m\_28m\_alleStoffe/no2-drys01" ausgeschrieben. TMT: Datei "C:/Projekte/Projekte\_Austal3/AH/Prokon\_33m\_28m\_alleStoffe/no2-j00z02" ausgeschrieben. TMT: Datei "C:/Projekte/Projekte\_Austal3/AH/Prokon\_33m\_28m\_alleStoffe/no2-j00s02" ausgeschrieben. TMT: Datei "C:/Projekte/Projekte\_Austal3/AH/Prokon\_33m\_28m\_alleStoffe/no2-depz02" ausgeschrieben. TMT: Datei "C:/Projekte/Projekte\_Austal3/AH/Prokon\_33m\_28m\_alleStoffe/no2-deps02" ausgeschrieben. TMT: Datei "C:/Projekte/Projekte\_Austal3/AH/Prokon\_33m\_28m\_alleStoffe/no2-wetz02" ausgeschrieben. TMT: Datei "C:/Projekte/Projekte\_Austal3/AH/Prokon\_33m\_28m\_alleStoffe/no2-wets02" ausgeschrieben. TMT: Datei "C:/Projekte/Projekte\_Austal3/AH/Prokon\_33m\_28m\_alleStoffe/no2-dryz02" ausgeschrieben. TMT: Datei "C:/Projekte/Projekte\_Austal3/AH/Prokon\_33m\_28m\_alleStoffe/no2-drys02" ausgeschrieben. TMT: Datei "C:/Projekte/Projekte\_Austal3/AH/Prokon\_33m\_28m\_alleStoffe/no2-j00z03" ausgeschrieben. TMT: Datei "C:/Projekte/Projekte\_Austal3/AH/Prokon\_33m\_28m\_alleStoffe/no2-j00s03" ausgeschrieben. TMT: Datei "C:/Projekte/Projekte\_Austal3/AH/Prokon\_33m\_28m\_alleStoffe/no2-depz03" ausgeschrieben. TMT: Datei "C:/Projekte/Projekte\_Austal3/AH/Prokon\_33m\_28m\_alleStoffe/no2-deps03" ausgeschrieben. TMT: Datei "C:/Projekte/Projekte\_Austal3/AH/Prokon\_33m\_28m\_alleStoffe/no2-wetz03" ausgeschrieben. TMT: Datei "C:/Projekte/Projekte\_Austal3/AH/Prokon\_33m\_28m\_alleStoffe/no2-wets03" ausgeschrieben.

TMT: Datei "C:/Projekte/Projekte\_Austal3/AH/Prokon\_33m\_28m\_alleStoffe/no2-dryz03" ausgeschrieben. TMT: Datei "C:/Projekte/Projekte\_Austal3/AH/Prokon\_33m\_28m\_alleStoffe/no2-drys03" ausgeschrieben. TMT: Datei "C:/Projekte/Projekte\_Austal3/AH/Prokon\_33m\_28m\_alleStoffe/no2-j00z04" ausgeschrieben. TMT: Datei "C:/Projekte/Projekte\_Austal3/AH/Prokon\_33m\_28m\_alleStoffe/no2-j00s04" ausgeschrieben. TMT: Datei "C:/Projekte/Projekte\_Austal3/AH/Prokon\_33m\_28m\_alleStoffe/no2-depz04" ausgeschrieben. TMT: Datei "C:/Projekte/Projekte\_Austal3/AH/Prokon\_33m\_28m\_alleStoffe/no2-deps04" ausgeschrieben. TMT: Datei "C:/Projekte/Projekte\_Austal3/AH/Prokon\_33m\_28m\_alleStoffe/no2-wetz04" ausgeschrieben. TMT: Datei "C:/Projekte/Projekte\_Austal3/AH/Prokon\_33m\_28m\_alleStoffe/no2-wets04" ausgeschrieben. TMT: Datei "C:/Projekte/Projekte\_Austal3/AH/Prokon\_33m\_28m\_alleStoffe/no2-dryz04" ausgeschrieben. TMT: Datei "C:/Projekte/Projekte\_Austal3/AH/Prokon\_33m\_28m\_alleStoffe/no2-drys04" ausgeschrieben. TMT: Datei "C:/Projekte/Projekte\_Austal3/AH/Prokon\_33m\_28m\_alleStoffe/no2-j00z05" ausgeschrieben. TMT: Datei "C:/Projekte/Projekte\_Austal3/AH/Prokon\_33m\_28m\_alleStoffe/no2-j00s05" ausgeschrieben. TMT: Datei "C:/Projekte/Projekte\_Austal3/AH/Prokon\_33m\_28m\_alleStoffe/no2-depz05" ausgeschrieben. TMT: Datei "C:/Projekte/Projekte\_Austal3/AH/Prokon\_33m\_28m\_alleStoffe/no2-deps05" ausgeschrieben. TMT: Datei "C:/Projekte/Projekte\_Austal3/AH/Prokon\_33m\_28m\_alleStoffe/no2-wetz05" ausgeschrieben. TMT: Datei "C:/Projekte/Projekte\_Austal3/AH/Prokon\_33m\_28m\_alleStoffe/no2-wets05" ausgeschrieben. TMT: Datei "C:/Projekte/Projekte\_Austal3/AH/Prokon\_33m\_28m\_alleStoffe/no2-dryz05" ausgeschrieben. TMT: Datei "C:/Projekte/Projekte\_Austal3/AH/Prokon\_33m\_28m\_alleStoffe/no2-drys05" ausgeschrieben. TMT: Auswertung der Ausbreitungsrechnung für "no" TMT: 366 Mittel (davon ungültig: 0) TMT: Datei "C:/Projekte/Projekte Austal3/AH/Prokon 33m 28m alleStoffe/nodepz01" ausgeschrieben. TMT: Datei "C:/Projekte/Projekte Austal3/AH/Prokon 33m 28m alleStoffe/nodeps01" ausgeschrieben.

TMT: Datei "C:/Projekte/Projekte Austal3/AH/Prokon 33m 28m alleStoffe/nodryz01" ausgeschrieben. TMT: Datei "C:/Projekte/Projekte Austal3/AH/Prokon 33m 28m alleStoffe/nodrys01" ausgeschrieben. TMT: Datei "C:/Projekte/Projekte Austal3/AH/Prokon 33m 28m alleStoffe/nodepz02" ausgeschrieben. TMT: Datei "C:/Projekte/Projekte Austal3/AH/Prokon 33m 28m alleStoffe/nodeps02" ausgeschrieben. TMT: Datei "C:/Projekte/Projekte Austal3/AH/Prokon 33m 28m alleStoffe/nodryz02" ausgeschrieben. TMT: Datei "C:/Projekte/Projekte Austal3/AH/Prokon\_33m\_28m\_alleStoffe/nodrys02" ausgeschrieben. TMT: Datei "C:/Projekte/Projekte Austal3/AH/Prokon 33m 28m alleStoffe/nodepz03" ausgeschrieben. TMT: Datei "C:/Projekte/Projekte Austal3/AH/Prokon 33m 28m alleStoffe/nodeps03" ausgeschrieben. TMT: Datei "C:/Projekte/Projekte Austal3/AH/Prokon 33m 28m alleStoffe/nodryz03" ausgeschrieben. TMT: Datei "C:/Projekte/Projekte Austal3/AH/Prokon\_33m\_28m\_alleStoffe/nodrys03" ausgeschrieben. TMT: Datei "C:/Projekte/Projekte Austal3/AH/Prokon 33m 28m alleStoffe/nodepz04" ausgeschrieben. TMT: Datei "C:/Projekte/Projekte Austal3/AH/Prokon 33m 28m alleStoffe/nodeps04" ausgeschrieben. TMT: Datei "C:/Projekte/Projekte Austal3/AH/Prokon 33m 28m alleStoffe/nodryz04" ausgeschrieben. TMT: Datei "C:/Projekte/Projekte Austal3/AH/Prokon 33m 28m alleStoffe/nodrys04" ausgeschrieben. TMT: Datei "C:/Projekte/Projekte Austal3/AH/Prokon 33m 28m alleStoffe/nodepz05" ausgeschrieben. TMT: Datei "C:/Projekte/Projekte Austal3/AH/Prokon 33m 28m alleStoffe/nodeps05" ausgeschrieben. TMT: Datei "C:/Projekte/Projekte Austal3/AH/Prokon 33m 28m alleStoffe/nodryz05" ausgeschrieben. TMT: Datei "C:/Projekte/Projekte Austal3/AH/Prokon 33m 28m alleStoffe/nodrys05" ausgeschrieben. TMT: Auswertung der Ausbreitungsrechnung für "nh3" TMT: 366 Mittel (davon ungültig: 0) TMT: Datei "C:/Projekte/Projekte\_Austal3/AH/Prokon\_33m\_28m\_alleStoffe/nh3-j00z01" ausgeschrieben. TMT: Datei "C:/Projekte/Projekte\_Austal3/AH/Prokon\_33m\_28m\_alleStoffe/nh3-j00s01" ausgeschrieben. TMT: Datei "C:/Projekte/Projekte\_Austal3/AH/Prokon\_33m\_28m\_alleStoffe/nh3-depz01" ausgeschrieben. TMT: Datei "C:/Projekte/Projekte\_Austal3/AH/Prokon\_33m\_28m\_alleStoffe/nh3-deps01" ausgeschrieben. TMT: Datei "C:/Projekte/Projekte\_Austal3/AH/Prokon\_33m\_28m\_alleStoffe/nh3-wetz01" ausgeschrieben. TMT: Datei "C:/Projekte/Projekte Austal3/AH/Prokon 33m 28m alleStoffe/nh3-wets01" ausgeschrieben. TMT: Datei "C:/Projekte/Projekte Austal3/AH/Prokon 33m 28m alleStoffe/nh3-dryz01" ausgeschrieben.

TMT: Datei "C:/Projekte/Projekte\_Austal3/AH/Prokon\_33m\_28m\_alleStoffe/nh3-drys01" ausgeschrieben. TMT: Datei "C:/Projekte/Projekte\_Austal3/AH/Prokon\_33m\_28m\_alleStoffe/nh3-j00z02" ausgeschrieben. TMT: Datei "C:/Projekte/Projekte\_Austal3/AH/Prokon\_33m\_28m\_alleStoffe/nh3-j00s02" ausgeschrieben. TMT: Datei "C:/Projekte/Projekte\_Austal3/AH/Prokon\_33m\_28m\_alleStoffe/nh3-depz02" ausgeschrieben. TMT: Datei "C:/Projekte/Projekte\_Austal3/AH/Prokon\_33m\_28m\_alleStoffe/nh3-deps02" ausgeschrieben. TMT: Datei "C:/Projekte/Projekte\_Austal3/AH/Prokon\_33m\_28m\_alleStoffe/nh3-wetz02" ausgeschrieben. TMT: Datei "C:/Projekte/Projekte\_Austal3/AH/Prokon\_33m\_28m\_alleStoffe/nh3-wets02" ausgeschrieben. TMT: Datei "C:/Projekte/Projekte\_Austal3/AH/Prokon\_33m\_28m\_alleStoffe/nh3-dryz02" ausgeschrieben. TMT: Datei "C:/Projekte/Projekte\_Austal3/AH/Prokon\_33m\_28m\_alleStoffe/nh3-drys02" ausgeschrieben. TMT: Datei "C:/Projekte/Projekte\_Austal3/AH/Prokon\_33m\_28m\_alleStoffe/nh3-j00z03" ausgeschrieben. TMT: Datei "C:/Projekte/Projekte\_Austal3/AH/Prokon\_33m\_28m\_alleStoffe/nh3-j00s03" ausgeschrieben. TMT: Datei "C:/Projekte/Projekte\_Austal3/AH/Prokon\_33m\_28m\_alleStoffe/nh3-depz03" ausgeschrieben. TMT: Datei "C:/Projekte/Projekte\_Austal3/AH/Prokon\_33m\_28m\_alleStoffe/nh3-deps03" ausgeschrieben. TMT: Datei "C:/Projekte/Projekte\_Austal3/AH/Prokon\_33m\_28m\_alleStoffe/nh3-wetz03" ausgeschrieben. TMT: Datei "C:/Projekte/Projekte\_Austal3/AH/Prokon\_33m\_28m\_alleStoffe/nh3-wets03" ausgeschrieben. TMT: Datei "C:/Projekte/Projekte\_Austal3/AH/Prokon\_33m\_28m\_alleStoffe/nh3-dryz03" ausgeschrieben. TMT: Datei "C:/Projekte/Projekte\_Austal3/AH/Prokon\_33m\_28m\_alleStoffe/nh3-drys03" ausgeschrieben. TMT: Datei "C:/Projekte/Projekte\_Austal3/AH/Prokon\_33m\_28m\_alleStoffe/nh3-j00z04" ausgeschrieben. TMT: Datei "C:/Projekte/Projekte\_Austal3/AH/Prokon\_33m\_28m\_alleStoffe/nh3-j00s04" ausgeschrieben. TMT: Datei "C:/Projekte/Projekte\_Austal3/AH/Prokon\_33m\_28m\_alleStoffe/nh3-depz04" ausgeschrieben.

TMT: Datei "C:/Projekte/Projekte\_Austal3/AH/Prokon\_33m\_28m\_alleStoffe/nh3-deps04" ausgeschrieben. TMT: Datei "C:/Projekte/Projekte\_Austal3/AH/Prokon\_33m\_28m\_alleStoffe/nh3-wetz04" ausgeschrieben. TMT: Datei "C:/Projekte/Projekte\_Austal3/AH/Prokon\_33m\_28m\_alleStoffe/nh3-wets04" ausgeschrieben. TMT: Datei "C:/Projekte/Projekte\_Austal3/AH/Prokon\_33m\_28m\_alleStoffe/nh3-dryz04" ausgeschrieben. TMT: Datei "C:/Projekte/Projekte\_Austal3/AH/Prokon\_33m\_28m\_alleStoffe/nh3-drys04" ausgeschrieben. TMT: Datei "C:/Projekte/Projekte\_Austal3/AH/Prokon\_33m\_28m\_alleStoffe/nh3-j00z05" ausgeschrieben. TMT: Datei "C:/Projekte/Projekte\_Austal3/AH/Prokon\_33m\_28m\_alleStoffe/nh3-j00s05" ausgeschrieben. TMT: Datei "C:/Projekte/Projekte\_Austal3/AH/Prokon\_33m\_28m\_alleStoffe/nh3-depz05" ausgeschrieben. TMT: Datei "C:/Projekte/Projekte\_Austal3/AH/Prokon\_33m\_28m\_alleStoffe/nh3-deps05" ausgeschrieben. TMT: Datei "C:/Projekte/Projekte\_Austal3/AH/Prokon\_33m\_28m\_alleStoffe/nh3-wetz05" ausgeschrieben. TMT: Datei "C:/Projekte/Projekte\_Austal3/AH/Prokon\_33m\_28m\_alleStoffe/nh3-wets05" ausgeschrieben. TMT: Datei "C:/Projekte/Projekte\_Austal3/AH/Prokon\_33m\_28m\_alleStoffe/nh3-dryz05" ausgeschrieben. TMT: Datei "C:/Projekte/Projekte Austal3/AH/Prokon 33m 28m alleStoffe/nh3-drys05" ausgeschrieben. TMT: Auswertung der Ausbreitungsrechnung für "f" TMT: 366 Mittel (davon ungültig: 0) TMT: Datei "C:/Projekte/Projekte Austal3/AH/Prokon 33m 28m alleStoffe/fj00z01" ausgeschrieben. TMT: Datei "C:/Projekte/Projekte\_Austal3/AH/Prokon\_33m\_28m\_alleStoffe/fj00s01" ausgeschrieben. TMT: Datei "C:/Projekte/Projekte\_Austal3/AH/Prokon\_33m\_28m\_alleStoffe/fj00z02" ausgeschrieben. TMT: Datei "C:/Projekte/Projekte\_Austal3/AH/Prokon\_33m\_28m\_alleStoffe/fj00s02" ausgeschrieben. TMT: Datei "C:/Projekte/Projekte\_Austal3/AH/Prokon\_33m\_28m\_alleStoffe/fj00z03" ausgeschrieben. TMT: Datei "C:/Projekte/Projekte Austal3/AH/Prokon 33m 28m alleStoffe/fj00s03" ausgeschrieben. TMT: Datei "C:/Projekte/Projekte\_Austal3/AH/Prokon\_33m\_28m\_alleStoffe/fj00z04" ausgeschrieben. TMT: Datei "C:/Projekte/Projekte\_Austal3/AH/Prokon\_33m\_28m\_alleStoffe/fj00s04" ausgeschrieben. TMT: Datei "C:/Projekte/Projekte\_Austal3/AH/Prokon\_33m\_28m\_alleStoffe/fj00z05" ausgeschrieben.

TMT: Datei "C:/Projekte/Projekte Austal3/AH/Prokon 33m 28m alleStoffe/fj00s05" ausgeschrieben. TMT: Auswertung der Ausbreitungsrechnung für "pm" TMT: 366 Mittel (davon ungültig: 0) TMT: Datei "C:/Projekte/Projekte\_Austal3/AH/Prokon\_33m\_28m\_alleStoffe/pmj00z01" ausgeschrieben. TMT: Datei "C:/Projekte/Projekte Austal3/AH/Prokon 33m 28m alleStoffe/pmj00s01" ausgeschrieben. TMT: Datei "C:/Projekte/Projekte Austal3/AH/Prokon 33m 28m alleStoffe/pmt35z01" ausgeschrieben. TMT: Datei "C:/Projekte/Projekte Austal3/AH/Prokon 33m 28m alleStoffe/pmt35s01" ausgeschrieben. TMT: Datei "C:/Projekte/Projekte Austal3/AH/Prokon 33m 28m alleStoffe/pmt35i01" ausgeschrieben. TMT: Datei "C:/Projekte/Projekte Austal3/AH/Prokon 33m 28m alleStoffe/pmt00z01" ausgeschrieben. TMT: Datei "C:/Projekte/Projekte Austal3/AH/Prokon 33m 28m alleStoffe/pmt00s01" ausgeschrieben. TMT: Datei "C:/Projekte/Projekte Austal3/AH/Prokon 33m 28m alleStoffe/pmt00i01" ausgeschrieben. TMT: Datei "C:/Projekte/Projekte Austal3/AH/Prokon 33m 28m alleStoffe/pmdepz01" ausgeschrieben. TMT: Datei "C:/Projekte/Projekte\_Austal3/AH/Prokon\_33m\_28m\_alleStoffe/pmdeps01" ausgeschrieben. TMT: Datei "C:/Projekte/Projekte Austal3/AH/Prokon 33m 28m alleStoffe/pmwetz01" ausgeschrieben. TMT: Datei "C:/Projekte/Projekte Austal3/AH/Prokon\_33m\_28m\_alleStoffe/pmwets01" ausgeschrieben. TMT: Datei "C:/Projekte/Projekte\_Austal3/AH/Prokon\_33m\_28m\_alleStoffe/pmdryz01" ausgeschrieben. TMT: Datei "C:/Projekte/Projekte Austal3/AH/Prokon 33m 28m alleStoffe/pmdrys01" ausgeschrieben. TMT: Datei "C:/Projekte/Projekte Austal3/AH/Prokon 33m 28m alleStoffe/pmj00z02" ausgeschrieben. TMT: Datei "C:/Projekte/Projekte Austal3/AH/Prokon 33m 28m alleStoffe/pmj00s02" ausgeschrieben. TMT: Datei "C:/Projekte/Projekte\_Austal3/AH/Prokon\_33m\_28m\_alleStoffe/pmt35z02" ausgeschrieben. TMT: Datei "C:/Projekte/Projekte Austal3/AH/Prokon 33m 28m alleStoffe/pmt35s02" ausgeschrieben. TMT: Datei "C:/Projekte/Projekte Austal3/AH/Prokon 33m 28m alleStoffe/pmt35i02" ausgeschrieben. TMT: Datei "C:/Projekte/Projekte Austal3/AH/Prokon 33m 28m alleStoffe/pmt00z02" ausgeschrieben. TMT: Datei "C:/Projekte/Projekte\_Austal3/AH/Prokon\_33m\_28m\_alleStoffe/pmt00s02" ausgeschrieben. TMT: Datei "C:/Projekte/Projekte Austal3/AH/Prokon 33m 28m alleStoffe/pmt00i02" ausgeschrieben. TMT: Datei "C:/Projekte/Projekte Austal3/AH/Prokon 33m 28m alleStoffe/pmdepz02" ausgeschrieben. TMT: Datei "C:/Projekte/Projekte Austal3/AH/Prokon 33m 28m alleStoffe/pmdeps02" ausgeschrieben. TMT: Datei "C:/Projekte/Projekte Austal3/AH/Prokon 33m 28m alleStoffe/pmwetz02" ausgeschrieben. TMT: Datei "C:/Projekte/Projekte Austal3/AH/Prokon 33m 28m alleStoffe/pmwets02" ausgeschrieben. TMT: Datei "C:/Projekte/Projekte Austal3/AH/Prokon 33m 28m alleStoffe/pmdryz02" ausgeschrieben. TMT: Datei "C:/Projekte/Projekte\_Austal3/AH/Prokon\_33m\_28m\_alleStoffe/pmdrys02" ausgeschrieben.

TMT: Datei "C:/Projekte/Projekte Austal3/AH/Prokon 33m 28m alleStoffe/pmj00z03" ausgeschrieben. TMT: Datei "C:/Projekte/Projekte\_Austal3/AH/Prokon\_33m\_28m\_alleStoffe/pmj00s03" ausgeschrieben. TMT: Datei "C:/Projekte/Projekte\_Austal3/AH/Prokon\_33m\_28m\_alleStoffe/pmt35z03" ausgeschrieben. TMT: Datei "C:/Projekte/Projekte Austal3/AH/Prokon 33m 28m alleStoffe/pmt35s03" ausgeschrieben. TMT: Datei "C:/Projekte/Projekte Austal3/AH/Prokon 33m 28m alleStoffe/pmt35i03" ausgeschrieben. TMT: Datei "C:/Projekte/Projekte Austal3/AH/Prokon\_33m\_28m\_alleStoffe/pmt00z03" ausgeschrieben. TMT: Datei "C:/Projekte/Projekte Austal3/AH/Prokon 33m 28m alleStoffe/pmt00s03" ausgeschrieben. TMT: Datei "C:/Projekte/Projekte Austal3/AH/Prokon 33m 28m alleStoffe/pmt00i03" ausgeschrieben. TMT: Datei "C:/Projekte/Projekte Austal3/AH/Prokon 33m 28m alleStoffe/pmdepz03" ausgeschrieben. TMT: Datei "C:/Projekte/Projekte Austal3/AH/Prokon 33m 28m alleStoffe/pmdeps03" ausgeschrieben. TMT: Datei "C:/Projekte/Projekte Austal3/AH/Prokon 33m 28m alleStoffe/pmwetz03" ausgeschrieben. TMT: Datei "C:/Projekte/Projekte\_Austal3/AH/Prokon\_33m\_28m\_alleStoffe/pmwets03" ausgeschrieben. TMT: Datei "C:/Projekte/Projekte Austal3/AH/Prokon 33m 28m alleStoffe/pmdryz03" ausgeschrieben. TMT: Datei "C:/Projekte/Projekte Austal3/AH/Prokon\_33m\_28m\_alleStoffe/pmdrys03" ausgeschrieben. TMT: Datei "C:/Projekte/Projekte\_Austal3/AH/Prokon\_33m\_28m\_alleStoffe/pmj00z04" ausgeschrieben. TMT: Datei "C:/Projekte/Projekte Austal3/AH/Prokon 33m 28m alleStoffe/pmj00s04" ausgeschrieben. TMT: Datei "C:/Projekte/Projekte\_Austal3/AH/Prokon\_33m\_28m\_alleStoffe/pmt35z04" ausgeschrieben. TMT: Datei "C:/Projekte/Projekte Austal3/AH/Prokon 33m 28m alleStoffe/pmt35s04" ausgeschrieben. TMT: Datei "C:/Projekte/Projekte Austal3/AH/Prokon 33m 28m alleStoffe/pmt35i04" ausgeschrieben. TMT: Datei "C:/Projekte/Projekte Austal3/AH/Prokon 33m 28m alleStoffe/pmt00z04" ausgeschrieben. TMT: Datei "C:/Projekte/Projekte Austal3/AH/Prokon 33m 28m alleStoffe/pmt00s04" ausgeschrieben. TMT: Datei "C:/Projekte/Projekte Austal3/AH/Prokon 33m 28m alleStoffe/pmt00i04" ausgeschrieben. TMT: Datei "C:/Projekte/Projekte\_Austal3/AH/Prokon\_33m\_28m\_alleStoffe/pmdepz04" ausgeschrieben. TMT: Datei "C:/Projekte/Projekte Austal3/AH/Prokon 33m 28m alleStoffe/pmdeps04" ausgeschrieben. TMT: Datei "C:/Projekte/Projekte Austal3/AH/Prokon 33m 28m alleStoffe/pmwetz04" ausgeschrieben. TMT: Datei "C:/Projekte/Projekte Austal3/AH/Prokon 33m 28m alleStoffe/pmwets04" ausgeschrieben. TMT: Datei "C:/Projekte/Projekte Austal3/AH/Prokon 33m 28m alleStoffe/pmdryz04" ausgeschrieben. TMT: Datei "C:/Projekte/Projekte Austal3/AH/Prokon 33m 28m alleStoffe/pmdrys04" ausgeschrieben. TMT: Datei "C:/Projekte/Projekte Austal3/AH/Prokon 33m 28m alleStoffe/pmj00z05" ausgeschrieben. TMT: Datei "C:/Projekte/Projekte\_Austal3/AH/Prokon\_33m\_28m\_alleStoffe/pmj00s05" ausgeschrieben.

TMT: Datei "C:/Projekte/Projekte Austal3/AH/Prokon 33m 28m alleStoffe/pmt35z05" ausgeschrieben. TMT: Datei "C:/Projekte/Projekte\_Austal3/AH/Prokon\_33m\_28m\_alleStoffe/pmt35s05" ausgeschrieben. TMT: Datei "C:/Projekte/Projekte\_Austal3/AH/Prokon\_33m\_28m\_alleStoffe/pmt35i05" ausgeschrieben. TMT: Datei "C:/Projekte/Projekte Austal3/AH/Prokon 33m 28m alleStoffe/pmt00z05" ausgeschrieben. TMT: Datei "C:/Projekte/Projekte Austal3/AH/Prokon 33m 28m alleStoffe/pmt00s05" ausgeschrieben. TMT: Datei "C:/Projekte/Projekte Austal3/AH/Prokon 33m 28m alleStoffe/pmt00i05" ausgeschrieben. TMT: Datei "C:/Projekte/Projekte Austal3/AH/Prokon 33m 28m alleStoffe/pmdepz05" ausgeschrieben. TMT: Datei "C:/Projekte/Projekte Austal3/AH/Prokon 33m 28m alleStoffe/pmdeps05" ausgeschrieben. TMT: Datei "C:/Projekte/Projekte Austal3/AH/Prokon 33m 28m alleStoffe/pmwetz05" ausgeschrieben. TMT: Datei "C:/Projekte/Projekte Austal3/AH/Prokon 33m 28m alleStoffe/pmwets05" ausgeschrieben. TMT: Datei "C:/Projekte/Projekte Austal3/AH/Prokon 33m 28m alleStoffe/pmdryz05" ausgeschrieben. TMT: Datei "C:/Projekte/Projekte Austal3/AH/Prokon 33m 28m alleStoffe/pmdrys05" ausgeschrieben. TMT: Auswertung der Ausbreitungsrechnung für "pm25" TMT: 366 Mittel (davon ungültig: 0) TMT: Datei "C:/Projekte/Projekte\_Austal3/AH/Prokon\_33m\_28m\_alleStoffe/pm25-j00z01" ausgeschrieben. TMT: Datei "C:/Projekte/Projekte\_Austal3/AH/Prokon\_33m\_28m\_alleStoffe/pm25-j00s01" ausgeschrieben. TMT: Datei "C:/Projekte/Projekte\_Austal3/AH/Prokon\_33m\_28m\_alleStoffe/pm25-j00z02" ausgeschrieben. TMT: Datei "C:/Projekte/Projekte\_Austal3/AH/Prokon\_33m\_28m\_alleStoffe/pm25-j00s02" ausgeschrieben. TMT: Datei "C:/Projekte/Projekte\_Austal3/AH/Prokon\_33m\_28m\_alleStoffe/pm25-j00z03" ausgeschrieben. TMT: Datei "C:/Projekte/Projekte\_Austal3/AH/Prokon\_33m\_28m\_alleStoffe/pm25-j00s03" ausgeschrieben. TMT: Datei "C:/Projekte/Projekte\_Austal3/AH/Prokon\_33m\_28m\_alleStoffe/pm25-j00z04" ausgeschrieben. TMT: Datei "C:/Projekte/Projekte\_Austal3/AH/Prokon\_33m\_28m\_alleStoffe/pm25-j00s04" ausgeschrieben. TMT: Datei "C:/Projekte/Projekte\_Austal3/AH/Prokon\_33m\_28m\_alleStoffe/pm25-j00z05" ausgeschrieben. TMT: Datei "C:/Projekte/Projekte\_Austal3/AH/Prokon\_33m\_28m\_alleStoffe/pm25-j00s05" ausgeschrieben. TMT: Auswertung der Ausbreitungsrechnung für "pb" TMT: 366 Mittel (davon ungültig: 0) TMT: Datei "C:/Projekte/Projekte Austal3/AH/Prokon 33m 28m alleStoffe/pbj00z01" ausgeschrieben.

TMT: Datei "C:/Projekte/Projekte Austal3/AH/Prokon 33m 28m alleStoffe/pbj00s01" ausgeschrieben. TMT: Datei "C:/Projekte/Projekte Austal3/AH/Prokon 33m 28m alleStoffe/pbdepz01" ausgeschrieben. TMT: Datei "C:/Projekte/Projekte\_Austal3/AH/Prokon\_33m\_28m\_alleStoffe/pbdeps01" ausgeschrieben. TMT: Datei "C:/Projekte/Projekte Austal3/AH/Prokon 33m 28m alleStoffe/pbwetz01" ausgeschrieben. TMT: Datei "C:/Projekte/Projekte Austal3/AH/Prokon 33m 28m alleStoffe/pbwets01" ausgeschrieben. TMT: Datei "C:/Projekte/Projekte Austal3/AH/Prokon 33m 28m alleStoffe/pbdryz01" ausgeschrieben. TMT: Datei "C:/Projekte/Projekte Austal3/AH/Prokon 33m 28m alleStoffe/pbdrys01" ausgeschrieben. TMT: Datei "C:/Projekte/Projekte Austal3/AH/Prokon 33m 28m alleStoffe/pbj00z02" ausgeschrieben. TMT: Datei "C:/Projekte/Projekte Austal3/AH/Prokon 33m 28m alleStoffe/pbj00s02" ausgeschrieben. TMT: Datei "C:/Projekte/Projekte Austal3/AH/Prokon 33m 28m alleStoffe/pbdepz02" ausgeschrieben. TMT: Datei "C:/Projekte/Projekte Austal3/AH/Prokon 33m 28m alleStoffe/pbdeps02" ausgeschrieben. TMT: Datei "C:/Projekte/Projekte Austal3/AH/Prokon 33m 28m alleStoffe/pbwetz02" ausgeschrieben. TMT: Datei "C:/Projekte/Projekte Austal3/AH/Prokon 33m 28m alleStoffe/pbwets02" ausgeschrieben. TMT: Datei "C:/Projekte/Projekte Austal3/AH/Prokon\_33m\_28m\_alleStoffe/pbdryz02" ausgeschrieben. TMT: Datei "C:/Projekte/Projekte Austal3/AH/Prokon 33m 28m alleStoffe/pbdrys02" ausgeschrieben. TMT: Datei "C:/Projekte/Projekte Austal3/AH/Prokon 33m 28m alleStoffe/pbj00z03" ausgeschrieben. TMT: Datei "C:/Projekte/Projekte Austal3/AH/Prokon 33m 28m alleStoffe/pbj00s03" ausgeschrieben. TMT: Datei "C:/Projekte/Projekte\_Austal3/AH/Prokon\_33m\_28m\_alleStoffe/pbdepz03" ausgeschrieben. TMT: Datei "C:/Projekte/Projekte Austal3/AH/Prokon 33m 28m alleStoffe/pbdeps03" ausgeschrieben. TMT: Datei "C:/Projekte/Projekte Austal3/AH/Prokon 33m 28m alleStoffe/pbwetz03" ausgeschrieben. TMT: Datei "C:/Projekte/Projekte Austal3/AH/Prokon 33m 28m alleStoffe/pbwets03" ausgeschrieben. TMT: Datei "C:/Projekte/Projekte Austal3/AH/Prokon 33m 28m alleStoffe/pbdryz03" ausgeschrieben. TMT: Datei "C:/Projekte/Projekte Austal3/AH/Prokon 33m 28m alleStoffe/pbdrys03" ausgeschrieben. TMT: Datei "C:/Projekte/Projekte Austal3/AH/Prokon 33m 28m alleStoffe/pbj00z04" ausgeschrieben. TMT: Datei "C:/Projekte/Projekte\_Austal3/AH/Prokon\_33m\_28m\_alleStoffe/pbj00s04" ausgeschrieben. TMT: Datei "C:/Projekte/Projekte Austal3/AH/Prokon 33m 28m alleStoffe/pbdepz04" ausgeschrieben. TMT: Datei "C:/Projekte/Projekte Austal3/AH/Prokon 33m 28m alleStoffe/pbdeps04" ausgeschrieben. TMT: Datei "C:/Projekte/Projekte Austal3/AH/Prokon 33m 28m alleStoffe/pbwetz04" ausgeschrieben. TMT: Datei "C:/Projekte/Projekte Austal3/AH/Prokon 33m 28m alleStoffe/pbwets04" ausgeschrieben. TMT: Datei "C:/Projekte/Projekte Austal3/AH/Prokon 33m 28m alleStoffe/pbdryz04" ausgeschrieben.

TMT: Datei "C:/Projekte/Projekte Austal3/AH/Prokon 33m 28m alleStoffe/pbdrys04" ausgeschrieben. TMT: Datei "C:/Projekte/Projekte Austal3/AH/Prokon 33m 28m alleStoffe/pbj00z05" ausgeschrieben. TMT: Datei "C:/Projekte/Projekte\_Austal3/AH/Prokon\_33m\_28m\_alleStoffe/pbj00s05" ausgeschrieben. TMT: Datei "C:/Projekte/Projekte Austal3/AH/Prokon 33m 28m alleStoffe/pbdepz05" ausgeschrieben. TMT: Datei "C:/Projekte/Projekte Austal3/AH/Prokon 33m 28m alleStoffe/pbdeps05" ausgeschrieben. TMT: Datei "C:/Projekte/Projekte Austal3/AH/Prokon\_33m\_28m\_alleStoffe/pbwetz05" ausgeschrieben. TMT: Datei "C:/Projekte/Projekte Austal3/AH/Prokon 33m 28m alleStoffe/pbwets05" ausgeschrieben. TMT: Datei "C:/Projekte/Projekte Austal3/AH/Prokon 33m 28m alleStoffe/pbdryz05" ausgeschrieben. TMT: Datei "C:/Projekte/Projekte Austal3/AH/Prokon 33m 28m alleStoffe/pbdrys05" ausgeschrieben. TMT: Auswertung der Ausbreitungsrechnung für "as" TMT: 366 Mittel (davon ungültig: 0) TMT: Datei "C:/Projekte/Projekte Austal3/AH/Prokon 33m 28m alleStoffe/asdepz01" ausgeschrieben. TMT: Datei "C:/Projekte/Projekte Austal3/AH/Prokon 33m 28m alleStoffe/asdeps01" ausgeschrieben. TMT: Datei "C:/Projekte/Projekte Austal3/AH/Prokon 33m 28m alleStoffe/aswetz01" ausgeschrieben. TMT: Datei "C:/Projekte/Projekte Austal3/AH/Prokon\_33m\_28m\_alleStoffe/aswets01" ausgeschrieben. TMT: Datei "C:/Projekte/Projekte Austal3/AH/Prokon 33m 28m alleStoffe/asdryz01" ausgeschrieben. TMT: Datei "C:/Projekte/Projekte Austal3/AH/Prokon 33m 28m alleStoffe/asdrys01" ausgeschrieben. TMT: Datei "C:/Projekte/Projekte Austal3/AH/Prokon 33m 28m alleStoffe/asdepz02" ausgeschrieben. TMT: Datei "C:/Projekte/Projekte\_Austal3/AH/Prokon\_33m\_28m\_alleStoffe/asdeps02" ausgeschrieben. TMT: Datei "C:/Projekte/Projekte Austal3/AH/Prokon 33m 28m alleStoffe/aswetz02" ausgeschrieben. TMT: Datei "C:/Projekte/Projekte Austal3/AH/Prokon 33m 28m alleStoffe/aswets02" ausgeschrieben. TMT: Datei "C:/Projekte/Projekte Austal3/AH/Prokon 33m 28m alleStoffe/asdryz02" ausgeschrieben. TMT: Datei "C:/Projekte/Projekte Austal3/AH/Prokon 33m 28m alleStoffe/asdrys02" ausgeschrieben. TMT: Datei "C:/Projekte/Projekte Austal3/AH/Prokon 33m 28m alleStoffe/asdepz03" ausgeschrieben. TMT: Datei "C:/Projekte/Projekte Austal3/AH/Prokon 33m 28m alleStoffe/asdeps03" ausgeschrieben. TMT: Datei "C:/Projekte/Projekte Austal3/AH/Prokon 33m 28m alleStoffe/aswetz03" ausgeschrieben. TMT: Datei "C:/Projekte/Projekte Austal3/AH/Prokon 33m 28m alleStoffe/aswets03" ausgeschrieben. TMT: Datei "C:/Projekte/Projekte Austal3/AH/Prokon 33m 28m alleStoffe/asdryz03" ausgeschrieben. TMT: Datei "C:/Projekte/Projekte Austal3/AH/Prokon 33m 28m alleStoffe/asdrys03" ausgeschrieben. TMT: Datei "C:/Projekte/Projekte Austal3/AH/Prokon 33m 28m alleStoffe/asdepz04" ausgeschrieben. TMT: Datei "C:/Projekte/Projekte Austal3/AH/Prokon 33m 28m alleStoffe/asdeps04" ausgeschrieben.

TMT: Datei "C:/Projekte/Projekte Austal3/AH/Prokon 33m 28m alleStoffe/aswetz04" ausgeschrieben. TMT: Datei "C:/Projekte/Projekte Austal3/AH/Prokon 33m 28m alleStoffe/aswets04" ausgeschrieben. TMT: Datei "C:/Projekte/Projekte\_Austal3/AH/Prokon\_33m\_28m\_alleStoffe/asdryz04" ausgeschrieben. TMT: Datei "C:/Projekte/Projekte Austal3/AH/Prokon 33m 28m alleStoffe/asdrys04" ausgeschrieben. TMT: Datei "C:/Projekte/Projekte Austal3/AH/Prokon 33m 28m alleStoffe/asdepz05" ausgeschrieben. TMT: Datei "C:/Projekte/Projekte Austal3/AH/Prokon 33m 28m alleStoffe/asdeps05" ausgeschrieben. TMT: Datei "C:/Projekte/Projekte Austal3/AH/Prokon 33m 28m alleStoffe/aswetz05" ausgeschrieben. TMT: Datei "C:/Projekte/Projekte Austal3/AH/Prokon 33m 28m alleStoffe/aswets05" ausgeschrieben. TMT: Datei "C:/Projekte/Projekte Austal3/AH/Prokon 33m 28m alleStoffe/asdryz05" ausgeschrieben. TMT: Datei "C:/Projekte/Projekte Austal3/AH/Prokon 33m 28m alleStoffe/asdrys05" ausgeschrieben. TMT: Auswertung der Ausbreitungsrechnung für "cd" TMT: 366 Mittel (davon ungültig: 0) TMT: Datei "C:/Projekte/Projekte Austal3/AH/Prokon 33m 28m alleStoffe/cdj00z01" ausgeschrieben. TMT: Datei "C:/Projekte/Projekte Austal3/AH/Prokon 33m 28m alleStoffe/cdj00s01" ausgeschrieben. TMT: Datei "C:/Projekte/Projekte Austal3/AH/Prokon\_33m\_28m\_alleStoffe/cddepz01" ausgeschrieben. TMT: Datei "C:/Projekte/Projekte Austal3/AH/Prokon 33m 28m alleStoffe/cddeps01" ausgeschrieben. TMT: Datei "C:/Projekte/Projekte Austal3/AH/Prokon 33m 28m alleStoffe/cdwetz01" ausgeschrieben. TMT: Datei "C:/Projekte/Projekte Austal3/AH/Prokon 33m 28m alleStoffe/cdwets01" ausgeschrieben. TMT: Datei "C:/Projekte/Projekte\_Austal3/AH/Prokon\_33m\_28m\_alleStoffe/cddryz01" ausgeschrieben. TMT: Datei "C:/Projekte/Projekte Austal3/AH/Prokon 33m 28m alleStoffe/cddrys01" ausgeschrieben. TMT: Datei "C:/Projekte/Projekte Austal3/AH/Prokon 33m 28m alleStoffe/cdj00z02" ausgeschrieben. TMT: Datei "C:/Projekte/Projekte Austal3/AH/Prokon 33m 28m alleStoffe/cdj00s02" ausgeschrieben. TMT: Datei "C:/Projekte/Projekte Austal3/AH/Prokon 33m 28m alleStoffe/cddepz02" ausgeschrieben. TMT: Datei "C:/Projekte/Projekte Austal3/AH/Prokon 33m 28m alleStoffe/cddeps02" ausgeschrieben. TMT: Datei "C:/Projekte/Projekte Austal3/AH/Prokon 33m 28m alleStoffe/cdwetz02" ausgeschrieben. TMT: Datei "C:/Projekte/Projekte\_Austal3/AH/Prokon\_33m\_28m\_alleStoffe/cdwets02" ausgeschrieben. TMT: Datei "C:/Projekte/Projekte Austal3/AH/Prokon 33m 28m alleStoffe/cddryz02" ausgeschrieben. TMT: Datei "C:/Projekte/Projekte Austal3/AH/Prokon 33m 28m alleStoffe/cddrys02" ausgeschrieben. TMT: Datei "C:/Projekte/Projekte Austal3/AH/Prokon 33m 28m alleStoffe/cdj00z03" ausgeschrieben. TMT: Datei "C:/Projekte/Projekte Austal3/AH/Prokon 33m 28m alleStoffe/cdj00s03" ausgeschrieben. TMT: Datei "C:/Projekte/Projekte Austal3/AH/Prokon 33m 28m alleStoffe/cddepz03" ausgeschrieben.

TMT: Datei "C:/Projekte/Projekte Austal3/AH/Prokon 33m 28m alleStoffe/cddeps03" ausgeschrieben. TMT: Datei "C:/Projekte/Projekte Austal3/AH/Prokon 33m 28m alleStoffe/cdwetz03" ausgeschrieben. TMT: Datei "C:/Projekte/Projekte\_Austal3/AH/Prokon\_33m\_28m\_alleStoffe/cdwets03" ausgeschrieben. TMT: Datei "C:/Projekte/Projekte Austal3/AH/Prokon 33m 28m alleStoffe/cddryz03" ausgeschrieben. TMT: Datei "C:/Projekte/Projekte Austal3/AH/Prokon 33m 28m alleStoffe/cddrys03" ausgeschrieben. TMT: Datei "C:/Projekte/Projekte Austal3/AH/Prokon 33m 28m alleStoffe/cdj00z04" ausgeschrieben. TMT: Datei "C:/Projekte/Projekte\_Austal3/AH/Prokon\_33m\_28m\_alleStoffe/cdj00s04" ausgeschrieben. TMT: Datei "C:/Projekte/Projekte Austal3/AH/Prokon 33m 28m alleStoffe/cddepz04" ausgeschrieben. TMT: Datei "C:/Projekte/Projekte Austal3/AH/Prokon 33m 28m alleStoffe/cddeps04" ausgeschrieben. TMT: Datei "C:/Projekte/Projekte Austal3/AH/Prokon 33m 28m alleStoffe/cdwetz04" ausgeschrieben. TMT: Datei "C:/Projekte/Projekte Austal3/AH/Prokon 33m 28m alleStoffe/cdwets04" ausgeschrieben. TMT: Datei "C:/Projekte/Projekte\_Austal3/AH/Prokon\_33m\_28m\_alleStoffe/cddryz04" ausgeschrieben. TMT: Datei "C:/Projekte/Projekte Austal3/AH/Prokon 33m 28m alleStoffe/cddrys04" ausgeschrieben. TMT: Datei "C:/Projekte/Projekte Austal3/AH/Prokon\_33m\_28m\_alleStoffe/cdj00z05" ausgeschrieben. TMT: Datei "C:/Projekte/Projekte Austal3/AH/Prokon 33m 28m alleStoffe/cdj00s05" ausgeschrieben. TMT: Datei "C:/Projekte/Projekte Austal3/AH/Prokon 33m 28m alleStoffe/cddepz05" ausgeschrieben. TMT: Datei "C:/Projekte/Projekte Austal3/AH/Prokon 33m 28m alleStoffe/cddeps05" ausgeschrieben. TMT: Datei "C:/Projekte/Projekte\_Austal3/AH/Prokon\_33m\_28m\_alleStoffe/cdwetz05" ausgeschrieben. TMT: Datei "C:/Projekte/Projekte Austal3/AH/Prokon 33m 28m alleStoffe/cdwets05" ausgeschrieben. TMT: Datei "C:/Projekte/Projekte Austal3/AH/Prokon 33m 28m alleStoffe/cddryz05" ausgeschrieben. TMT: Datei "C:/Projekte/Projekte Austal3/AH/Prokon 33m 28m alleStoffe/cddrys05" ausgeschrieben. TMT: Auswertung der Ausbreitungsrechnung für "ni" TMT: 366 Mittel (davon ungültig: 0) TMT: Datei "C:/Projekte/Projekte Austal3/AH/Prokon 33m 28m alleStoffe/nidepz01" ausgeschrieben. TMT: Datei "C:/Projekte/Projekte Austal3/AH/Prokon 33m 28m alleStoffe/nideps01" ausgeschrieben. TMT: Datei "C:/Projekte/Projekte Austal3/AH/Prokon 33m 28m alleStoffe/niwetz01" ausgeschrieben. TMT: Datei "C:/Projekte/Projekte Austal3/AH/Prokon 33m 28m alleStoffe/niwets01" ausgeschrieben. TMT: Datei "C:/Projekte/Projekte Austal3/AH/Prokon 33m 28m alleStoffe/nidryz01" ausgeschrieben. TMT: Datei "C:/Projekte/Projekte Austal3/AH/Prokon 33m 28m alleStoffe/nidrys01" ausgeschrieben. TMT: Datei "C:/Projekte/Projekte Austal3/AH/Prokon 33m 28m alleStoffe/nidepz02" ausgeschrieben. TMT: Datei "C:/Projekte/Projekte Austal3/AH/Prokon 33m 28m alleStoffe/nideps02" ausgeschrieben.

TMT: Datei "C:/Projekte/Projekte\_Austal3/AH/Prokon\_33m\_28m\_alleStoffe/niwetz02" ausgeschrieben. TMT: Datei "C:/Projekte/Projekte Austal3/AH/Prokon 33m 28m alleStoffe/niwets02" ausgeschrieben. TMT: Datei "C:/Projekte/Projekte\_Austal3/AH/Prokon\_33m\_28m\_alleStoffe/nidryz02" ausgeschrieben. TMT: Datei "C:/Projekte/Projekte Austal3/AH/Prokon 33m 28m alleStoffe/nidrys02" ausgeschrieben. TMT: Datei "C:/Projekte/Projekte Austal3/AH/Prokon 33m 28m alleStoffe/nidepz03" ausgeschrieben. TMT: Datei "C:/Projekte/Projekte Austal3/AH/Prokon\_33m\_28m\_alleStoffe/nideps03" ausgeschrieben. TMT: Datei "C:/Projekte/Projekte Austal3/AH/Prokon 33m 28m alleStoffe/niwetz03" ausgeschrieben. TMT: Datei "C:/Projekte/Projekte Austal3/AH/Prokon 33m 28m alleStoffe/niwets03" ausgeschrieben. TMT: Datei "C:/Projekte/Projekte Austal3/AH/Prokon 33m 28m alleStoffe/nidryz03" ausgeschrieben. TMT: Datei "C:/Projekte/Projekte Austal3/AH/Prokon 33m 28m alleStoffe/nidrys03" ausgeschrieben. TMT: Datei "C:/Projekte/Projekte Austal3/AH/Prokon 33m 28m alleStoffe/nidepz04" ausgeschrieben. TMT: Datei "C:/Projekte/Projekte Austal3/AH/Prokon 33m 28m alleStoffe/nideps04" ausgeschrieben. TMT: Datei "C:/Projekte/Projekte Austal3/AH/Prokon 33m 28m alleStoffe/niwetz04" ausgeschrieben. TMT: Datei "C:/Projekte/Projekte Austal3/AH/Prokon\_33m\_28m\_alleStoffe/niwets04" ausgeschrieben. TMT: Datei "C:/Projekte/Projekte Austal3/AH/Prokon 33m 28m alleStoffe/nidryz04" ausgeschrieben. TMT: Datei "C:/Projekte/Projekte Austal3/AH/Prokon 33m 28m alleStoffe/nidrys04" ausgeschrieben. TMT: Datei "C:/Projekte/Projekte Austal3/AH/Prokon 33m 28m alleStoffe/nidepz05" ausgeschrieben. TMT: Datei "C:/Projekte/Projekte\_Austal3/AH/Prokon\_33m\_28m\_alleStoffe/nideps05" ausgeschrieben. TMT: Datei "C:/Projekte/Projekte Austal3/AH/Prokon 33m 28m alleStoffe/niwetz05" ausgeschrieben. TMT: Datei "C:/Projekte/Projekte Austal3/AH/Prokon 33m 28m alleStoffe/niwets05" ausgeschrieben. TMT: Datei "C:/Projekte/Projekte Austal3/AH/Prokon 33m 28m alleStoffe/nidryz05" ausgeschrieben. TMT: Datei "C:/Projekte/Projekte Austal3/AH/Prokon 33m 28m alleStoffe/nidrys05" ausgeschrieben. TMT: Auswertung der Ausbreitungsrechnung für "hg" TMT: 366 Mittel (davon ungültig: 0) TMT: Datei "C:/Projekte/Projekte Austal3/AH/Prokon 33m 28m alleStoffe/hgdepz01" ausgeschrieben. TMT: Datei "C:/Projekte/Projekte Austal3/AH/Prokon 33m 28m alleStoffe/hgdeps01" ausgeschrieben. TMT: Datei "C:/Projekte/Projekte Austal3/AH/Prokon 33m 28m alleStoffe/hgwetz01" ausgeschrieben. TMT: Datei "C:/Projekte/Projekte Austal3/AH/Prokon 33m 28m alleStoffe/hgwets01" ausgeschrieben. TMT: Datei "C:/Projekte/Projekte Austal3/AH/Prokon 33m 28m alleStoffe/hgdryz01" ausgeschrieben. TMT: Datei "C:/Projekte/Projekte Austal3/AH/Prokon 33m 28m alleStoffe/hgdrys01" ausgeschrieben. TMT: Datei "C:/Projekte/Projekte\_Austal3/AH/Prokon\_33m\_28m\_alleStoffe/hgdepz02" ausgeschrieben.

TMT: Datei "C:/Projekte/Projekte\_Austal3/AH/Prokon\_33m\_28m\_alleStoffe/hgdeps02" ausgeschrieben. TMT: Datei "C:/Projekte/Projekte Austal3/AH/Prokon 33m 28m alleStoffe/hgwetz02" ausgeschrieben. TMT: Datei "C:/Projekte/Projekte\_Austal3/AH/Prokon\_33m\_28m\_alleStoffe/hgwets02" ausgeschrieben. TMT: Datei "C:/Projekte/Projekte Austal3/AH/Prokon 33m 28m alleStoffe/hgdryz02" ausgeschrieben. TMT: Datei "C:/Projekte/Projekte Austal3/AH/Prokon 33m 28m alleStoffe/hgdrys02" ausgeschrieben. TMT: Datei "C:/Projekte/Projekte Austal3/AH/Prokon 33m 28m alleStoffe/hgdepz03" ausgeschrieben. TMT: Datei "C:/Projekte/Projekte Austal3/AH/Prokon 33m 28m alleStoffe/hgdeps03" ausgeschrieben. TMT: Datei "C:/Projekte/Projekte Austal3/AH/Prokon 33m 28m alleStoffe/hgwetz03" ausgeschrieben. TMT: Datei "C:/Projekte/Projekte Austal3/AH/Prokon 33m 28m alleStoffe/hgwets03" ausgeschrieben. TMT: Datei "C:/Projekte/Projekte Austal3/AH/Prokon 33m 28m alleStoffe/hgdryz03" ausgeschrieben. TMT: Datei "C:/Projekte/Projekte Austal3/AH/Prokon 33m 28m alleStoffe/hgdrys03" ausgeschrieben. TMT: Datei "C:/Projekte/Projekte Austal3/AH/Prokon 33m 28m alleStoffe/hgdepz04" ausgeschrieben. TMT: Datei "C:/Projekte/Projekte Austal3/AH/Prokon 33m 28m alleStoffe/hgdeps04" ausgeschrieben. TMT: Datei "C:/Projekte/Projekte Austal3/AH/Prokon\_33m\_28m\_alleStoffe/hgwetz04" ausgeschrieben. TMT: Datei "C:/Projekte/Projekte\_Austal3/AH/Prokon\_33m\_28m\_alleStoffe/hgwets04" ausgeschrieben. TMT: Datei "C:/Projekte/Projekte Austal3/AH/Prokon 33m 28m alleStoffe/hgdryz04" ausgeschrieben. TMT: Datei "C:/Projekte/Projekte Austal3/AH/Prokon 33m 28m alleStoffe/hgdrys04" ausgeschrieben. TMT: Datei "C:/Projekte/Projekte Austal3/AH/Prokon 33m 28m alleStoffe/hgdepz05" ausgeschrieben. TMT: Datei "C:/Projekte/Projekte\_Austal3/AH/Prokon\_33m\_28m\_alleStoffe/hgdeps05" ausgeschrieben. TMT: Datei "C:/Projekte/Projekte\_Austal3/AH/Prokon\_33m\_28m\_alleStoffe/hgwetz05" ausgeschrieben. TMT: Datei "C:/Projekte/Projekte Austal3/AH/Prokon 33m 28m alleStoffe/hgwets05" ausgeschrieben. TMT: Datei "C:/Projekte/Projekte Austal3/AH/Prokon 33m 28m alleStoffe/hgdryz05" ausgeschrieben. TMT: Datei "C:/Projekte/Projekte\_Austal3/AH/Prokon\_33m\_28m\_alleStoffe/hgdrys05" ausgeschrieben. TMT: Auswertung der Ausbreitungsrechnung für "tl" TMT: 366 Mittel (davon ungültig: 0) TMT: Datei "C:/Projekte/Projekte Austal3/AH/Prokon 33m 28m alleStoffe/tldepz01" ausgeschrieben. TMT: Datei "C:/Projekte/Projekte Austal3/AH/Prokon 33m 28m alleStoffe/tldeps01" ausgeschrieben. TMT: Datei "C:/Projekte/Projekte Austal3/AH/Prokon 33m 28m alleStoffe/tlwetz01" ausgeschrieben. TMT: Datei "C:/Projekte/Projekte Austal3/AH/Prokon 33m 28m alleStoffe/tlwets01" ausgeschrieben. TMT: Datei "C:/Projekte/Projekte Austal3/AH/Prokon 33m 28m alleStoffe/tldryz01" ausgeschrieben. TMT: Datei "C:/Projekte/Projekte Austal3/AH/Prokon 33m 28m alleStoffe/tldrys01" ausgeschrieben.

TMT: Datei "C:/Projekte/Projekte Austal3/AH/Prokon 33m 28m alleStoffe/tldepz02" ausgeschrieben. TMT: Datei "C:/Projekte/Projekte Austal3/AH/Prokon 33m 28m alleStoffe/tldeps02" ausgeschrieben. TMT: Datei "C:/Projekte/Projekte\_Austal3/AH/Prokon\_33m\_28m\_alleStoffe/tlwetz02" ausgeschrieben. TMT: Datei "C:/Projekte/Projekte Austal3/AH/Prokon 33m 28m alleStoffe/tlwets02" ausgeschrieben. TMT: Datei "C:/Projekte/Projekte Austal3/AH/Prokon 33m 28m alleStoffe/tldryz02" ausgeschrieben. TMT: Datei "C:/Projekte/Projekte Austal3/AH/Prokon\_33m\_28m\_alleStoffe/tldrys02" ausgeschrieben. TMT: Datei "C:/Projekte/Projekte Austal3/AH/Prokon 33m 28m alleStoffe/tldepz03" ausgeschrieben. TMT: Datei "C:/Projekte/Projekte Austal3/AH/Prokon 33m 28m alleStoffe/tldeps03" ausgeschrieben. TMT: Datei "C:/Projekte/Projekte Austal3/AH/Prokon 33m 28m alleStoffe/tlwetz03" ausgeschrieben. TMT: Datei "C:/Projekte/Projekte Austal3/AH/Prokon 33m 28m alleStoffe/tlwets03" ausgeschrieben. TMT: Datei "C:/Projekte/Projekte Austal3/AH/Prokon 33m 28m alleStoffe/tldryz03" ausgeschrieben. TMT: Datei "C:/Projekte/Projekte Austal3/AH/Prokon 33m 28m alleStoffe/tldrys03" ausgeschrieben. TMT: Datei "C:/Projekte/Projekte Austal3/AH/Prokon 33m 28m alleStoffe/tldepz04" ausgeschrieben. TMT: Datei "C:/Projekte/Projekte Austal3/AH/Prokon 33m 28m alleStoffe/tldeps04" ausgeschrieben. TMT: Datei "C:/Projekte/Projekte Austal3/AH/Prokon 33m 28m alleStoffe/tlwetz04" ausgeschrieben. TMT: Datei "C:/Projekte/Projekte Austal3/AH/Prokon 33m 28m alleStoffe/tlwets04" ausgeschrieben. TMT: Datei "C:/Projekte/Projekte Austal3/AH/Prokon 33m 28m alleStoffe/tldryz04" ausgeschrieben. TMT: Datei "C:/Projekte/Projekte Austal3/AH/Prokon 33m 28m alleStoffe/tldrys04" ausgeschrieben. TMT: Datei "C:/Projekte/Projekte Austal3/AH/Prokon 33m 28m alleStoffe/tldepz05" ausgeschrieben. TMT: Datei "C:/Projekte/Projekte Austal3/AH/Prokon 33m 28m alleStoffe/tldeps05" ausgeschrieben. TMT: Datei "C:/Projekte/Projekte Austal3/AH/Prokon 33m 28m alleStoffe/tlwetz05" ausgeschrieben. TMT: Datei "C:/Projekte/Projekte Austal3/AH/Prokon 33m 28m alleStoffe/tlwets05" ausgeschrieben. TMT: Datei "C:/Projekte/Projekte Austal3/AH/Prokon 33m 28m alleStoffe/tldryz05" ausgeschrieben. TMT: Datei "C:/Projekte/Projekte Austal3/AH/Prokon 33m 28m alleStoffe/tldrys05" ausgeschrieben. TMT: Auswertung der Ausbreitungsrechnung für "bap" TMT: 366 Mittel (davon ungültig: 0) TMT: Datei "C:/Projekte/Projekte\_Austal3/AH/Prokon\_33m\_28m\_alleStoffe/bap-depz01" ausgeschrieben. TMT: Datei "C:/Projekte/Projekte Austal3/AH/Prokon 33m 28m alleStoffe/bap-deps01" ausgeschrieben. TMT: Datei "C:/Projekte/Projekte Austal3/AH/Prokon 33m 28m alleStoffe/bap-wetz01" ausgeschrieben.

TMT: Datei "C:/Projekte/Projekte\_Austal3/AH/Prokon\_33m\_28m\_alleStoffe/bap-wets01" ausgeschrieben. TMT: Datei "C:/Projekte/Projekte\_Austal3/AH/Prokon\_33m\_28m\_alleStoffe/bap-dryz01" ausgeschrieben. TMT: Datei "C:/Projekte/Projekte\_Austal3/AH/Prokon\_33m\_28m\_alleStoffe/bap-drys01" ausgeschrieben. TMT: Datei "C:/Projekte/Projekte\_Austal3/AH/Prokon\_33m\_28m\_alleStoffe/bap-depz02" ausgeschrieben. TMT: Datei "C:/Projekte/Projekte\_Austal3/AH/Prokon\_33m\_28m\_alleStoffe/bap-deps02" ausgeschrieben. TMT: Datei "C:/Projekte/Projekte\_Austal3/AH/Prokon\_33m\_28m\_alleStoffe/bap-wetz02" ausgeschrieben. TMT: Datei "C:/Projekte/Projekte\_Austal3/AH/Prokon\_33m\_28m\_alleStoffe/bap-wets02" ausgeschrieben. TMT: Datei "C:/Projekte/Projekte\_Austal3/AH/Prokon\_33m\_28m\_alleStoffe/bap-dryz02" ausgeschrieben. TMT: Datei "C:/Projekte/Projekte\_Austal3/AH/Prokon\_33m\_28m\_alleStoffe/bap-drys02" ausgeschrieben. TMT: Datei "C:/Projekte/Projekte\_Austal3/AH/Prokon\_33m\_28m\_alleStoffe/bap-depz03" ausgeschrieben. TMT: Datei "C:/Projekte/Projekte\_Austal3/AH/Prokon\_33m\_28m\_alleStoffe/bap-deps03" ausgeschrieben. TMT: Datei "C:/Projekte/Projekte\_Austal3/AH/Prokon\_33m\_28m\_alleStoffe/bap-wetz03" ausgeschrieben. TMT: Datei "C:/Projekte/Projekte\_Austal3/AH/Prokon\_33m\_28m\_alleStoffe/bap-wets03" ausgeschrieben. TMT: Datei "C:/Projekte/Projekte\_Austal3/AH/Prokon\_33m\_28m\_alleStoffe/bap-dryz03" ausgeschrieben. TMT: Datei "C:/Projekte/Projekte\_Austal3/AH/Prokon\_33m\_28m\_alleStoffe/bap-drys03" ausgeschrieben. TMT: Datei "C:/Projekte/Projekte\_Austal3/AH/Prokon\_33m\_28m\_alleStoffe/bap-depz04" ausgeschrieben. TMT: Datei "C:/Projekte/Projekte\_Austal3/AH/Prokon\_33m\_28m\_alleStoffe/bap-deps04" ausgeschrieben. TMT: Datei "C:/Projekte/Projekte\_Austal3/AH/Prokon\_33m\_28m\_alleStoffe/bap-wetz04" ausgeschrieben. TMT: Datei "C:/Projekte/Projekte\_Austal3/AH/Prokon\_33m\_28m\_alleStoffe/bap-wets04" ausgeschrieben. TMT: Datei "C:/Projekte/Projekte\_Austal3/AH/Prokon\_33m\_28m\_alleStoffe/bap-dryz04" ausgeschrieben.

TMT: Datei "C:/Projekte/Projekte\_Austal3/AH/Prokon\_33m\_28m\_alleStoffe/bap-drys04" ausgeschrieben. TMT: Datei "C:/Projekte/Projekte\_Austal3/AH/Prokon\_33m\_28m\_alleStoffe/bap-depz05" ausgeschrieben. TMT: Datei "C:/Projekte/Projekte\_Austal3/AH/Prokon\_33m\_28m\_alleStoffe/bap-deps05" ausgeschrieben. TMT: Datei "C:/Projekte/Projekte\_Austal3/AH/Prokon\_33m\_28m\_alleStoffe/bap-wetz05" ausgeschrieben. TMT: Datei "C:/Projekte/Projekte\_Austal3/AH/Prokon\_33m\_28m\_alleStoffe/bap-wets05" ausgeschrieben. TMT: Datei "C:/Projekte/Projekte\_Austal3/AH/Prokon\_33m\_28m\_alleStoffe/bap-dryz05" ausgeschrieben. TMT: Datei "C:/Projekte/Projekte\_Austal3/AH/Prokon\_33m\_28m\_alleStoffe/bap-drys05" ausgeschrieben. TMT: Auswertung der Ausbreitungsrechnung für "dx" TMT: 366 Mittel (davon ungültig: 0) TMT: Datei "C:/Projekte/Projekte Austal3/AH/Prokon 33m 28m alleStoffe/dxdepz01" ausgeschrieben. TMT: Datei "C:/Projekte/Projekte Austal3/AH/Prokon 33m 28m alleStoffe/dxdeps01" ausgeschrieben. TMT: Datei "C:/Projekte/Projekte Austal3/AH/Prokon 33m 28m alleStoffe/dxwetz01" ausgeschrieben. TMT: Datei "C:/Projekte/Projekte Austal3/AH/Prokon 33m 28m alleStoffe/dxwets01" ausgeschrieben. TMT: Datei "C:/Projekte/Projekte Austal3/AH/Prokon 33m 28m alleStoffe/dxdryz01" ausgeschrieben. TMT: Datei "C:/Projekte/Projekte Austal3/AH/Prokon 33m 28m alleStoffe/dxdrys01" ausgeschrieben. TMT: Datei "C:/Projekte/Projekte Austal3/AH/Prokon 33m 28m alleStoffe/dxdepz02" ausgeschrieben. TMT: Datei "C:/Projekte/Projekte Austal3/AH/Prokon 33m 28m alleStoffe/dxdeps02" ausgeschrieben. TMT: Datei "C:/Projekte/Projekte Austal3/AH/Prokon 33m 28m alleStoffe/dxwetz02" ausgeschrieben. TMT: Datei "C:/Projekte/Projekte Austal3/AH/Prokon 33m 28m alleStoffe/dxwets02" ausgeschrieben. TMT: Datei "C:/Projekte/Projekte Austal3/AH/Prokon 33m 28m alleStoffe/dxdryz02" ausgeschrieben. TMT: Datei "C:/Projekte/Projekte Austal3/AH/Prokon 33m 28m alleStoffe/dxdrys02" ausgeschrieben. TMT: Datei "C:/Projekte/Projekte Austal3/AH/Prokon 33m 28m alleStoffe/dxdepz03" ausgeschrieben. TMT: Datei "C:/Projekte/Projekte Austal3/AH/Prokon 33m 28m alleStoffe/dxdeps03" ausgeschrieben. TMT: Datei "C:/Projekte/Projekte Austal3/AH/Prokon 33m 28m alleStoffe/dxwetz03" ausgeschrieben. TMT: Datei "C:/Projekte/Projekte Austal3/AH/Prokon 33m 28m alleStoffe/dxwets03" ausgeschrieben. TMT: Datei "C:/Projekte/Projekte Austal3/AH/Prokon 33m 28m alleStoffe/dxdryz03" ausgeschrieben. TMT: Datei "C:/Projekte/Projekte Austal3/AH/Prokon 33m 28m alleStoffe/dxdrys03" ausgeschrieben.

TMT: Datei "C:/Projekte/Projekte Austal3/AH/Prokon 33m 28m alleStoffe/dxdepz04" ausgeschrieben. TMT: Datei "C:/Projekte/Projekte Austal3/AH/Prokon 33m 28m alleStoffe/dxdeps04" ausgeschrieben. TMT: Datei "C:/Projekte/Projekte\_Austal3/AH/Prokon\_33m\_28m\_alleStoffe/dxwetz04" ausgeschrieben. TMT: Datei "C:/Projekte/Projekte Austal3/AH/Prokon 33m 28m alleStoffe/dxwets04" ausgeschrieben. TMT: Datei "C:/Projekte/Projekte Austal3/AH/Prokon 33m 28m alleStoffe/dxdryz04" ausgeschrieben. TMT: Datei "C:/Projekte/Projekte Austal3/AH/Prokon 33m 28m alleStoffe/dxdrys04" ausgeschrieben. TMT: Datei "C:/Projekte/Projekte Austal3/AH/Prokon 33m 28m alleStoffe/dxdepz05" ausgeschrieben. TMT: Datei "C:/Projekte/Projekte Austal3/AH/Prokon 33m 28m alleStoffe/dxdeps05" ausgeschrieben. TMT: Datei "C:/Projekte/Projekte Austal3/AH/Prokon 33m 28m alleStoffe/dxwetz05" ausgeschrieben. TMT: Datei "C:/Projekte/Projekte Austal3/AH/Prokon 33m 28m alleStoffe/dxwets05" ausgeschrieben. TMT: Datei "C:/Projekte/Projekte Austal3/AH/Prokon 33m 28m alleStoffe/dxdryz05" ausgeschrieben. TMT: Datei "C:/Projekte/Projekte Austal3/AH/Prokon 33m 28m alleStoffe/dxdrys05" ausgeschrieben. TMT: Auswertung der Ausbreitungsrechnung für "xx" TMT: 366 Mittel (davon ungültig: 0) TMT: Datei "C:/Projekte/Projekte Austal3/AH/Prokon 33m 28m alleStoffe/xxj00z01" ausgeschrieben. TMT: Datei "C:/Projekte/Projekte Austal3/AH/Prokon 33m 28m alleStoffe/xxj00s01" ausgeschrieben. TMT: Datei "C:/Projekte/Projekte Austal3/AH/Prokon 33m 28m alleStoffe/xxdepz01" ausgeschrieben. TMT: Datei "C:/Projekte/Projekte Austal3/AH/Prokon 33m 28m alleStoffe/xxdeps01" ausgeschrieben. TMT: Datei "C:/Projekte/Projekte\_Austal3/AH/Prokon\_33m\_28m\_alleStoffe/xxwetz01" ausgeschrieben. TMT: Datei "C:/Projekte/Projekte Austal3/AH/Prokon 33m 28m alleStoffe/xxwets01" ausgeschrieben. TMT: Datei "C:/Projekte/Projekte Austal3/AH/Prokon 33m 28m alleStoffe/xxdryz01" ausgeschrieben. TMT: Datei "C:/Projekte/Projekte Austal3/AH/Prokon 33m 28m alleStoffe/xxdrys01" ausgeschrieben. TMT: Datei "C:/Projekte/Projekte Austal3/AH/Prokon 33m 28m alleStoffe/xxj00z02" ausgeschrieben. TMT: Datei "C:/Projekte/Projekte Austal3/AH/Prokon 33m 28m alleStoffe/xxj00s02" ausgeschrieben. TMT: Datei "C:/Projekte/Projekte Austal3/AH/Prokon 33m 28m alleStoffe/xxdepz02" ausgeschrieben. TMT: Datei "C:/Projekte/Projekte\_Austal3/AH/Prokon\_33m\_28m\_alleStoffe/xxdeps02" ausgeschrieben. TMT: Datei "C:/Projekte/Projekte Austal3/AH/Prokon 33m 28m alleStoffe/xxwetz02" ausgeschrieben. TMT: Datei "C:/Projekte/Projekte Austal3/AH/Prokon 33m 28m alleStoffe/xxwets02" ausgeschrieben. TMT: Datei "C:/Projekte/Projekte Austal3/AH/Prokon 33m 28m alleStoffe/xxdryz02" ausgeschrieben. TMT: Datei "C:/Projekte/Projekte Austal3/AH/Prokon 33m 28m alleStoffe/xxdrys02" ausgeschrieben. TMT: Datei "C:/Projekte/Projekte Austal3/AH/Prokon 33m 28m alleStoffe/xxj00z03" ausgeschrieben.

TMT: Datei "C:/Projekte/Projekte Austal3/AH/Prokon 33m 28m alleStoffe/xxj00s03" ausgeschrieben. TMT: Datei "C:/Projekte/Projekte Austal3/AH/Prokon 33m 28m alleStoffe/xxdepz03" ausgeschrieben. TMT: Datei "C:/Projekte/Projekte\_Austal3/AH/Prokon\_33m\_28m\_alleStoffe/xxdeps03" ausgeschrieben. TMT: Datei "C:/Projekte/Projekte Austal3/AH/Prokon 33m 28m alleStoffe/xxwetz03" ausgeschrieben. TMT: Datei "C:/Projekte/Projekte Austal3/AH/Prokon 33m 28m alleStoffe/xxwets03" ausgeschrieben. TMT: Datei "C:/Projekte/Projekte Austal3/AH/Prokon\_33m\_28m\_alleStoffe/xxdryz03" ausgeschrieben. TMT: Datei "C:/Projekte/Projekte Austal3/AH/Prokon 33m 28m alleStoffe/xxdrys03" ausgeschrieben. TMT: Datei "C:/Projekte/Projekte Austal3/AH/Prokon 33m 28m alleStoffe/xxj00z04" ausgeschrieben. TMT: Datei "C:/Projekte/Projekte Austal3/AH/Prokon 33m 28m alleStoffe/xxj00s04" ausgeschrieben. TMT: Datei "C:/Projekte/Projekte Austal3/AH/Prokon 33m 28m alleStoffe/xxdepz04" ausgeschrieben. TMT: Datei "C:/Projekte/Projekte Austal3/AH/Prokon 33m 28m alleStoffe/xxdeps04" ausgeschrieben. TMT: Datei "C:/Projekte/Projekte Austal3/AH/Prokon 33m 28m alleStoffe/xxwetz04" ausgeschrieben. TMT: Datei "C:/Projekte/Projekte Austal3/AH/Prokon 33m 28m alleStoffe/xxwets04" ausgeschrieben. TMT: Datei "C:/Projekte/Projekte Austal3/AH/Prokon\_33m\_28m\_alleStoffe/xxdryz04" ausgeschrieben. TMT: Datei "C:/Projekte/Projekte Austal3/AH/Prokon 33m 28m alleStoffe/xxdrys04" ausgeschrieben. TMT: Datei "C:/Projekte/Projekte Austal3/AH/Prokon 33m 28m alleStoffe/xxj00z05" ausgeschrieben. TMT: Datei "C:/Projekte/Projekte Austal3/AH/Prokon 33m 28m alleStoffe/xxj00s05" ausgeschrieben. TMT: Datei "C:/Projekte/Projekte Austal3/AH/Prokon 33m 28m alleStoffe/xxdepz05" ausgeschrieben. TMT: Datei "C:/Projekte/Projekte Austal3/AH/Prokon 33m 28m alleStoffe/xxdeps05" ausgeschrieben. TMT: Datei "C:/Projekte/Projekte Austal3/AH/Prokon 33m 28m alleStoffe/xxwetz05" ausgeschrieben. TMT: Datei "C:/Projekte/Projekte Austal3/AH/Prokon 33m 28m alleStoffe/xxwets05" ausgeschrieben. TMT: Datei "C:/Projekte/Projekte Austal3/AH/Prokon 33m 28m alleStoffe/xxdryz05" ausgeschrieben. TMT: Datei "C:/Projekte/Projekte Austal3/AH/Prokon 33m 28m alleStoffe/xxdrys05" ausgeschrieben. TMT: Auswertung der Ausbreitungsrechnung für "odor" TMT: 366 Mittel (davon ungültig: 0) TMT: Datei "C:/Projekte/Projekte\_Austal3/AH/Prokon\_33m\_28m\_alleStoffe/odor-j00z01" ausgeschrieben. TMT: Datei "C:/Projekte/Projekte\_Austal3/AH/Prokon\_33m\_28m\_alleStoffe/odor-j00s01" ausgeschrieben. TMT: Datei "C:/Projekte/Projekte\_Austal3/AH/Prokon\_33m\_28m\_alleStoffe/odor-j00z02" ausgeschrieben. TMT: Datei "C:/Projekte/Projekte\_Austal3/AH/Prokon\_33m\_28m\_alleStoffe/odor-j00s02" ausgeschrieben.

TMT: Datei "C:/Projekte/Projekte\_Austal3/AH/Prokon\_33m\_28m\_alleStoffe/odor-j00z03" ausgeschrieben. TMT: Datei "C:/Projekte/Projekte\_Austal3/AH/Prokon\_33m\_28m\_alleStoffe/odor-j00s03" ausgeschrieben. TMT: Datei "C:/Projekte/Projekte\_Austal3/AH/Prokon\_33m\_28m\_alleStoffe/odor-j00z04" ausgeschrieben. TMT: Datei "C:/Projekte/Projekte\_Austal3/AH/Prokon\_33m\_28m\_alleStoffe/odor-j00s04" ausgeschrieben. TMT: Datei "C:/Projekte/Projekte\_Austal3/AH/Prokon\_33m\_28m\_alleStoffe/odor-j00z05" ausgeschrieben. TMT: Datei "C:/Projekte/Projekte\_Austal3/AH/Prokon\_33m\_28m\_alleStoffe/odor-j00s05" ausgeschrieben. TMT: Auswertung der Ausbreitungsrechnung für "odor\_050" TMT: 366 Mittel (davon ungültig: 0) TMT: Datei "C:/Projekte/Projekte\_Austal3/AH/Prokon\_33m\_28m\_alleStoffe/odor\_050 j00z01" ausgeschrieben. TMT: Datei "C:/Projekte/Projekte\_Austal3/AH/Prokon\_33m\_28m\_alleStoffe/odor\_050 j00s01" ausgeschrieben. TMT: Datei "C:/Projekte/Projekte\_Austal3/AH/Prokon\_33m\_28m\_alleStoffe/odor\_050 j00z02" ausgeschrieben. TMT: Datei "C:/Projekte/Projekte\_Austal3/AH/Prokon\_33m\_28m\_alleStoffe/odor\_050 j00s02" ausgeschrieben. TMT: Datei "C:/Projekte/Projekte\_Austal3/AH/Prokon\_33m\_28m\_alleStoffe/odor\_050 j00z03" ausgeschrieben. TMT: Datei "C:/Projekte/Projekte\_Austal3/AH/Prokon\_33m\_28m\_alleStoffe/odor\_050 j00s03" ausgeschrieben. TMT: Datei "C:/Projekte/Projekte\_Austal3/AH/Prokon\_33m\_28m\_alleStoffe/odor\_050 j00z04" ausgeschrieben. TMT: Datei "C:/Projekte/Projekte\_Austal3/AH/Prokon\_33m\_28m\_alleStoffe/odor\_050 j00s04" ausgeschrieben. TMT: Datei "C:/Projekte/Projekte\_Austal3/AH/Prokon\_33m\_28m\_alleStoffe/odor\_050 j00z05" ausgeschrieben. TMT: Datei "C:/Projekte/Projekte\_Austal3/AH/Prokon\_33m\_28m\_alleStoffe/odor\_050 j00s05" ausgeschrieben. TMT: Auswertung der Ausbreitungsrechnung für "odor\_075" TMT: 366 Mittel (davon ungültig: 0) TMT: Datei "C:/Projekte/Projekte\_Austal3/AH/Prokon\_33m\_28m\_alleStoffe/odor\_075 j00z01" ausgeschrieben. TMT: Datei "C:/Projekte/Projekte\_Austal3/AH/Prokon\_33m\_28m\_alleStoffe/odor\_075 j00s01" ausgeschrieben.
TMT: Datei "C:/Projekte/Projekte\_Austal3/AH/Prokon\_33m\_28m\_alleStoffe/odor\_075 j00z02" ausgeschrieben. TMT: Datei "C:/Projekte/Projekte\_Austal3/AH/Prokon\_33m\_28m\_alleStoffe/odor\_075 j00s02" ausgeschrieben. TMT: Datei "C:/Projekte/Projekte\_Austal3/AH/Prokon\_33m\_28m\_alleStoffe/odor\_075 j00z03" ausgeschrieben. TMT: Datei "C:/Projekte/Projekte\_Austal3/AH/Prokon\_33m\_28m\_alleStoffe/odor\_075 j00s03" ausgeschrieben. TMT: Datei "C:/Projekte/Projekte\_Austal3/AH/Prokon\_33m\_28m\_alleStoffe/odor\_075 j00z04" ausgeschrieben. TMT: Datei "C:/Projekte/Projekte\_Austal3/AH/Prokon\_33m\_28m\_alleStoffe/odor\_075 j00s04" ausgeschrieben. TMT: Datei "C:/Projekte/Projekte\_Austal3/AH/Prokon\_33m\_28m\_alleStoffe/odor\_075 j00z05" ausgeschrieben. TMT: Datei "C:/Projekte/Projekte\_Austal3/AH/Prokon\_33m\_28m\_alleStoffe/odor\_075 j00s05" ausgeschrieben. TMT: Auswertung der Ausbreitungsrechnung für "odor\_100" TMT: 366 Mittel (davon ungültig: 0) TMT: Datei "C:/Projekte/Projekte\_Austal3/AH/Prokon\_33m\_28m\_alleStoffe/odor\_100 j00z01" ausgeschrieben. TMT: Datei "C:/Projekte/Projekte\_Austal3/AH/Prokon\_33m\_28m\_alleStoffe/odor\_100 j00s01" ausgeschrieben. TMT: Datei "C:/Projekte/Projekte\_Austal3/AH/Prokon\_33m\_28m\_alleStoffe/odor\_100 j00z02" ausgeschrieben. TMT: Datei "C:/Projekte/Projekte\_Austal3/AH/Prokon\_33m\_28m\_alleStoffe/odor\_100 j00s02" ausgeschrieben. TMT: Datei "C:/Projekte/Projekte\_Austal3/AH/Prokon\_33m\_28m\_alleStoffe/odor\_100 j00z03" ausgeschrieben. TMT: Datei "C:/Projekte/Projekte\_Austal3/AH/Prokon\_33m\_28m\_alleStoffe/odor\_100 j00s03" ausgeschrieben. TMT: Datei "C:/Projekte/Projekte\_Austal3/AH/Prokon\_33m\_28m\_alleStoffe/odor\_100 j00z04" ausgeschrieben. TMT: Datei "C:/Projekte/Projekte\_Austal3/AH/Prokon\_33m\_28m\_alleStoffe/odor\_100 j00s04" ausgeschrieben. TMT: Datei "C:/Projekte/Projekte\_Austal3/AH/Prokon\_33m\_28m\_alleStoffe/odor\_100 j00z05" ausgeschrieben. TMT: Datei "C:/Projekte/Projekte\_Austal3/AH/Prokon\_33m\_28m\_alleStoffe/odor\_100 j00s05" ausgeschrieben. TMT: Auswertung der Ausbreitungsrechnung für "odor\_150" TMT: 366 Mittel (davon ungültig: 0)

TMT: Datei "C:/Projekte/Projekte\_Austal3/AH/Prokon\_33m\_28m\_alleStoffe/odor\_150 j00z01" ausgeschrieben. TMT: Datei "C:/Projekte/Projekte\_Austal3/AH/Prokon\_33m\_28m\_alleStoffe/odor\_150 j00s01" ausgeschrieben. TMT: Datei "C:/Projekte/Projekte\_Austal3/AH/Prokon\_33m\_28m\_alleStoffe/odor\_150 j00z02" ausgeschrieben. TMT: Datei "C:/Projekte/Projekte\_Austal3/AH/Prokon\_33m\_28m\_alleStoffe/odor\_150 j00s02" ausgeschrieben. TMT: Datei "C:/Projekte/Projekte\_Austal3/AH/Prokon\_33m\_28m\_alleStoffe/odor\_150 j00z03" ausgeschrieben. TMT: Datei "C:/Projekte/Projekte\_Austal3/AH/Prokon\_33m\_28m\_alleStoffe/odor\_150 j00s03" ausgeschrieben. TMT: Datei "C:/Projekte/Projekte\_Austal3/AH/Prokon\_33m\_28m\_alleStoffe/odor\_150 j00z04" ausgeschrieben. TMT: Datei "C:/Projekte/Projekte\_Austal3/AH/Prokon\_33m\_28m\_alleStoffe/odor\_150 j00s04" ausgeschrieben. TMT: Datei "C:/Projekte/Projekte\_Austal3/AH/Prokon\_33m\_28m\_alleStoffe/odor\_150 j00z05" ausgeschrieben. TMT: Datei "C:/Projekte/Projekte\_Austal3/AH/Prokon\_33m\_28m\_alleStoffe/odor\_150 j00s05" ausgeschrieben. TMT: Dateien erstellt von AUSTAL 3.2.1-WI-x. TQL: Berechnung von Kurzzeit-Mittelwerten für "so2" TQL: Datei "C:/Projekte/Projekte\_Austal3/AH/Prokon\_33m\_28m\_alleStoffe/so2-s24z01" ausgeschrieben. TQL: Datei "C:/Projekte/Projekte\_Austal3/AH/Prokon\_33m\_28m\_alleStoffe/so2-s24s01" ausgeschrieben. TQL: Datei "C:/Projekte/Projekte\_Austal3/AH/Prokon\_33m\_28m\_alleStoffe/so2-s00z01" ausgeschrieben. TQL: Datei "C:/Projekte/Projekte\_Austal3/AH/Prokon\_33m\_28m\_alleStoffe/so2-s00s01" ausgeschrieben. TQL: Datei "C:/Projekte/Projekte\_Austal3/AH/Prokon\_33m\_28m\_alleStoffe/so2-s24z02" ausgeschrieben. TQL: Datei "C:/Projekte/Projekte\_Austal3/AH/Prokon\_33m\_28m\_alleStoffe/so2-s24s02" ausgeschrieben. TQL: Datei "C:/Projekte/Projekte\_Austal3/AH/Prokon\_33m\_28m\_alleStoffe/so2-s00z02" ausgeschrieben. TQL: Datei "C:/Projekte/Projekte\_Austal3/AH/Prokon\_33m\_28m\_alleStoffe/so2-s00s02" ausgeschrieben. TQL: Datei "C:/Projekte/Projekte\_Austal3/AH/Prokon\_33m\_28m\_alleStoffe/so2-s24z03" ausgeschrieben.

TQL: Datei "C:/Projekte/Projekte\_Austal3/AH/Prokon\_33m\_28m\_alleStoffe/so2-s24s03" ausgeschrieben. TQL: Datei "C:/Projekte/Projekte\_Austal3/AH/Prokon\_33m\_28m\_alleStoffe/so2-s00z03" ausgeschrieben. TQL: Datei "C:/Projekte/Projekte\_Austal3/AH/Prokon\_33m\_28m\_alleStoffe/so2-s00s03" ausgeschrieben. TQL: Datei "C:/Projekte/Projekte\_Austal3/AH/Prokon\_33m\_28m\_alleStoffe/so2-s24z04" ausgeschrieben. TQL: Datei "C:/Projekte/Projekte\_Austal3/AH/Prokon\_33m\_28m\_alleStoffe/so2-s24s04" ausgeschrieben. TQL: Datei "C:/Projekte/Projekte\_Austal3/AH/Prokon\_33m\_28m\_alleStoffe/so2-s00z04" ausgeschrieben. TQL: Datei "C:/Projekte/Projekte\_Austal3/AH/Prokon\_33m\_28m\_alleStoffe/so2-s00s04" ausgeschrieben. TQL: Datei "C:/Projekte/Projekte\_Austal3/AH/Prokon\_33m\_28m\_alleStoffe/so2-s24z05" ausgeschrieben. TQL: Datei "C:/Projekte/Projekte\_Austal3/AH/Prokon\_33m\_28m\_alleStoffe/so2-s24s05" ausgeschrieben. TQL: Datei "C:/Projekte/Projekte\_Austal3/AH/Prokon\_33m\_28m\_alleStoffe/so2-s00z05" ausgeschrieben. TQL: Datei "C:/Projekte/Projekte Austal3/AH/Prokon 33m 28m alleStoffe/so2-s00s05" ausgeschrieben. TQL: Berechnung von Kurzzeit-Mittelwerten für "no2" TQL: Datei "C:/Projekte/Projekte\_Austal3/AH/Prokon\_33m\_28m\_alleStoffe/no2-s18z01" ausgeschrieben. TQL: Datei "C:/Projekte/Projekte\_Austal3/AH/Prokon\_33m\_28m\_alleStoffe/no2-s18s01" ausgeschrieben. TQL: Datei "C:/Projekte/Projekte\_Austal3/AH/Prokon\_33m\_28m\_alleStoffe/no2-s00z01" ausgeschrieben. TQL: Datei "C:/Projekte/Projekte\_Austal3/AH/Prokon\_33m\_28m\_alleStoffe/no2-s00s01" ausgeschrieben. TQL: Datei "C:/Projekte/Projekte\_Austal3/AH/Prokon\_33m\_28m\_alleStoffe/no2-s18z02" ausgeschrieben. TQL: Datei "C:/Projekte/Projekte\_Austal3/AH/Prokon\_33m\_28m\_alleStoffe/no2-s18s02" ausgeschrieben. TQL: Datei "C:/Projekte/Projekte\_Austal3/AH/Prokon\_33m\_28m\_alleStoffe/no2-s00z02" ausgeschrieben. TQL: Datei "C:/Projekte/Projekte\_Austal3/AH/Prokon\_33m\_28m\_alleStoffe/no2-s00s02" ausgeschrieben.

TQL: Datei "C:/Projekte/Projekte\_Austal3/AH/Prokon\_33m\_28m\_alleStoffe/no2-s18z03" ausgeschrieben. TQL: Datei "C:/Projekte/Projekte\_Austal3/AH/Prokon\_33m\_28m\_alleStoffe/no2-s18s03" ausgeschrieben. TQL: Datei "C:/Projekte/Projekte\_Austal3/AH/Prokon\_33m\_28m\_alleStoffe/no2-s00z03" ausgeschrieben. TQL: Datei "C:/Projekte/Projekte\_Austal3/AH/Prokon\_33m\_28m\_alleStoffe/no2-s00s03" ausgeschrieben. TQL: Datei "C:/Projekte/Projekte\_Austal3/AH/Prokon\_33m\_28m\_alleStoffe/no2-s18z04" ausgeschrieben. TQL: Datei "C:/Projekte/Projekte\_Austal3/AH/Prokon\_33m\_28m\_alleStoffe/no2-s18s04" ausgeschrieben. TQL: Datei "C:/Projekte/Projekte\_Austal3/AH/Prokon\_33m\_28m\_alleStoffe/no2-s00z04" ausgeschrieben. TQL: Datei "C:/Projekte/Projekte\_Austal3/AH/Prokon\_33m\_28m\_alleStoffe/no2-s00s04" ausgeschrieben. TQL: Datei "C:/Projekte/Projekte\_Austal3/AH/Prokon\_33m\_28m\_alleStoffe/no2-s18z05" ausgeschrieben. TQL: Datei "C:/Projekte/Projekte\_Austal3/AH/Prokon\_33m\_28m\_alleStoffe/no2-s18s05" ausgeschrieben. TQL: Datei "C:/Projekte/Projekte\_Austal3/AH/Prokon\_33m\_28m\_alleStoffe/no2-s00z05" ausgeschrieben. TQL: Datei "C:/Projekte/Projekte\_Austal3/AH/Prokon\_33m\_28m\_alleStoffe/no2-s00s05" ausgeschrieben. =========================================================================  $====$ 

#### Auswertung der Ergebnisse: ==========================

 DEP: Jahresmittel der Deposition DRY: Jahresmittel der trockenen Deposition WET: Jahresmittel der nassen Deposition J00: Jahresmittel der Konzentration/Geruchsstundenhäufigkeit Tnn: Höchstes Tagesmittel der Konzentration mit nn Überschreitungen Snn: Höchstes Stundenmittel der Konzentration mit nn Überschreitungen

```
Maximalwerte, Deposition 
========================
```
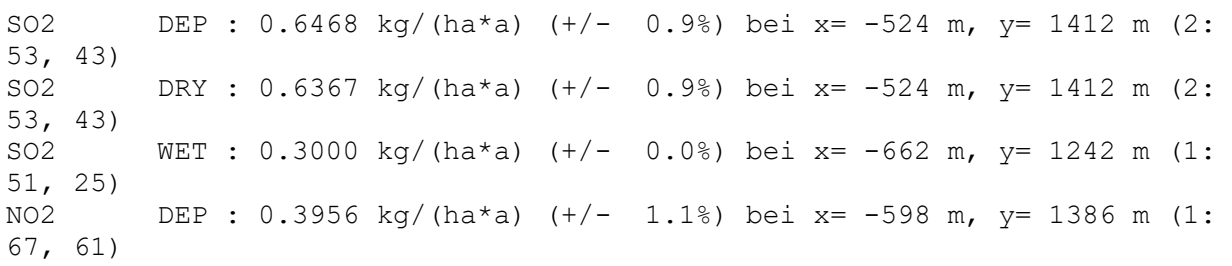

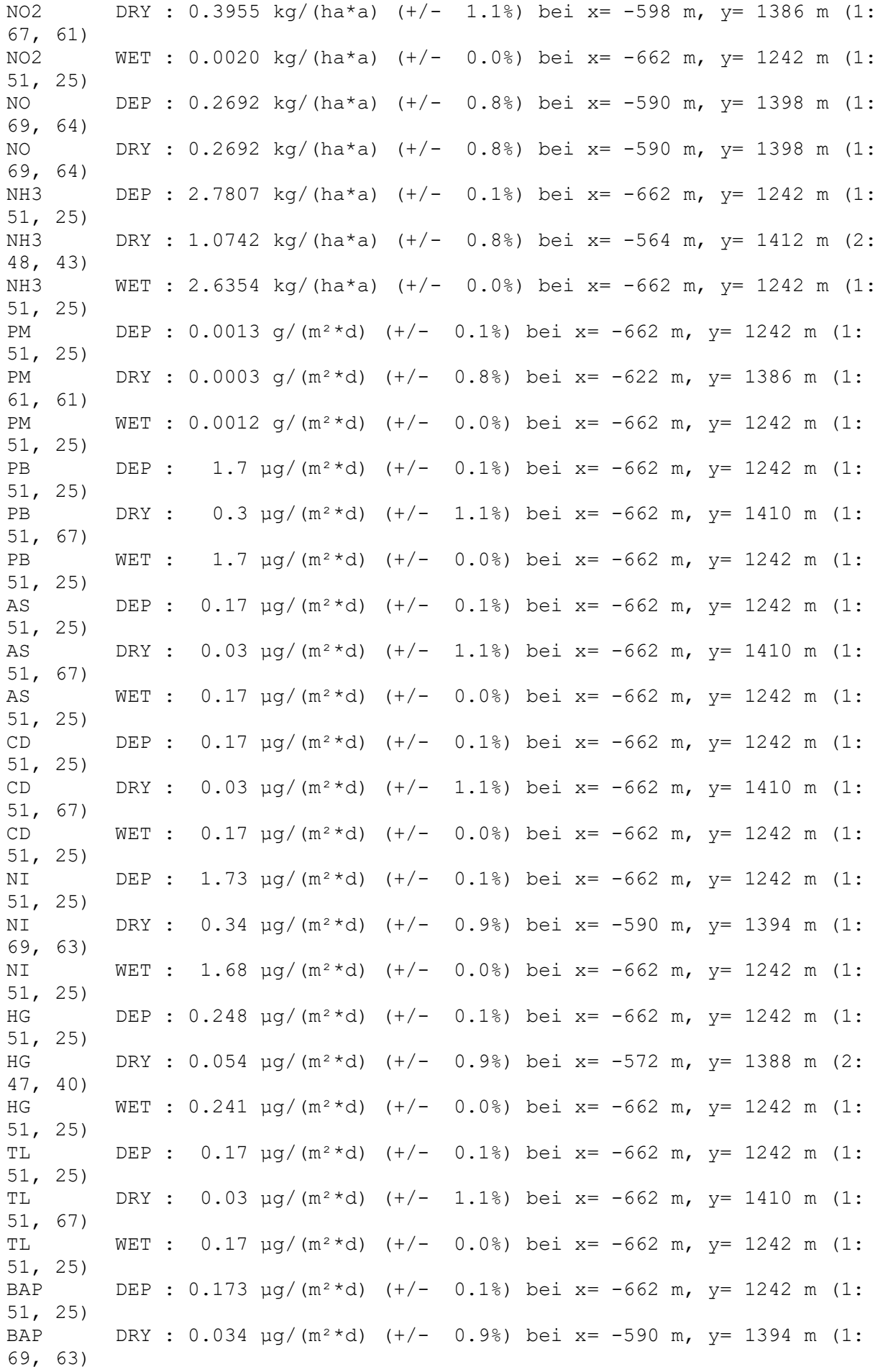

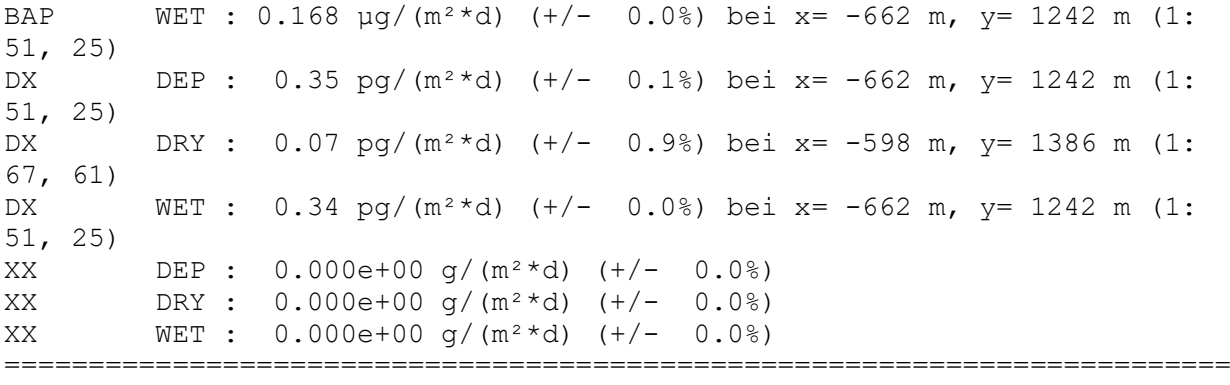

 $====$ 

Maximalwerte, Konzentration bei z=1.5 m

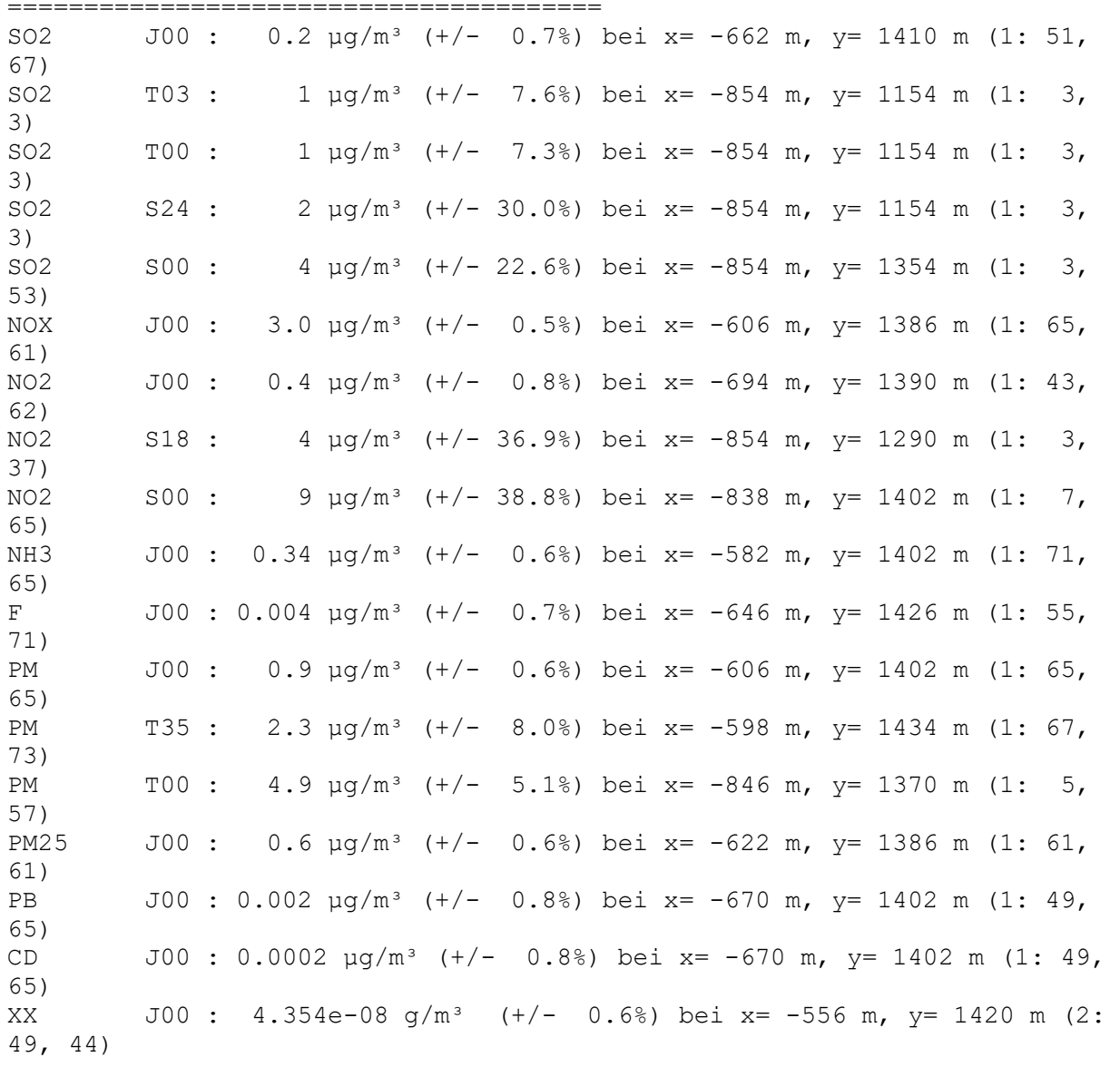

Maximalwert der Geruchsstundenhäufigkeit bei z=1.5 m

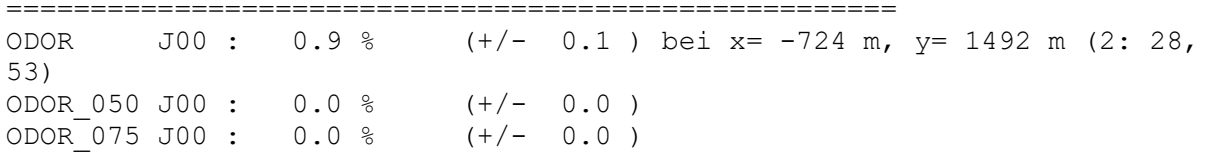

ODOR\_100 J00 : 0.9 % (+/- 0.1 ) bei x= -724 m, y= 1492 m (2: 28, 53) ODOR\_150 J00 : 0.0 % (+/- 0.0 ) ODOR\_MOD J00 : 0.9 % (+/- ? ) bei x= -724 m, y= 1492 m (2: 28, 53) =========================================================================

 $=$ 

2023-10-13 10:36:24 AUSTAL beendet.

2023-10-12 13:29:40 ----------------------------------------------------- ---- TalServer:C:\Projekte\Projekte\_Austal3\AH\Prokon\_33m\_28m\_nurXX\_CO Ausbreitungsmodell AUSTAL, Version 3.2.1-WI-x Copyright (c) Umweltbundesamt, Dessau-Roßlau, 2002-2023 Copyright (c) Ing.-Büro Janicke, Überlingen, 1989-2023 Arbeitsverzeichnis: C:/Projekte/Projekte\_Austal3/AH/Prokon\_33m\_28m\_nurXX\_CO Erstellungsdatum des Programms: 2023-08-01 07:39:04 Das Programm läuft auf dem Rechner "PC-WINMISKAM". ============================= Beginn der Eingabe ============================ > ti "Prokon\_33m\_28m\_nurXX\_CO" 'Projekt-Titel 'x-Koordinate des Bezugspunktes<br>> uy 5826294 'y-Koordinate des Bezugspunktes<br>> z0 1.00 > z0 1.00 'Rauigkeitslänge 'Qualitätsstufe > az "C:\Projekte\Akterm\Doerpen\_DWD\_06159\_2012.akterm" 'AKT-Datei 'x-Koordinate des Anemometers > ya 1423.00 'y-Koordinate des Anemometers > ri ?<br>> dd 4.0 > dd 4.0 8.0 16.0 32.0 64.0 'Zellengröße (m)  $> x0 -864.0 -944.0 -1088.0 -1472.0 -1920.0$  $x-Koordinate$  der 1.u. Ecke des Gitters<br>> nx 74 56 50 > nx 74 56 50 48 40 'Anzahl Gitterzellen in X-Richtung > y0 1144.0 1072.0 864.0 512.0 0.0 'y-Koordinate der l.u. Ecke des Gitters > ny 76 56 50 48 38 'Anzahl Gitterzellen in Y-Richtung  $>$  nz 10 24 24 24 24 24 'Anzahl Gitterzellen in Z-Richtung > os +NOSTANDARD > hh 0 3.0 6.0 9.0 12.0 15.0 18.0 21.0 24.0 27.0 31.0 40.0 65.0 100.0 150.0 200.0 300.0 400.0 500.0 600.0 700.0 800.0 1000.0 1200.0 1500.0  $>$  xq -664.60 -667.71 -667.24 -666.65 -666.22 -667.15  $-666.41 -665.91 -665.30 -746.00 -666.41 -665.34$ > yq 1238.34 1238.71 1238.24 1237.59 1237.08 1239.36 1238.81 1238.21 1237.63 1261.00 1239.83 1238.96 > hq 33.00 33.00 33.00 33.00 33.00 33.00 33.00 33.00 33.00 28.00 33.00 33.00 > aq 0.00 0.00 0.00 0.00 0.00 0.00 0.00 0.00 0.00 0.00 0.00 0.00 > bq 0.00 0.00 0.00 0.00 0.00 0.00 0.00 0.00 0.00 0.00 0.00 0.00 > cq 0.00 0.00 0.00 0.00 0.00 0.00 0.00 0.00 0.00 0.00 0.00 0.00  $>$  wq 0.00  $>$  0.00  $>$  0.00  $>$  0.00  $>$  0.00  $>$  0.00  $>$  0.00  $>$  0.00  $>$  0.00  $>$  0.00  $>$  0.00  $>$  0.00  $>$  0.00  $>$  0.00  $>$  0.00  $>$  0.00  $>$  0.00  $>$  0.00  $>$  0.00  $>$  0.00  $>$  0.00  $>$  0.00  $>$  0.00  $>$  0.00  $>$ 0.00 0.00 0.00 0.00 0.00 0.00 > dq 0.35 0.50 0.50 0.50 0.50 0.50 0.50 0.50 0.50 0.20 0.60 0.50

> vq 7.20 8.30 8.30 8.30 8.30 8.30 8.30 8.30 8.30 15.00 7.00 18.70 % die 180.00 77.00 77.00 77.00 77.00 77.00 77.00 77.00 77.00 77.00 77.00 77.00 77.00 77.00 77.00 77.00 77.00 77.00 77.00 77.00 77.00 77.00 77.00 77.00 77.00 77.00 77.00 77.00 77.00 77.00 77.00 77.00 77.00 77.00 77.00 77.00 77.00 77.00 77.00 180.00 0.00 180.00  $>$  1q 0.0000 0.0000 0.0000 0.0000 0.0000 0.0000 0.0000 0.0000 0.0000 0.0000 0.0000 0.0000 0.0000 > rq 50.00 50.00 50.00 50.00 50.00 50.00 50.00 50.00 50.00 20.00 0.00 50.00  $>$  zq 0.0000 0.0000 0.0000 0.0000 0.0000 0.0000 0.0000 0.0000 0.0000 0.0000 0.0000 0.0000 0.0000 0.0000 0.0000 0.0000 0.0000 0.0000 0.0000 0.0000 0.0000 0.0000 0.0000 0.0000 0.0000 0.0000 0.0000 0.0000 0.0000 0.0000 0.00 0.0000 0.0000 0.0000 0.0000 0.0000 0.0000 > sq 0.00 0.00 0.00 0.00 0.00 0.00 0.00 0.00 0.00 0.00 0.00 0.00 > xx 0.0625 0 0 0 0 0 0 0 0.28388889 0 0.33141667 > xb -650.82 -783.23 -762.82 -659.58 > yb 1255.60 1306.67 1336.23 1199.35 > ab 96.66 27.66 25.85 13.56 > bb 40.52 24.82 24.97 11.71 > cb 13.25 13.70 13.70 6.00 > wb 135.76 351.95 358.28 49.64 ============================== Ende der Eingabe ============================= >>> Abweichung vom Standard (Option NOSTANDARD)! Die maximale Gebäudehöhe beträgt 13.7 m. AKTerm "C:/Projekte/Akterm/Doerpen\_DWD\_06159\_2012.akterm" mit 8784 Zeilen, Format 3 Niederschlags-Datei C:/Projekte/Projekte\_Austal3/AH/Prokon\_33m\_28m\_nurXX\_CO/niederschlag.dmna eingelesen [1,8784]. Es wird die Anemometerhöhe ha=11.3 m verwendet. Verfügbarkeit der AKTerm-Daten 98.5 %. Prüfsumme AUSTAL d4279209 Prüfsumme TALDIA 7502b53c Prüfsumme SETTINGS d0929e1c Prüfsumme AKTerm bedcd4d3 Gesamtniederschlag 730 mm in 956 h. Bibliotheksfelder "zusätzliches K" werden verwendet (Netze 1,2). Bibliotheksfelder "zusätzliche Sigmas" werden verwendet (Netze 1,2). =========================================================================  $====$ TMT: Auswertung der Ausbreitungsrechnung für "xx" TMT: 366 Mittel (davon ungültig: 0) TMT: Datei "C:/Projekte/Projekte Austal3/AH/Prokon 33m 28m nurXX CO/xxj00z01" ausgeschrieben. TMT: Datei "C:/Projekte/Projekte Austal3/AH/Prokon 33m 28m nurXX CO/xxj00s01" ausgeschrieben. TMT: Datei "C:/Projekte/Projekte\_Austal3/AH/Prokon\_33m\_28m\_nurXX\_CO/xxdepz01" ausgeschrieben. TMT: Datei "C:/Projekte/Projekte Austal3/AH/Prokon 33m 28m nurXX CO/xxdeps01" ausgeschrieben. TMT: Datei "C:/Projekte/Projekte Austal3/AH/Prokon 33m 28m nurXX CO/xxwetz01" ausgeschrieben.

TMT: Datei "C:/Projekte/Projekte Austal3/AH/Prokon 33m 28m nurXX CO/xxwets01" ausgeschrieben. TMT: Datei "C:/Projekte/Projekte Austal3/AH/Prokon 33m 28m nurXX CO/xxdryz01" ausgeschrieben. TMT: Datei "C:/Projekte/Projekte\_Austal3/AH/Prokon\_33m\_28m\_nurXX\_CO/xxdrys01" ausgeschrieben. TMT: Datei "C:/Projekte/Projekte Austal3/AH/Prokon 33m 28m nurXX CO/xxj00z02" ausgeschrieben. TMT: Datei "C:/Projekte/Projekte\_Austal3/AH/Prokon\_33m\_28m\_nurXX\_CO/xxj00s02" ausgeschrieben. TMT: Datei "C:/Projekte/Projekte Austal3/AH/Prokon 33m 28m nurXX CO/xxdepz02" ausgeschrieben. TMT: Datei "C:/Projekte/Projekte\_Austal3/AH/Prokon\_33m\_28m\_nurXX\_CO/xxdeps02" ausgeschrieben. TMT: Datei "C:/Projekte/Projekte Austal3/AH/Prokon 33m 28m nurXX CO/xxwetz02" ausgeschrieben. TMT: Datei "C:/Projekte/Projekte Austal3/AH/Prokon 33m 28m nurXX CO/xxwets02" ausgeschrieben. TMT: Datei "C:/Projekte/Projekte Austal3/AH/Prokon 33m 28m nurXX CO/xxdryz02" ausgeschrieben. TMT: Datei "C:/Projekte/Projekte Austal3/AH/Prokon 33m 28m nurXX CO/xxdrys02" ausgeschrieben. TMT: Datei "C:/Projekte/Projekte Austal3/AH/Prokon 33m 28m nurXX CO/xxj00z03" ausgeschrieben. TMT: Datei "C:/Projekte/Projekte\_Austal3/AH/Prokon\_33m\_28m\_nurXX\_CO/xxj00s03" ausgeschrieben. TMT: Datei "C:/Projekte/Projekte Austal3/AH/Prokon\_33m\_28m\_nurXX\_CO/xxdepz03" ausgeschrieben. TMT: Datei "C:/Projekte/Projekte Austal3/AH/Prokon 33m 28m nurXX CO/xxdeps03" ausgeschrieben. TMT: Datei "C:/Projekte/Projekte Austal3/AH/Prokon 33m 28m nurXX CO/xxwetz03" ausgeschrieben. TMT: Datei "C:/Projekte/Projekte\_Austal3/AH/Prokon\_33m\_28m\_nurXX\_CO/xxwets03" ausgeschrieben. TMT: Datei "C:/Projekte/Projekte\_Austal3/AH/Prokon\_33m\_28m\_nurXX\_CO/xxdryz03" ausgeschrieben. TMT: Datei "C:/Projekte/Projekte Austal3/AH/Prokon 33m 28m nurXX CO/xxdrys03" ausgeschrieben. TMT: Datei "C:/Projekte/Projekte Austal3/AH/Prokon 33m 28m nurXX CO/xxj00z04" ausgeschrieben. TMT: Datei "C:/Projekte/Projekte Austal3/AH/Prokon 33m 28m nurXX CO/xxj00s04" ausgeschrieben. TMT: Datei "C:/Projekte/Projekte Austal3/AH/Prokon 33m 28m nurXX CO/xxdepz04" ausgeschrieben. TMT: Datei "C:/Projekte/Projekte Austal3/AH/Prokon 33m 28m nurXX CO/xxdeps04" ausgeschrieben. TMT: Datei "C:/Projekte/Projekte Austal3/AH/Prokon 33m 28m nurXX CO/xxwetz04" ausgeschrieben. TMT: Datei "C:/Projekte/Projekte\_Austal3/AH/Prokon\_33m\_28m\_nurXX\_CO/xxwets04" ausgeschrieben. TMT: Datei "C:/Projekte/Projekte\_Austal3/AH/Prokon\_33m\_28m\_nurXX\_CO/xxdryz04" ausgeschrieben. TMT: Datei "C:/Projekte/Projekte Austal3/AH/Prokon 33m 28m nurXX CO/xxdrys04" ausgeschrieben. TMT: Datei "C:/Projekte/Projekte Austal3/AH/Prokon 33m 28m nurXX CO/xxj00z05" ausgeschrieben. TMT: Datei "C:/Projekte/Projekte Austal3/AH/Prokon 33m 28m nurXX CO/xxj00s05" ausgeschrieben. TMT: Datei "C:/Projekte/Projekte\_Austal3/AH/Prokon\_33m\_28m\_nurXX\_CO/xxdepz05" ausgeschrieben.

```
TMT: Datei "C:/Projekte/Projekte Austal3/AH/Prokon 33m 28m nurXX CO/xx-
deps05" ausgeschrieben. 
TMT: Datei "C:/Projekte/Projekte Austal3/AH/Prokon 33m 28m nurXX CO/xx-
wetz05" ausgeschrieben. 
TMT: Datei "C:/Projekte/Projekte_Austal3/AH/Prokon_33m_28m_nurXX_CO/xx-
wets05" ausgeschrieben. 
TMT: Datei "C:/Projekte/Projekte Austal3/AH/Prokon 33m 28m nurXX CO/xx-
dryz05" ausgeschrieben. 
TMT: Datei "C:/Projekte/Projekte Austal3/AH/Prokon 33m 28m nurXX CO/xx-
drys05" ausgeschrieben. 
TMT: Dateien erstellt von AUSTAL 3.2.1-WI-x.
=========================================================================
====Auswertung der Ergebnisse: 
========================== 
      DEP: Jahresmittel der Deposition 
      DRY: Jahresmittel der trockenen Deposition 
       WET: Jahresmittel der nassen Deposition 
       J00: Jahresmittel der Konzentration/Geruchsstundenhäufigkeit 
       Tnn: Höchstes Tagesmittel der Konzentration mit nn Überschreitungen 
       Snn: Höchstes Stundenmittel der Konzentration mit nn 
Überschreitungen 
Maximalwerte, Deposition 
======================== 
XX DEP : 0.000e+00 g/(m^2 * d) (+/- 0.0%)<br>XX DRY : 0.000e+00 g/(m^2 * d) (+/- 0.0%)
\begin{array}{lll} \text{XX} & \text{DRY} & \text{:} & 0.000 \text{e} + 00 \text{ g} / (\text{m}^2 \text{ *d}) & (+/- 0.08) \\ \text{XX} & \text{WET} & \text{:} & 0.000 \text{e} + 00 \text{ g} / (\text{m}^2 \text{ *d}) & (+/- 0.08) \end{array}WET : 0.000e+00 g/(m^2 * d) (+/- 0.0%)
=========================================================================
====Maximalwerte, Konzentration bei z=1.5 m 
======================================= 
         J00 : 2.775e-06 g/m<sup>3</sup> (+/- 0.7%) bei x= -670 m, y= 1378 m (1:
49, 59) 
=========================================================================
====
```
2023-10-12 21:08:41 AUSTAL beendet.

2023-05-05 11:09:26 ----------------------------------------------------- ---- TalServer:C:\Projekte\Projekte\_Austal3\Prokon\Prokon\_nur\_Plagge Ausbreitungsmodell AUSTAL, Version 3.1.2-WI-x Copyright (c) Umweltbundesamt, Dessau-Roßlau, 2002-2021 Copyright (c) Ing.-Büro Janicke, Überlingen, 1989-2021 Arbeitsverzeichnis: C:/Projekte/Projekte\_Austal3/Prokon/Prokon\_nur\_Plagge Erstellungsdatum des Programms: 2021-08-09 08:20:41 Das Programm läuft auf dem Rechner "PC01". ============================= Beginn der Eingabe ============================ > ti "Prokon\_nur\_Plagge" 'Projekt-Titel 'x-Koordinate des Bezugspunktes<br>> uy 5826294 'y-Koordinate des Bezugspunktes<br>> z0 1.00 > z0 1.00 'Rauigkeitslänge 'Qualitätsstufe > az "C:\Projekte\Akterm\Doerpen\_DWD\_06159\_2012.akterm" 'AKT-Datei 'x-Koordinate des Anemometers > ya 1423.00 'y-Koordinate des Anemometers > ri ?<br>> dd 4.0 > dd 4.0 8.0 16.0 32.0 64.0 'Zellengröße (m)  $> x0 -864.0 -944.0 -1088.0 -1472.0 -1920.0$  $'x-Koordinate$  der l.u. Ecke des Gitters<br>> nx 74 56 50 > nx 74 56 50 48 40 'Anzahl Gitterzellen in X-Richtung > y0 1144.0 1072.0 864.0 512.0 0.0 'y-Koordinate der l.u. Ecke des Gitters > ny 76 56 50 48 38 'Anzahl Gitterzellen in Y-Richtung  $>$  nz 10 24 24 24 24 24 'Anzahl Gitterzellen in Z-Richtung > os +NOSTANDARD > hh 0 3.0 6.0 9.0 12.0 15.0 18.0 21.0 24.0 27.0 31.0 40.0 65.0 100.0 150.0 200.0 300.0 400.0 500.0 600.0 700.0 800.0 1000.0 1200.0 1500.0  $>$  xq -1378.57 -1404.07 -1322.93 -1257.49 -1198.55 -1280.05  $-1379.38$   $-1255.51$   $-1237.84$   $-1217.59$   $-1361.82$   $-1342.04$ <br>> yq 1487.58 1490.09 1509.89 1365.08 1386.55 136 > yq 1487.58 1490.09 1509.89 1365.08 1386.55 1366.19 1457.82 1333.89 1376.76 1391.44 1499.52 1514.00 > hq 12.00 0.00 0.00 12.00 0.00 0.00 0.00 0.00 12.00 12.00 12.00 12.00 > aq 0.00 80.00 80.00 0.00 80.00 80.00 10.00 10.00 0.00 0.00 0.00 0.00 > bq 0.00 50.00 50.00 0.00 50.00 50.00 5.00 5.00 0.00 0.00 0.00 0.00 > cq 0.00 0.20 0.20 0.00 0.20 0.20 1.00 1.00 0.00 0.00 0.00 0.00  $>$  wq 0.00  $30.76$   $-148.64$  0.00  $-147.61$  31.31<br>31.02 33.24 0.00 0.00 0.00 0.00  $31.02$   $33.24$   $0.00$   $0.00$   $0.80$   $0.00$   $0.00$   $0.00$   $0.00$   $0.00$ > dq 0.80 0.00 0.00 0.80 0.00 0.00 0.00 0.00 0.80 0.80 0.80 0.80

> vq 7.00 0.00 0.00 7.00 0.00 0.00  $0.00$ > tq 0.00 0.00 0.00 0.00 0.00 0.00 0.00 0.00 0.00 0.00 0.00 0.00  $>$  lq 0.0000 0.0000 0.0000 0.0000 0.0000 0.0000 0.0000 0.0000 0.0000 0.0000 0.0000 0.0000 0.0000 0.0000 0.0000 0.0000 0.0000 0.0000 0.0000 0.0000 0.0000 0.0000 0.0000 0.0000 0.0000 0.0000 0.0000 0.0000 0.0000 0.0000 0.00  $0.0000$   $0.0000$   $0.0000$   $0.0000$   $0.0000$   $0.000$   $0.00$   $0.00$ <br>  $>$  rq 0.00  $0.00$   $0.00$   $0.00$   $0.00$ > rq 0.00 0.00 0.00 0.00 0.00 0.00 0.00 0.00 0.00 0.00 0.00 0.00 > zq 0.0000 0.0000 0.0000 0.0000 0.0000 0.0000  $0.0000$   $0.0000$   $0.0000$   $0.0000$   $0.0000$   $0.0000$   $0.000$   $0.00$   $0.00$   $0.00$   $0.00$   $0.00$ > sq 0.00 0.00 0.00 0.00 0.00 0.00 0.00 0.00 0.00 0.00 0.00 0.00 > ts 0.00 0.00 0.00 0.00 0.00 0.00  $0.00$   $0.00$   $0.00$   $0.00$   $0$   $0$ > odor\_050 0 0 0 0 0 0 0 0 0 0 0 0 > odor\_075 0 0 0 0 0 0 0 0 0 0 0 0 100 510 76.5 76.5 510 76.5 76.5 76.5 76.5 76.5 76.5 76.5 0 0 510 510 510 510 > odor\_150 0 0 0 0 0 0 0 0 0 0 0 0 > xb -650.82 -783.23 -762.82 -659.58 > yb 1255.60 1306.67 1336.23 1199.35 > ab 96.66 27.66 25.85 13.56 > bb 40.52 24.82 24.97 11.71 > cb 13.25 13.70 13.70 6.00 > wb 135.76 351.95 358.28 49.64 ============================== Ende der Eingabe ============================= Existierende Windfeldbibliothek wird verwendet. >>> Abweichung vom Standard (Option NOSTANDARD)! Die Höhe hq der Quelle 2 beträgt weniger als 10 m. Die Höhe hq der Quelle 3 beträgt weniger als 10 m. Die Höhe hq der Quelle 5 beträgt weniger als 10 m. Die Höhe hq der Quelle 6 beträgt weniger als 10 m. Die Höhe hq der Quelle 7 beträgt weniger als 10 m. Die Höhe hq der Quelle 8 beträgt weniger als 10 m. Die maximale Gebäudehöhe beträgt 13.7 m. AKTerm "C:/Projekte/Akterm/Doerpen\_DWD\_06159\_2012.akterm" mit 8784 Zeilen, Format 3 Niederschlags-Datei C:/Projekte/Projekte\_Austal3/Prokon/Prokon\_nur\_Plagge/niederschlag.dmna eingelesen [1,8784]. Es wird die Anemometerhöhe ha=11.3 m verwendet. Verfügbarkeit der AKTerm-Daten 98.5 %. Prüfsumme AUSTAL 5a45c4ae<br>Prüfsumme TALDIA abbd92e1 Prüfsumme TALDIA Prüfsumme SETTINGS d0929e1c Prüfsumme AKTerm bedcd4d3 Gesamtniederschlag 730 mm in 956 h. Bibliotheksfelder "zusätzliches K" werden verwendet (Netze 1,2). Bibliotheksfelder "zusätzliche Sigmas" werden verwendet (Netze 1,2).

=========================================================================  $====$ TMT: Auswertung der Ausbreitungsrechnung für "odor" TMT: 366 Mittel (davon ungültig: 0) TMT: Datei "C:/Projekte/Projekte\_Austal3/Prokon/Prokon\_nur\_Plagge/odorj00z01" ausgeschrieben. TMT: Datei "C:/Projekte/Projekte Austal3/Prokon/Prokon nur Plagge/odorj00s01" ausgeschrieben. TMT: Datei "C:/Projekte/Projekte Austal3/Prokon/Prokon nur Plagge/odorj00z02" ausgeschrieben. TMT: Datei "C:/Projekte/Projekte\_Austal3/Prokon/Prokon\_nur\_Plagge/odorj00s02" ausgeschrieben. TMT: Datei "C:/Projekte/Projekte Austal3/Prokon/Prokon nur Plagge/odorj00z03" ausgeschrieben. TMT: Datei "C:/Projekte/Projekte\_Austal3/Prokon/Prokon\_nur\_Plagge/odorj00s03" ausgeschrieben. TMT: Datei "C:/Projekte/Projekte Austal3/Prokon/Prokon nur Plagge/odorj00z04" ausgeschrieben. TMT: Datei "C:/Projekte/Projekte\_Austal3/Prokon/Prokon\_nur\_Plagge/odorj00s04" ausgeschrieben. TMT: Datei "C:/Projekte/Projekte Austal3/Prokon/Prokon nur Plagge/odorj00z05" ausgeschrieben. TMT: Datei "C:/Projekte/Projekte\_Austal3/Prokon/Prokon\_nur\_Plagge/odorj00s05" ausgeschrieben. TMT: Auswertung der Ausbreitungsrechnung für "odor\_050" TMT: 366 Mittel (davon ungültig: 0) TMT: Datei "C:/Projekte/Projekte\_Austal3/Prokon/Prokon\_nur\_Plagge/odor\_050-j00z01" ausgeschrieben. TMT: Datei "C:/Projekte/Projekte\_Austal3/Prokon/Prokon\_nur\_Plagge/odor\_050-j00s01" ausgeschrieben. TMT: Datei "C:/Projekte/Projekte\_Austal3/Prokon/Prokon\_nur\_Plagge/odor\_050-j00z02" ausgeschrieben. TMT: Datei "C:/Projekte/Projekte\_Austal3/Prokon/Prokon\_nur\_Plagge/odor\_050-j00s02" ausgeschrieben. TMT: Datei "C:/Projekte/Projekte\_Austal3/Prokon/Prokon\_nur\_Plagge/odor\_050-j00z03" ausgeschrieben. TMT: Datei "C:/Projekte/Projekte\_Austal3/Prokon/Prokon\_nur\_Plagge/odor\_050-j00s03" ausgeschrieben. TMT: Datei "C:/Projekte/Projekte\_Austal3/Prokon/Prokon\_nur\_Plagge/odor\_050-j00z04" ausgeschrieben. TMT: Datei "C:/Projekte/Projekte\_Austal3/Prokon/Prokon\_nur\_Plagge/odor\_050-j00s04" ausgeschrieben. TMT: Datei "C:/Projekte/Projekte\_Austal3/Prokon/Prokon\_nur\_Plagge/odor\_050-j00z05" ausgeschrieben. TMT: Datei "C:/Projekte/Projekte\_Austal3/Prokon/Prokon\_nur\_Plagge/odor\_050-j00s05" ausgeschrieben. TMT: Auswertung der Ausbreitungsrechnung für "odor\_075" TMT: 366 Mittel (davon ungültig: 0)

TMT: Datei "C:/Projekte/Projekte\_Austal3/Prokon/Prokon\_nur\_Plagge/odor\_075-j00z01" ausgeschrieben. TMT: Datei "C:/Projekte/Projekte\_Austal3/Prokon/Prokon\_nur\_Plagge/odor\_075-j00s01" ausgeschrieben. TMT: Datei "C:/Projekte/Projekte\_Austal3/Prokon/Prokon\_nur\_Plagge/odor\_075-j00z02" ausgeschrieben. TMT: Datei "C:/Projekte/Projekte\_Austal3/Prokon/Prokon\_nur\_Plagge/odor\_075-j00s02" ausgeschrieben. TMT: Datei "C:/Projekte/Projekte\_Austal3/Prokon/Prokon\_nur\_Plagge/odor\_075-j00z03" ausgeschrieben. TMT: Datei "C:/Projekte/Projekte\_Austal3/Prokon/Prokon\_nur\_Plagge/odor\_075-j00s03" ausgeschrieben. TMT: Datei "C:/Projekte/Projekte\_Austal3/Prokon/Prokon\_nur\_Plagge/odor\_075-j00z04" ausgeschrieben. TMT: Datei "C:/Projekte/Projekte\_Austal3/Prokon/Prokon\_nur\_Plagge/odor\_075-j00s04" ausgeschrieben. TMT: Datei "C:/Projekte/Projekte\_Austal3/Prokon/Prokon\_nur\_Plagge/odor\_075-j00z05" ausgeschrieben. TMT: Datei "C:/Projekte/Projekte\_Austal3/Prokon/Prokon\_nur\_Plagge/odor\_075-j00s05" ausgeschrieben. TMT: Auswertung der Ausbreitungsrechnung für "odor\_100" TMT: 366 Mittel (davon ungültig: 0) TMT: Datei "C:/Projekte/Projekte\_Austal3/Prokon/Prokon\_nur\_Plagge/odor\_100-j00z01" ausgeschrieben. TMT: Datei "C:/Projekte/Projekte\_Austal3/Prokon/Prokon\_nur\_Plagge/odor\_100-j00s01" ausgeschrieben. TMT: Datei "C:/Projekte/Projekte\_Austal3/Prokon/Prokon\_nur\_Plagge/odor\_100-j00z02" ausgeschrieben. TMT: Datei "C:/Projekte/Projekte\_Austal3/Prokon/Prokon\_nur\_Plagge/odor\_100-j00s02" ausgeschrieben. TMT: Datei "C:/Projekte/Projekte\_Austal3/Prokon/Prokon\_nur\_Plagge/odor\_100-j00z03" ausgeschrieben. TMT: Datei "C:/Projekte/Projekte\_Austal3/Prokon/Prokon\_nur\_Plagge/odor\_100-j00s03" ausgeschrieben. TMT: Datei "C:/Projekte/Projekte\_Austal3/Prokon/Prokon\_nur\_Plagge/odor\_100-j00z04" ausgeschrieben. TMT: Datei "C:/Projekte/Projekte\_Austal3/Prokon/Prokon\_nur\_Plagge/odor\_100-j00s04" ausgeschrieben. TMT: Datei "C:/Projekte/Projekte\_Austal3/Prokon/Prokon\_nur\_Plagge/odor\_100-j00z05" ausgeschrieben.

TMT: Datei "C:/Projekte/Projekte\_Austal3/Prokon/Prokon\_nur\_Plagge/odor\_100-j00s05" ausgeschrieben. TMT: Auswertung der Ausbreitungsrechnung für "odor\_150" TMT: 366 Mittel (davon ungültig: 0) TMT: Datei "C:/Projekte/Projekte\_Austal3/Prokon/Prokon\_nur\_Plagge/odor\_150-j00z01" ausgeschrieben. TMT: Datei "C:/Projekte/Projekte\_Austal3/Prokon/Prokon\_nur\_Plagge/odor\_150-j00s01" ausgeschrieben. TMT: Datei "C:/Projekte/Projekte\_Austal3/Prokon/Prokon\_nur\_Plagge/odor\_150-j00z02" ausgeschrieben. TMT: Datei "C:/Projekte/Projekte\_Austal3/Prokon/Prokon\_nur\_Plagge/odor\_150-j00s02" ausgeschrieben. TMT: Datei "C:/Projekte/Projekte\_Austal3/Prokon/Prokon\_nur\_Plagge/odor\_150-j00z03" ausgeschrieben. TMT: Datei "C:/Projekte/Projekte\_Austal3/Prokon/Prokon\_nur\_Plagge/odor\_150-j00s03" ausgeschrieben. TMT: Datei "C:/Projekte/Projekte\_Austal3/Prokon/Prokon\_nur\_Plagge/odor\_150-j00z04" ausgeschrieben. TMT: Datei "C:/Projekte/Projekte\_Austal3/Prokon/Prokon\_nur\_Plagge/odor\_150-j00s04" ausgeschrieben. TMT: Datei "C:/Projekte/Projekte\_Austal3/Prokon/Prokon\_nur\_Plagge/odor\_150-j00z05" ausgeschrieben. TMT: Datei "C:/Projekte/Projekte\_Austal3/Prokon/Prokon\_nur\_Plagge/odor\_150-j00s05" ausgeschrieben. TMT: Dateien erstellt von AUSTAL 3.1.2-WI-x. =========================================================================  $====$ Auswertung der Ergebnisse: ========================== DEP: Jahresmittel der Deposition DRY: Jahresmittel der trockenen Deposition WET: Jahresmittel der nassen Deposition J00: Jahresmittel der Konzentration/Geruchsstundenhäufigkeit Tnn: Höchstes Tagesmittel der Konzentration mit nn Überschreitungen Snn: Höchstes Stundenmittel der Konzentration mit nn Überschreitungen

WARNUNG: Eine oder mehrere Quellen sind niedriger als 10 m. Die im folgenden ausgewiesenen Maximalwerte sind daher möglicherweise nicht relevant für eine Beurteilung!

Maximalwert der Geruchsstundenhäufigkeit bei z=1.5 m ===================================================== J00 : 24.3 % (+/- 0.2 ) bei x=-1232 m, y= 1424 m (4: 8, 29) ODOR 050 J00 : 0.0 % (+/- 0.0 )

GS23041.1+2/03 Anlage 12.5.3

ODOR\_075 J00 : 0.0 % (+/- 0.0 ) ODOR\_100 J00 : 24.3 % (+/- 0.2 ) bei x=-1232 m, y= 1424 m (4: 8, 29) ODOR\_150 J00 : 0.0 % (+/- 0.0 ) ODOR\_MOD J00 : 24.3 % (+/- ? ) bei x=-1232 m, y= 1424 m (4: 8, 29) =========================================================================

====

2023-05-05 15:16:59 AUSTAL beendet.

Projekt: Prokon\_33m\_28m\_alleStoffe

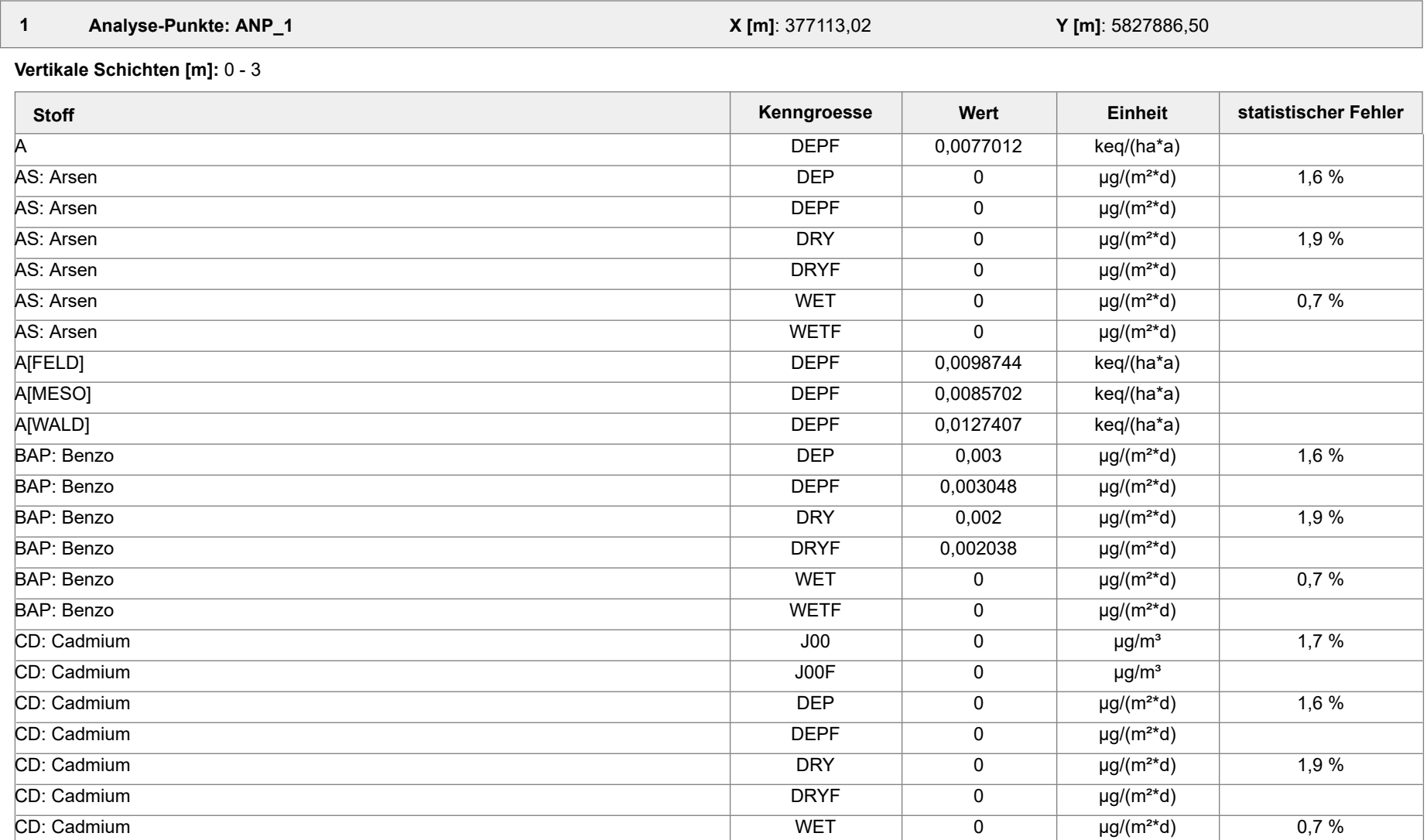

Projektdatei: C:\Projekte\Projekte\_Austal3\Prokon\Prokon\_33m\_28m\_ alleStoffe\Prokon\_33m\_28m\_alleStoffe.aus

AUSTAL View - Lakes Environmental Software & ArguSoft 19.10.2023 Seite 1 von 55

Projekt: Prokon\_33m\_28m\_alleStoffe

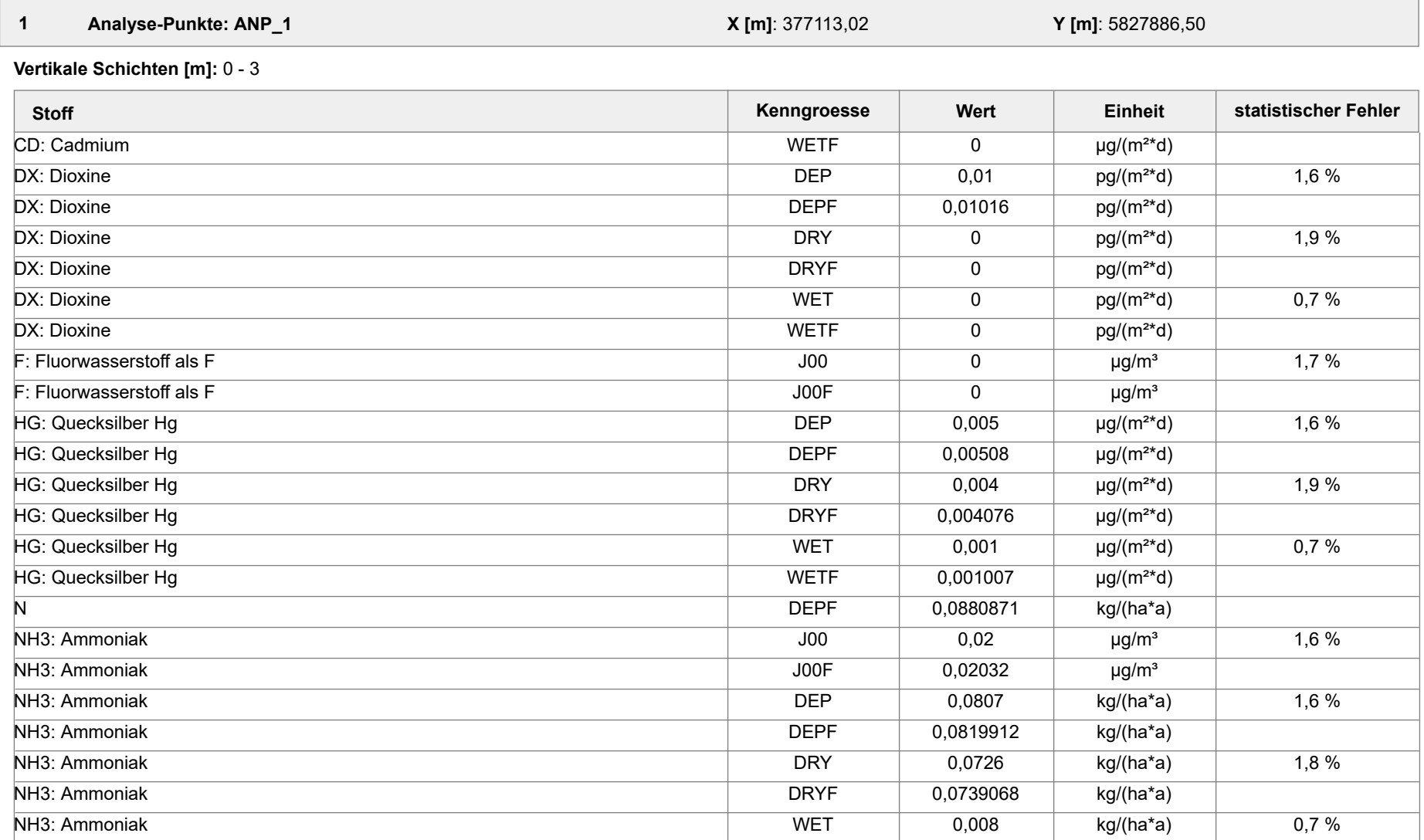

Projektdatei: C:\Projekte\Projekte\_Austal3\Prokon\Prokon\_33m\_28m\_ alleStoffe\Prokon\_33m\_28m\_alleStoffe.aus

AUSTAL View - Lakes Environmental Software & ArguSoft 19.10.2023 Seite 2 von 55

Projekt: Prokon\_33m\_28m\_alleStoffe

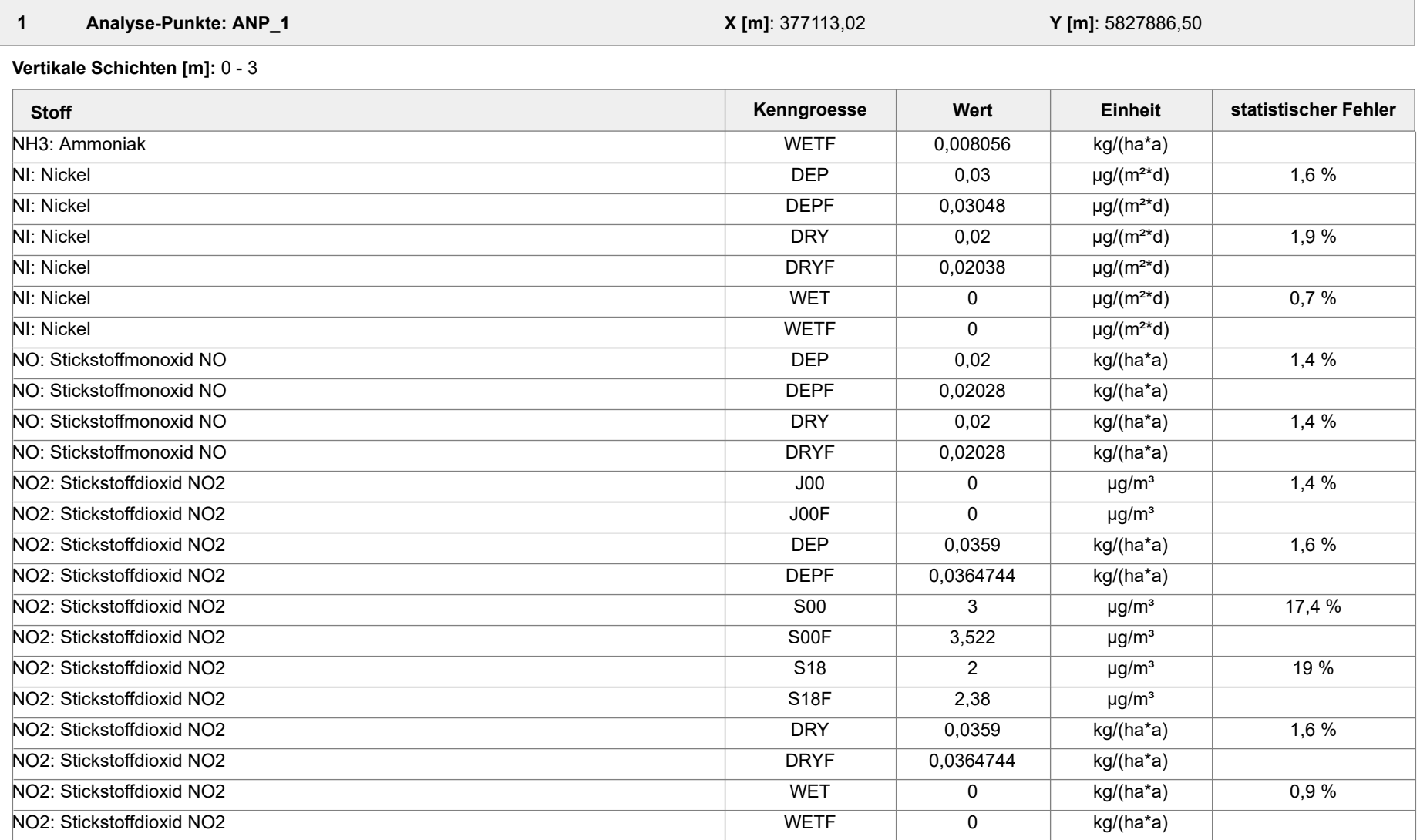

Projektdatei: C:\Projekte\Projekte\_Austal3\Prokon\Prokon\_33m\_28m\_ alleStoffe\Prokon\_33m\_28m\_alleStoffe.aus

AUSTAL View - Lakes Environmental Software & ArguSoft 19.10.2023 Seite 3 von 55

Projekt: Prokon\_33m\_28m\_alleStoffe

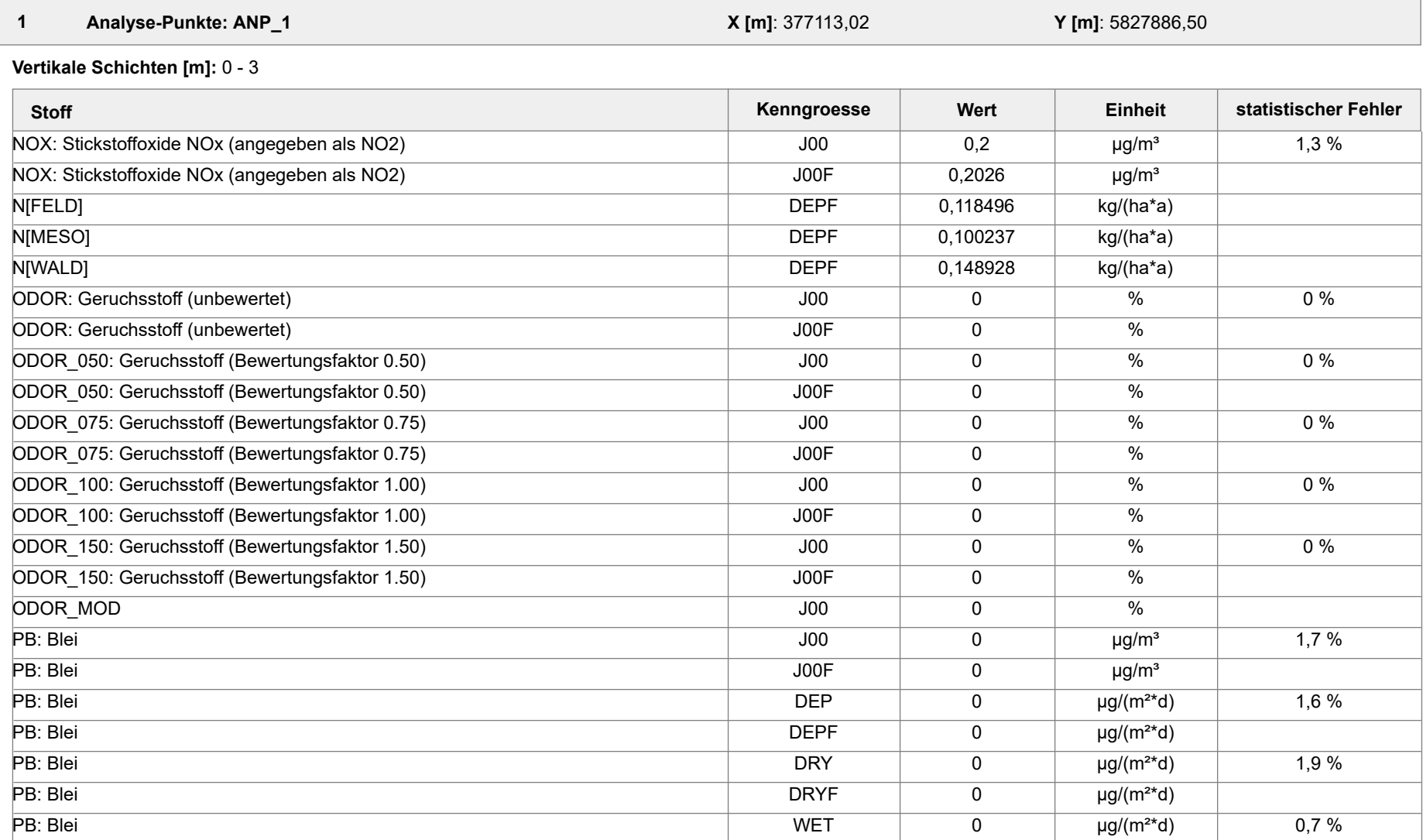

Projektdatei: C:\Projekte\Projekte\_Austal3\Prokon\Prokon\_33m\_28m\_ alleStoffe\Prokon\_33m\_28m\_alleStoffe.aus

AUSTAL View - Lakes Environmental Software & ArguSoft 19.10.2023 Seite 4 von 55

Projekt: Prokon\_33m\_28m\_alleStoffe

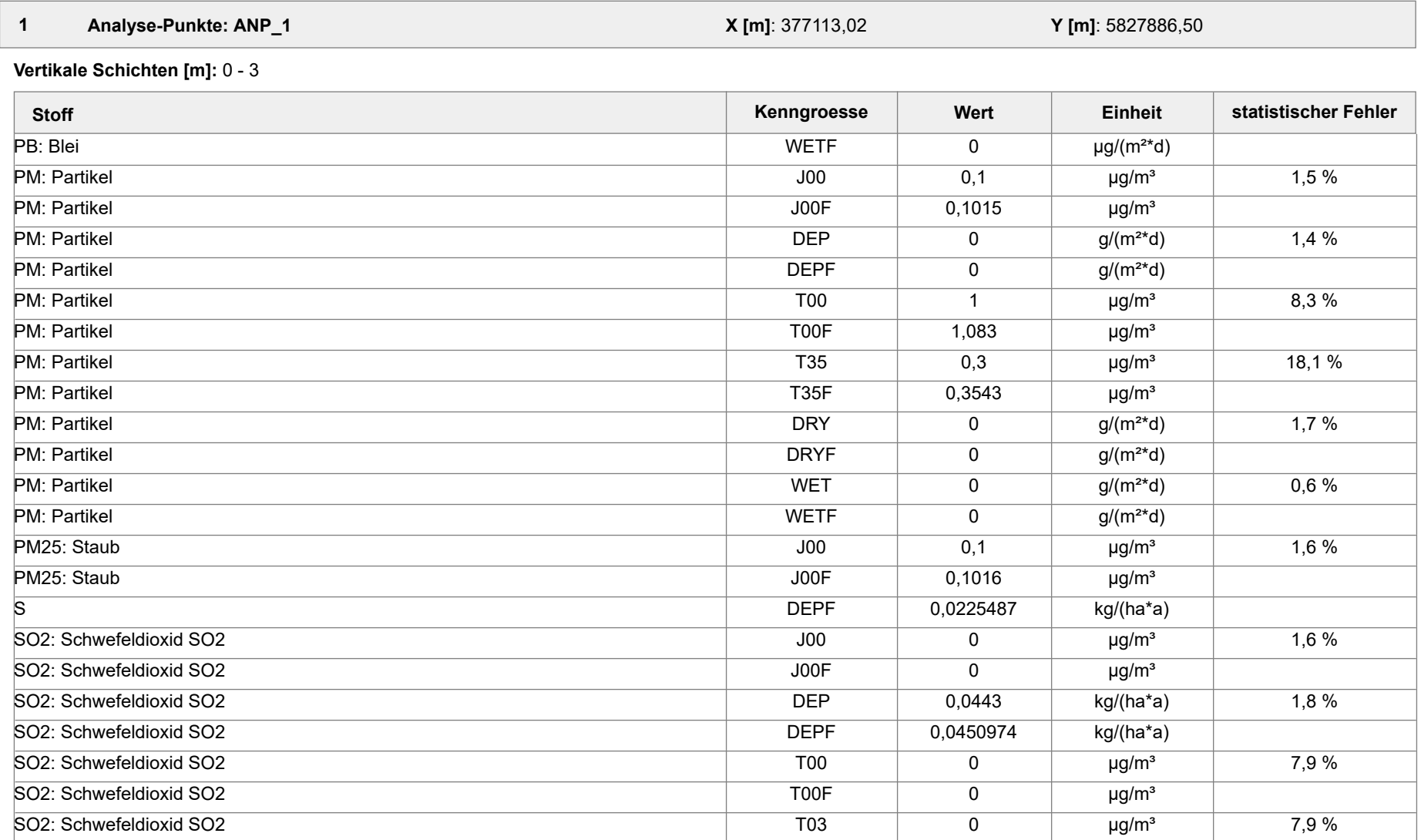

Projektdatei: C:\Projekte\Projekte\_Austal3\Prokon\Prokon\_33m\_28m\_ alleStoffe\Prokon\_33m\_28m\_alleStoffe.aus

AUSTAL View - Lakes Environmental Software & ArguSoft 19.10.2023 Seite 5 von 55

Projekt: Prokon\_33m\_28m\_alleStoffe

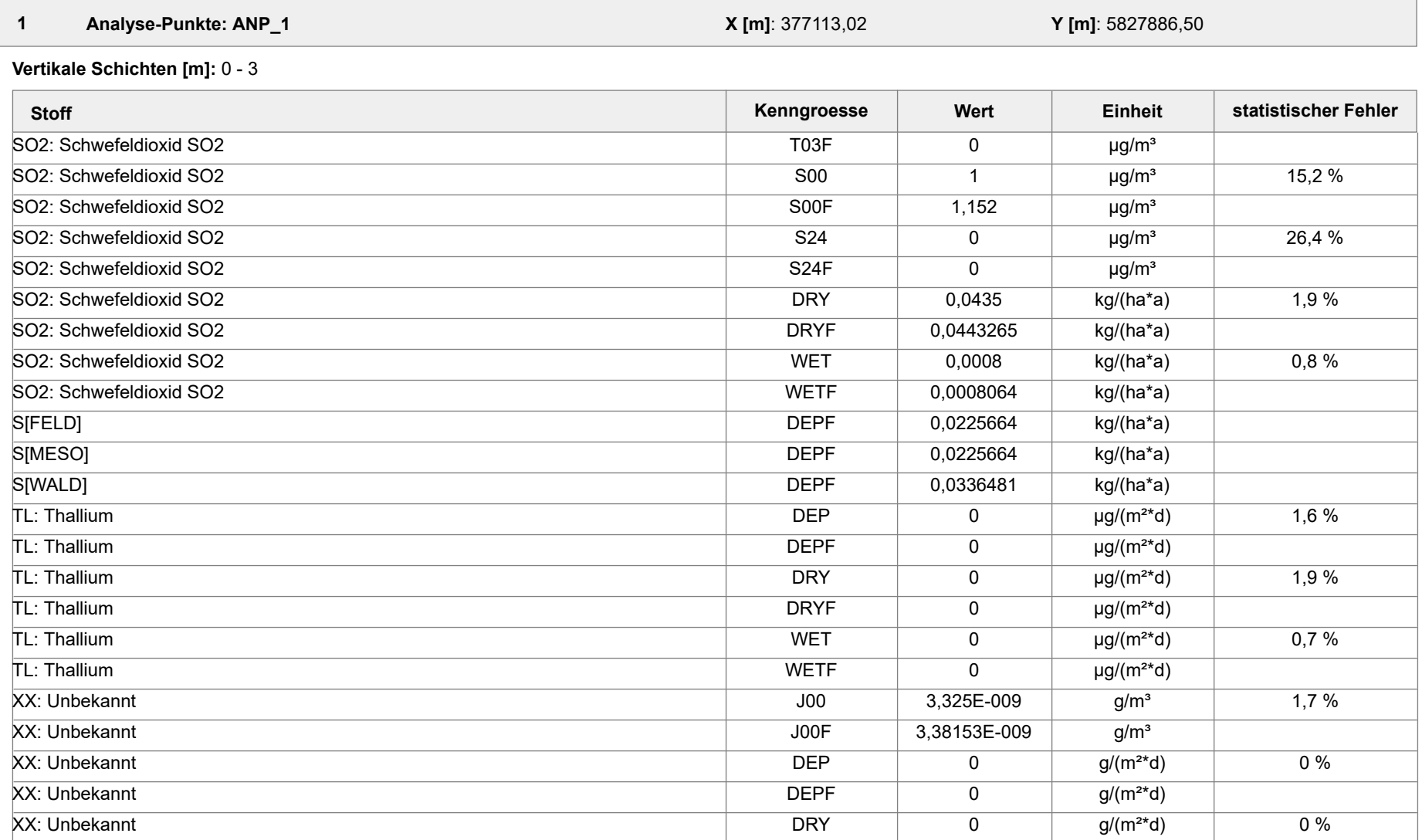

Projektdatei: C:\Projekte\Projekte\_Austal3\Prokon\Prokon\_33m\_28m\_ alleStoffe\Prokon\_33m\_28m\_alleStoffe.aus

AUSTAL View - Lakes Environmental Software & ArguSoft 19.10.2023 Seite 6 von 55

Projekt: Prokon\_33m\_28m\_alleStoffe

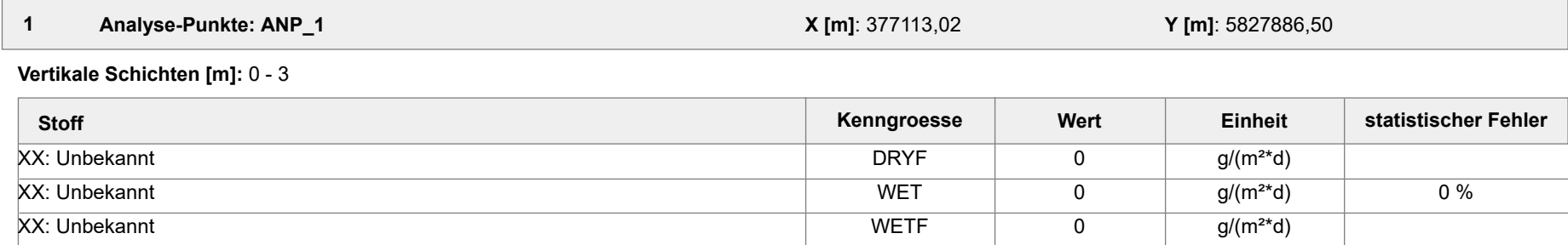

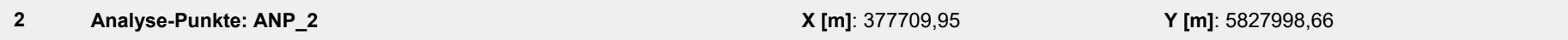

#### **Vertikale Schichten [m]:** 0 - 3

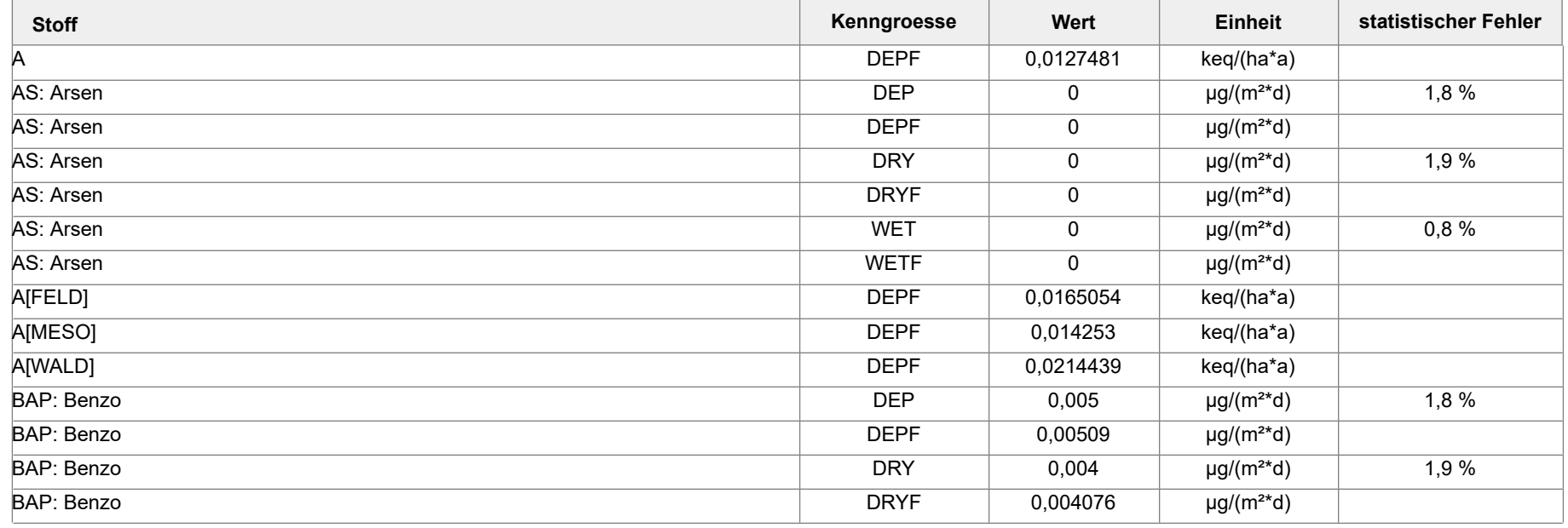

Projektdatei: C:\Projekte\Projekte\_Austal3\Prokon\Prokon\_33m\_28m\_ alleStoffe\Prokon\_33m\_28m\_alleStoffe.aus

AUSTAL View - Lakes Environmental Software & ArguSoft 19.10.2023 Seite 7 von 55

Projekt: Prokon\_33m\_28m\_alleStoffe

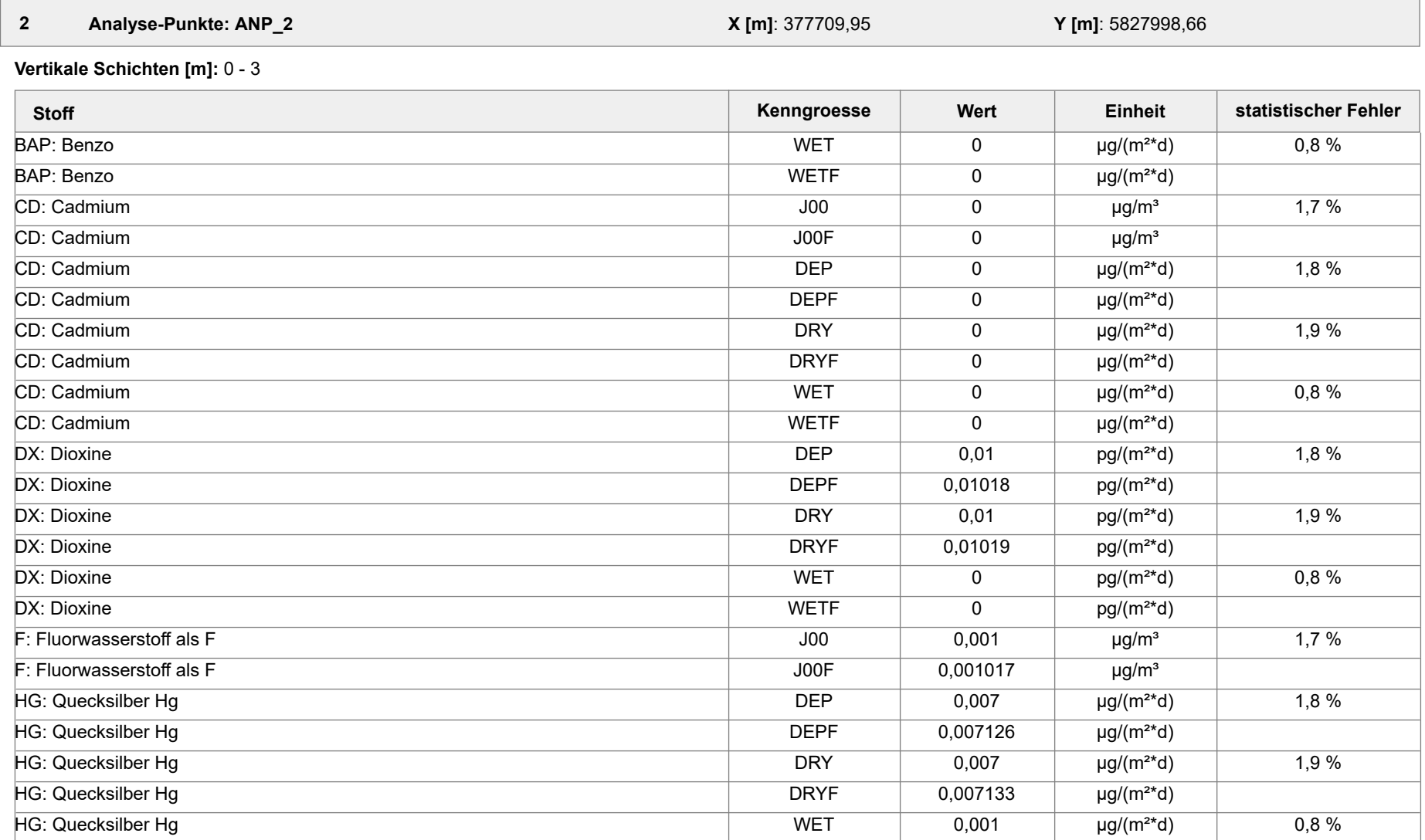

Projektdatei: C:\Projekte\Projekte\_Austal3\Prokon\Prokon\_33m\_28m\_ alleStoffe\Prokon\_33m\_28m\_alleStoffe.aus

AUSTAL View - Lakes Environmental Software & ArguSoft 19.10.2023 Seite 8 von 55

Projekt: Prokon\_33m\_28m\_alleStoffe

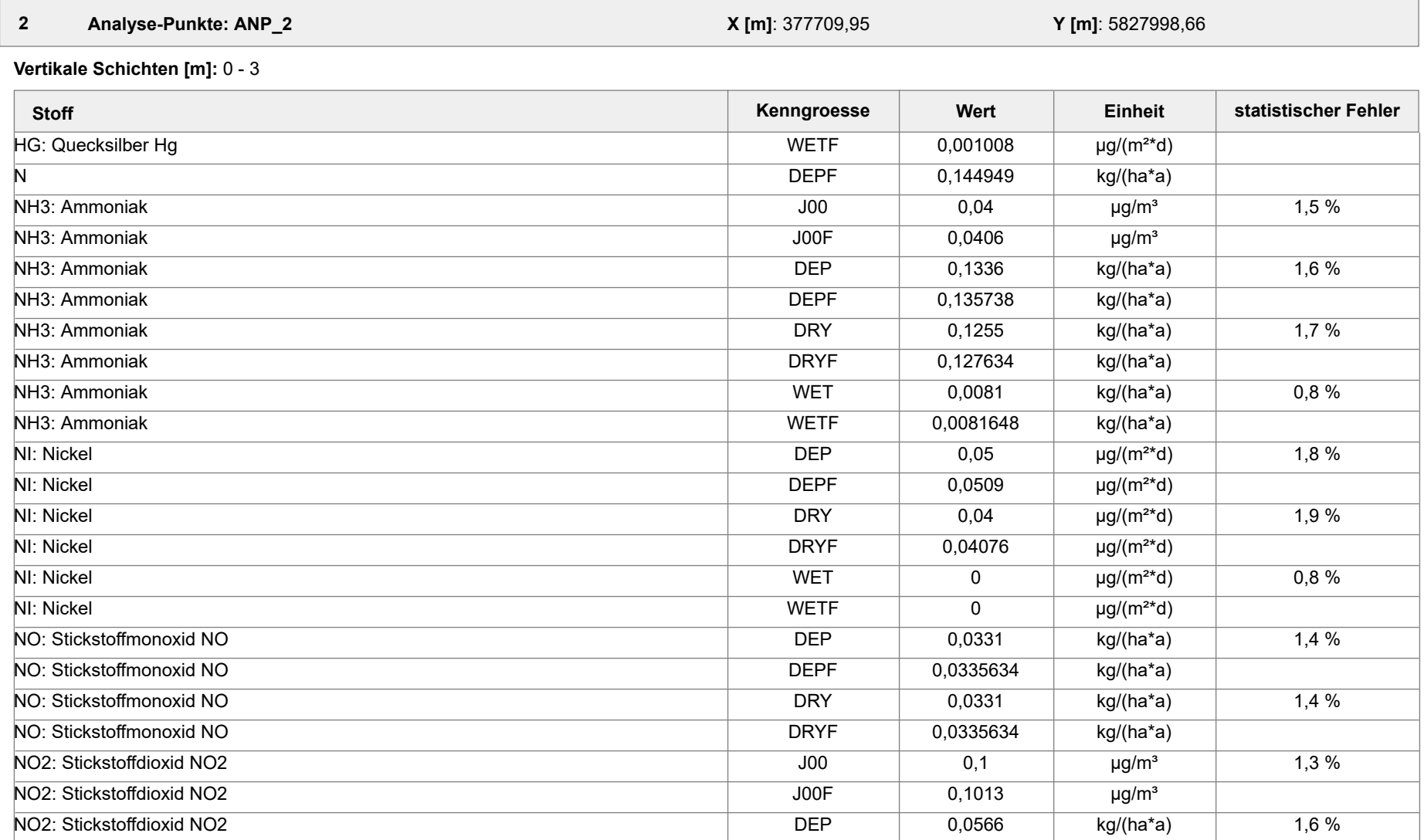

Projektdatei: C:\Projekte\Projekte\_Austal3\Prokon\Prokon\_33m\_28m\_ alleStoffe\Prokon\_33m\_28m\_alleStoffe.aus

AUSTAL View - Lakes Environmental Software & ArguSoft 19.10.2023 Seite 9 von 55

Projekt: Prokon\_33m\_28m\_alleStoffe

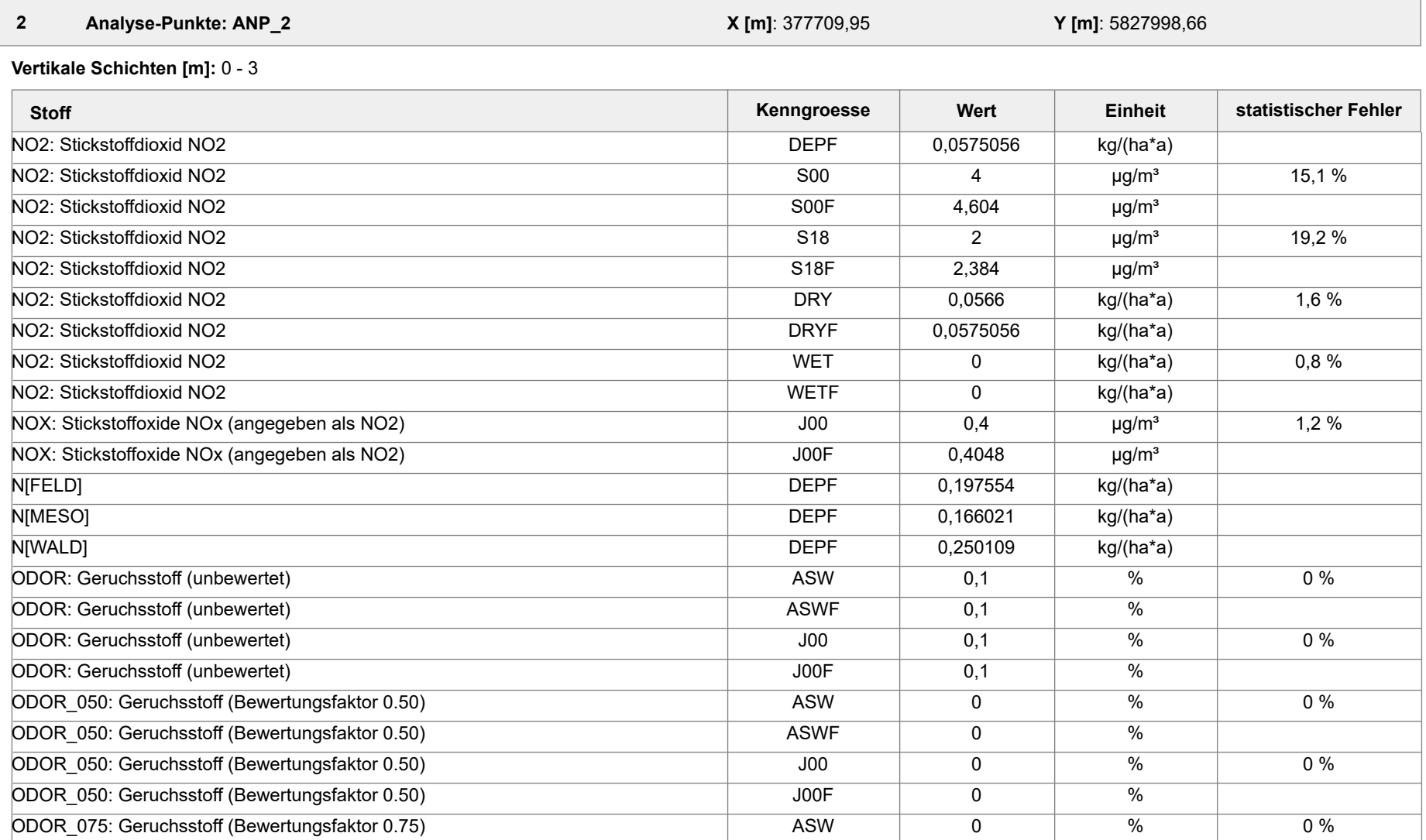

Projektdatei: C:\Projekte\Projekte\_Austal3\Prokon\Prokon\_33m\_28m\_ alleStoffe\Prokon\_33m\_28m\_alleStoffe.aus

AUSTAL View - Lakes Environmental Software & ArguSoft 19.10.2023 Seite 10 von 55

Projekt: Prokon\_33m\_28m\_alleStoffe

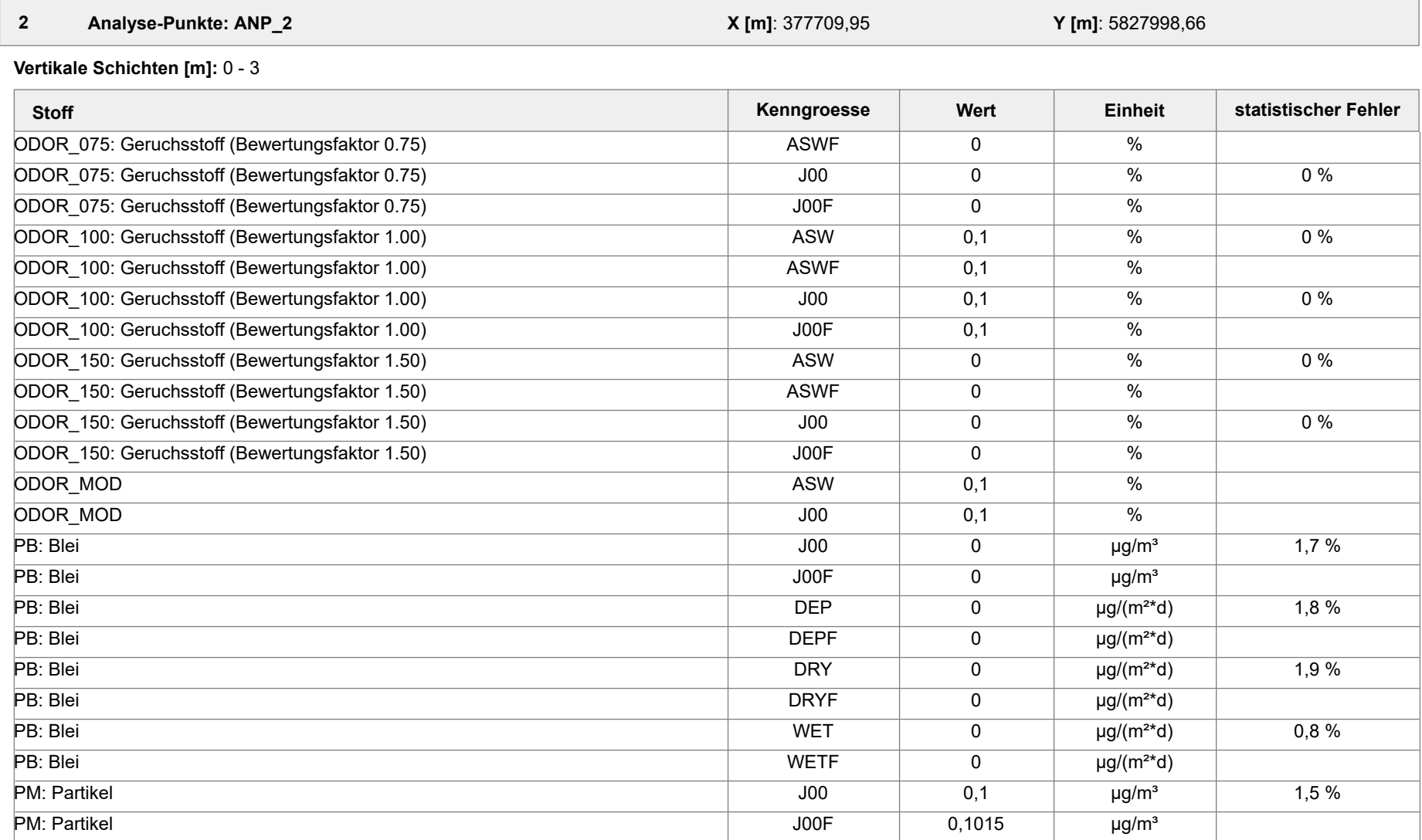

Projektdatei: C:\Projekte\Projekte\_Austal3\Prokon\Prokon\_33m\_28m\_ alleStoffe\Prokon\_33m\_28m\_alleStoffe.aus

AUSTAL View - Lakes Environmental Software & ArguSoft 19.10.2023 Seite 11 von 55

Projekt: Prokon\_33m\_28m\_alleStoffe

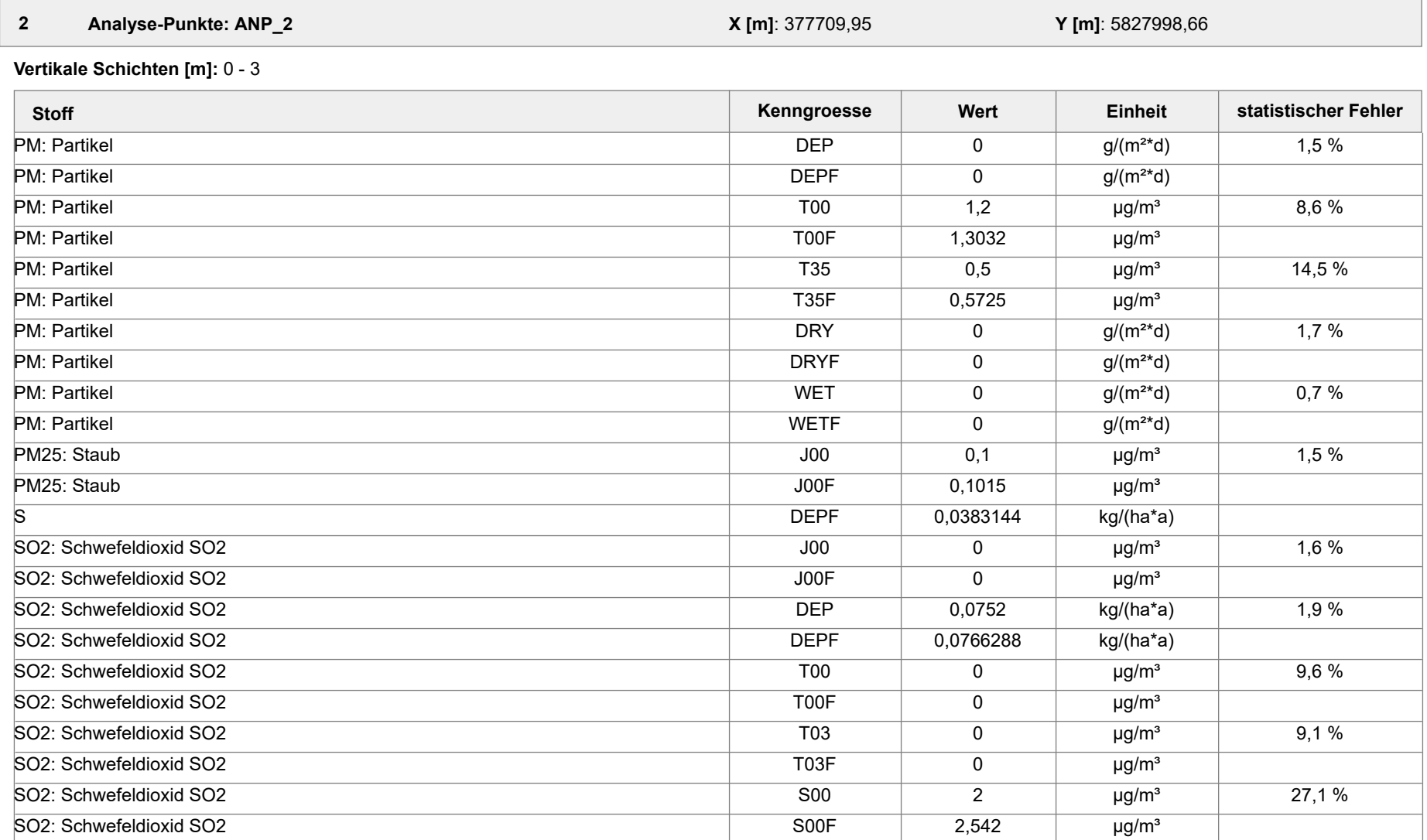

Projektdatei: C:\Projekte\Projekte\_Austal3\Prokon\Prokon\_33m\_28m\_ alleStoffe\Prokon\_33m\_28m\_alleStoffe.aus

AUSTAL View - Lakes Environmental Software & ArguSoft 19.10.2023 Seite 12 von 55

Projekt: Prokon\_33m\_28m\_alleStoffe

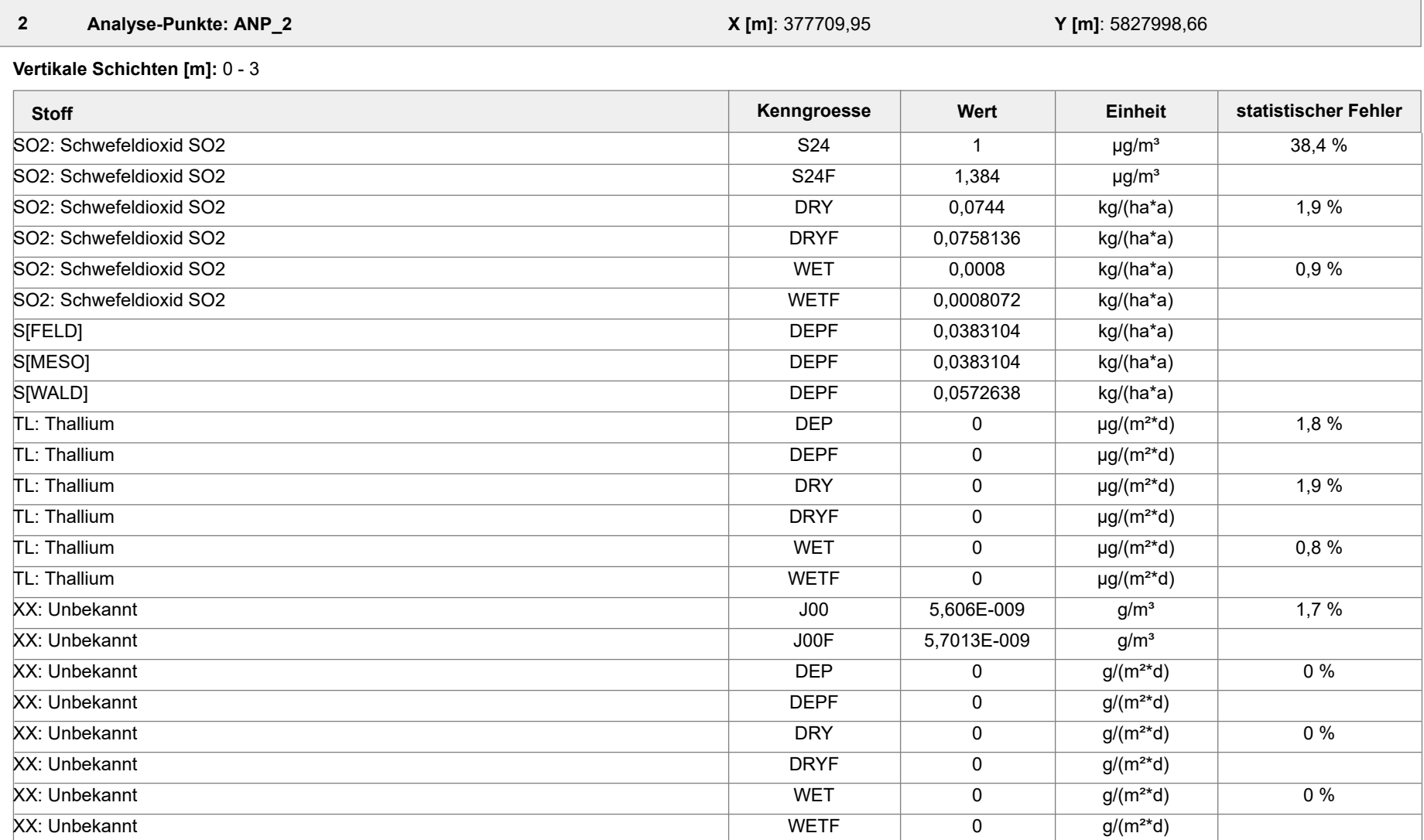

Projektdatei: C:\Projekte\Projekte\_Austal3\Prokon\Prokon\_33m\_28m\_ alleStoffe\Prokon\_33m\_28m\_alleStoffe.aus

AUSTAL View - Lakes Environmental Software & ArguSoft 19.10.2023 Seite 13 von 55

Projekt: Prokon\_33m\_28m\_alleStoffe

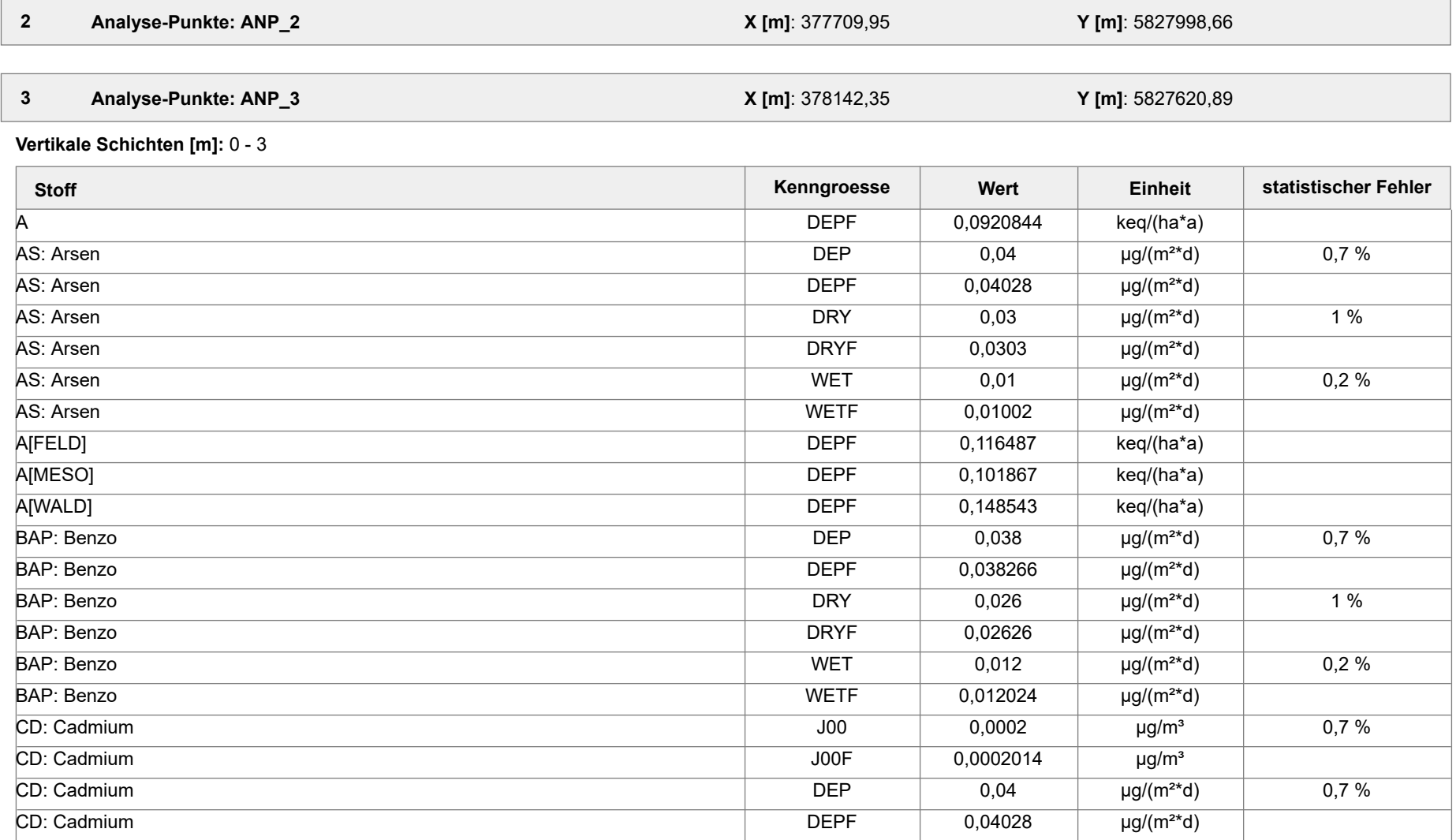

Projektdatei: C:\Projekte\Projekte\_Austal3\Prokon\Prokon\_33m\_28m\_ alleStoffe\Prokon\_33m\_28m\_alleStoffe.aus

AUSTAL View - Lakes Environmental Software & ArguSoft 19.10.2023 Seite 14 von 55

Projekt: Prokon\_33m\_28m\_alleStoffe

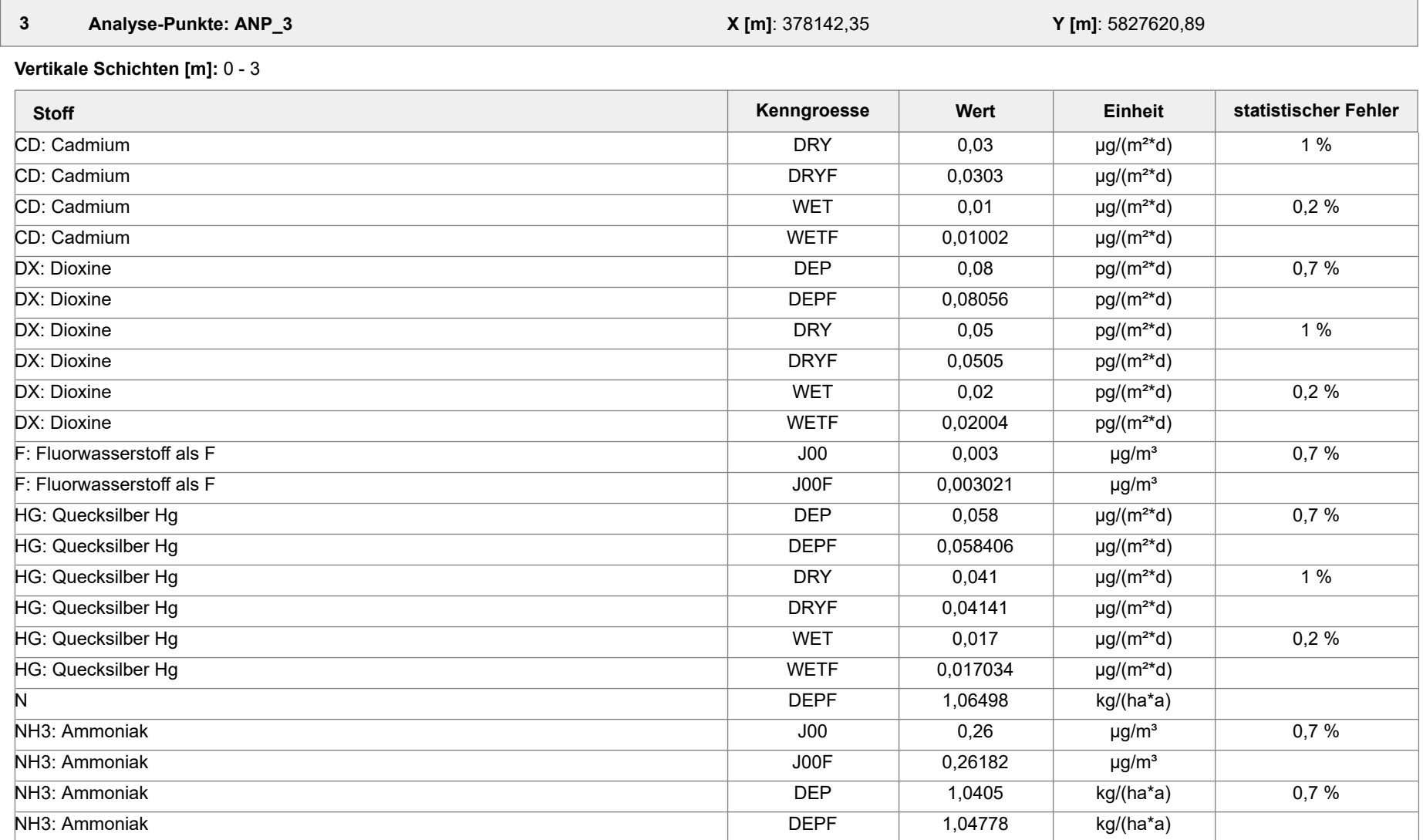

Projektdatei: C:\Projekte\Projekte\_Austal3\Prokon\Prokon\_33m\_28m\_ alleStoffe\Prokon\_33m\_28m\_alleStoffe.aus

AUSTAL View - Lakes Environmental Software & ArguSoft 19.10.2023 Seite 15 von 55

Projekt: Prokon\_33m\_28m\_alleStoffe

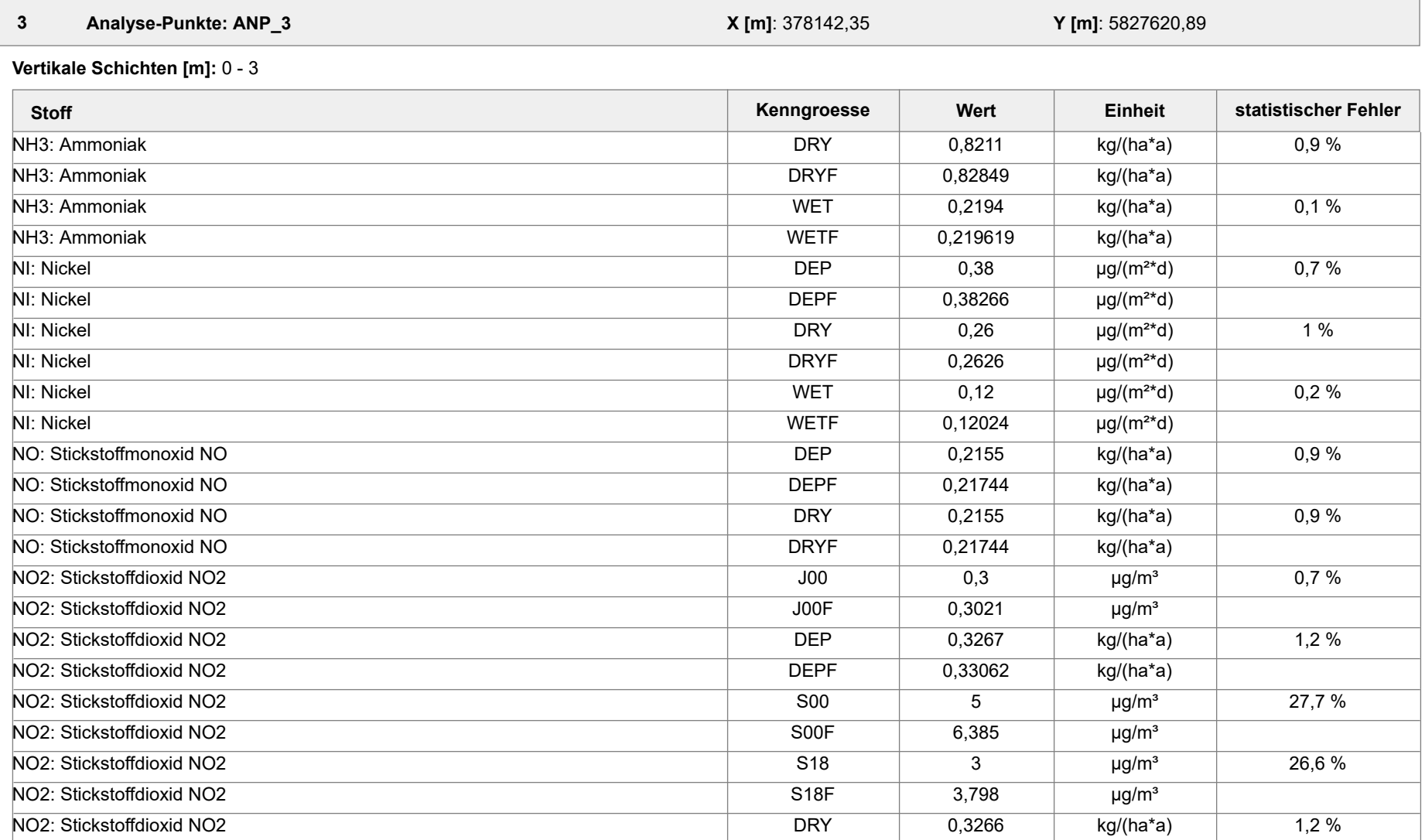

Projektdatei: C:\Projekte\Projekte\_Austal3\Prokon\Prokon\_33m\_28m\_ alleStoffe\Prokon\_33m\_28m\_alleStoffe.aus

AUSTAL View - Lakes Environmental Software & ArguSoft 19.10.2023 Seite 16 von 55

Projekt: Prokon\_33m\_28m\_alleStoffe

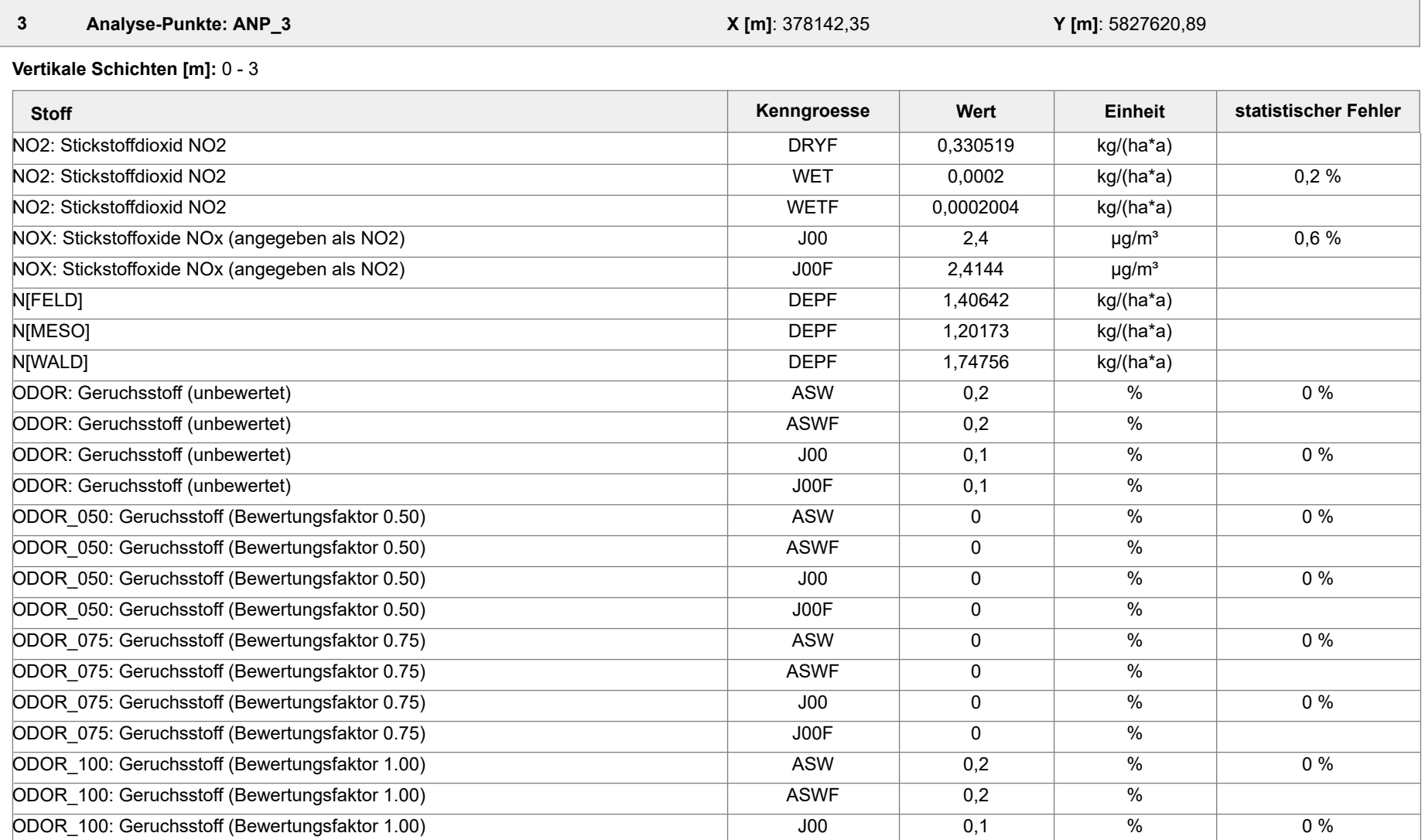

Projektdatei: C:\Projekte\Projekte\_Austal3\Prokon\Prokon\_33m\_28m\_ alleStoffe\Prokon\_33m\_28m\_alleStoffe.aus

AUSTAL View - Lakes Environmental Software & ArguSoft 19.10.2023 Seite 17 von 55

Projekt: Prokon\_33m\_28m\_alleStoffe

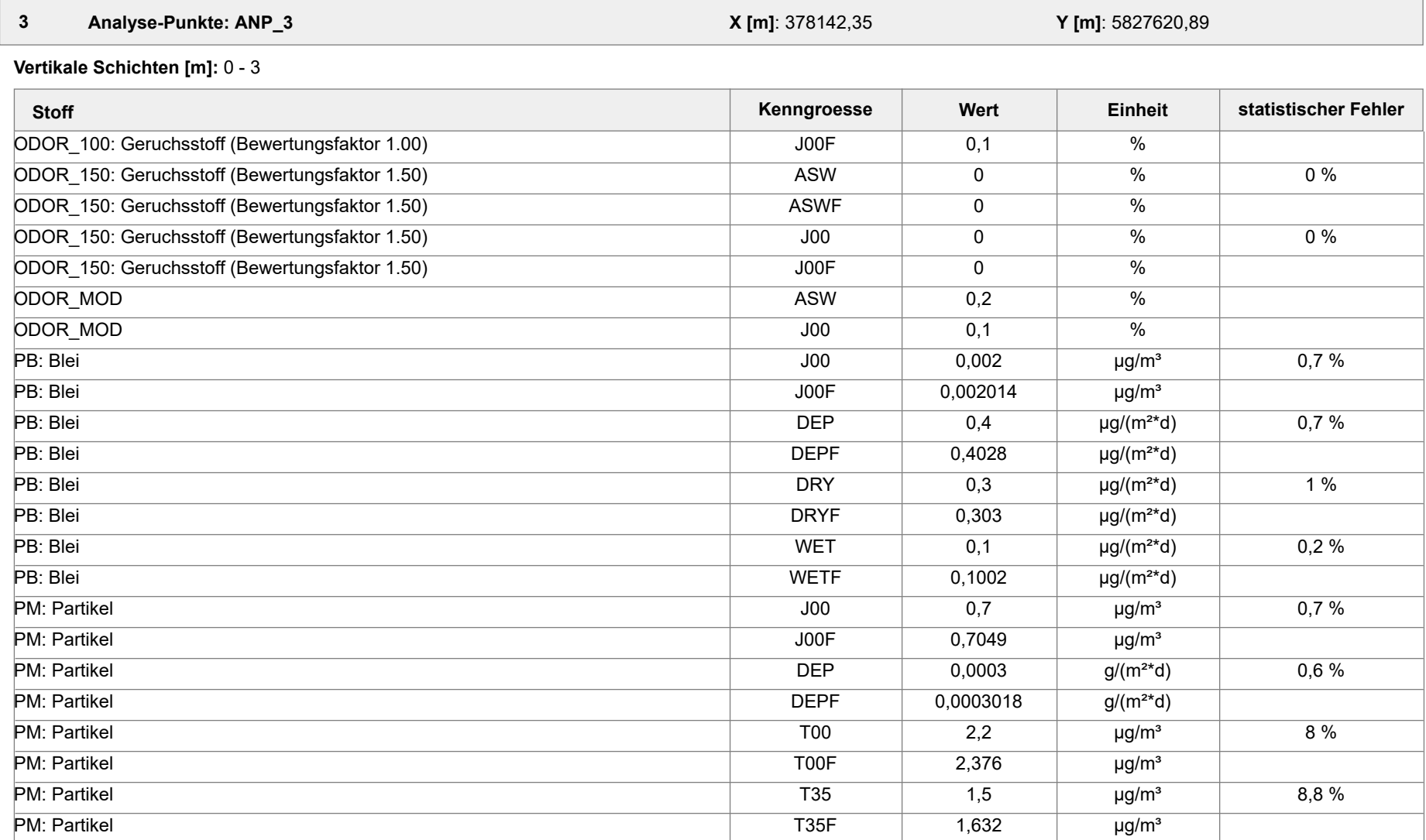

Projektdatei: C:\Projekte\Projekte\_Austal3\Prokon\Prokon\_33m\_28m\_ alleStoffe\Prokon\_33m\_28m\_alleStoffe.aus

AUSTAL View - Lakes Environmental Software & ArguSoft 19.10.2023 Seite 18 von 55

Projekt: Prokon\_33m\_28m\_alleStoffe

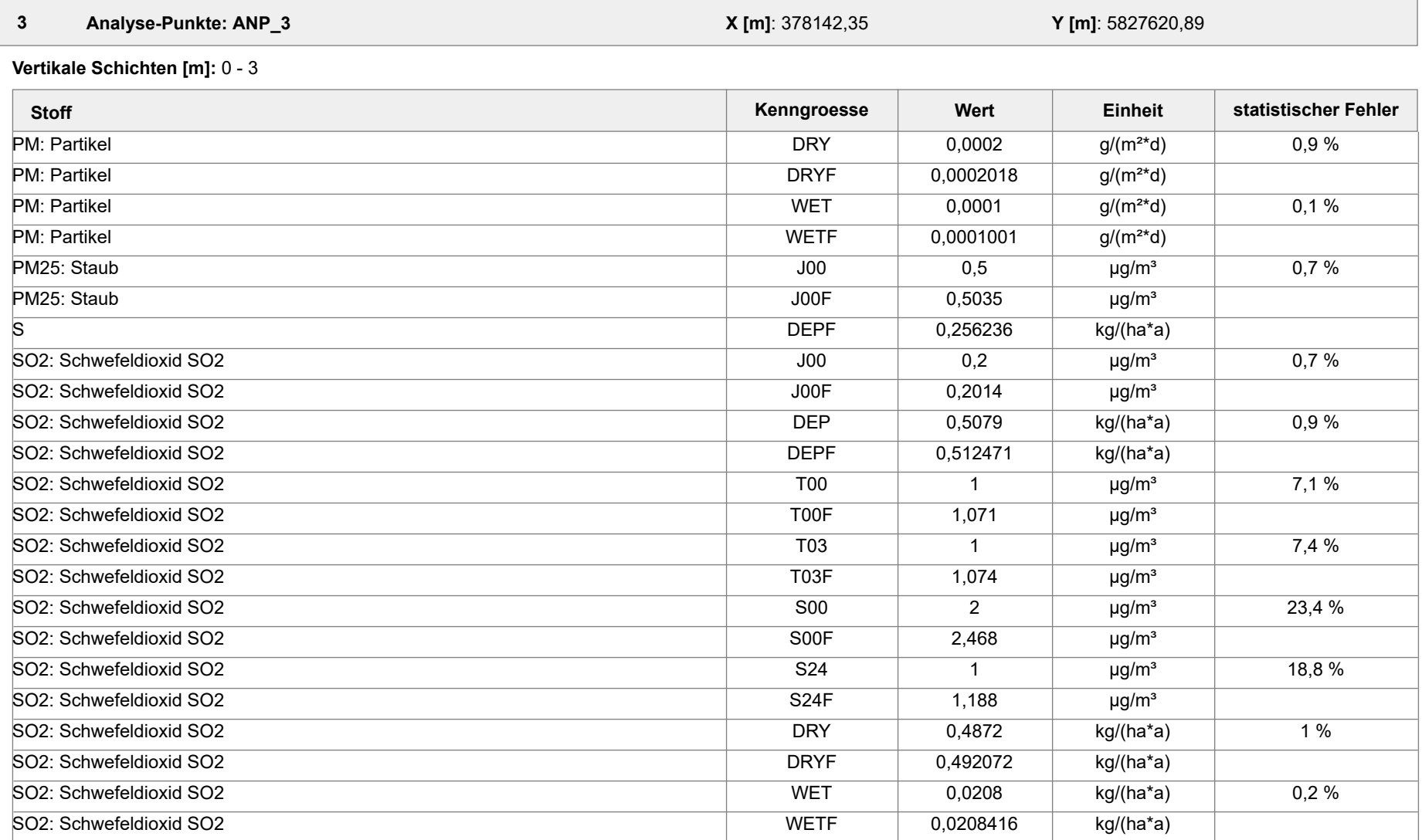

Projektdatei: C:\Projekte\Projekte\_Austal3\Prokon\Prokon\_33m\_28m\_ alleStoffe\Prokon\_33m\_28m\_alleStoffe.aus

AUSTAL View - Lakes Environmental Software & ArguSoft 19.10.2023 Seite 19 von 55
Projekt: Prokon\_33m\_28m\_alleStoffe

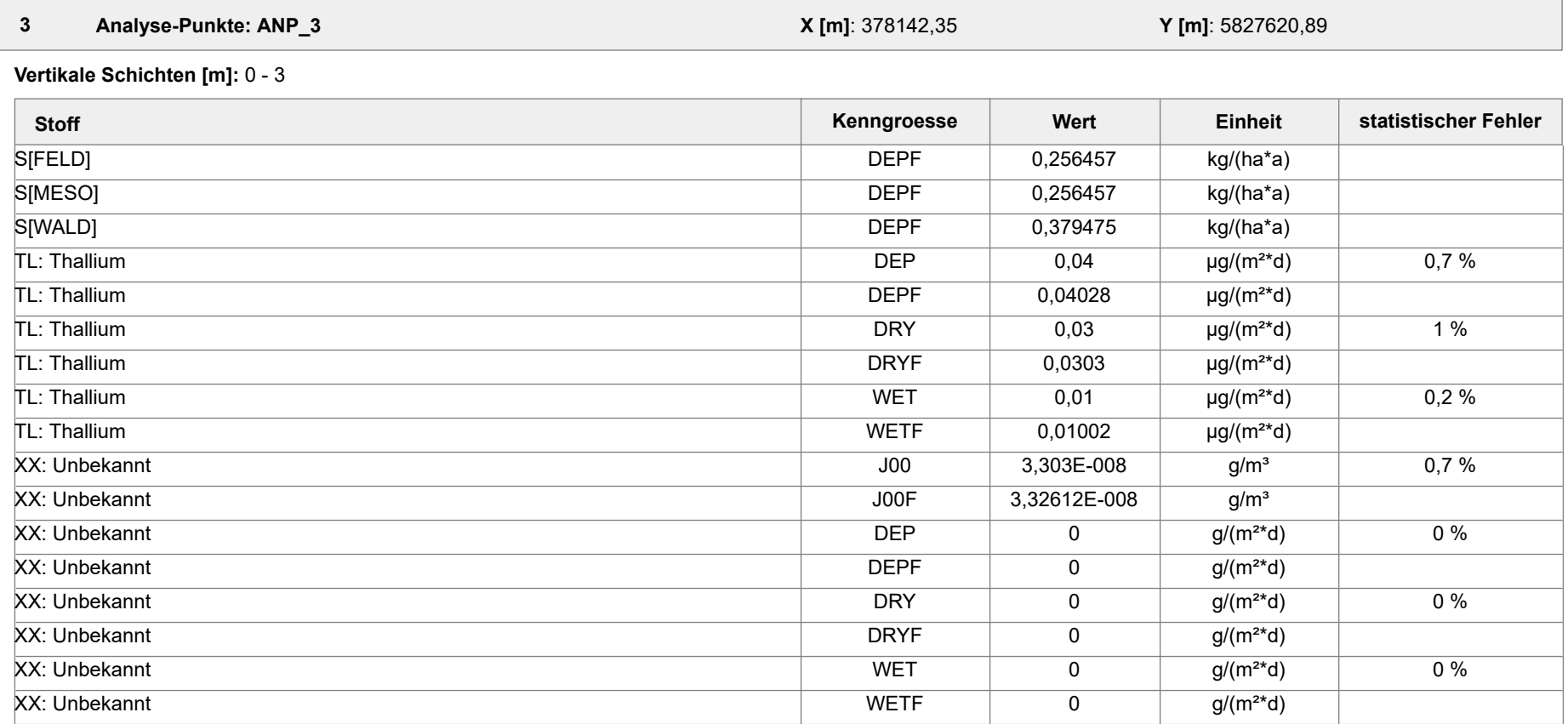

 **4 Analyse-Punkte: ANP\_4 X [m]**: 378185,99 **Y [m]**: 5827691,52

**Vertikale Schichten [m]:** 0 - 3

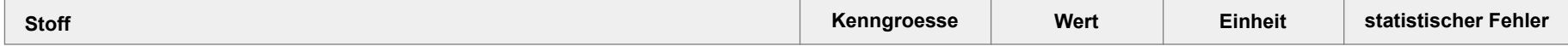

Projektdatei: C:\Projekte\Projekte\_Austal3\Prokon\Prokon\_33m\_28m\_ alleStoffe\Prokon\_33m\_28m\_alleStoffe.aus

AUSTAL View - Lakes Environmental Software & ArguSoft 19.10.2023 Seite 20 von 55

Projekt: Prokon\_33m\_28m\_alleStoffe

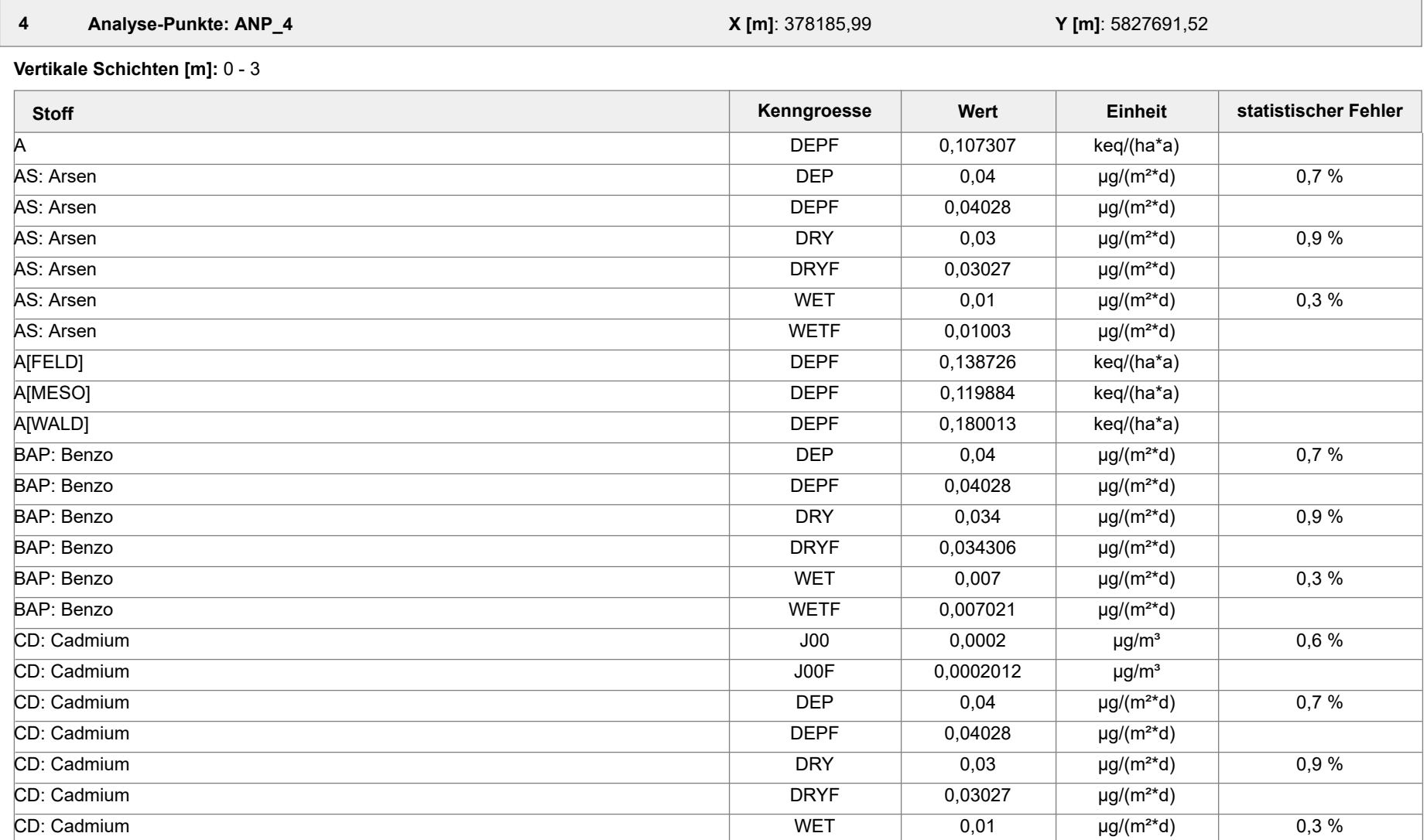

Projektdatei: C:\Projekte\Projekte\_Austal3\Prokon\Prokon\_33m\_28m\_ alleStoffe\Prokon\_33m\_28m\_alleStoffe.aus

AUSTAL View - Lakes Environmental Software & ArguSoft 19.10.2023 Seite 21 von 55

Projekt: Prokon\_33m\_28m\_alleStoffe

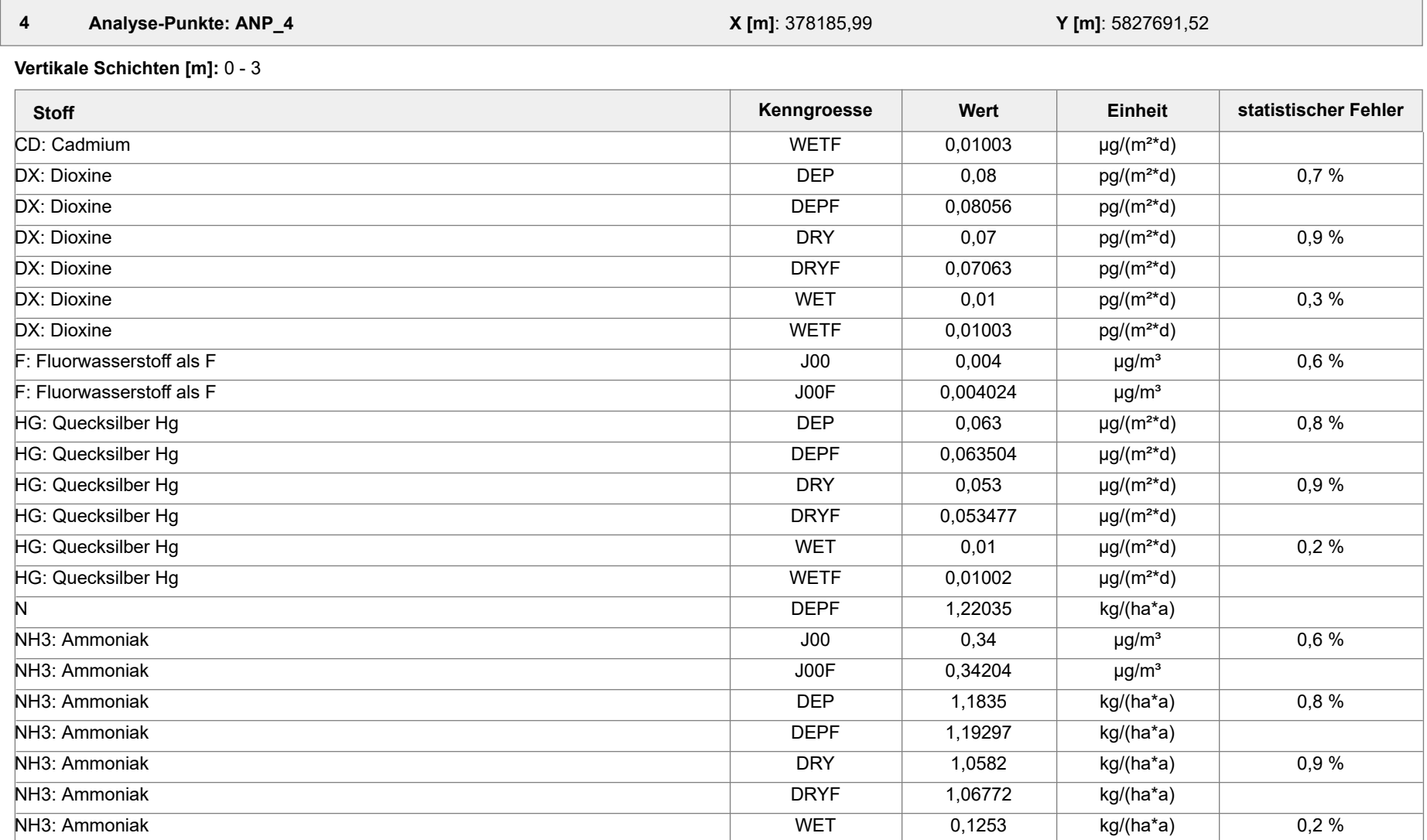

Projektdatei: C:\Projekte\Projekte\_Austal3\Prokon\Prokon\_33m\_28m\_ alleStoffe\Prokon\_33m\_28m\_alleStoffe.aus

AUSTAL View - Lakes Environmental Software & ArguSoft 19.10.2023 Seite 22 von 55

Projekt: Prokon\_33m\_28m\_alleStoffe

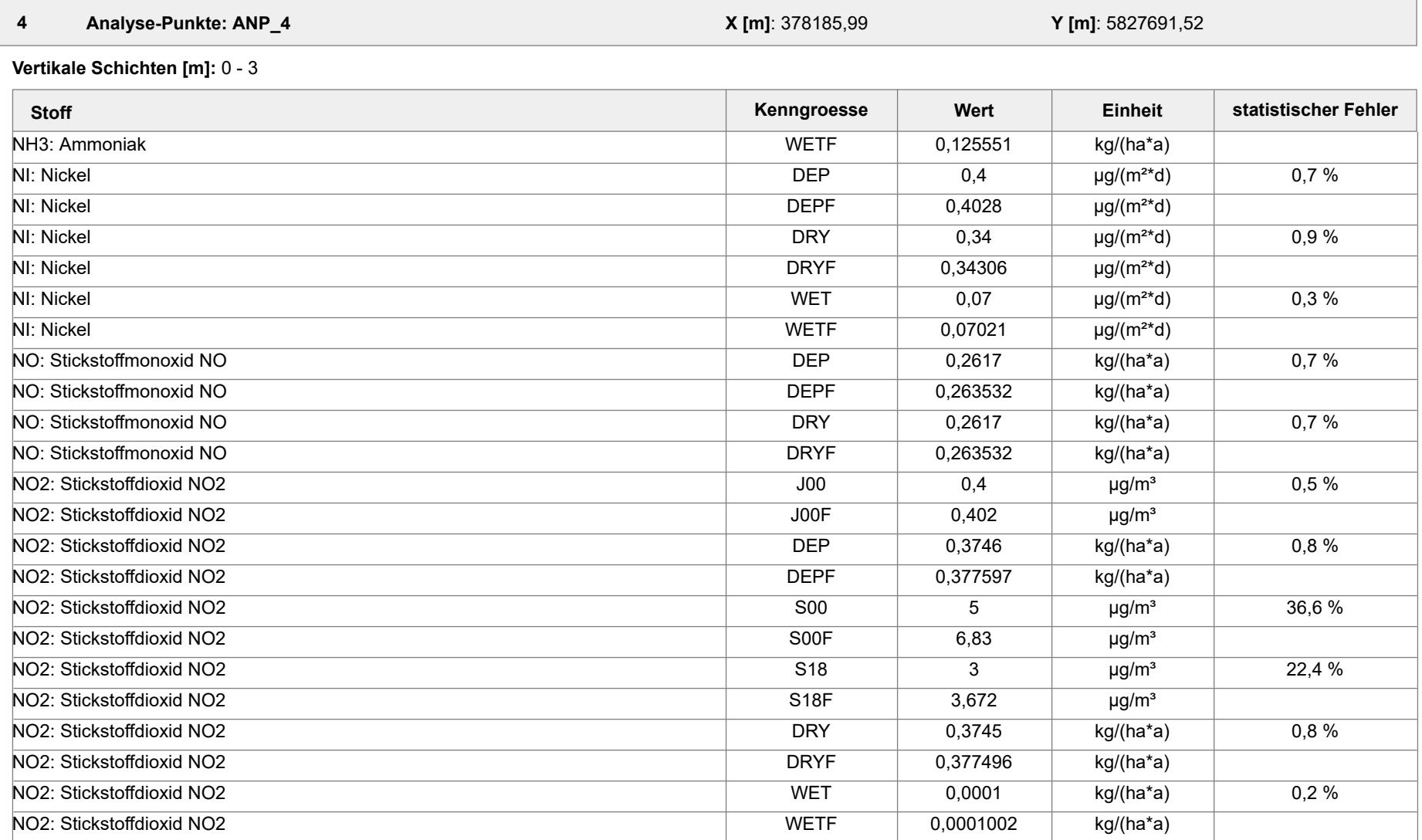

Projektdatei: C:\Projekte\Projekte\_Austal3\Prokon\Prokon\_33m\_28m\_ alleStoffe\Prokon\_33m\_28m\_alleStoffe.aus

AUSTAL View - Lakes Environmental Software & ArguSoft 19.10.2023 Seite 23 von 55

Projekt: Prokon\_33m\_28m\_alleStoffe

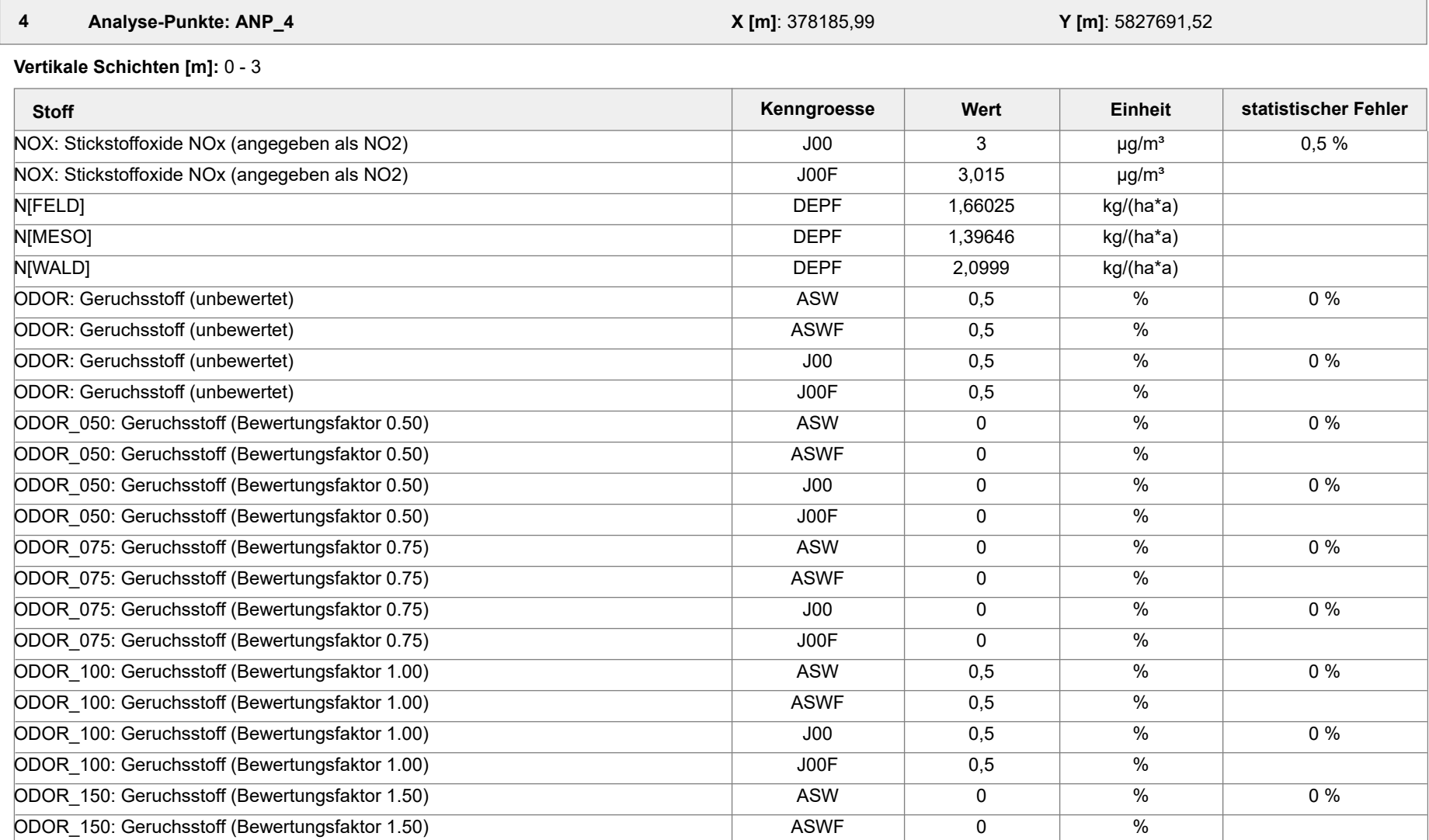

Projektdatei: C:\Projekte\Projekte\_Austal3\Prokon\Prokon\_33m\_28m\_ alleStoffe\Prokon\_33m\_28m\_alleStoffe.aus

AUSTAL View - Lakes Environmental Software & ArguSoft 19.10.2023 Seite 24 von 55

Projekt: Prokon\_33m\_28m\_alleStoffe

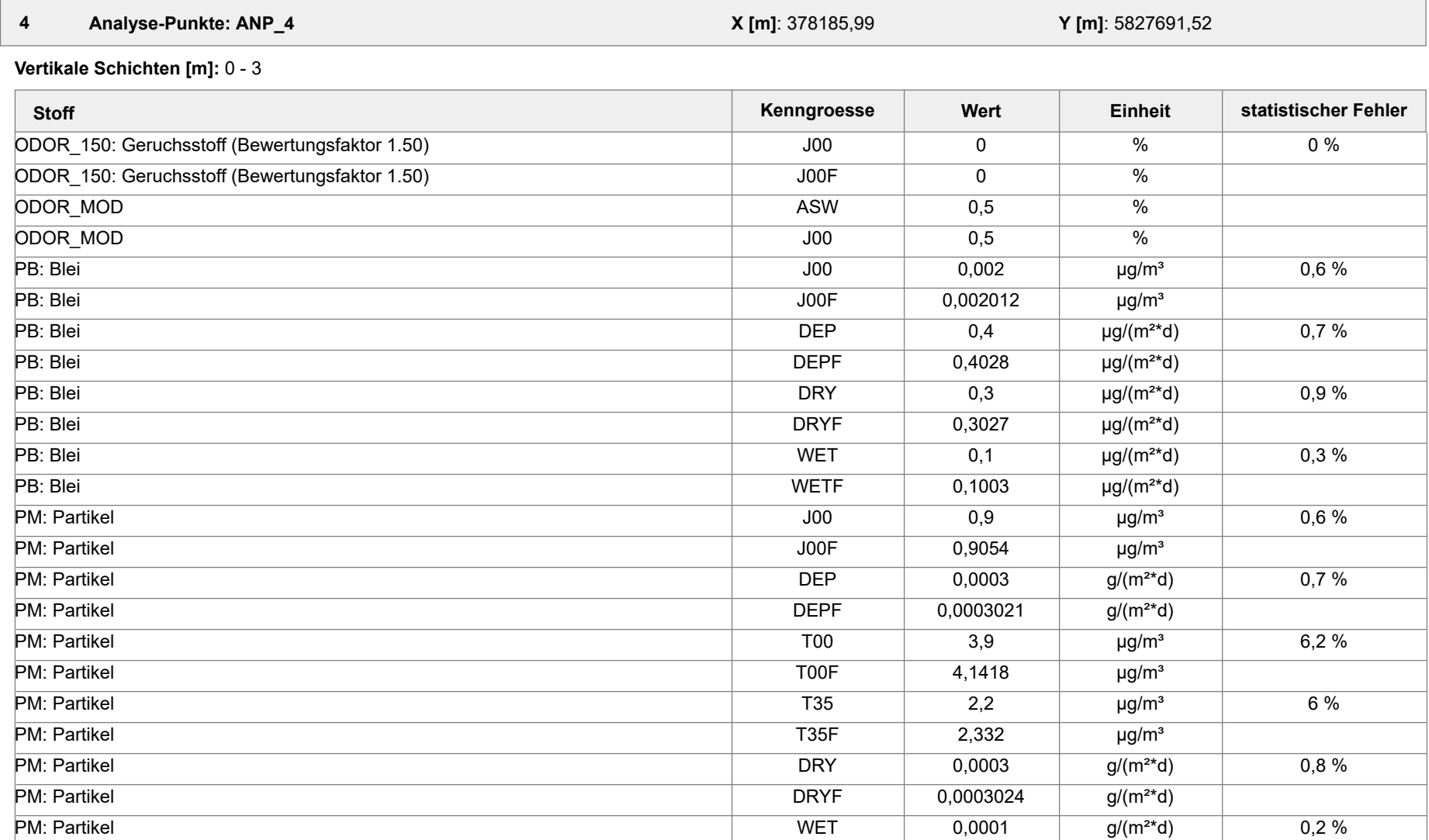

Projektdatei: C:\Projekte\Projekte\_Austal3\Prokon\Prokon\_33m\_28m\_ alleStoffe\Prokon\_33m\_28m\_alleStoffe.aus

AUSTAL View - Lakes Environmental Software & ArguSoft 19.10.2023 Seite 25 von 55

Projekt: Prokon\_33m\_28m\_alleStoffe

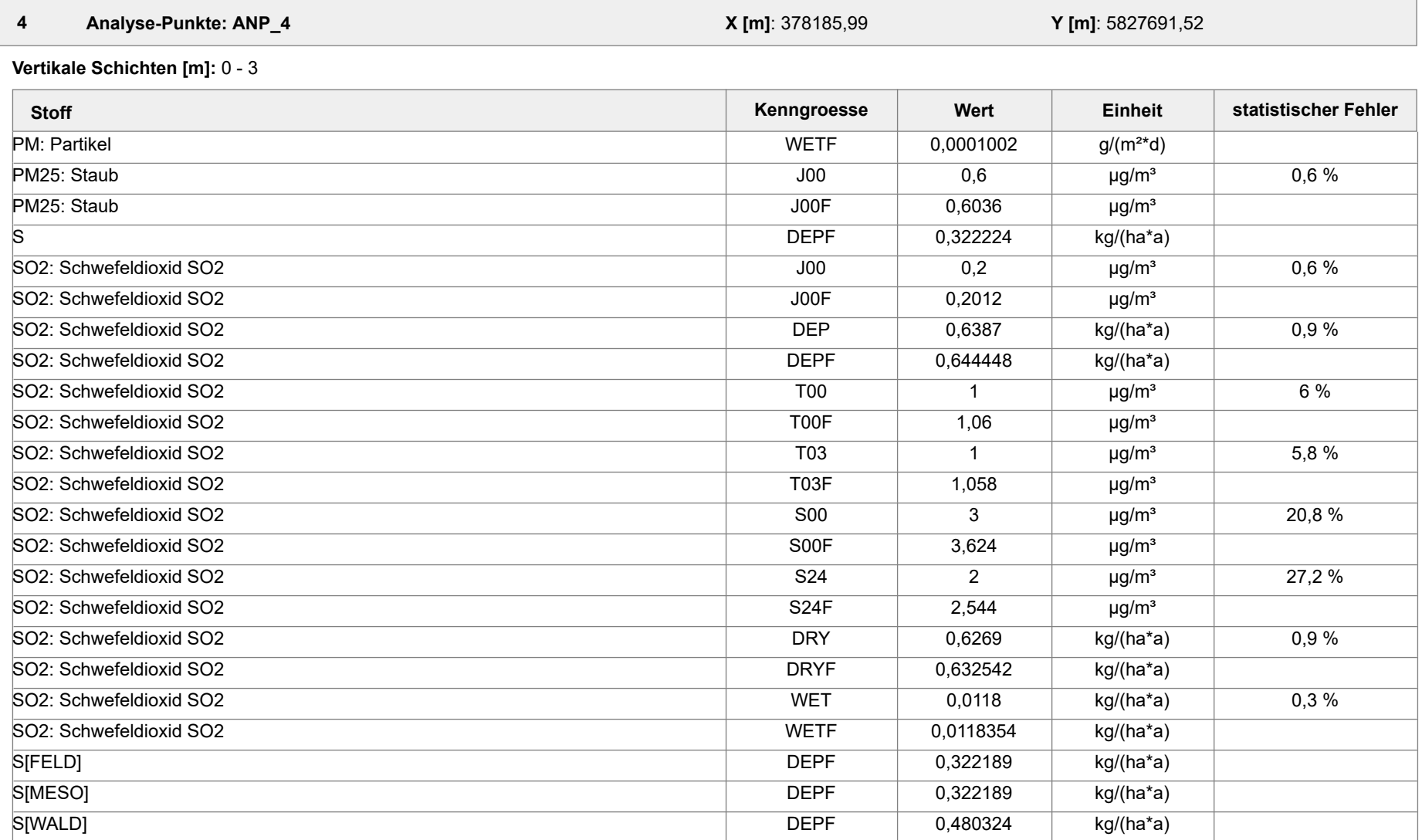

Projektdatei: C:\Projekte\Projekte\_Austal3\Prokon\Prokon\_33m\_28m\_ alleStoffe\Prokon\_33m\_28m\_alleStoffe.aus

AUSTAL View - Lakes Environmental Software & ArguSoft 19.10.2023 Seite 26 von 55

Projekt: Prokon\_33m\_28m\_alleStoffe

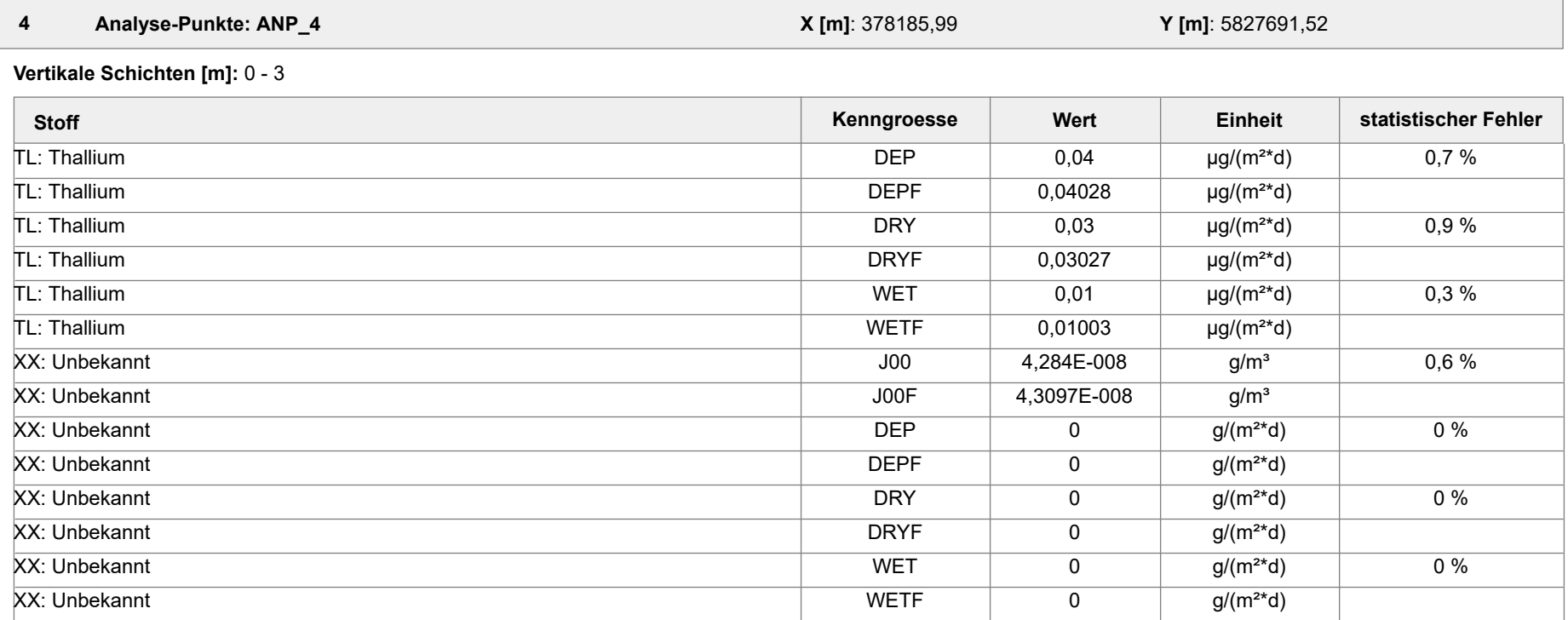

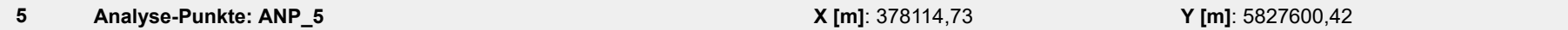

**Vertikale Schichten [m]:** 0 - 3

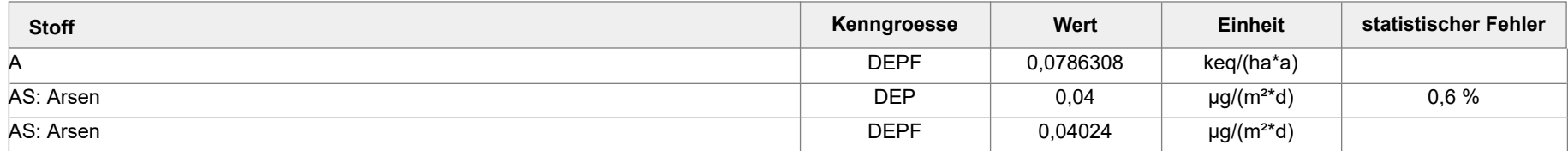

Projektdatei: C:\Projekte\Projekte\_Austal3\Prokon\Prokon\_33m\_28m\_ alleStoffe\Prokon\_33m\_28m\_alleStoffe.aus

AUSTAL View - Lakes Environmental Software & ArguSoft 19.10.2023 Seite 27 von 55

Projekt: Prokon\_33m\_28m\_alleStoffe

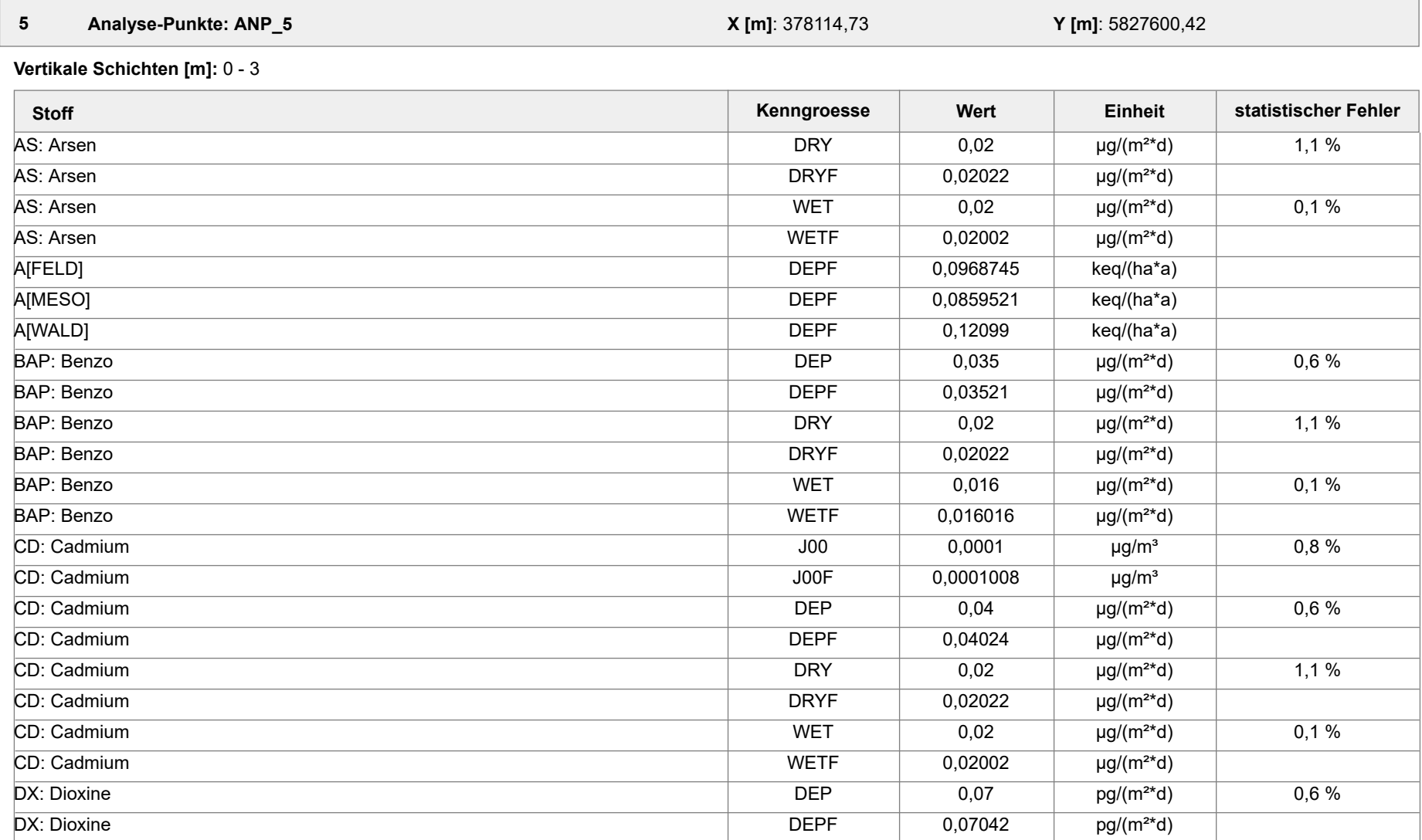

Projektdatei: C:\Projekte\Projekte\_Austal3\Prokon\Prokon\_33m\_28m\_ alleStoffe\Prokon\_33m\_28m\_alleStoffe.aus

AUSTAL View - Lakes Environmental Software & ArguSoft 19.10.2023 Seite 28 von 55

Projekt: Prokon\_33m\_28m\_alleStoffe

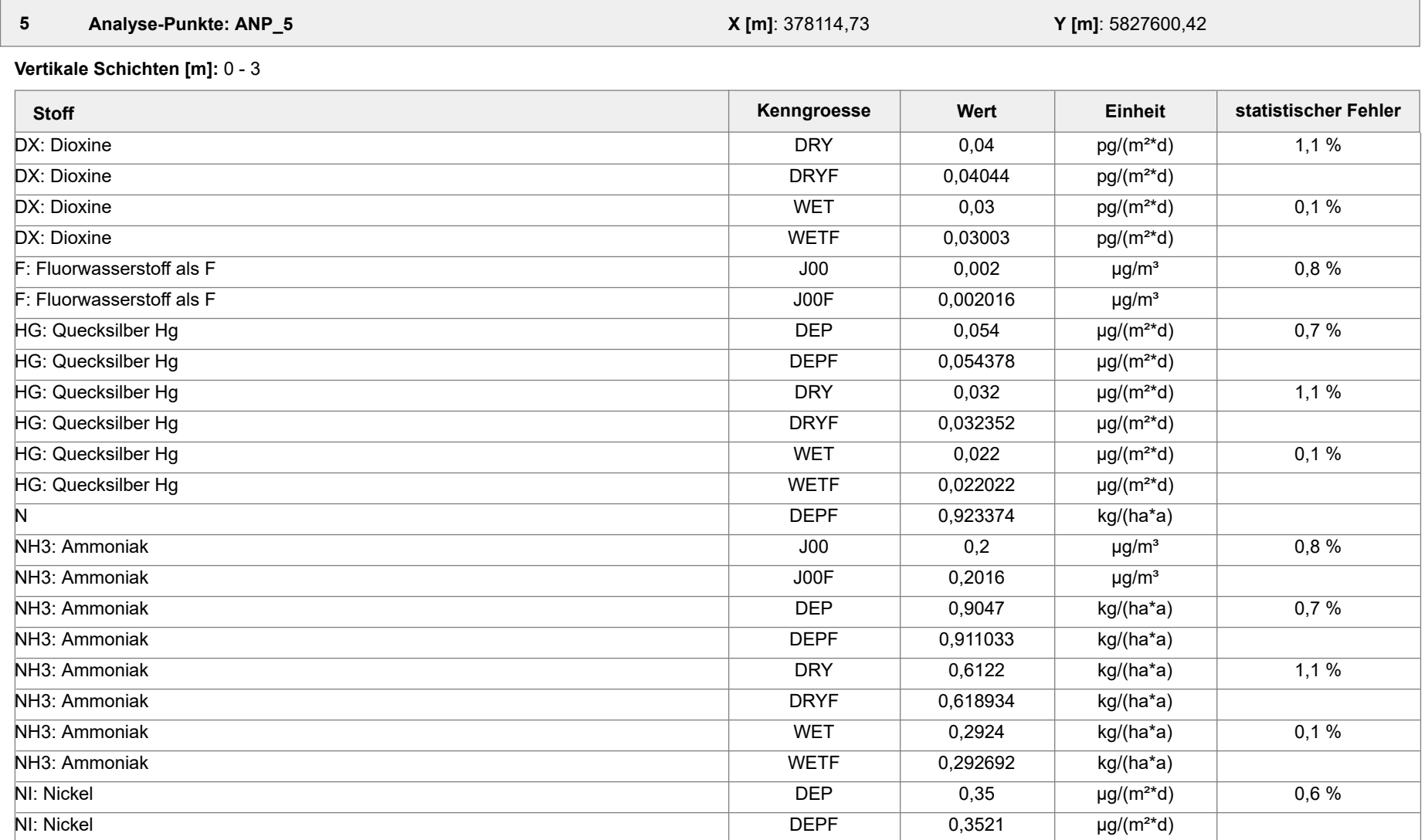

Projektdatei: C:\Projekte\Projekte\_Austal3\Prokon\Prokon\_33m\_28m\_ alleStoffe\Prokon\_33m\_28m\_alleStoffe.aus

AUSTAL View - Lakes Environmental Software & ArguSoft 19.10.2023 Seite 29 von 55

Projekt: Prokon\_33m\_28m\_alleStoffe

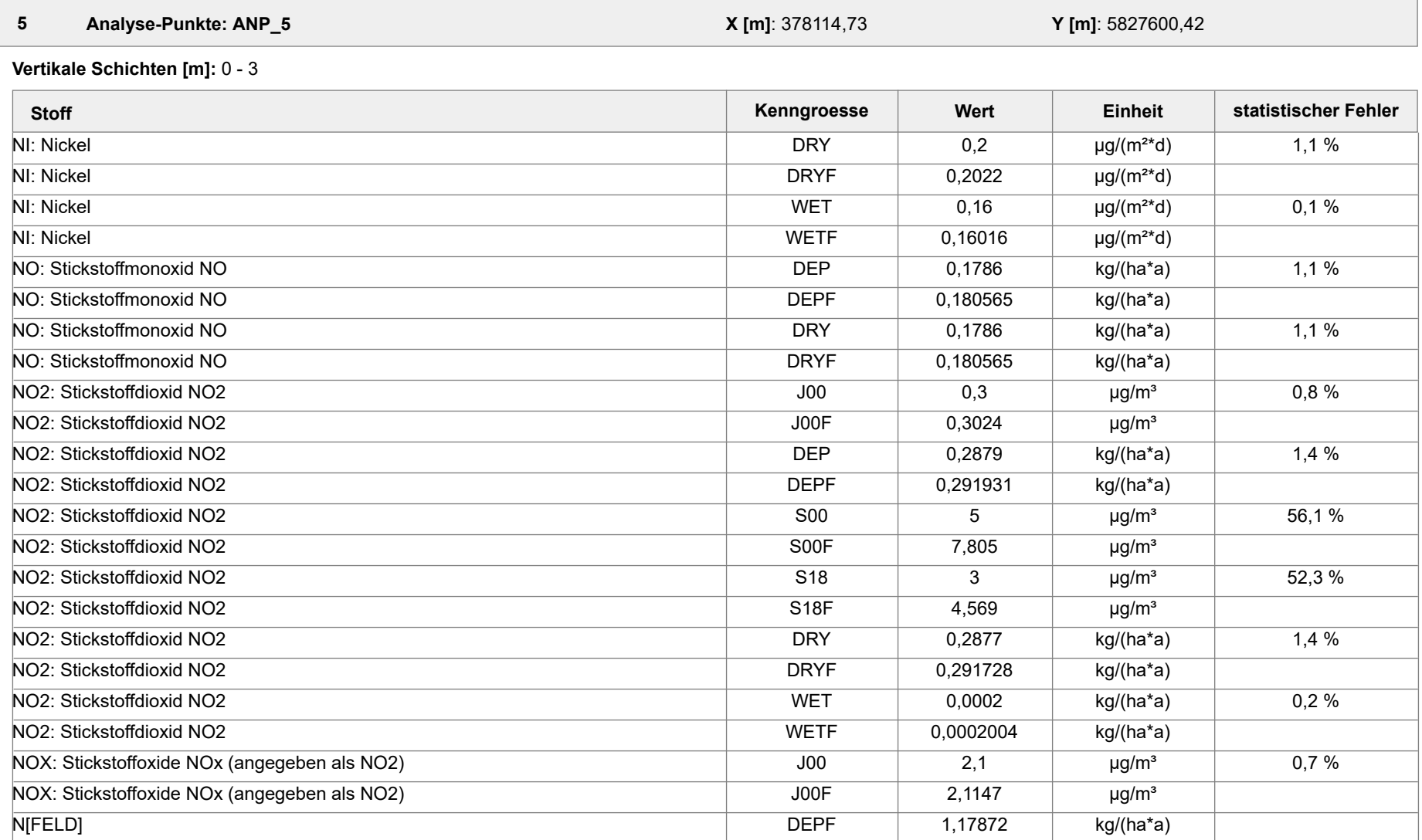

Projektdatei: C:\Projekte\Projekte\_Austal3\Prokon\Prokon\_33m\_28m\_ alleStoffe\Prokon\_33m\_28m\_alleStoffe.aus

AUSTAL View - Lakes Environmental Software & ArguSoft 19.10.2023 Seite 30 von 55

Projekt: Prokon\_33m\_28m\_alleStoffe

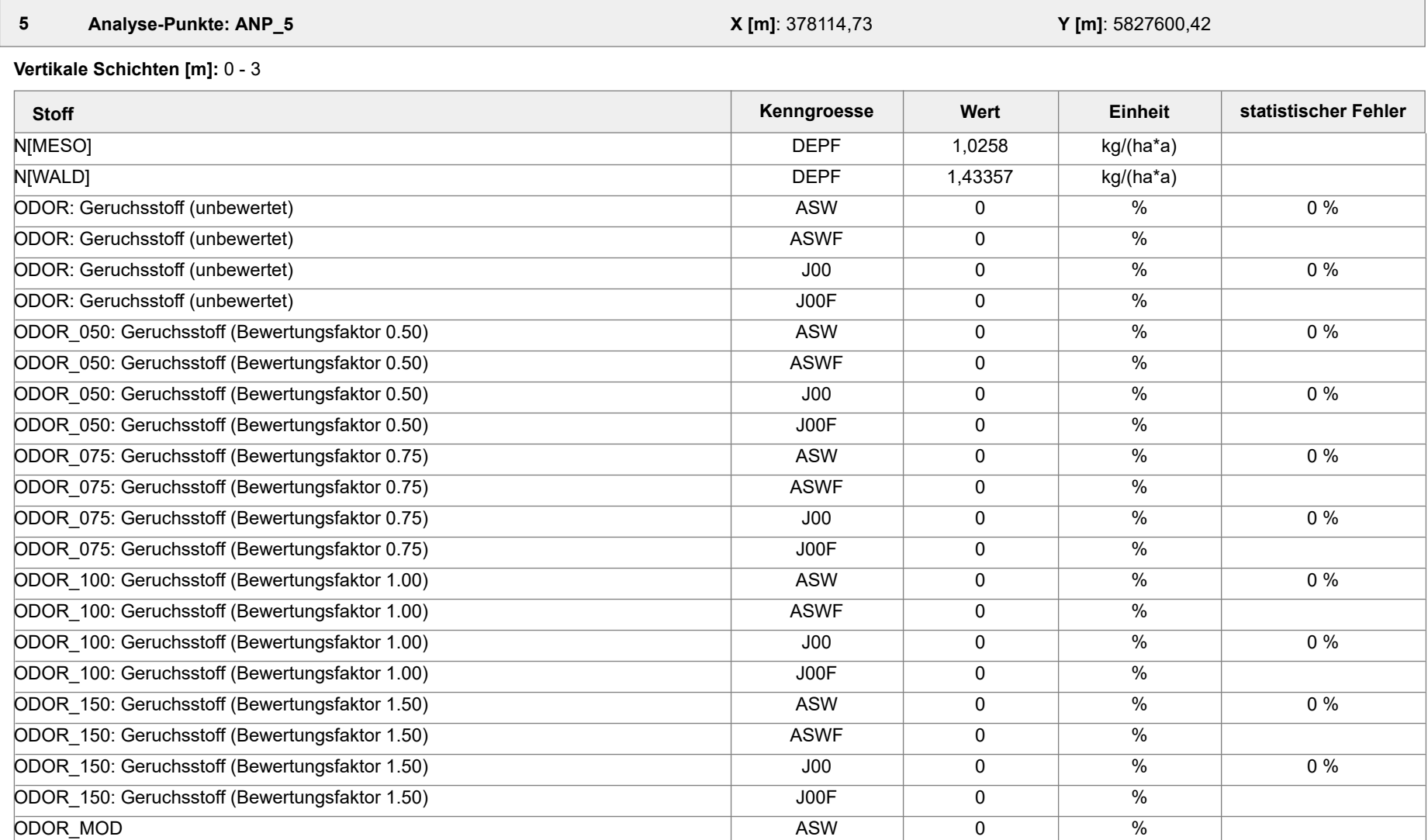

Projektdatei: C:\Projekte\Projekte\_Austal3\Prokon\Prokon\_33m\_28m\_ alleStoffe\Prokon\_33m\_28m\_alleStoffe.aus

AUSTAL View - Lakes Environmental Software & ArguSoft 19.10.2023 Seite 31 von 55

Projekt: Prokon\_33m\_28m\_alleStoffe

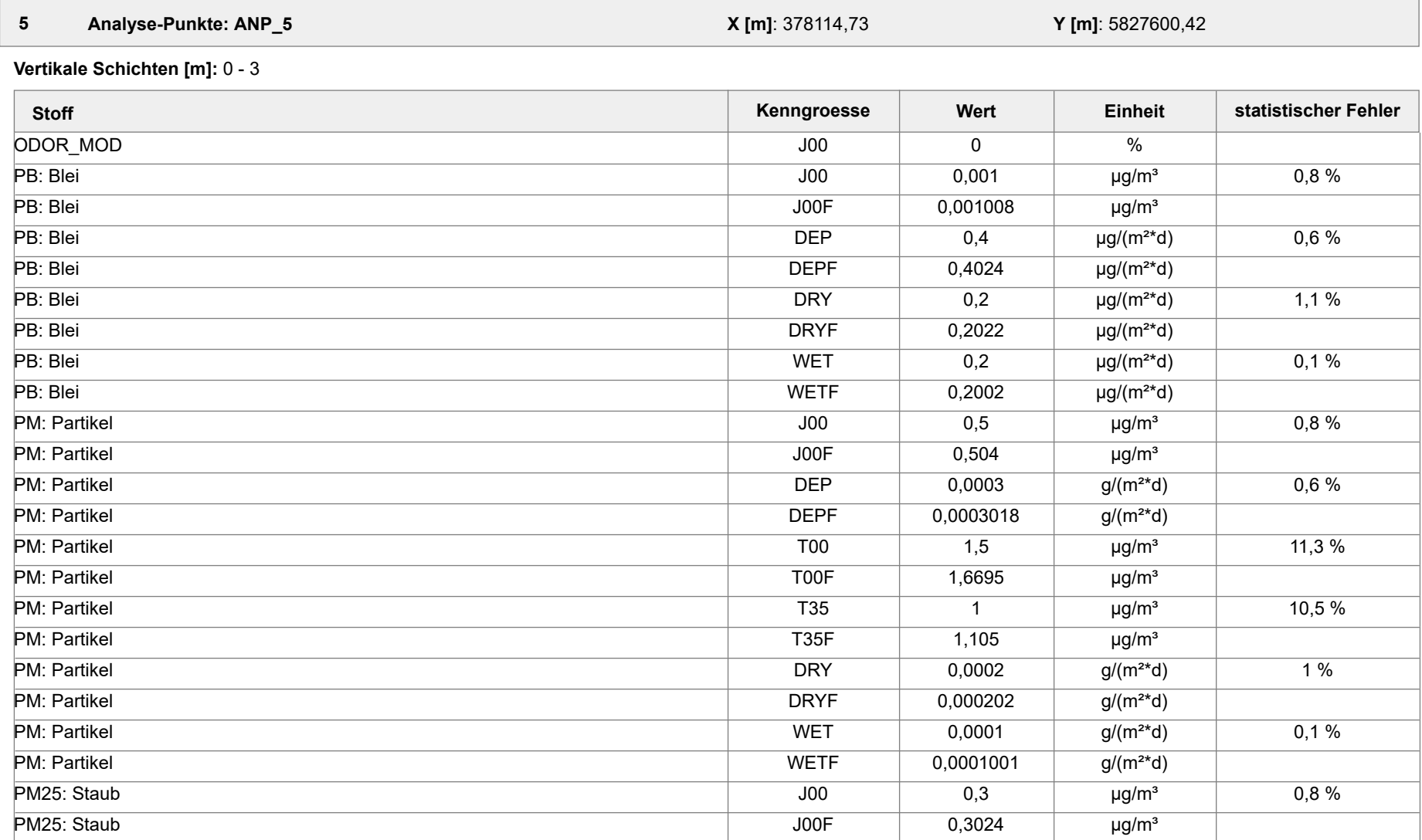

Projektdatei: C:\Projekte\Projekte\_Austal3\Prokon\Prokon\_33m\_28m\_ alleStoffe\Prokon\_33m\_28m\_alleStoffe.aus

AUSTAL View - Lakes Environmental Software & ArguSoft 19.10.2023 Seite 32 von 55

Projekt: Prokon\_33m\_28m\_alleStoffe

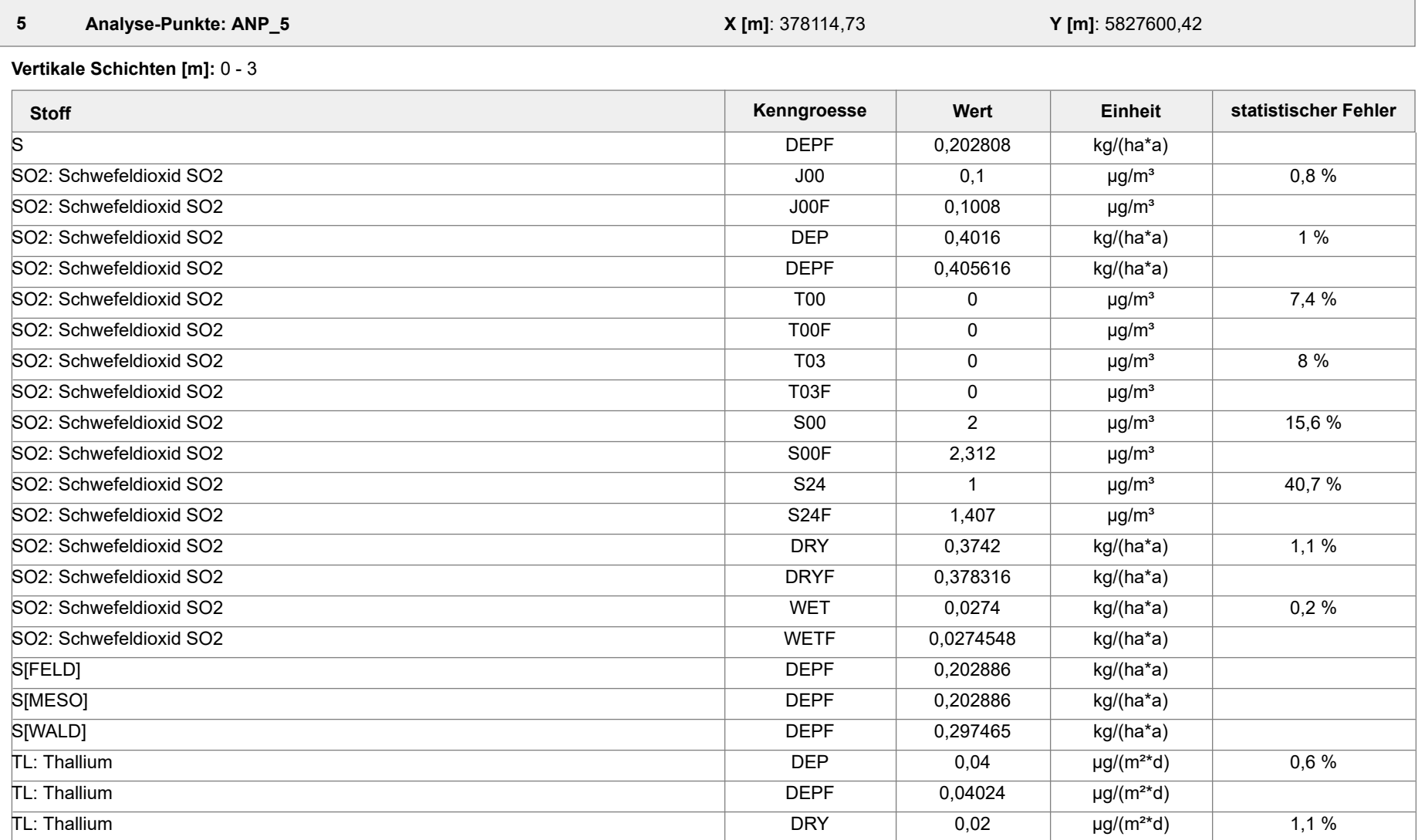

Projektdatei: C:\Projekte\Projekte\_Austal3\Prokon\Prokon\_33m\_28m\_ alleStoffe\Prokon\_33m\_28m\_alleStoffe.aus

AUSTAL View - Lakes Environmental Software & ArguSoft 19.10.2023 Seite 33 von 55

Projekt: Prokon\_33m\_28m\_alleStoffe

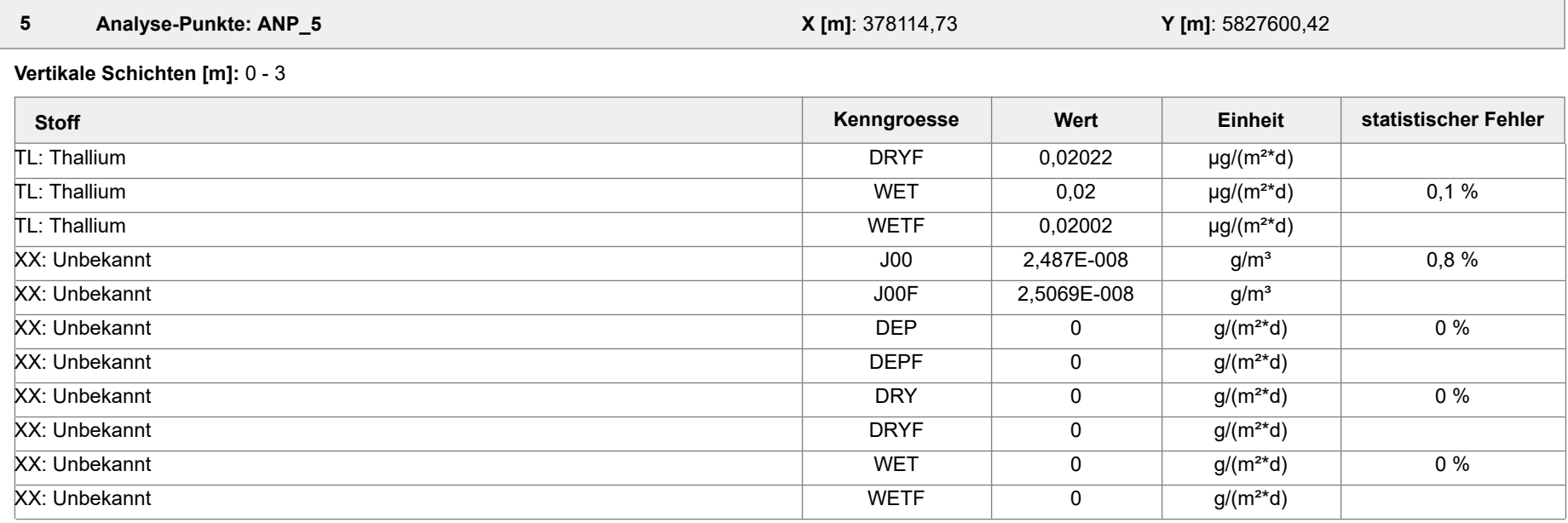

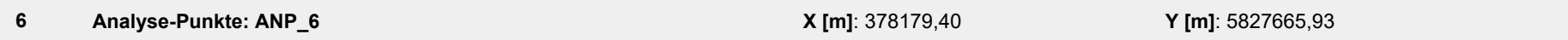

**Vertikale Schichten [m]:** 0 - 3

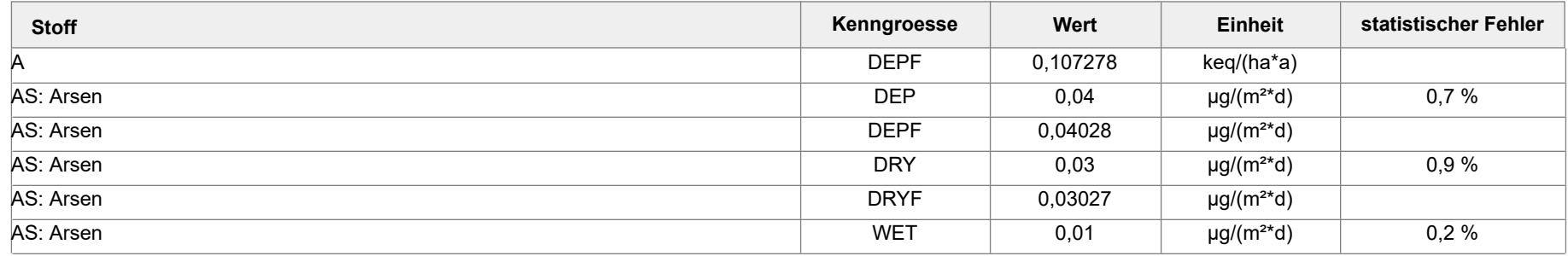

Projektdatei: C:\Projekte\Projekte\_Austal3\Prokon\Prokon\_33m\_28m\_ alleStoffe\Prokon\_33m\_28m\_alleStoffe.aus

AUSTAL View - Lakes Environmental Software & ArguSoft 19.10.2023 Seite 34 von 55

Projekt: Prokon\_33m\_28m\_alleStoffe

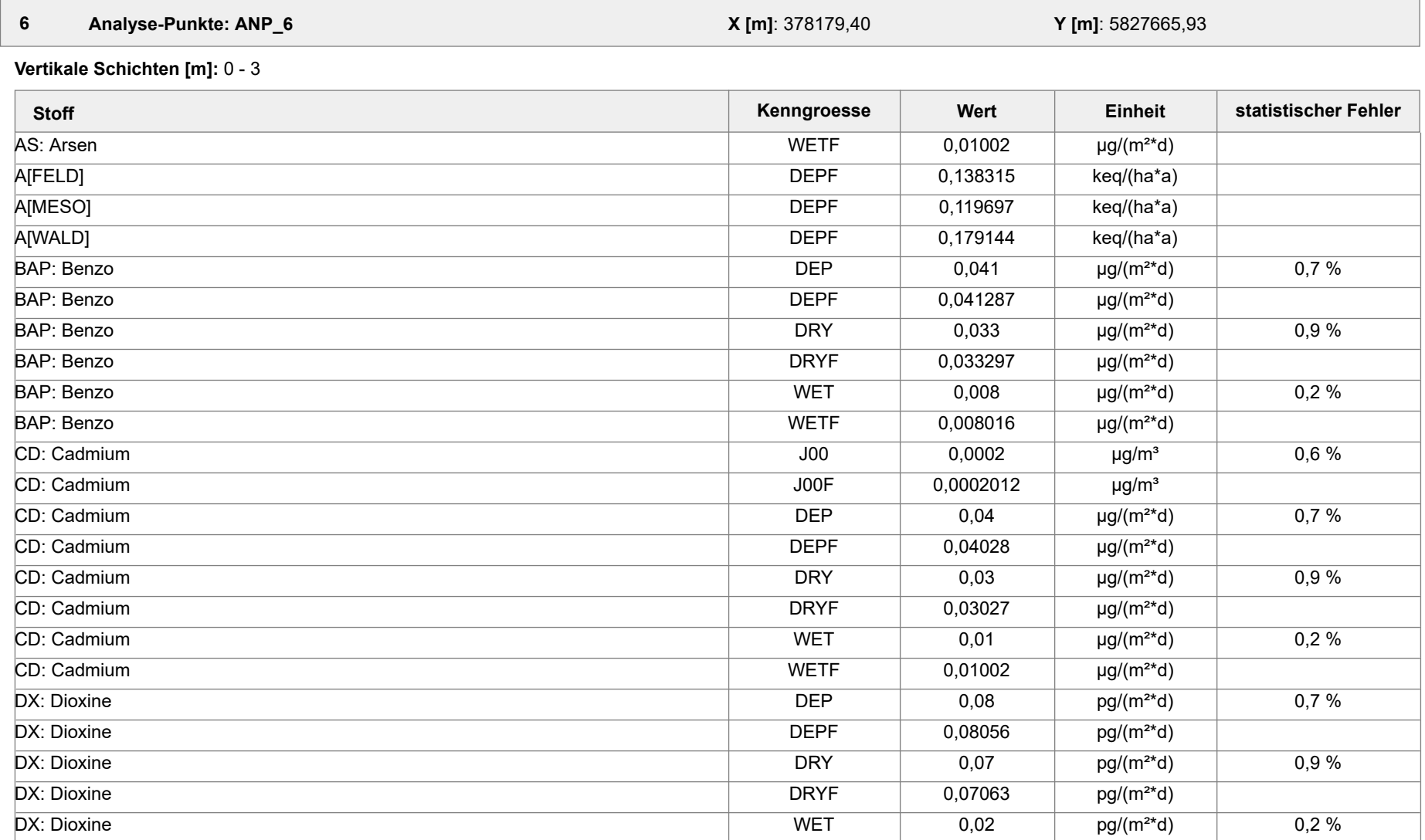

Projektdatei: C:\Projekte\Projekte\_Austal3\Prokon\Prokon\_33m\_28m\_ alleStoffe\Prokon\_33m\_28m\_alleStoffe.aus

AUSTAL View - Lakes Environmental Software & ArguSoft 19.10.2023 Seite 35 von 55

Projekt: Prokon\_33m\_28m\_alleStoffe

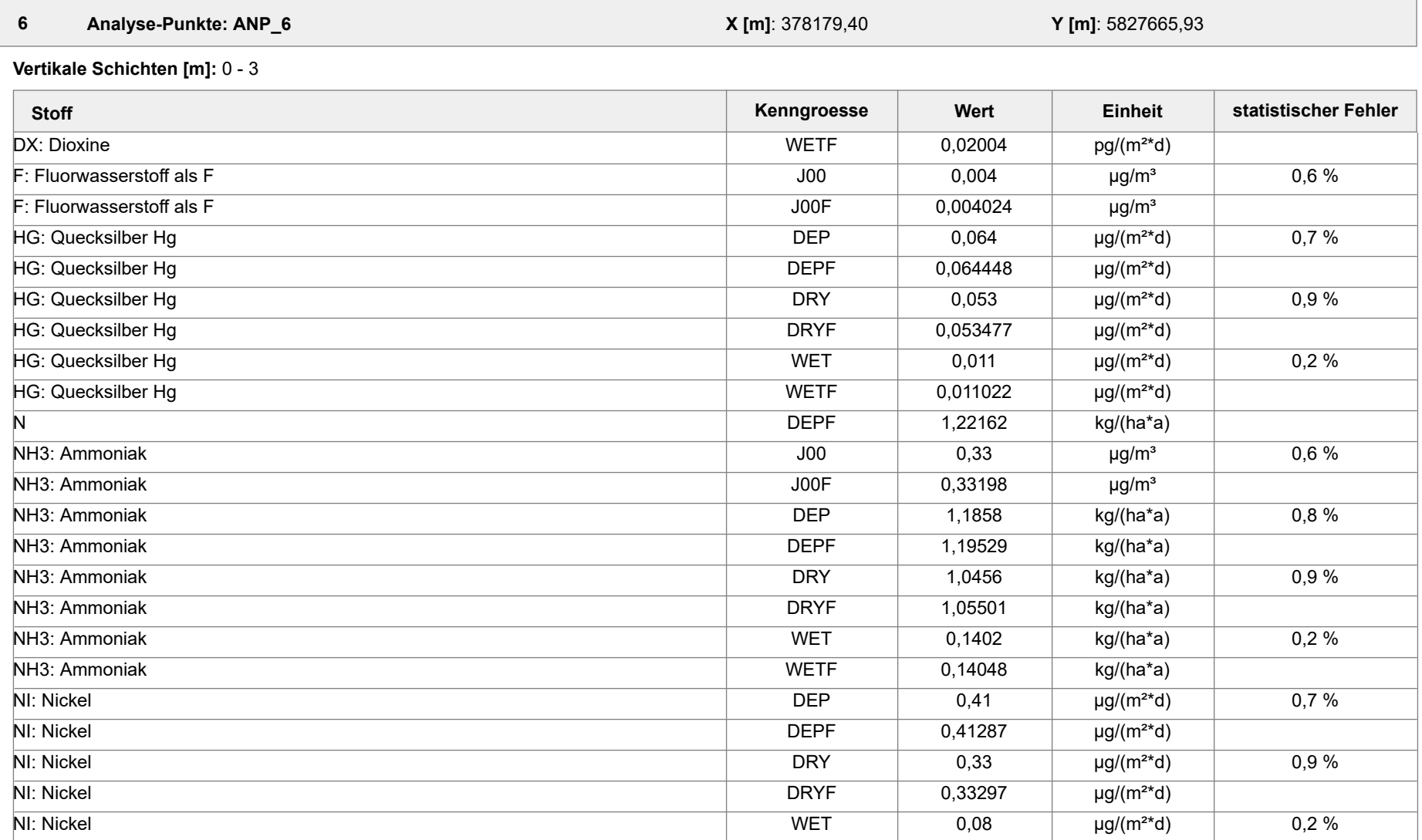

Projektdatei: C:\Projekte\Projekte\_Austal3\Prokon\Prokon\_33m\_28m\_ alleStoffe\Prokon\_33m\_28m\_alleStoffe.aus

AUSTAL View - Lakes Environmental Software & ArguSoft 19.10.2023 Seite 36 von 55

Projekt: Prokon\_33m\_28m\_alleStoffe

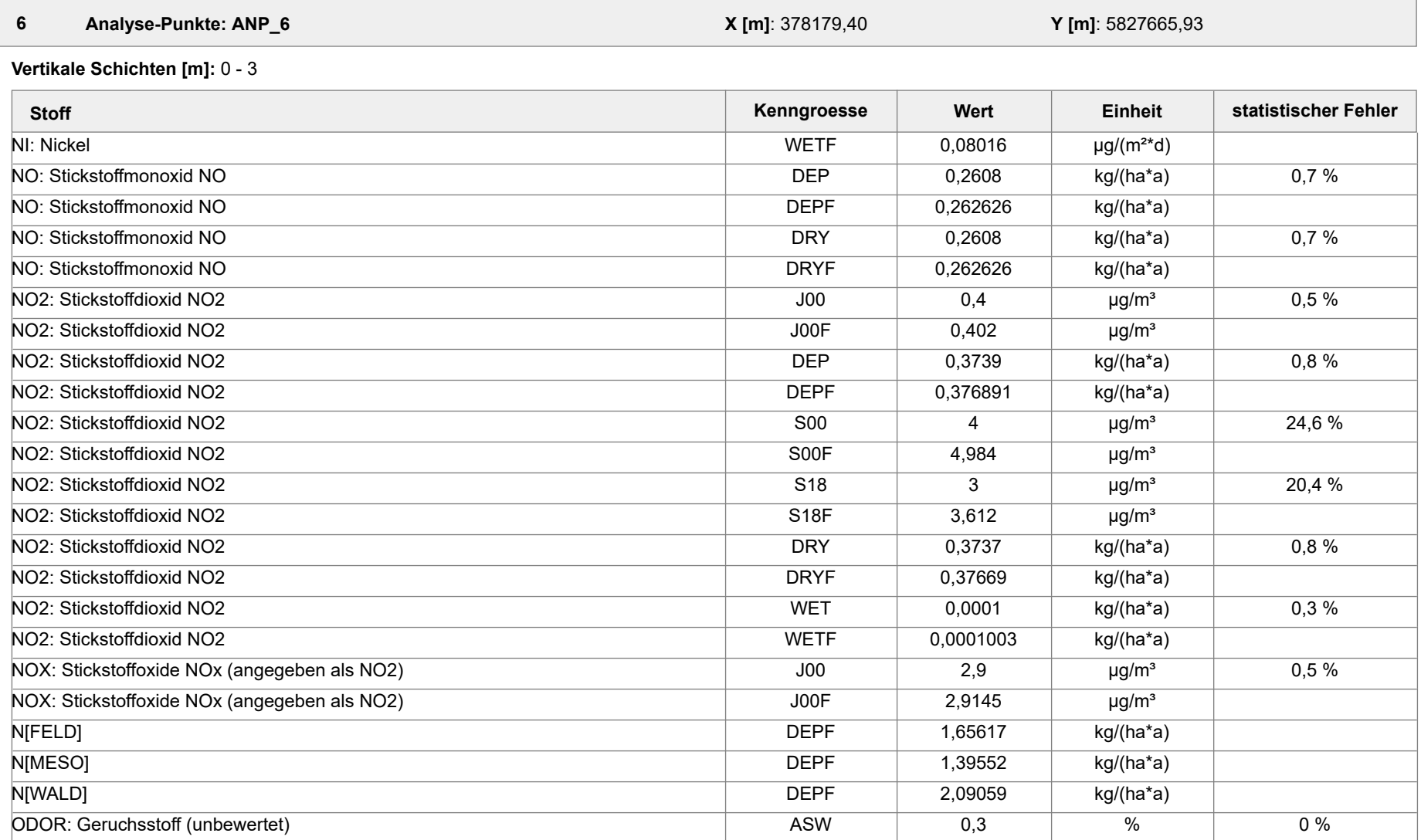

Projektdatei: C:\Projekte\Projekte\_Austal3\Prokon\Prokon\_33m\_28m\_ alleStoffe\Prokon\_33m\_28m\_alleStoffe.aus

AUSTAL View - Lakes Environmental Software & ArguSoft 19.10.2023 Seite 37 von 55

Projekt: Prokon\_33m\_28m\_alleStoffe

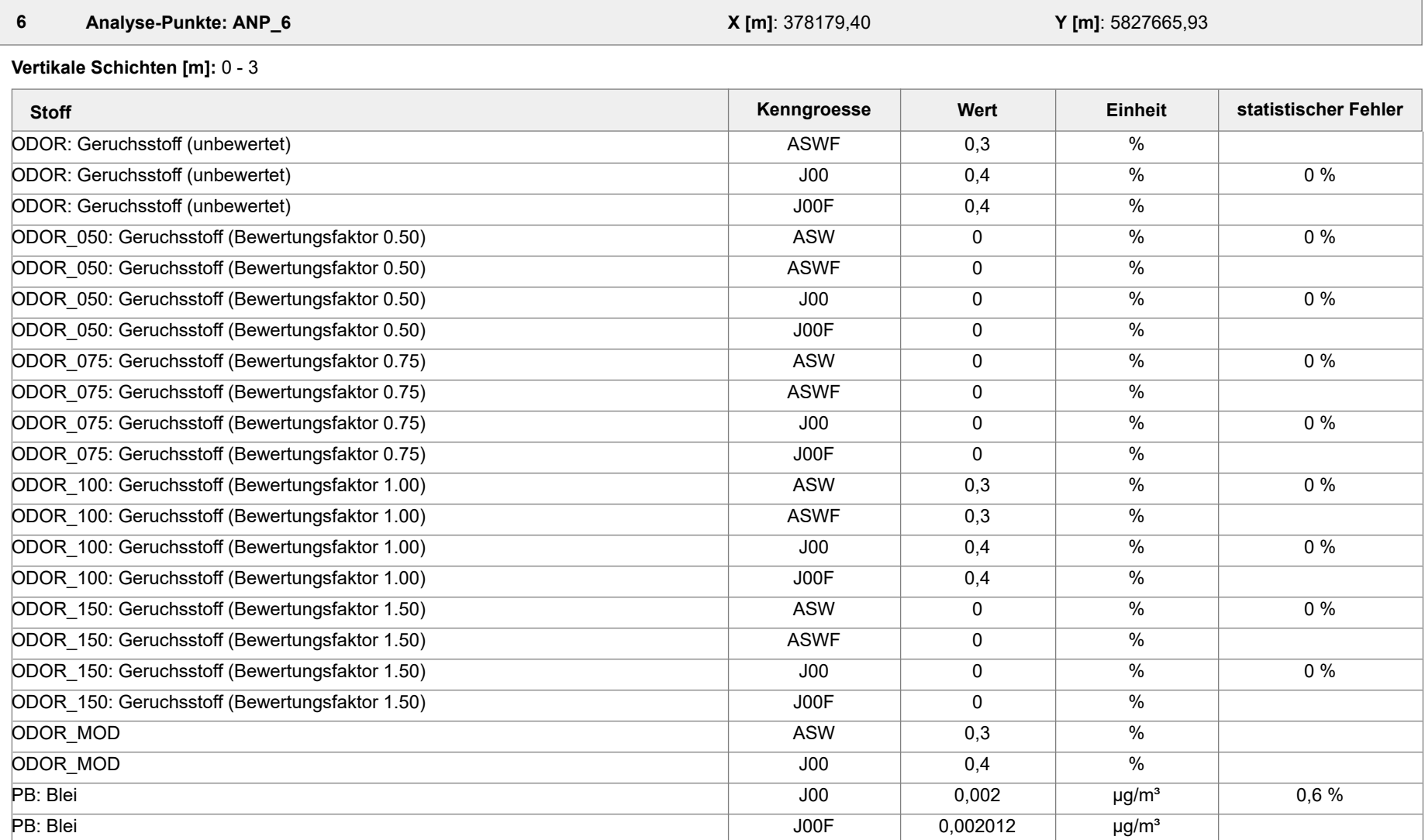

Projektdatei: C:\Projekte\Projekte\_Austal3\Prokon\Prokon\_33m\_28m\_ alleStoffe\Prokon\_33m\_28m\_alleStoffe.aus

AUSTAL View - Lakes Environmental Software & ArguSoft 19.10.2023 Seite 38 von 55

Projekt: Prokon\_33m\_28m\_alleStoffe

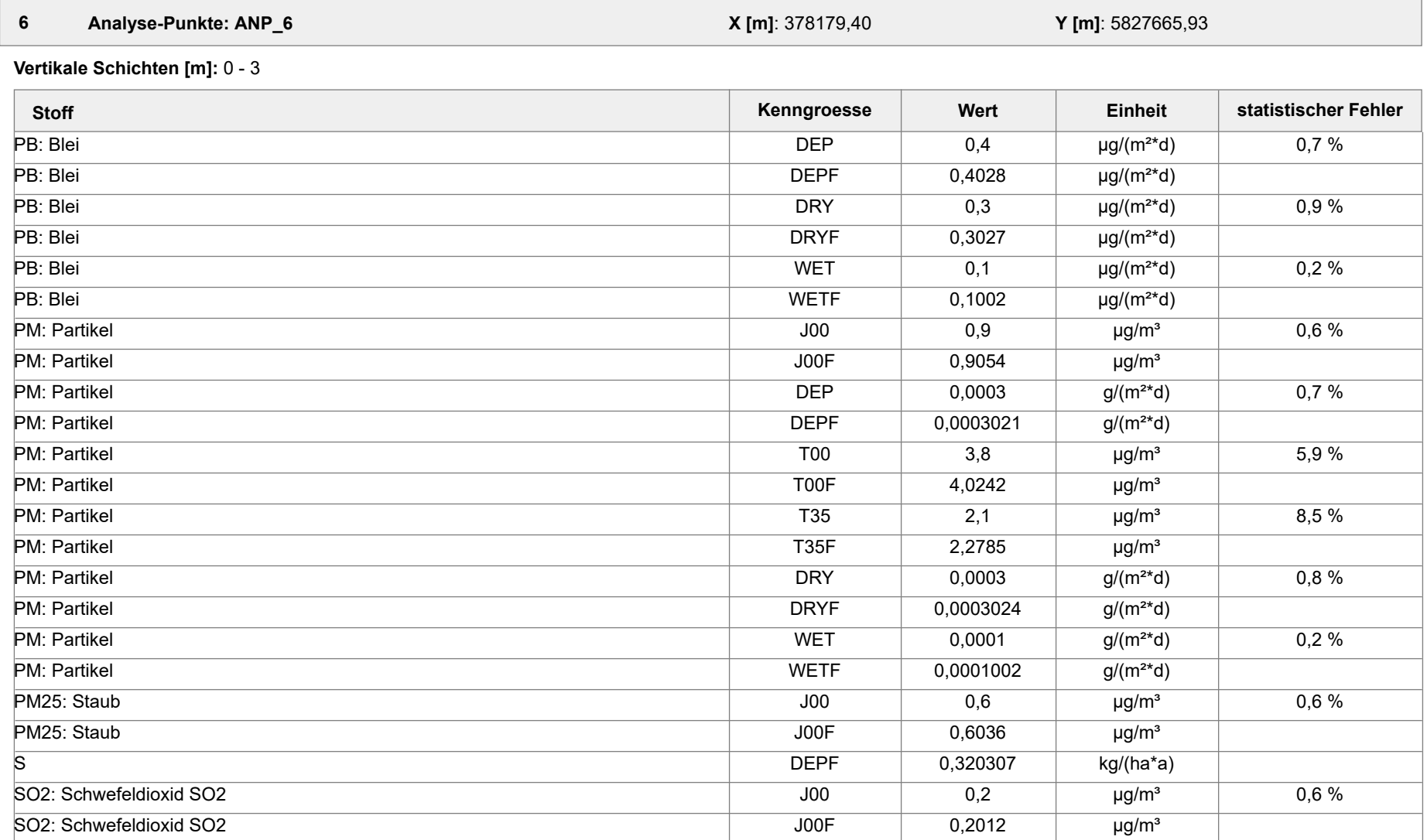

Projektdatei: C:\Projekte\Projekte\_Austal3\Prokon\Prokon\_33m\_28m\_ alleStoffe\Prokon\_33m\_28m\_alleStoffe.aus

AUSTAL View - Lakes Environmental Software & ArguSoft 19.10.2023 Seite 39 von 55

Projekt: Prokon\_33m\_28m\_alleStoffe

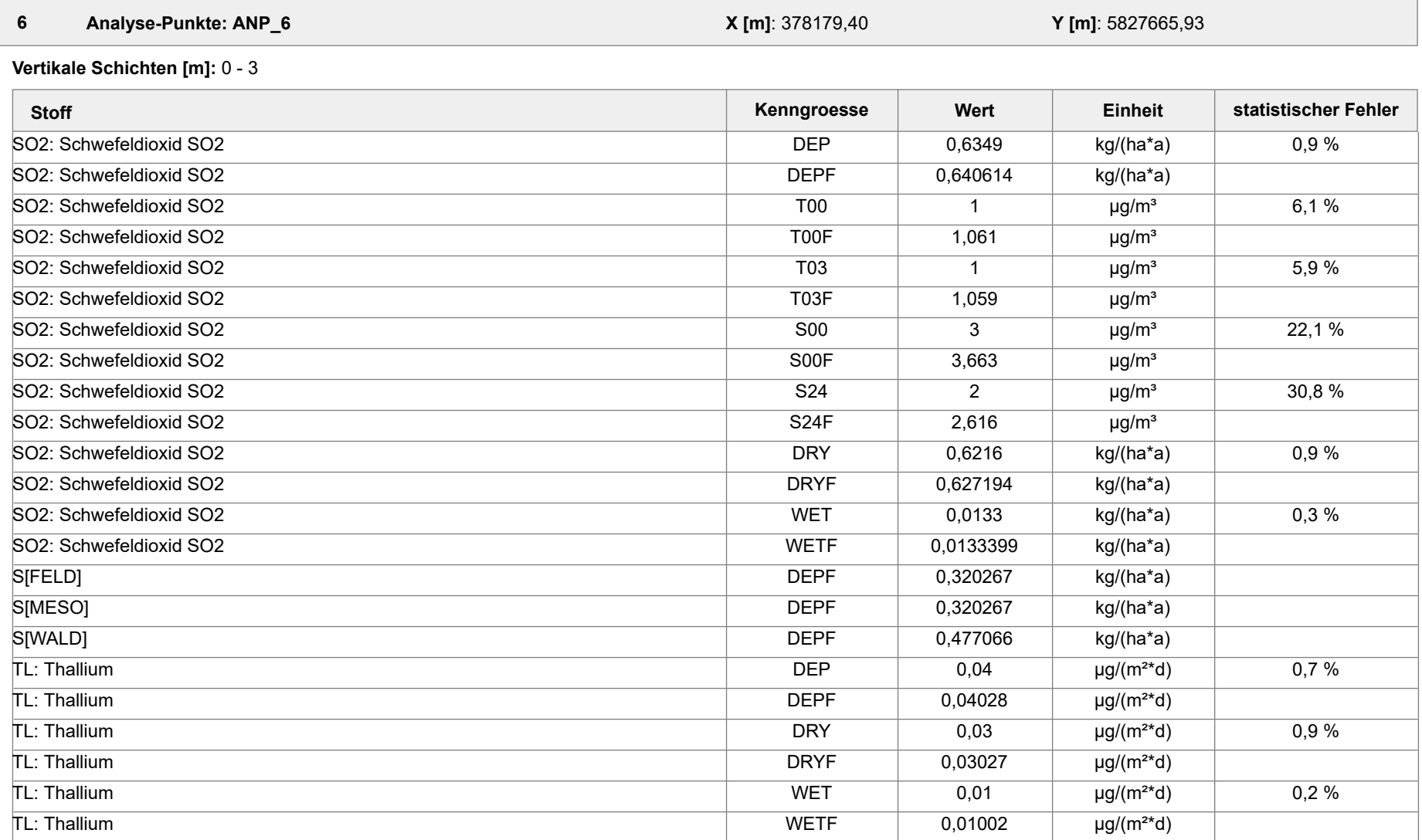

Projektdatei: C:\Projekte\Projekte\_Austal3\Prokon\Prokon\_33m\_28m\_ alleStoffe\Prokon\_33m\_28m\_alleStoffe.aus

AUSTAL View - Lakes Environmental Software & ArguSoft 19.10.2023 Seite 40 von 55

Projekt: Prokon\_33m\_28m\_alleStoffe

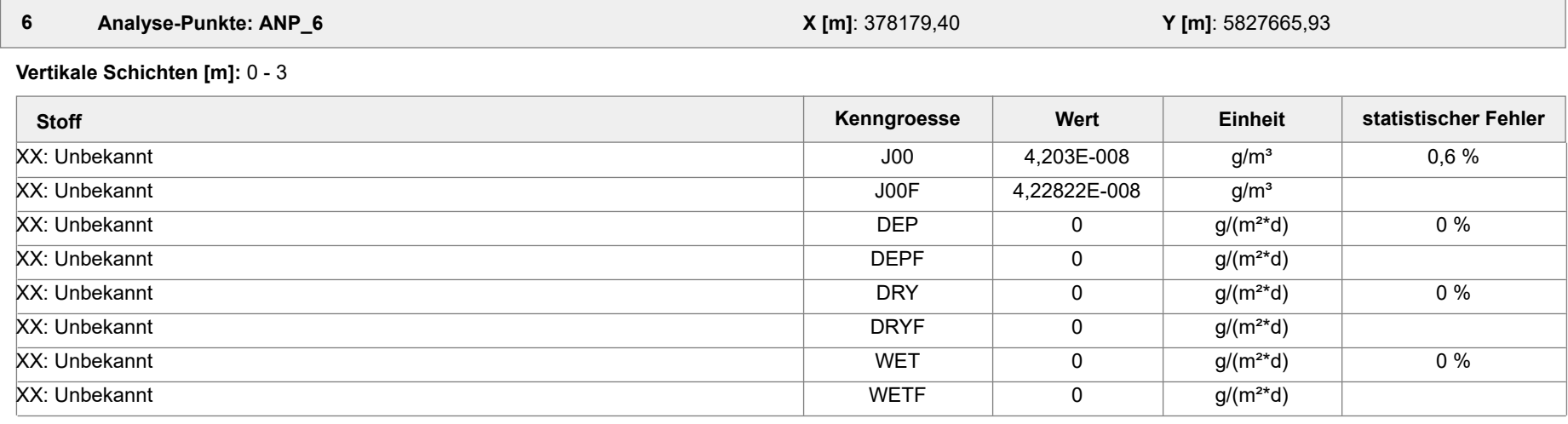

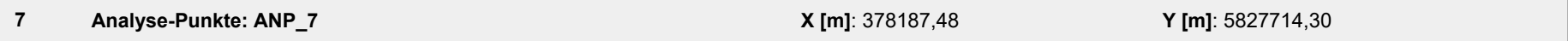

**Vertikale Schichten [m]:** 0 - 3

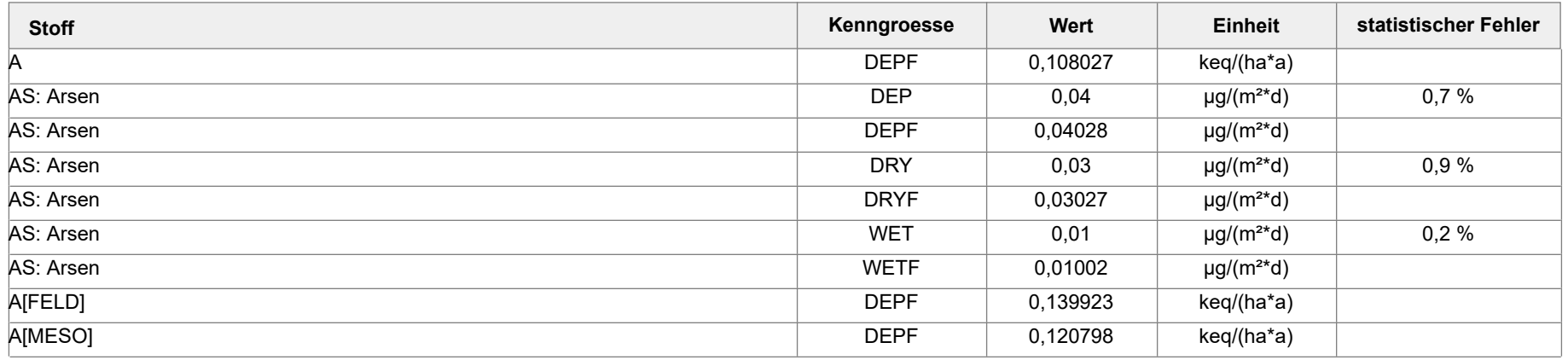

Projektdatei: C:\Projekte\Projekte\_Austal3\Prokon\Prokon\_33m\_28m\_ alleStoffe\Prokon\_33m\_28m\_alleStoffe.aus

AUSTAL View - Lakes Environmental Software & ArguSoft 19.10.2023 Seite 41 von 55

Projekt: Prokon\_33m\_28m\_alleStoffe

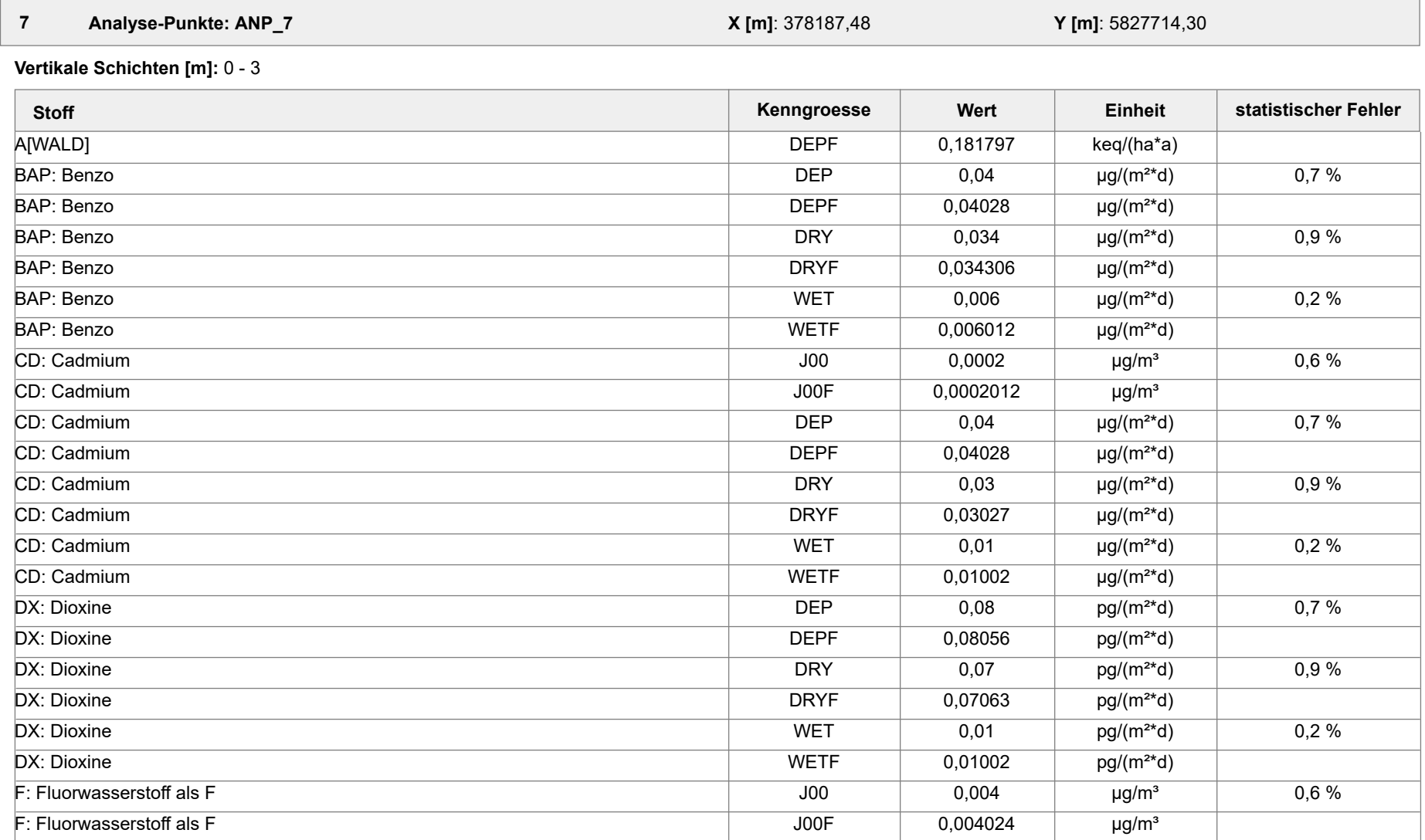

Projektdatei: C:\Projekte\Projekte\_Austal3\Prokon\Prokon\_33m\_28m\_ alleStoffe\Prokon\_33m\_28m\_alleStoffe.aus

AUSTAL View - Lakes Environmental Software & ArguSoft 19.10.2023 Seite 42 von 55

Projekt: Prokon\_33m\_28m\_alleStoffe

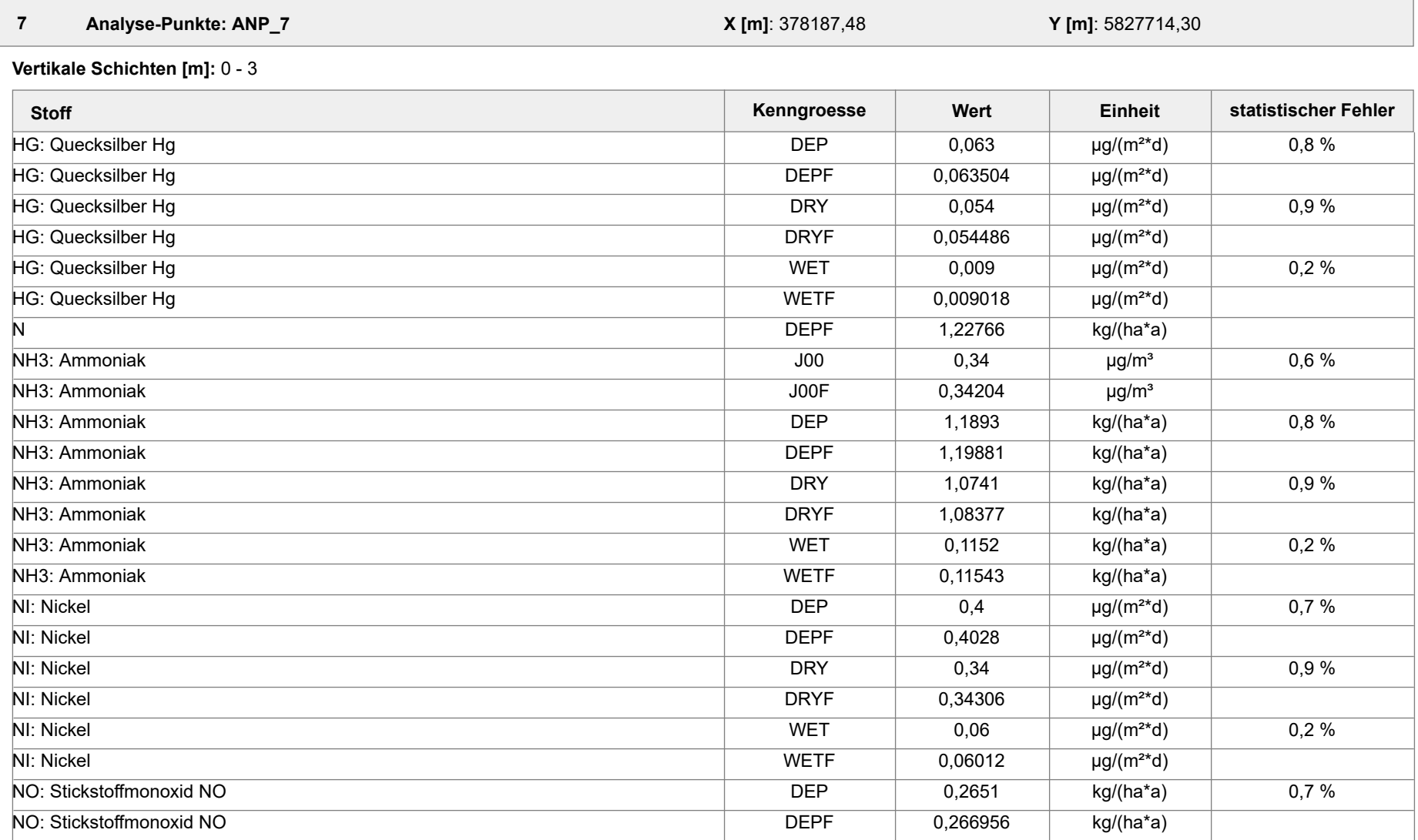

Projektdatei: C:\Projekte\Projekte\_Austal3\Prokon\Prokon\_33m\_28m\_ alleStoffe\Prokon\_33m\_28m\_alleStoffe.aus

AUSTAL View - Lakes Environmental Software & ArguSoft 19.10.2023 Seite 43 von 55

Projekt: Prokon\_33m\_28m\_alleStoffe

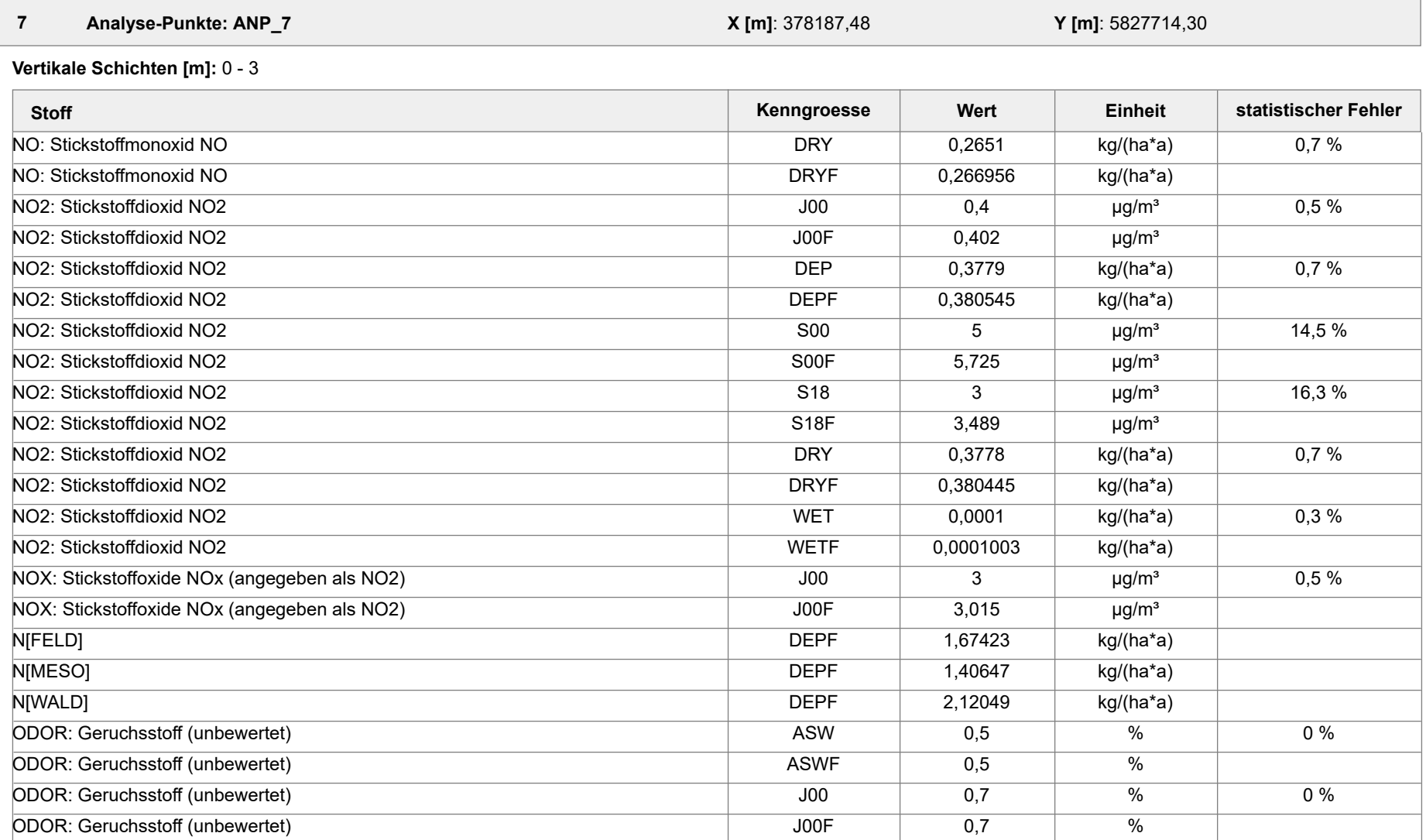

Projektdatei: C:\Projekte\Projekte\_Austal3\Prokon\Prokon\_33m\_28m\_ alleStoffe\Prokon\_33m\_28m\_alleStoffe.aus

AUSTAL View - Lakes Environmental Software & ArguSoft 19.10.2023 Seite 44 von 55

Projekt: Prokon\_33m\_28m\_alleStoffe

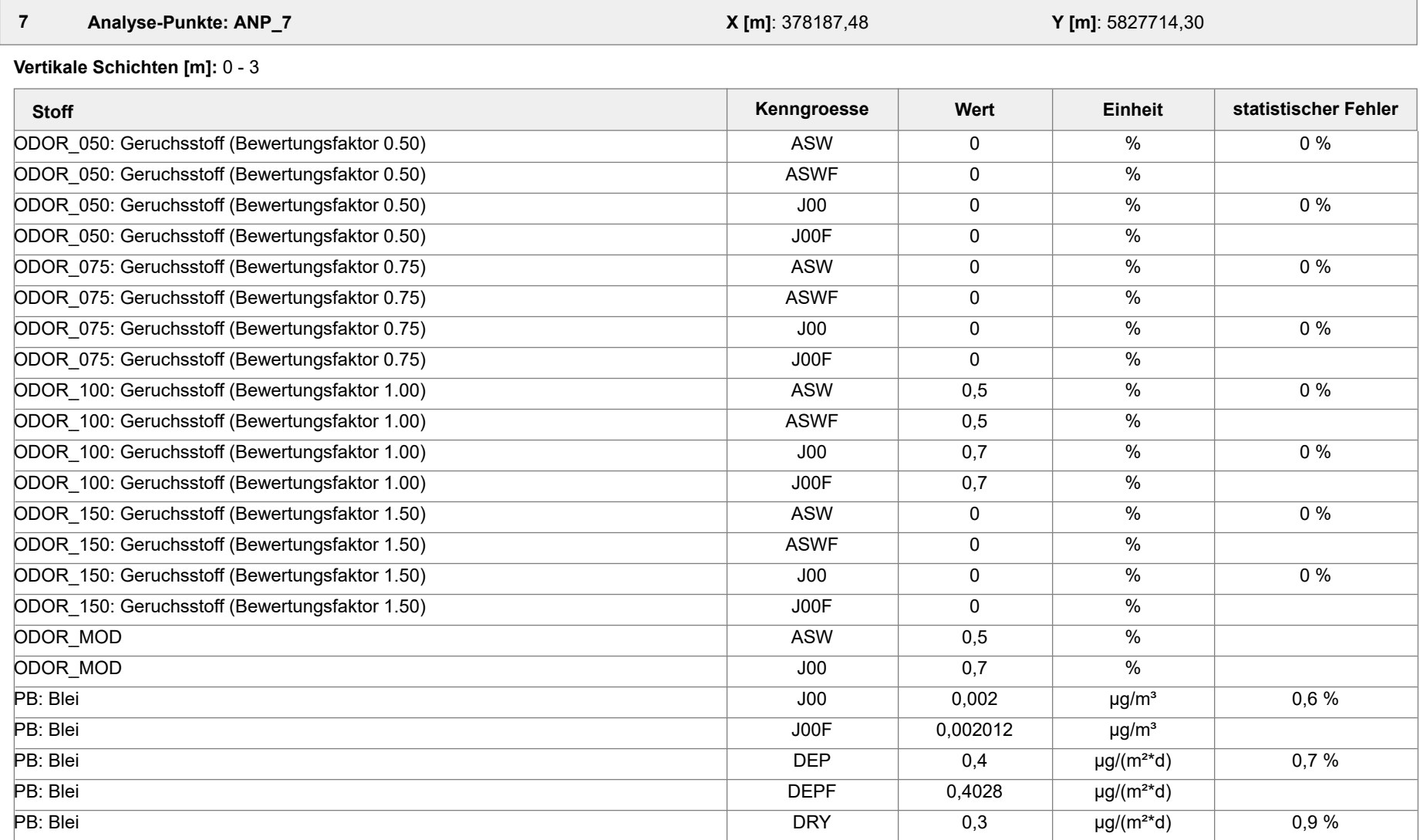

Projektdatei: C:\Projekte\Projekte\_Austal3\Prokon\Prokon\_33m\_28m\_ alleStoffe\Prokon\_33m\_28m\_alleStoffe.aus

AUSTAL View - Lakes Environmental Software & ArguSoft 19.10.2023 Seite 45 von 55

Projekt: Prokon\_33m\_28m\_alleStoffe

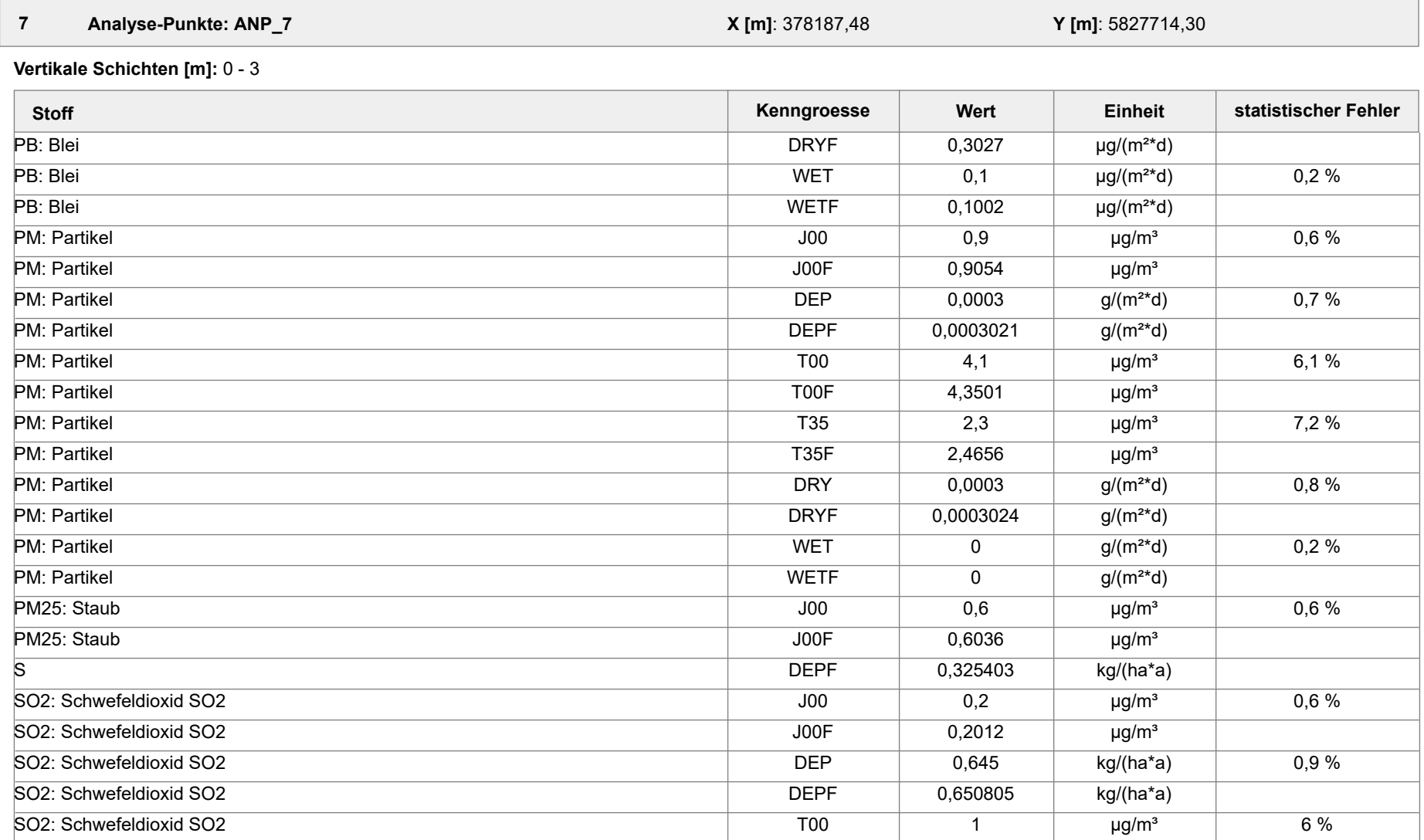

Projektdatei: C:\Projekte\Projekte\_Austal3\Prokon\Prokon\_33m\_28m\_ alleStoffe\Prokon\_33m\_28m\_alleStoffe.aus

AUSTAL View - Lakes Environmental Software & ArguSoft 19.10.2023 Seite 46 von 55

Projekt: Prokon\_33m\_28m\_alleStoffe

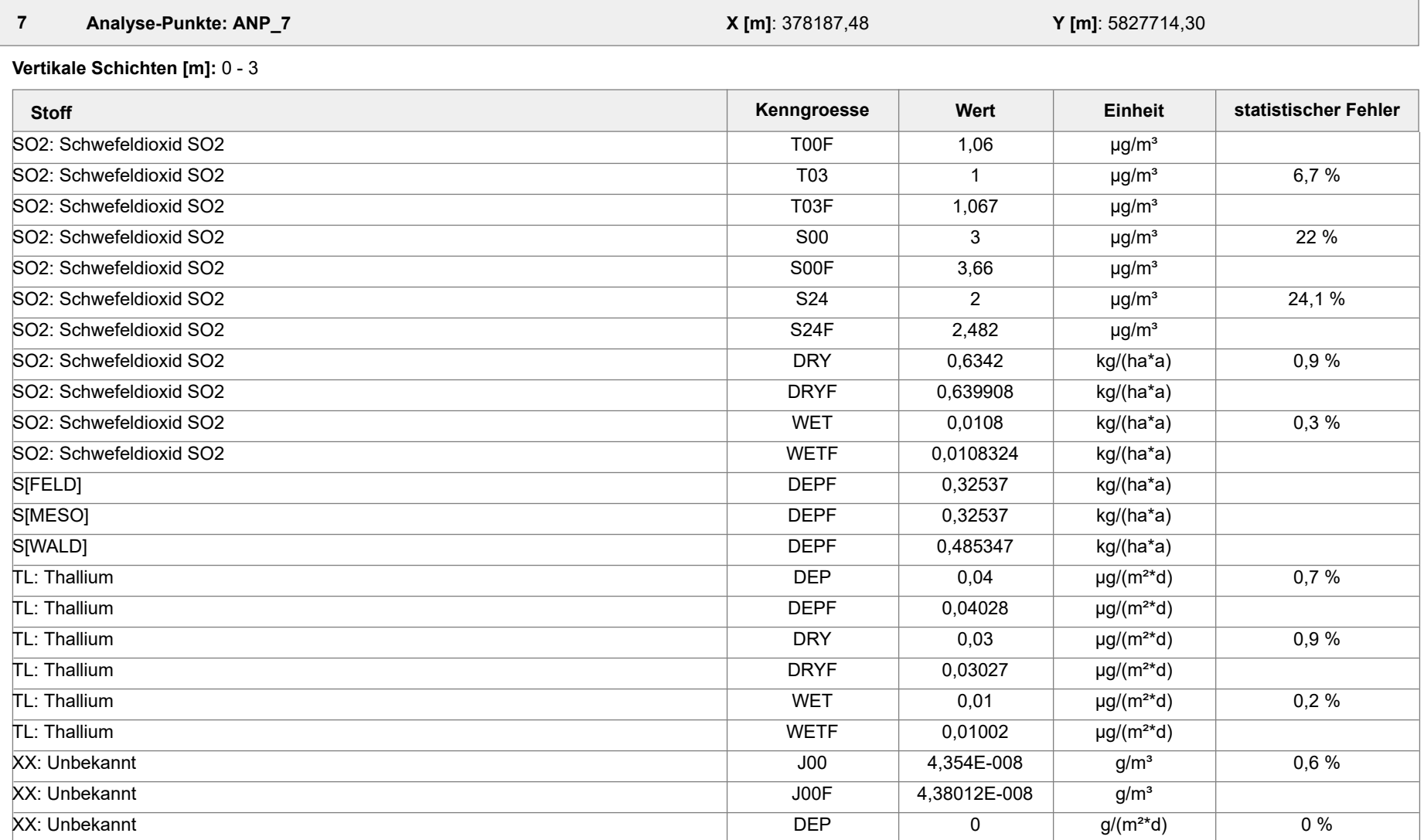

Projektdatei: C:\Projekte\Projekte\_Austal3\Prokon\Prokon\_33m\_28m\_ alleStoffe\Prokon\_33m\_28m\_alleStoffe.aus

AUSTAL View - Lakes Environmental Software & ArguSoft 19.10.2023 Seite 47 von 55

Projekt: Prokon\_33m\_28m\_alleStoffe

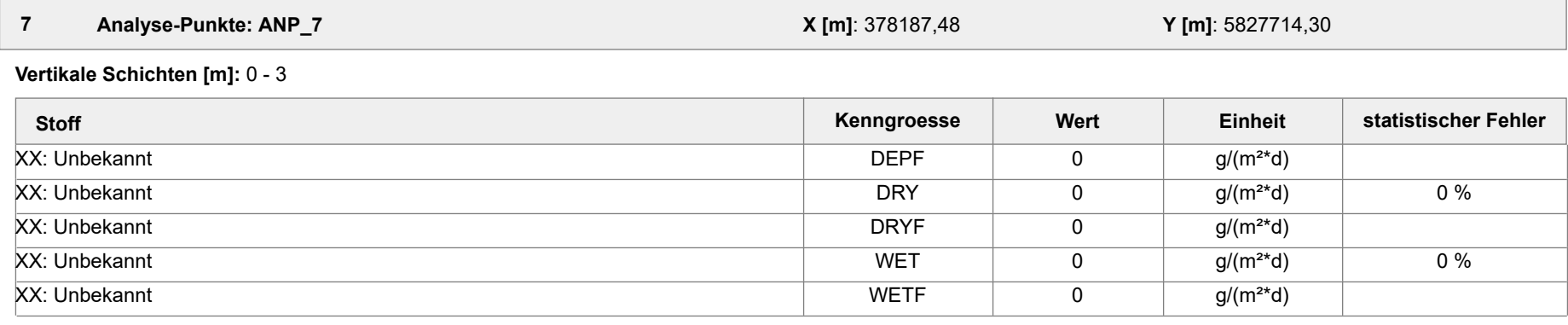

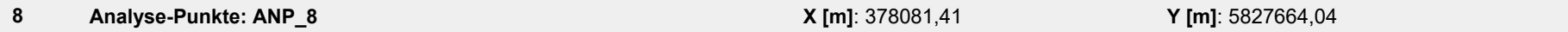

**Vertikale Schichten [m]:** 0 - 3

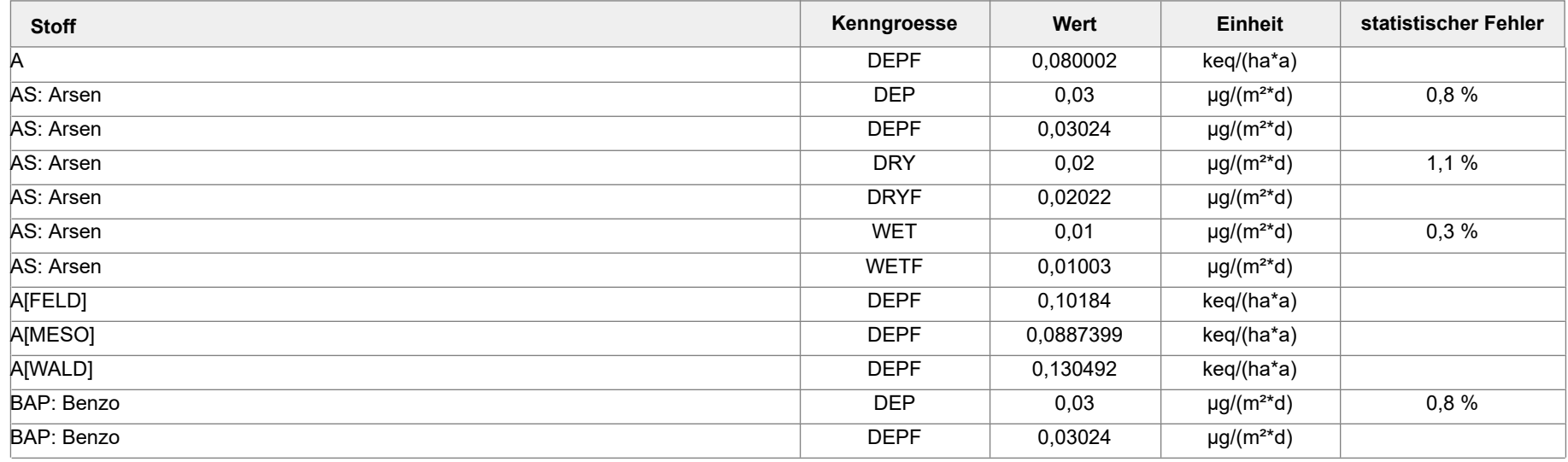

Projektdatei: C:\Projekte\Projekte\_Austal3\Prokon\Prokon\_33m\_28m\_ alleStoffe\Prokon\_33m\_28m\_alleStoffe.aus

AUSTAL View - Lakes Environmental Software & ArguSoft 19.10.2023 Seite 48 von 55

Projekt: Prokon\_33m\_28m\_alleStoffe

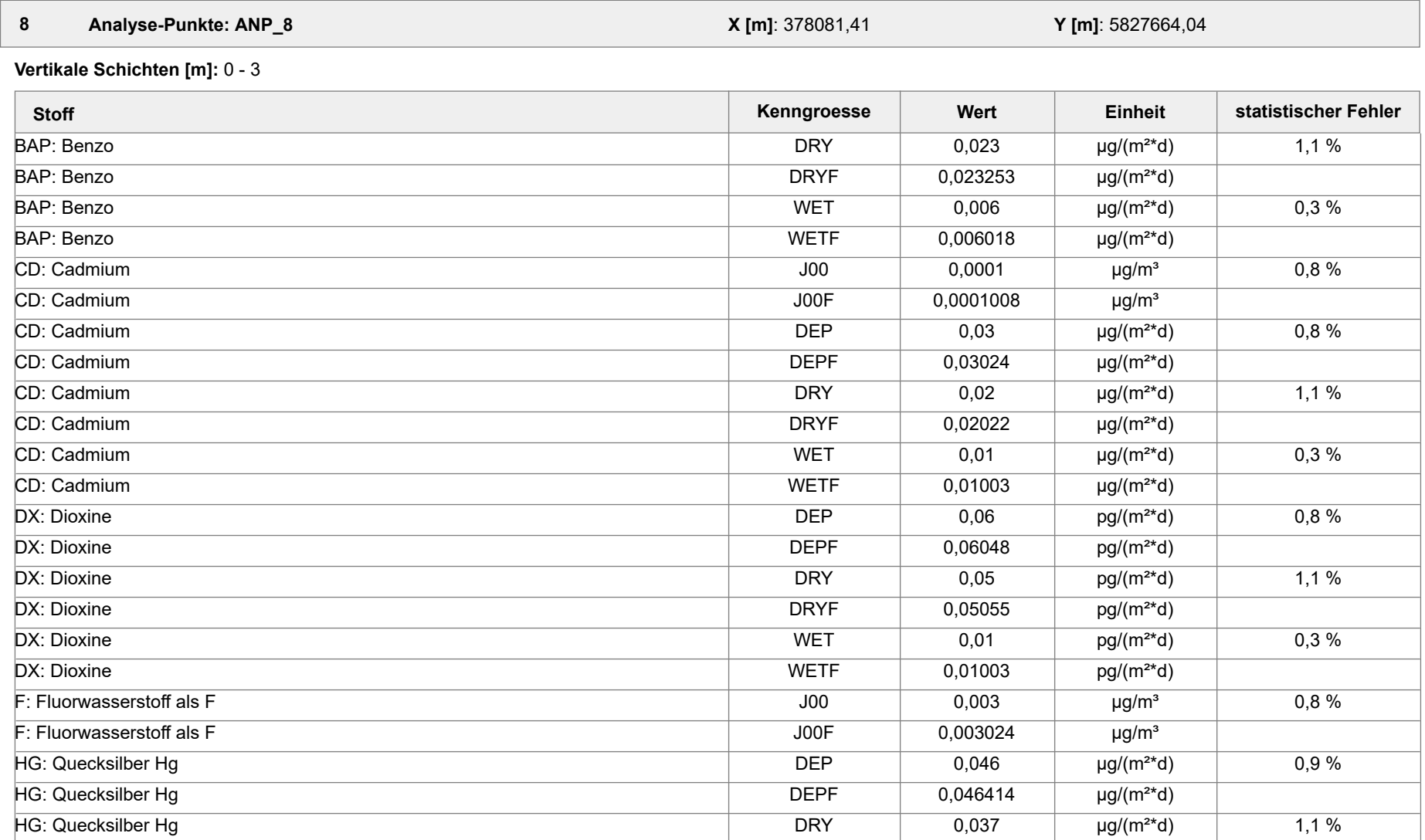

Projektdatei: C:\Projekte\Projekte\_Austal3\Prokon\Prokon\_33m\_28m\_ alleStoffe\Prokon\_33m\_28m\_alleStoffe.aus

AUSTAL View - Lakes Environmental Software & ArguSoft 19.10.2023 Seite 49 von 55

Projekt: Prokon\_33m\_28m\_alleStoffe

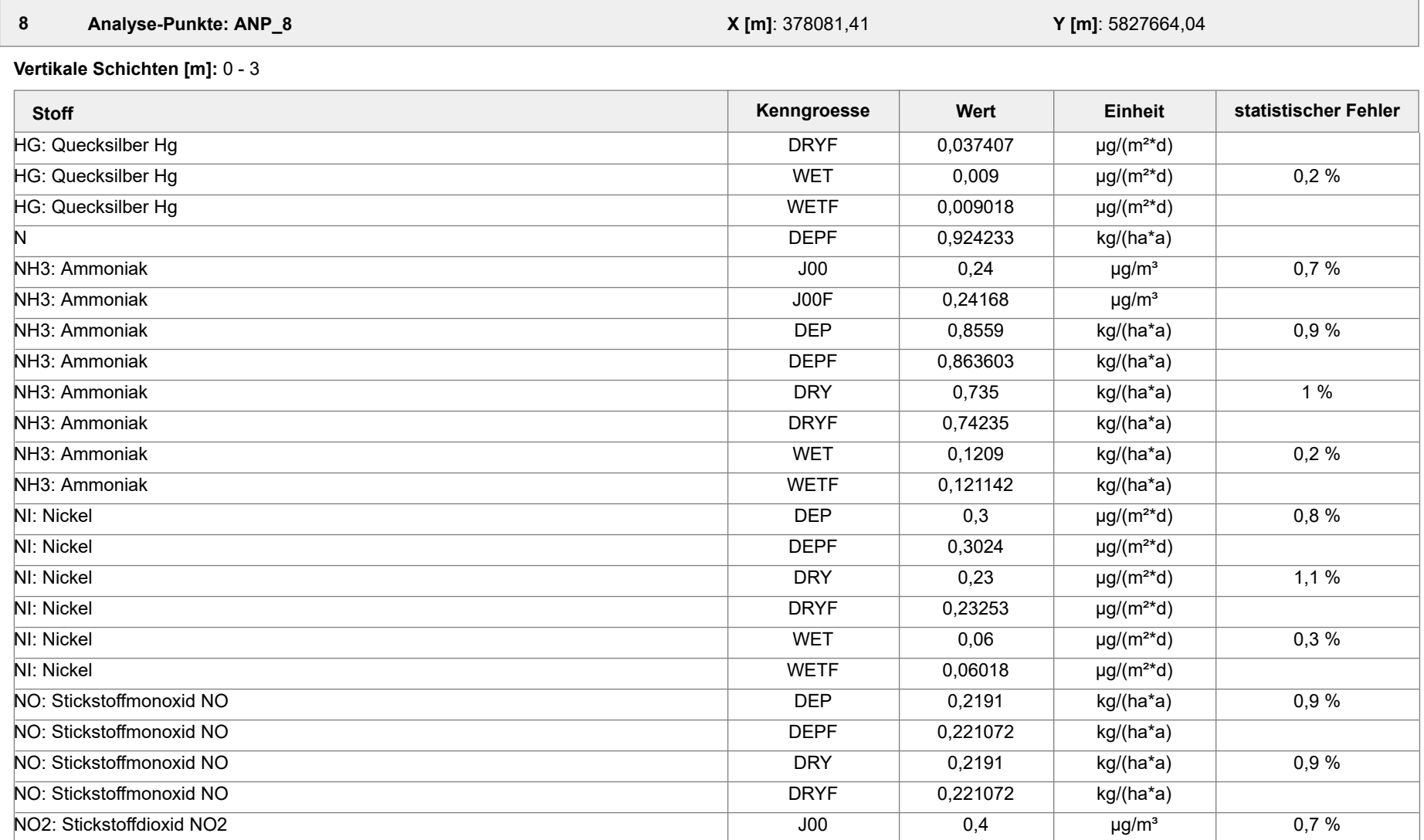

Projektdatei: C:\Projekte\Projekte\_Austal3\Prokon\Prokon\_33m\_28m\_ alleStoffe\Prokon\_33m\_28m\_alleStoffe.aus

AUSTAL View - Lakes Environmental Software & ArguSoft 19.10.2023 Seite 50 von 55

Projekt: Prokon\_33m\_28m\_alleStoffe

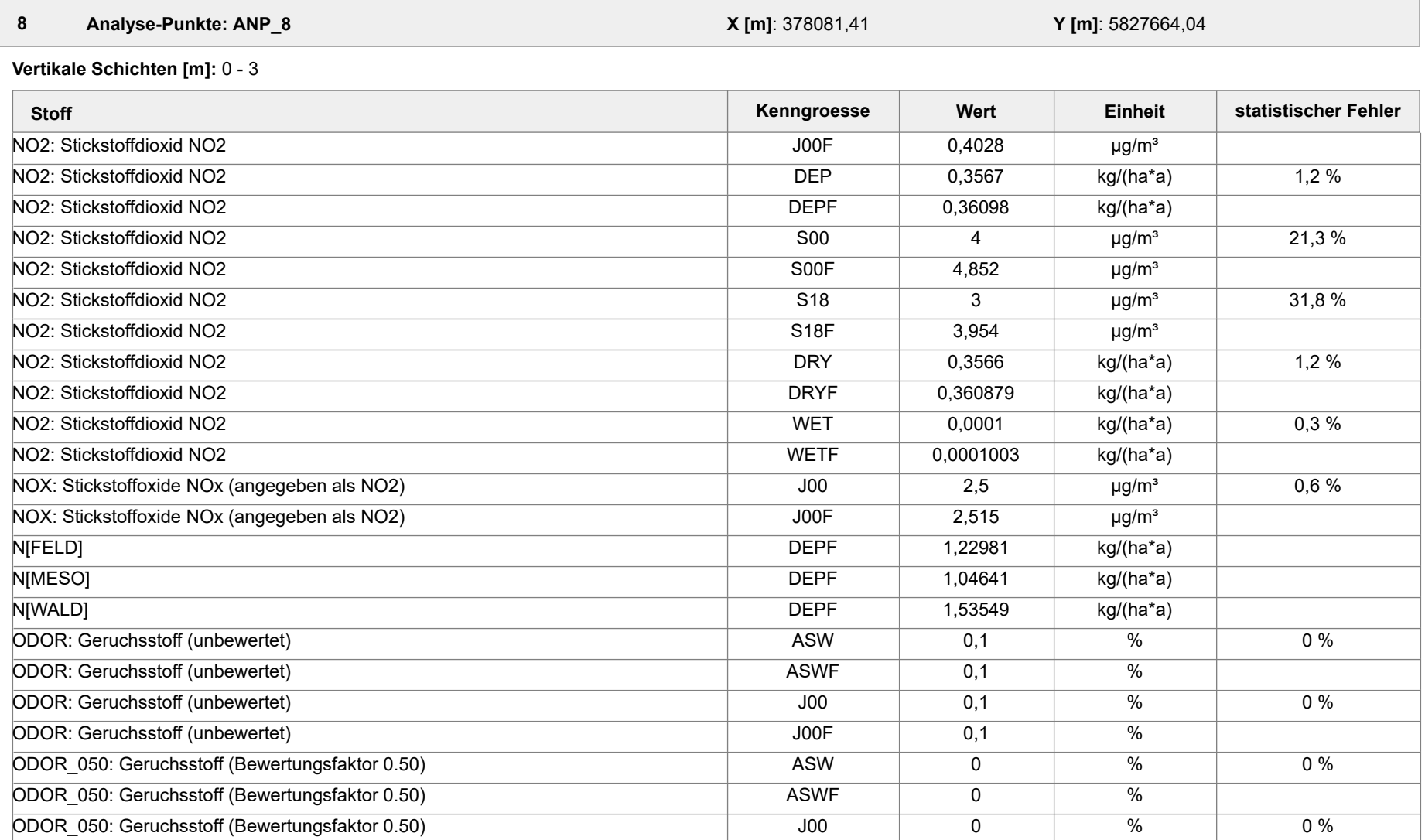

Projektdatei: C:\Projekte\Projekte\_Austal3\Prokon\Prokon\_33m\_28m\_ alleStoffe\Prokon\_33m\_28m\_alleStoffe.aus

AUSTAL View - Lakes Environmental Software & ArguSoft 19.10.2023 Seite 51 von 55

Projekt: Prokon\_33m\_28m\_alleStoffe

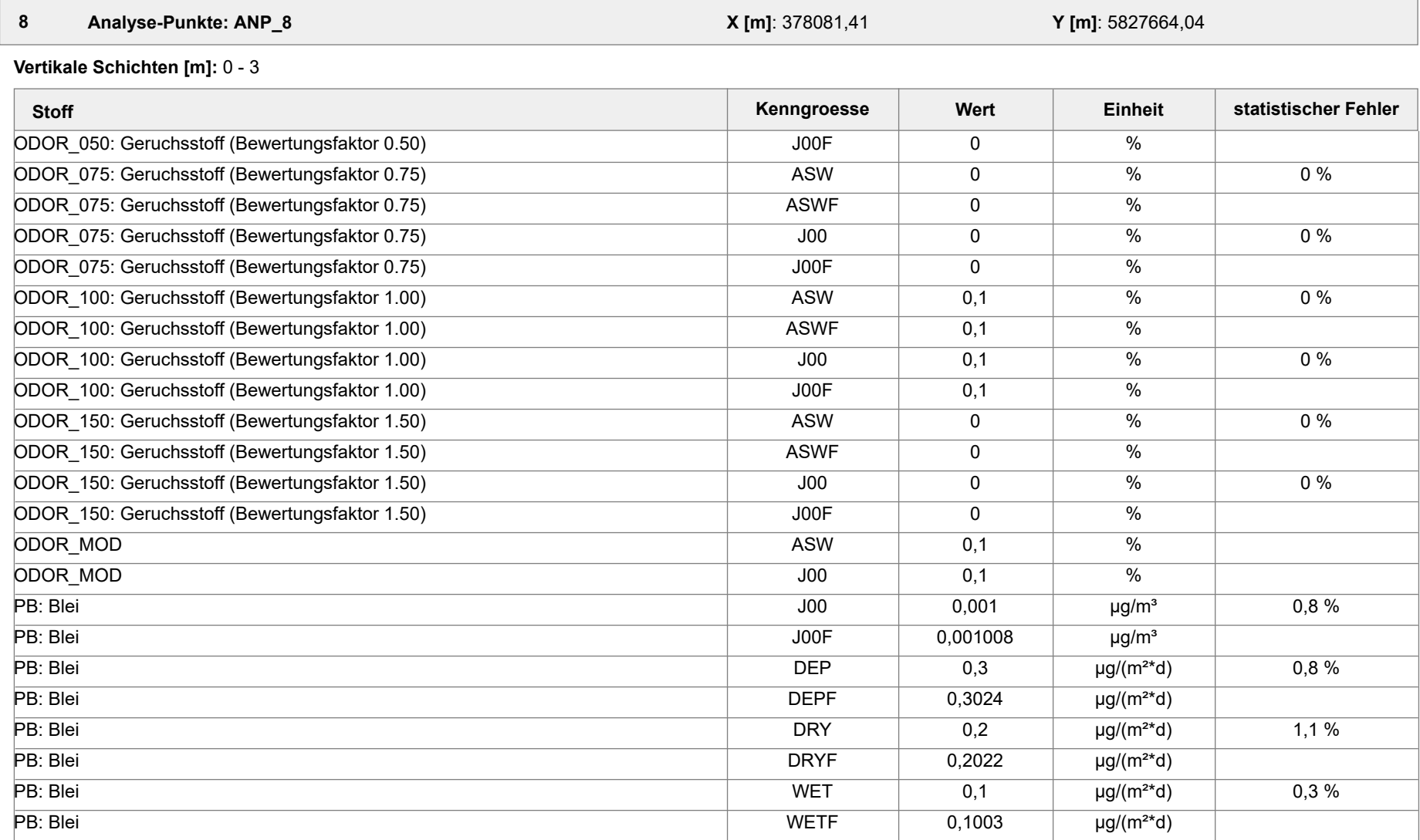

Projektdatei: C:\Projekte\Projekte\_Austal3\Prokon\Prokon\_33m\_28m\_ alleStoffe\Prokon\_33m\_28m\_alleStoffe.aus

AUSTAL View - Lakes Environmental Software & ArguSoft 19.10.2023 Seite 52 von 55

Projekt: Prokon\_33m\_28m\_alleStoffe

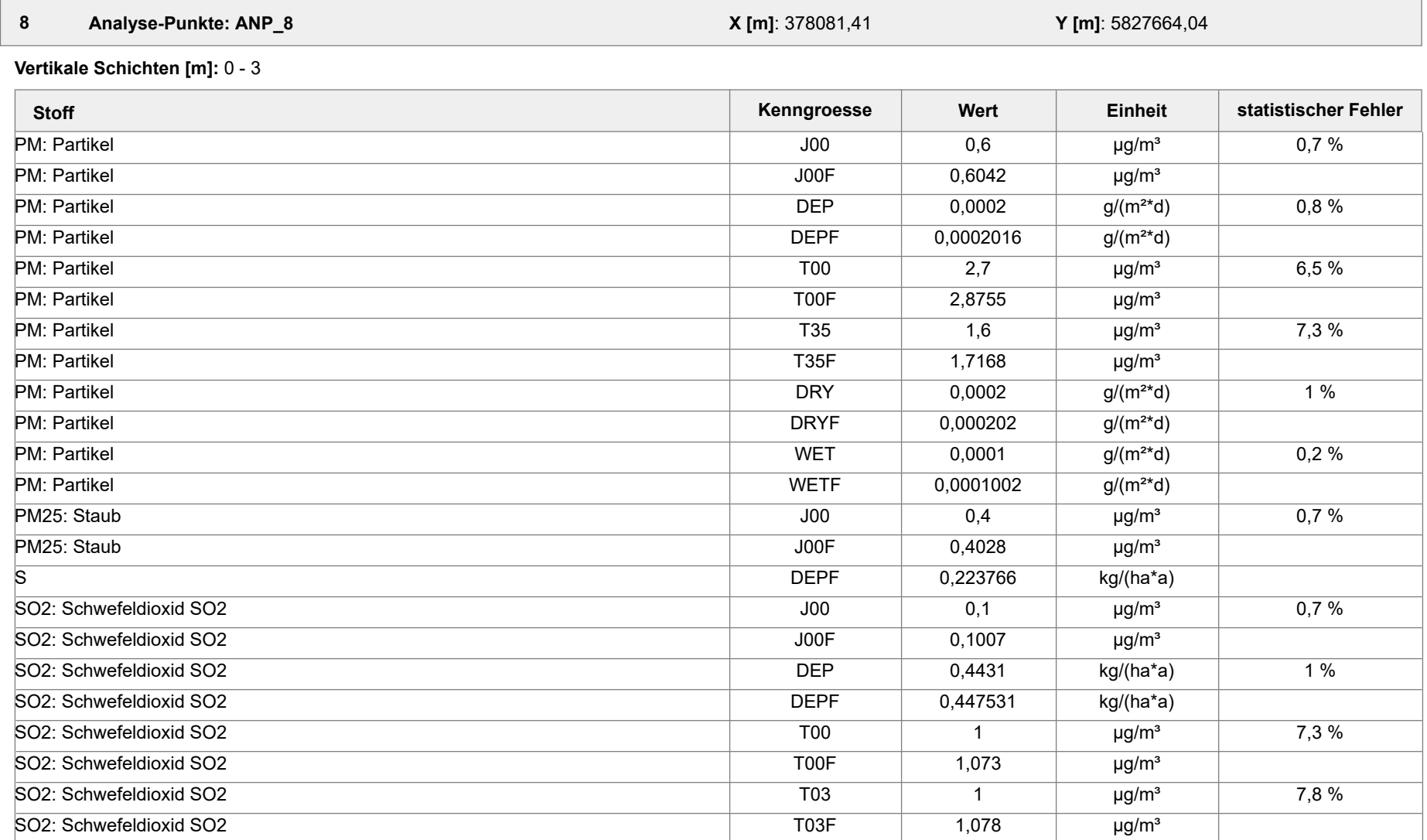

Projektdatei: C:\Projekte\Projekte\_Austal3\Prokon\Prokon\_33m\_28m\_ alleStoffe\Prokon\_33m\_28m\_alleStoffe.aus

AUSTAL View - Lakes Environmental Software & ArguSoft 19.10.2023 Seite 53 von 55

Projekt: Prokon\_33m\_28m\_alleStoffe

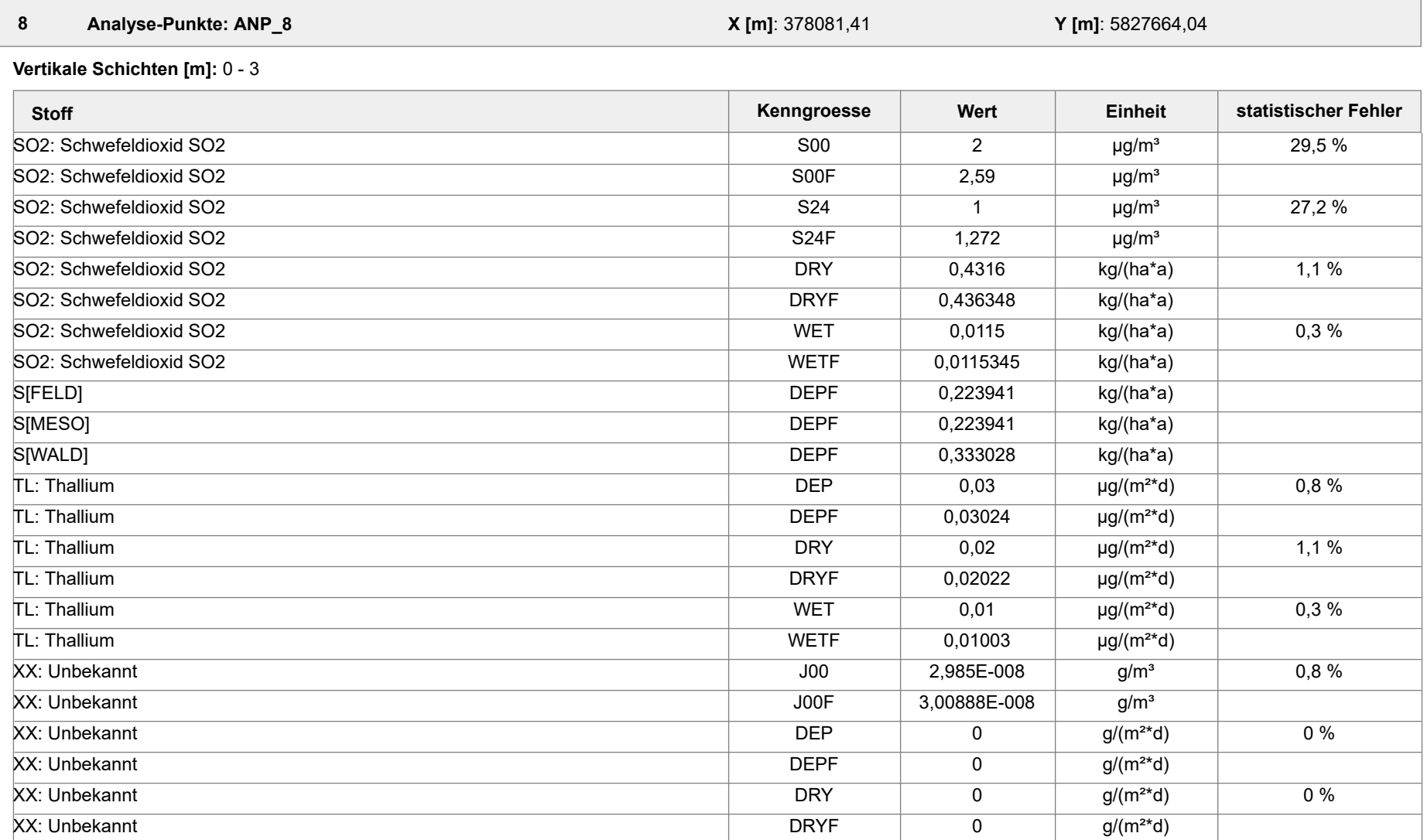

Projektdatei: C:\Projekte\Projekte\_Austal3\Prokon\Prokon\_33m\_28m\_ alleStoffe\Prokon\_33m\_28m\_alleStoffe.aus

AUSTAL View - Lakes Environmental Software & ArguSoft 19.10.2023 Seite 54 von 55

#### Projekt: Prokon\_33m\_28m\_alleStoffe

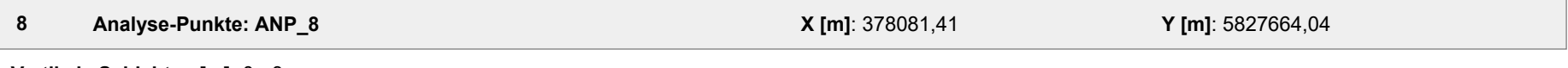

#### **Vertikale Schichten [m]:** 0 - 3

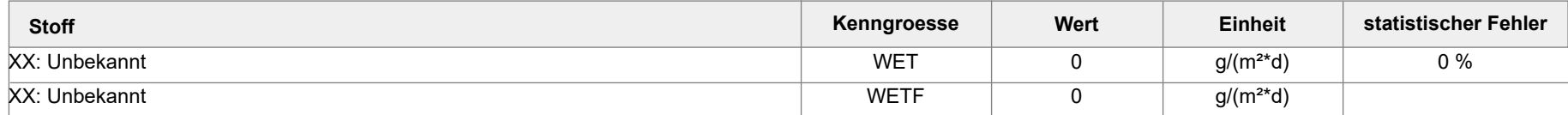

#### **Auswertung der Ergebnisse:**

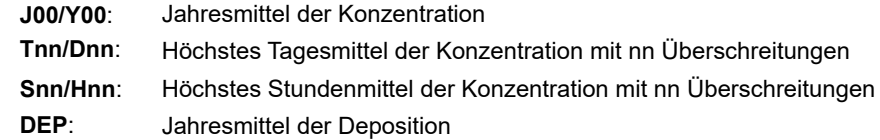

#### Projektdatei: C:\Projekte\Projekte\_Austal3\Prokon\Prokon\_33m\_28m\_ alleStoffe\Prokon\_33m\_28m\_alleStoffe.aus
Projekt: Prokon\_33m\_28m\_nurXX\_CO

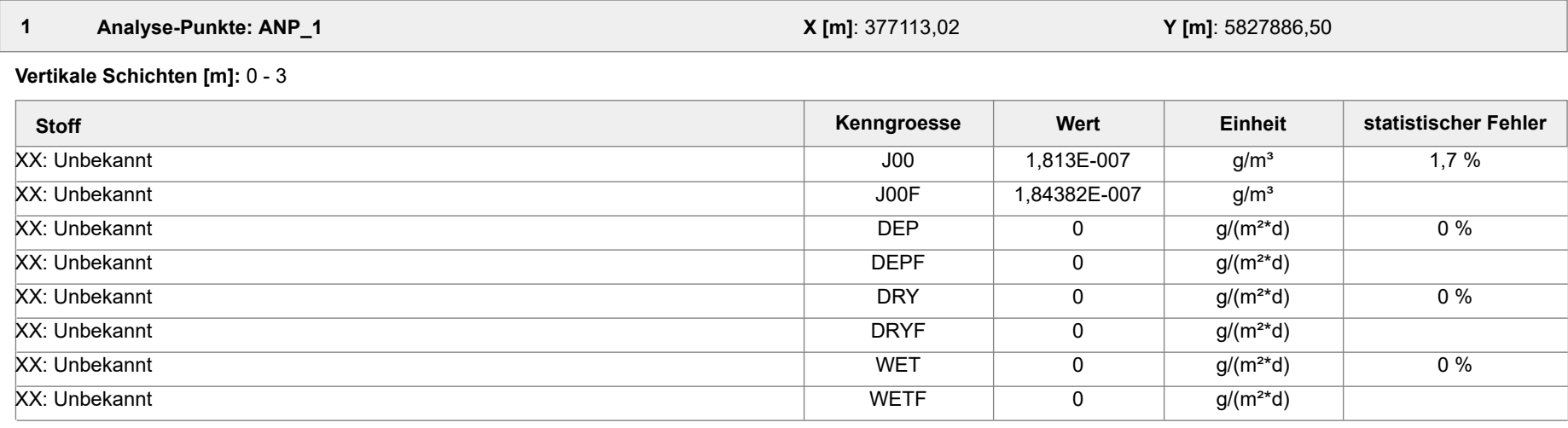

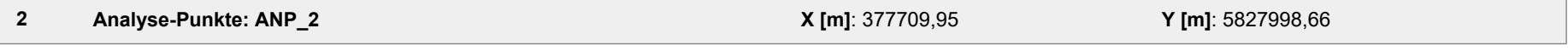

**Vertikale Schichten [m]:** 0 - 3

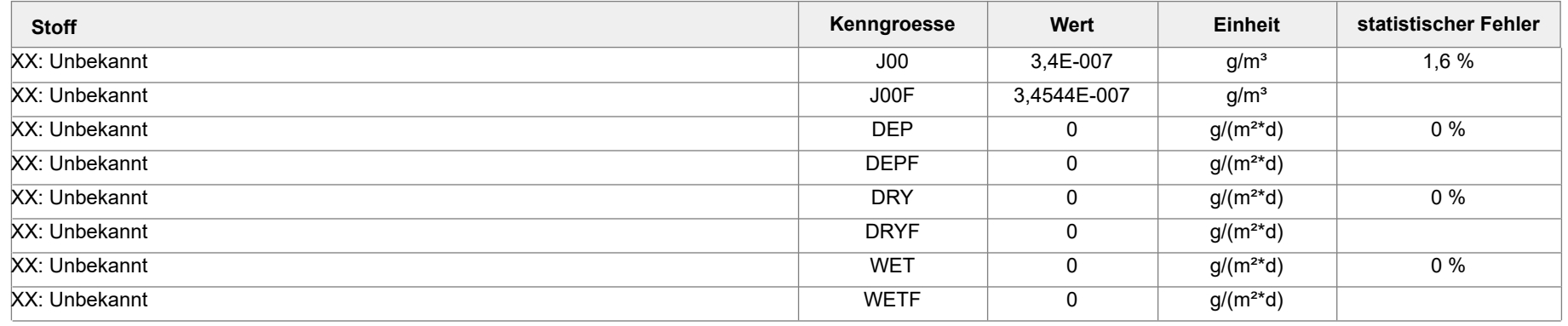

Projektdatei: C:\Projekte\Projekte\_Austal3\Prokon\Prokon\_33m\_28m\_nurXX\_CO\Prokon\_33m\_28m\_nurXX\_CO.aus

AUSTAL View - Lakes Environmental Software & ArguSoft 19.10.2023 Seite 1 von 5

Projekt: Prokon\_33m\_28m\_nurXX\_CO

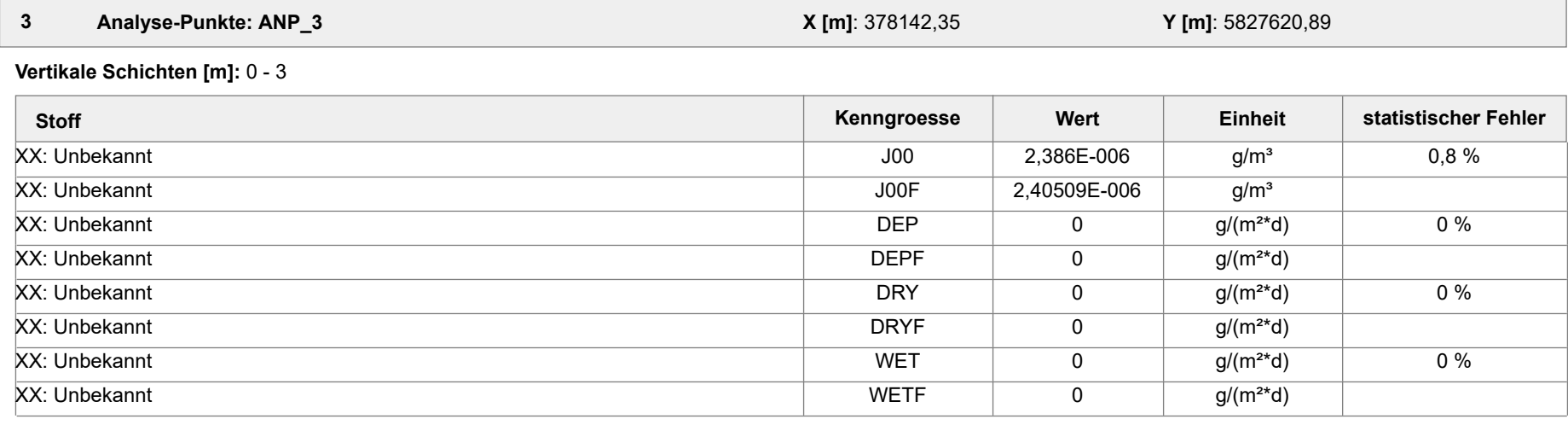

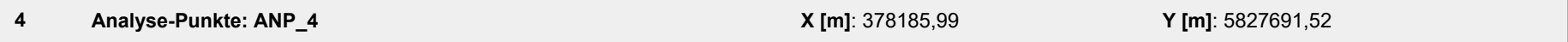

**Vertikale Schichten [m]:** 0 - 3

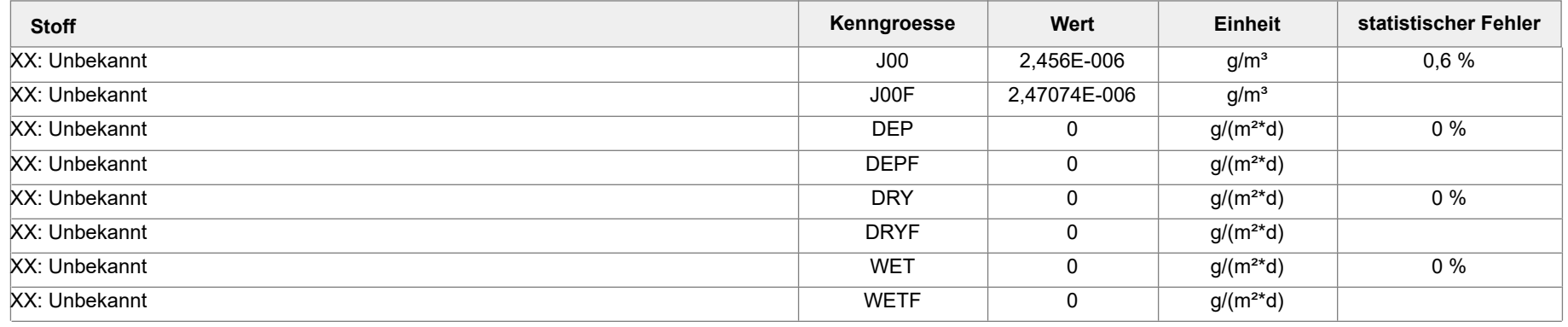

Projektdatei: C:\Projekte\Projekte\_Austal3\Prokon\Prokon\_33m\_28m\_nurXX\_CO\Prokon\_33m\_28m\_nurXX\_CO.aus

AUSTAL View - Lakes Environmental Software & ArguSoft 19.10.2023 Seite 2 von 5

Projekt: Prokon\_33m\_28m\_nurXX\_CO

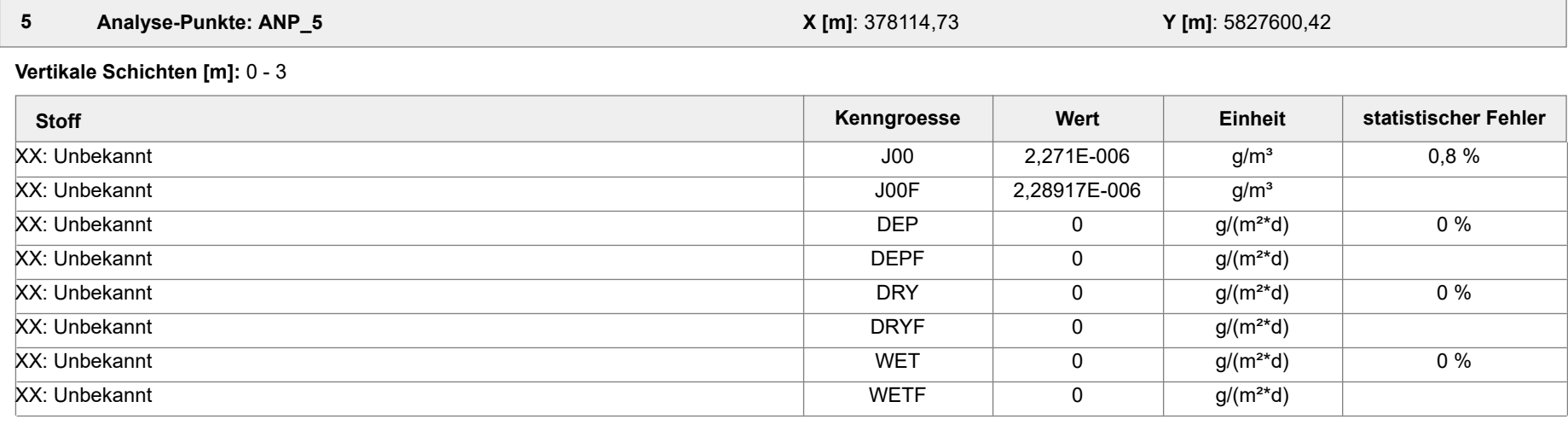

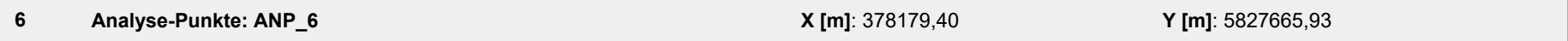

**Vertikale Schichten [m]:** 0 - 3

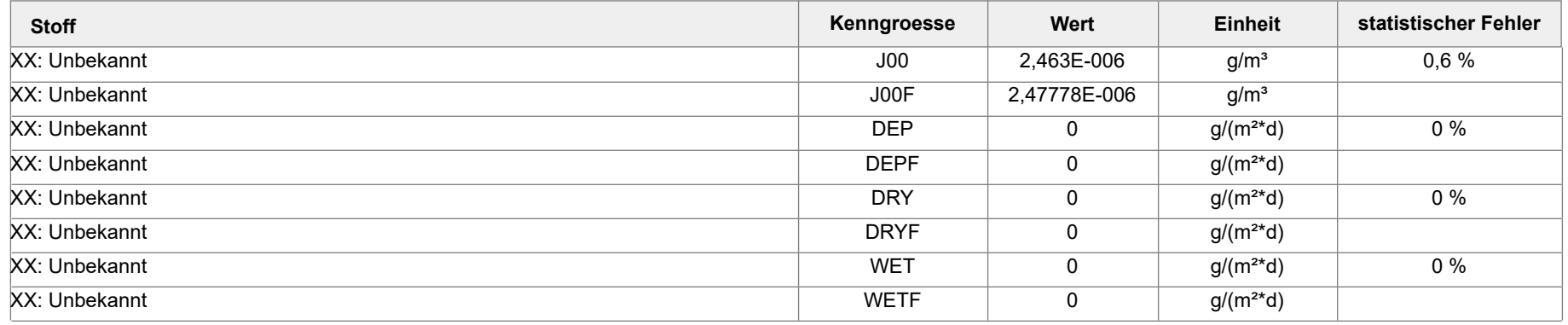

Projektdatei: C:\Projekte\Projekte\_Austal3\Prokon\Prokon\_33m\_28m\_nurXX\_CO\Prokon\_33m\_28m\_nurXX\_CO.aus

AUSTAL View - Lakes Environmental Software & ArguSoft 19.10.2023 Seite 3 von 5

Projekt: Prokon\_33m\_28m\_nurXX\_CO

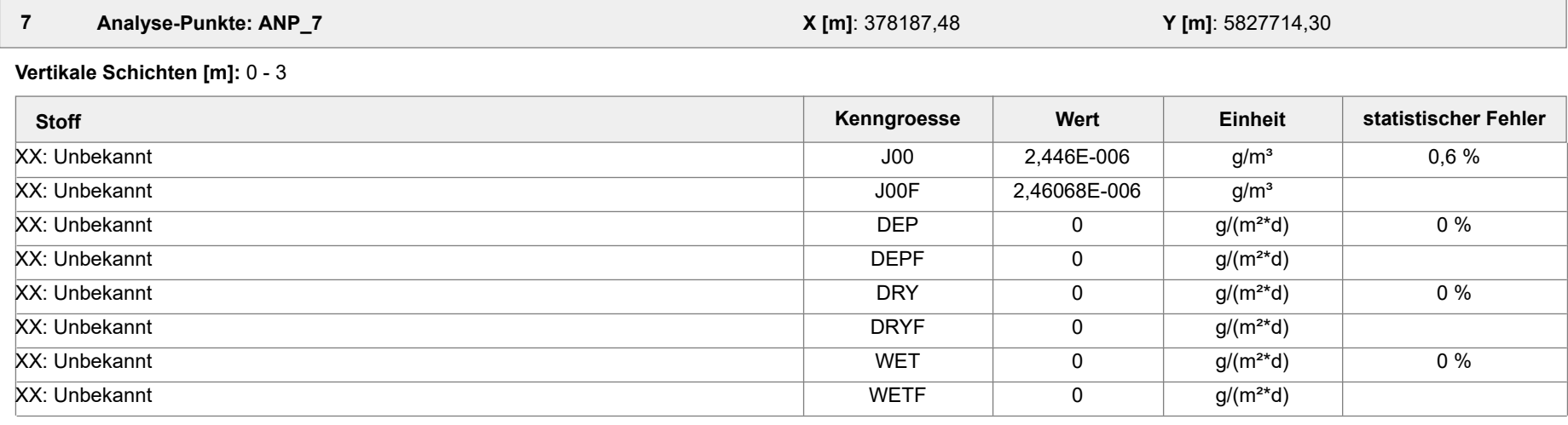

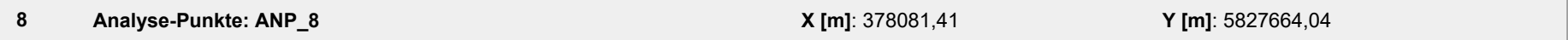

**Vertikale Schichten [m]:** 0 - 3

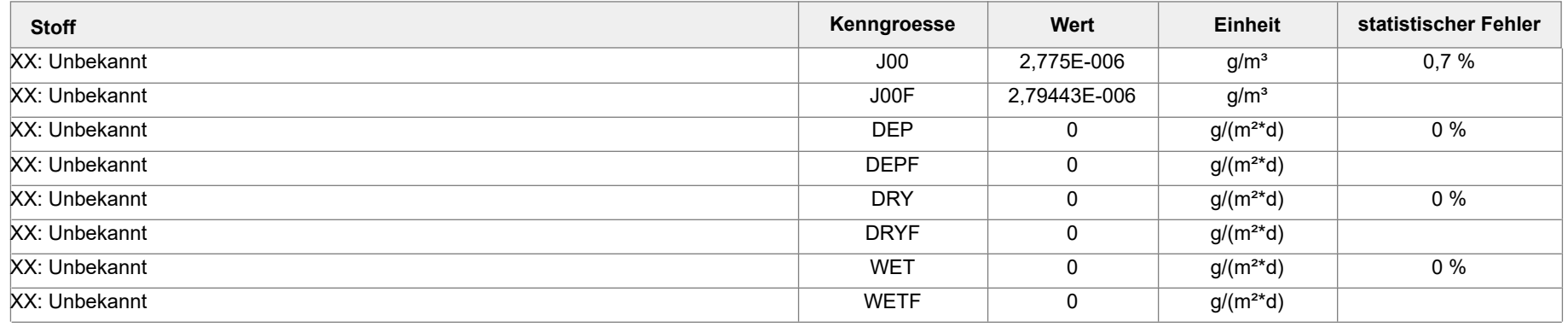

Projektdatei: C:\Projekte\Projekte\_Austal3\Prokon\Prokon\_33m\_28m\_nurXX\_CO\Prokon\_33m\_28m\_nurXX\_CO.aus

AUSTAL View - Lakes Environmental Software & ArguSoft 19.10.2023 Seite 4 von 5

Projekt: Prokon\_33m\_28m\_nurXX\_CO

### **Auswertung der Ergebnisse:**

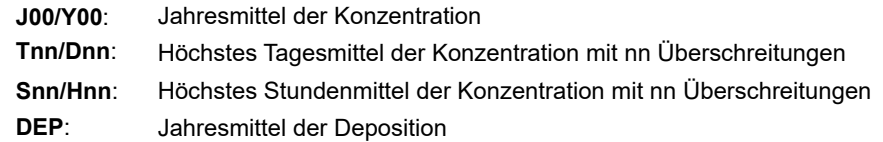

Projektdatei: C:\Projekte\Projekte\_Austal3\Prokon\Prokon\_33m\_28m\_nurXX\_CO\Prokon\_33m\_28m\_nurXX\_CO.aus

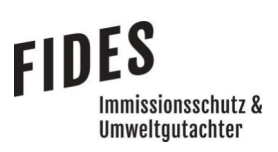

## Anlage 13: Gesamtzusatzbelastung an Geruchsimmissionen

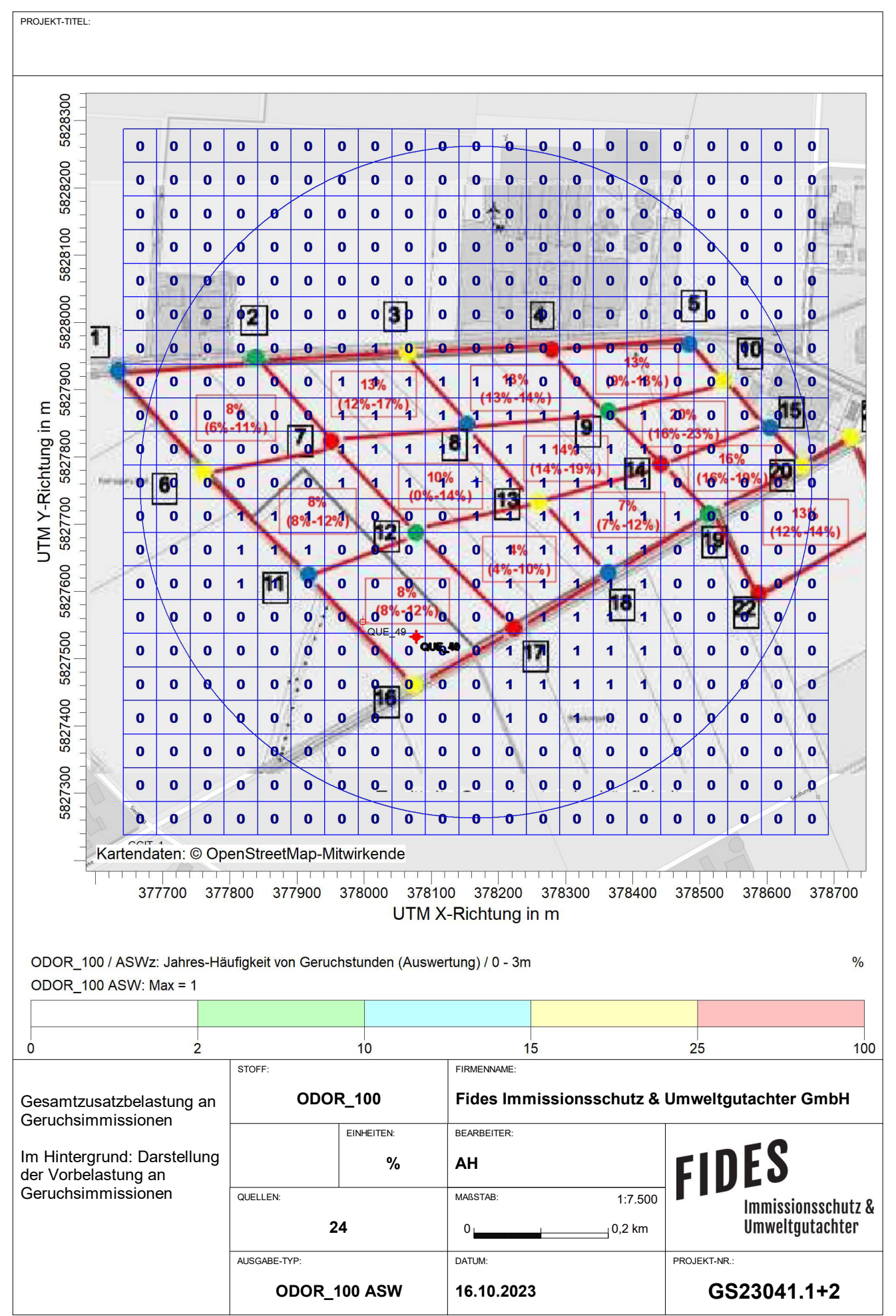

AUSTAL View - Lakes Environmental Software & ArguSoft C:\Projekte\Projekte\_Austal3\Prokon\Prokon\_33m\_28m\_alleStoffe\Prokon\_33m\_28m\_alleStoffe.aus

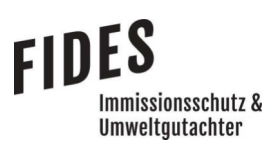

Anlage 14: Gesamtzusatzbelastung und ggf. Gesamtbelastung an Luftschadstoffimmissionen

### 4.2 TA Luft Schadstoffkonzentration

# FIDES

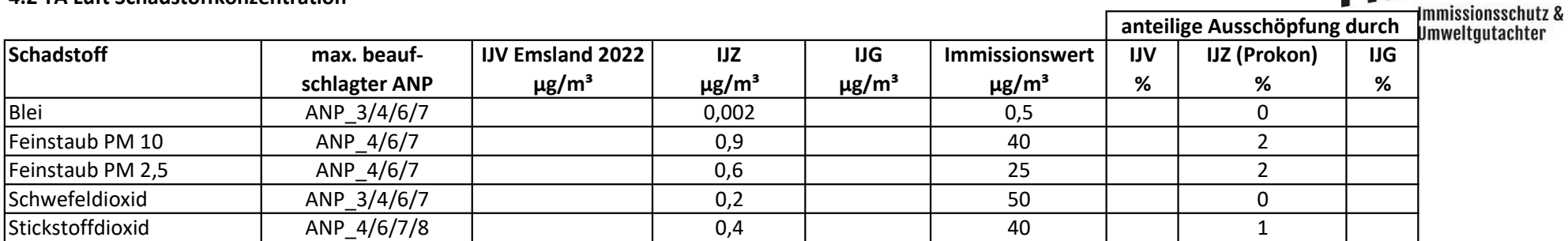

### 4.3 TA Luft Schadstoffdeposition

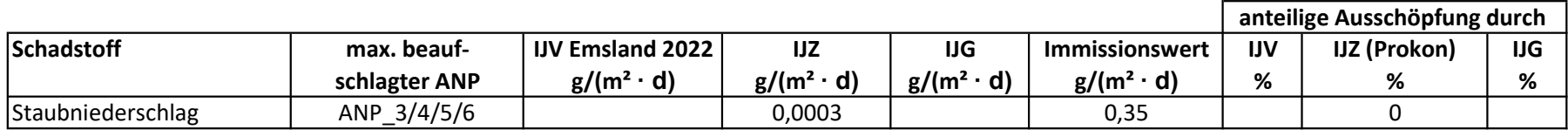

### 4.4 TA Luft Schadstoffkonzentration (Vegetation, Ökosysteme)

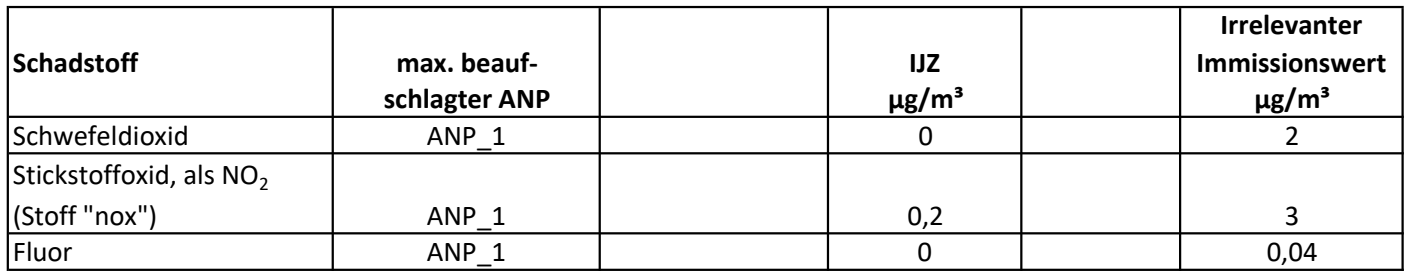

### 4.5 TA Luft Schadstoffdeposition

|                |               |                             |                             |                             |                             | anteilige Ausschöpfung durch |                     |     |
|----------------|---------------|-----------------------------|-----------------------------|-----------------------------|-----------------------------|------------------------------|---------------------|-----|
| Schadstoff     | max. beauf-   | <b>IJV Emsland 2022</b>     | IJZ                         | IJG                         | Immissionswert              | IJV                          | <b>IJZ (Prokon)</b> | IJG |
|                | schlagter ANP | $\mu$ g/(m <sup>2</sup> ·d) | $\mu$ g/(m <sup>2</sup> ·d) | $\mu$ g/(m <sup>2</sup> ·d) | $\mu$ g/(m <sup>2</sup> ·d) | %                            | %                   | ℅   |
| Arsen          | ANP_3/4/5/6/7 |                             | 0,04                        |                             |                             |                              |                     |     |
| Blei           | ANP_3/4/5/6/7 |                             | 0,4                         |                             | 100                         |                              |                     |     |
| Cadmium        | ANP_3/4/5/6/7 |                             | 0,04                        |                             |                             |                              |                     |     |
| Nickel         | $AND_6$       |                             | 0,41                        |                             | 15                          |                              |                     |     |
| Quecksilber    | ANP 6         |                             | 0,064                       |                             |                             |                              | 6                   |     |
| Thallium       | ANP_3/4/5/6/7 |                             | 0,04                        |                             |                             |                              |                     |     |
| Benzoapyren    | $AND_6$       |                             | 0,041                       |                             | 0,5                         |                              | 8                   |     |
| Dioxine/Furane | ANP_3/4/5/6/7 |                             | 8,00E-08                    |                             | 9,00E-06                    |                              |                     |     |

GS23041.1+2/03 Anlage 14

#### 4.8 TA Luft Schadstoffkonzentration

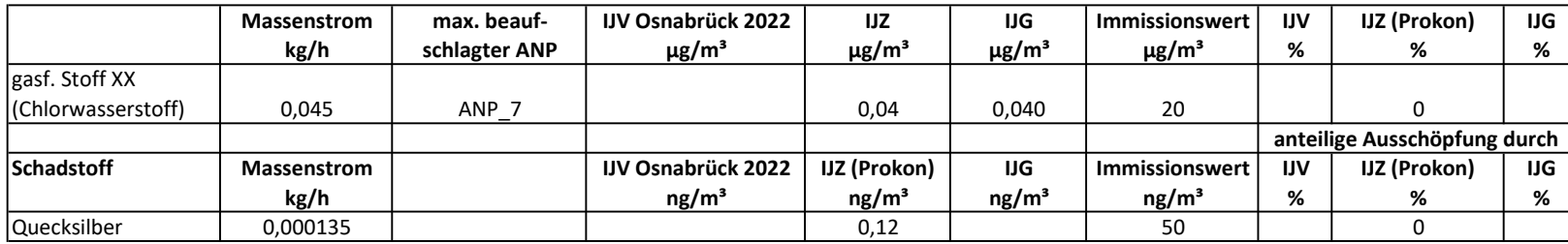

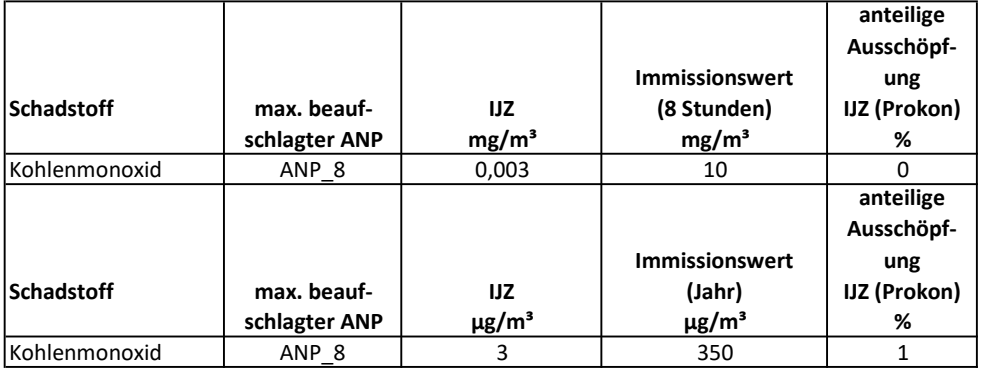

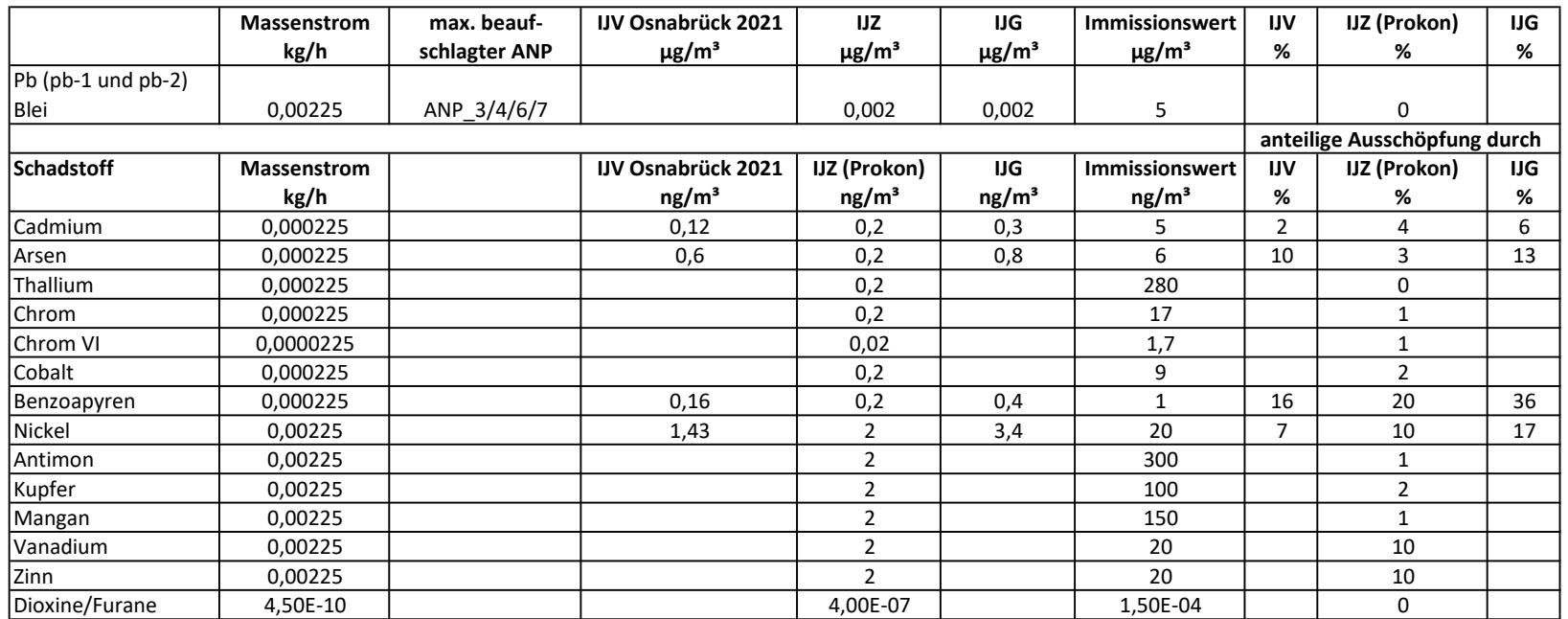

GS23041.1+2/03 Anlage 14

### 4.8 TA Luft Schadstoffdeposition

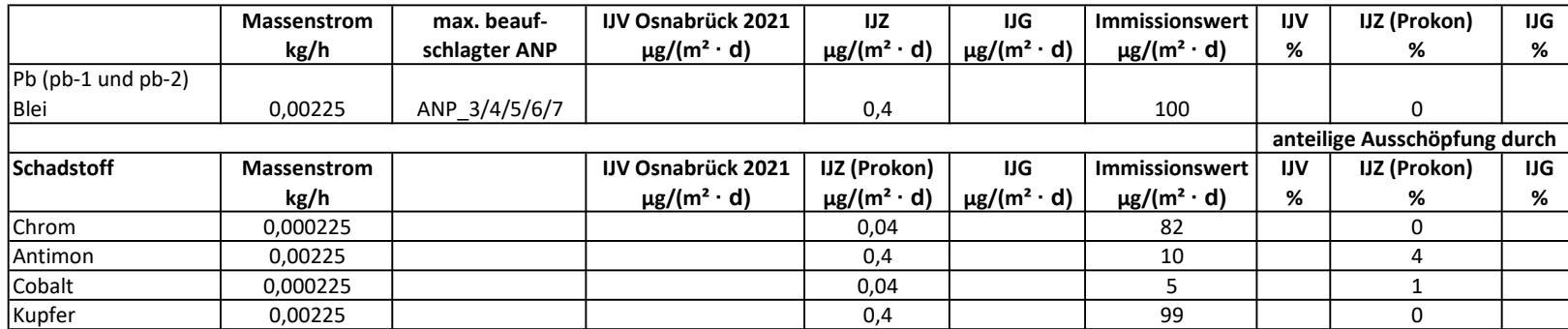

Ammoniak (Anhang 1, TA Luft) und Stickstoffdeposition (Anhang 8 und Anhang 9, TA Luft)

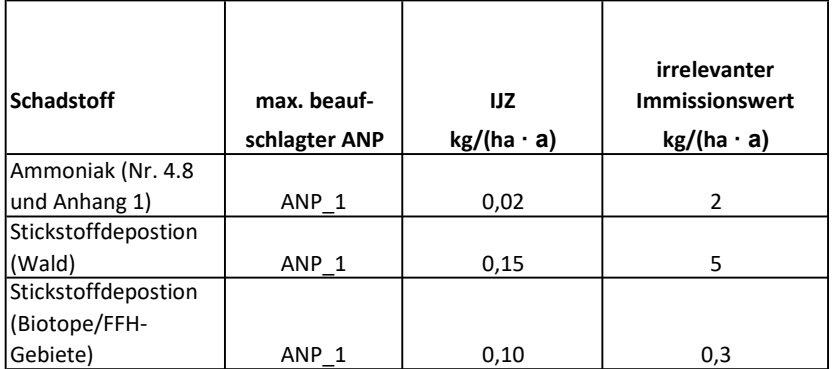

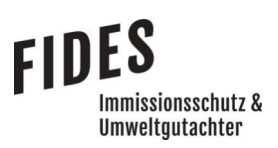

Anlage 15: Prüfliste für die Immissionsprognose [2]

### Prüfliste für die Immissionsprognose

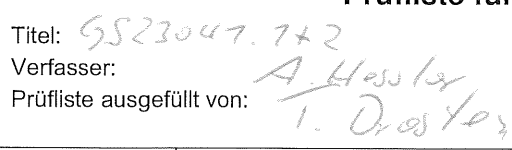

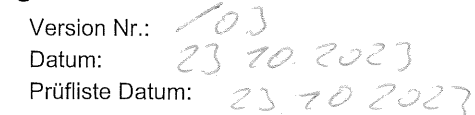

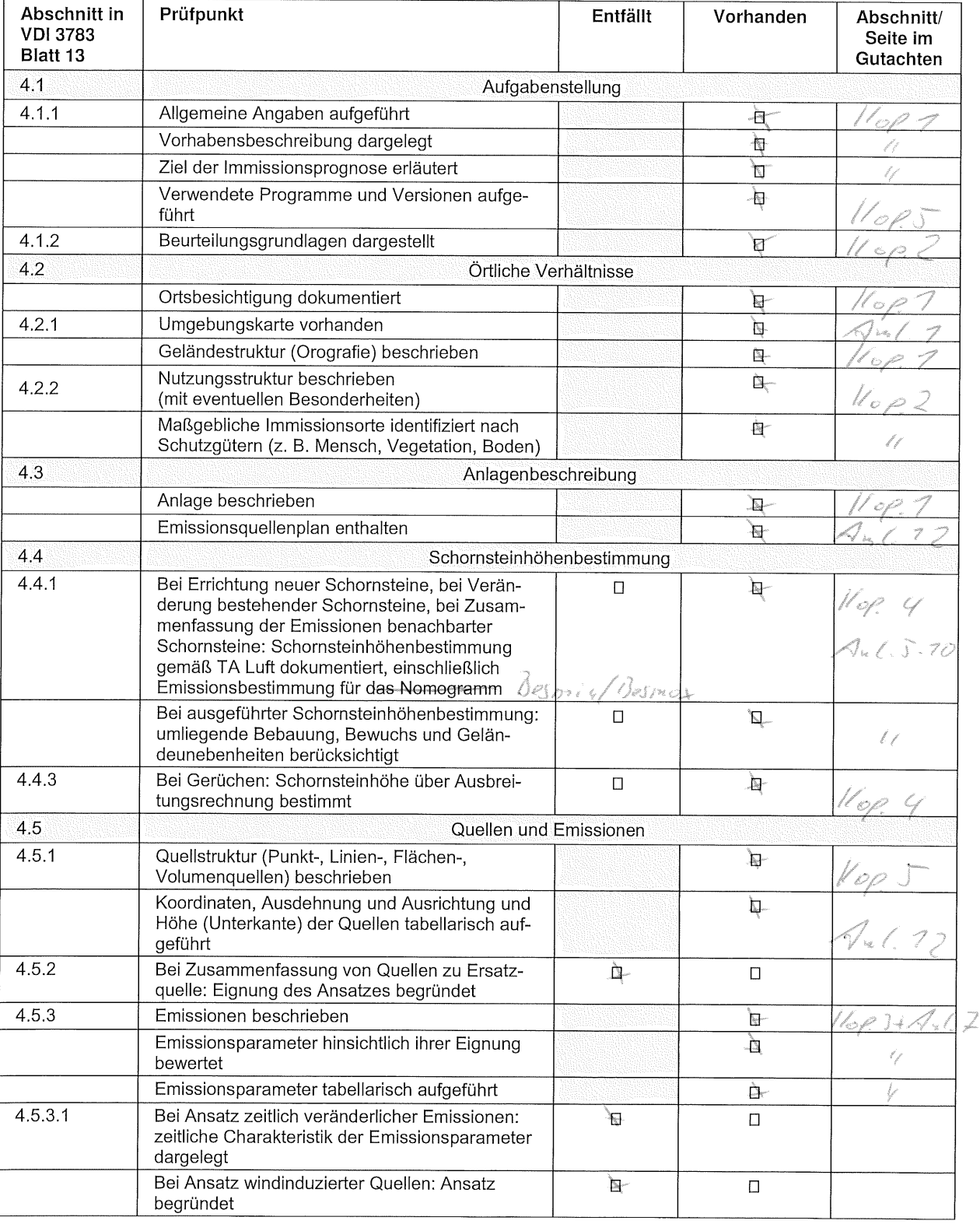

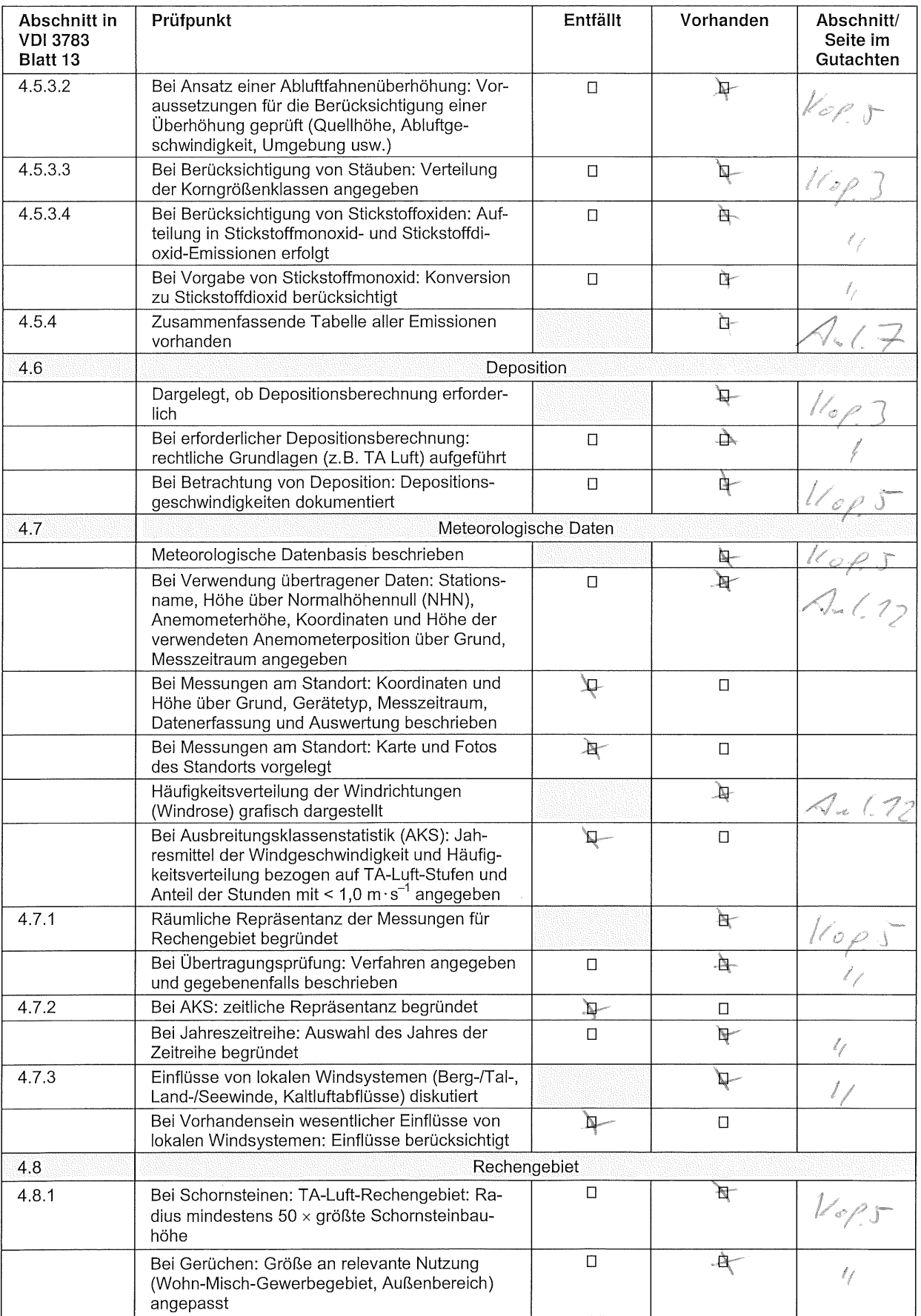

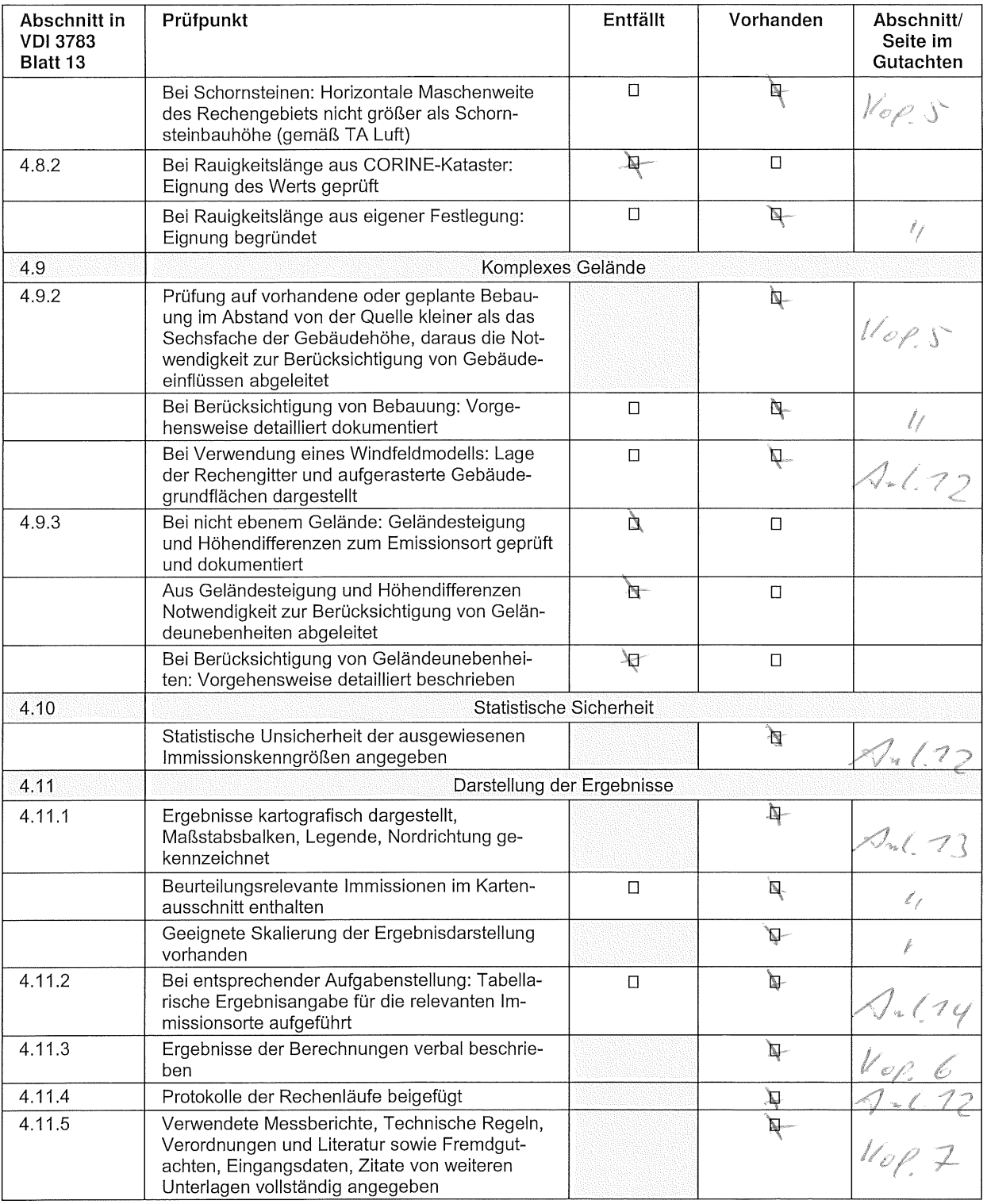